#### PG DEPARTMENT OF COMMERCE (CA)

M.Com (CA)

**SYLLABUS 2022 – 2024 BATCH** (Outcome-Based Education)

#### BOARD OF STUDIES 2022

I to IV SEMESTER

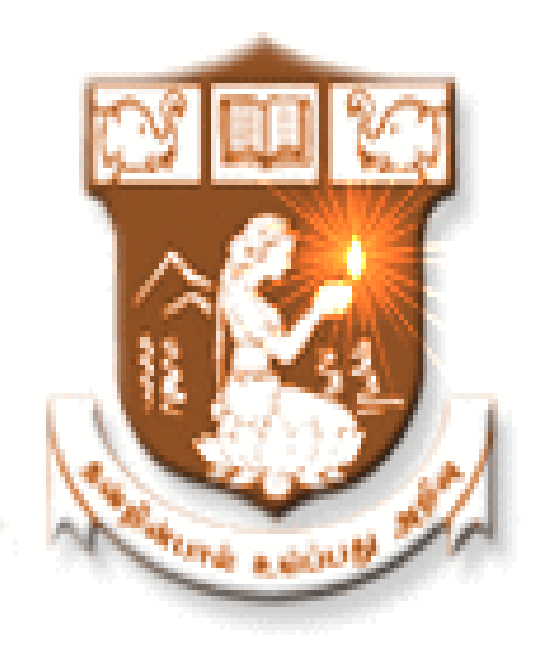

NALLAMUTHU GOUNDER MAHALINGAM COLLEGE (AUTONOMOUS)

Re-Accredited by NAAC An ISO 9001:2015 Certified Institution

POLLACHI - 642 001

# **PG Department of Commerce with Computer Applications M.Com(CA)**

- **Vision** : To provide quality education in Commerce with immense Computer background and to make the Students face the ever growing corporate challenges with moral values.
- **Mission :** To empower the students by instilling the latest knowledge and skills in their study area and thereby make them not only employable but also socially, culturally and ethically a rich citizen.

#### **Program Educational Objectives:**

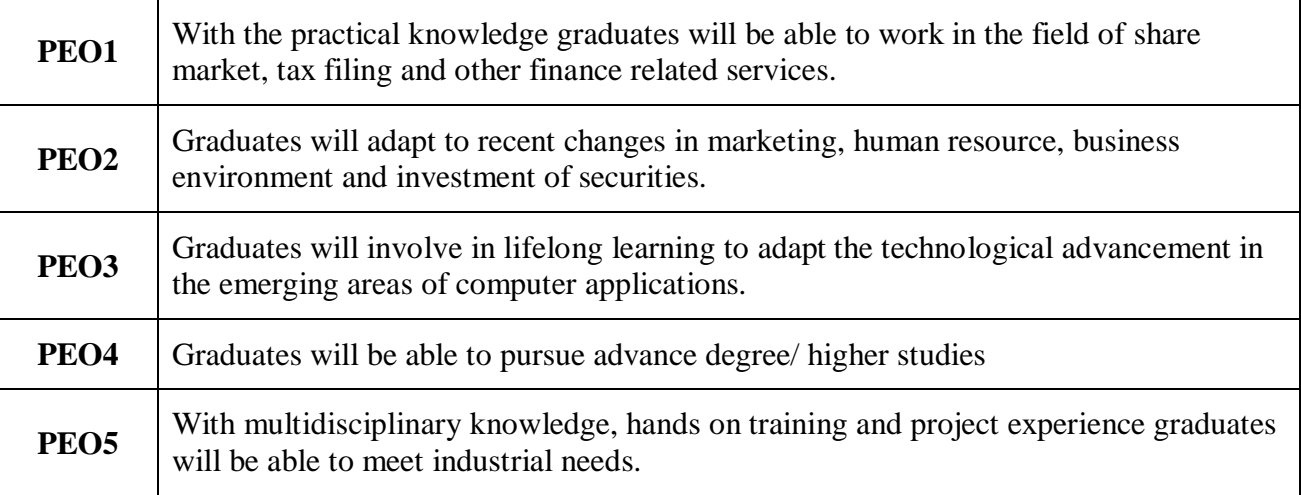

#### **Program Outcomes:**

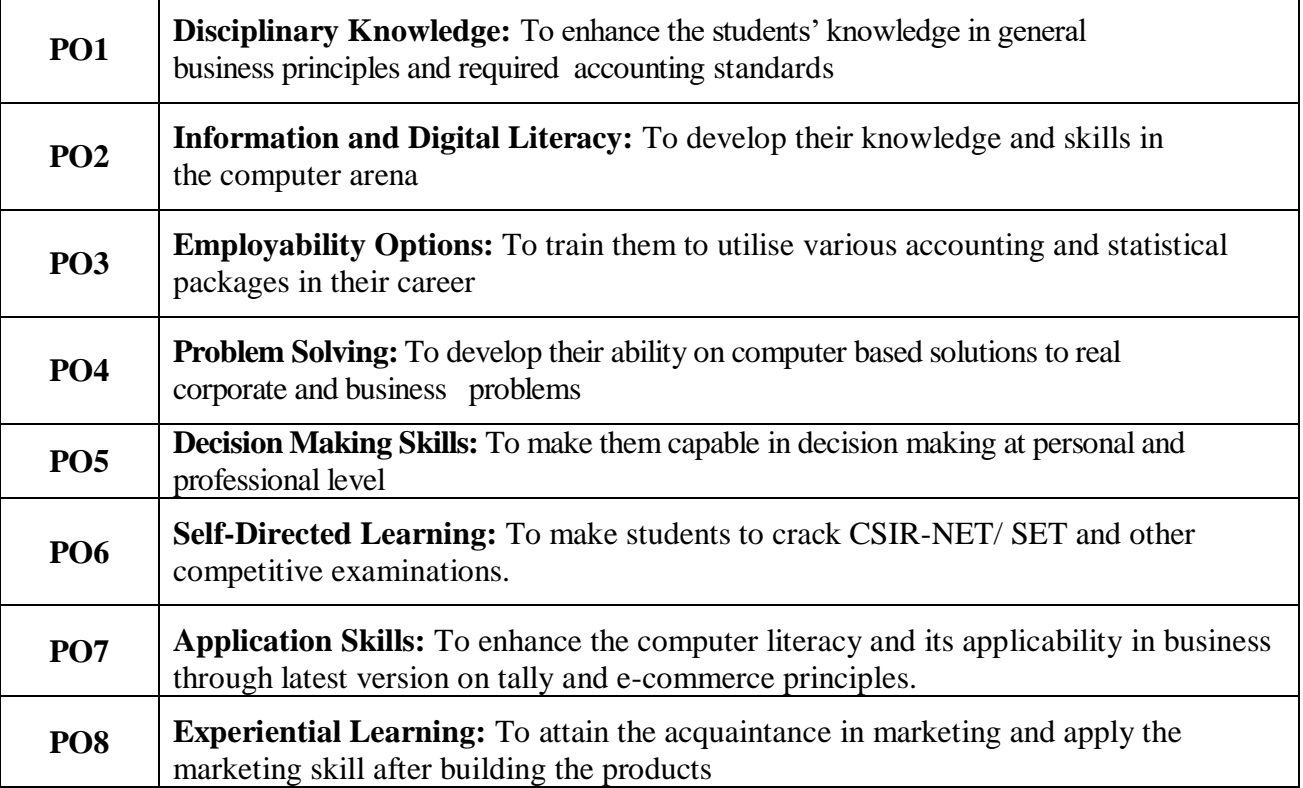

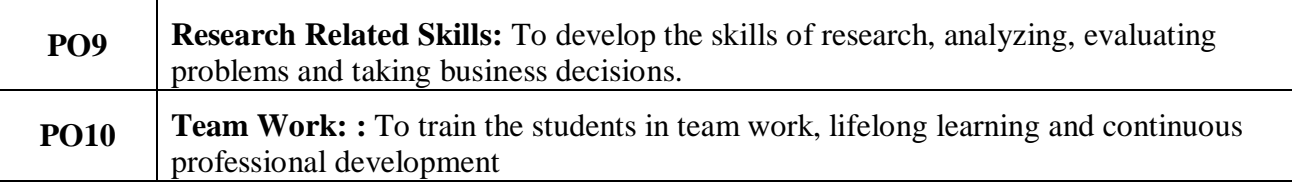

# **Program Specific Outcomes:**

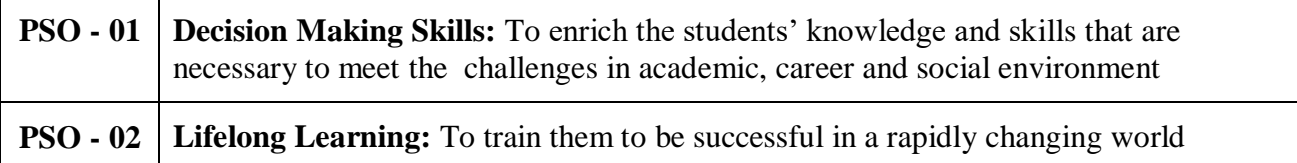

#### **MAPPING**

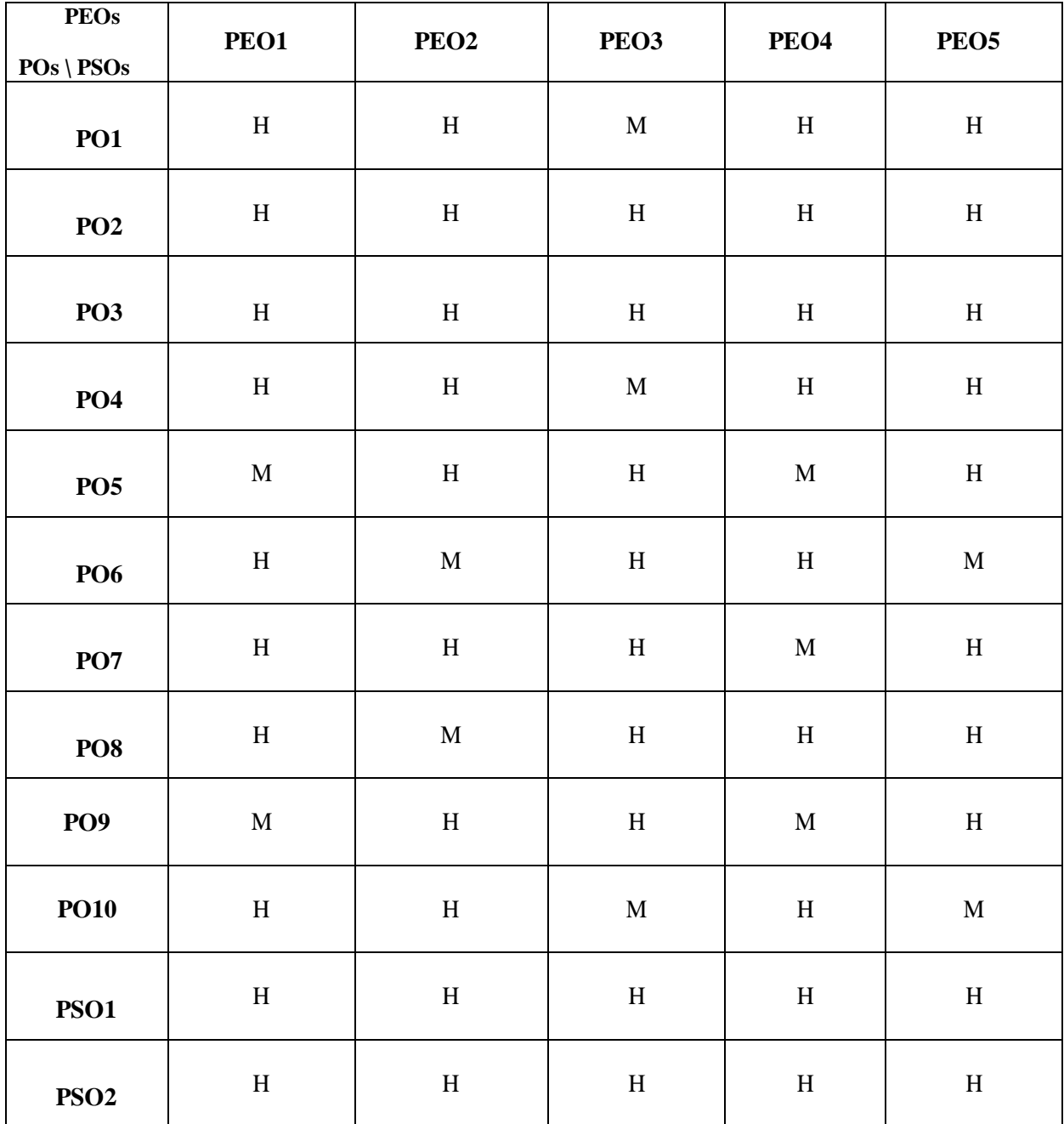

L-Low M- Medium H-High

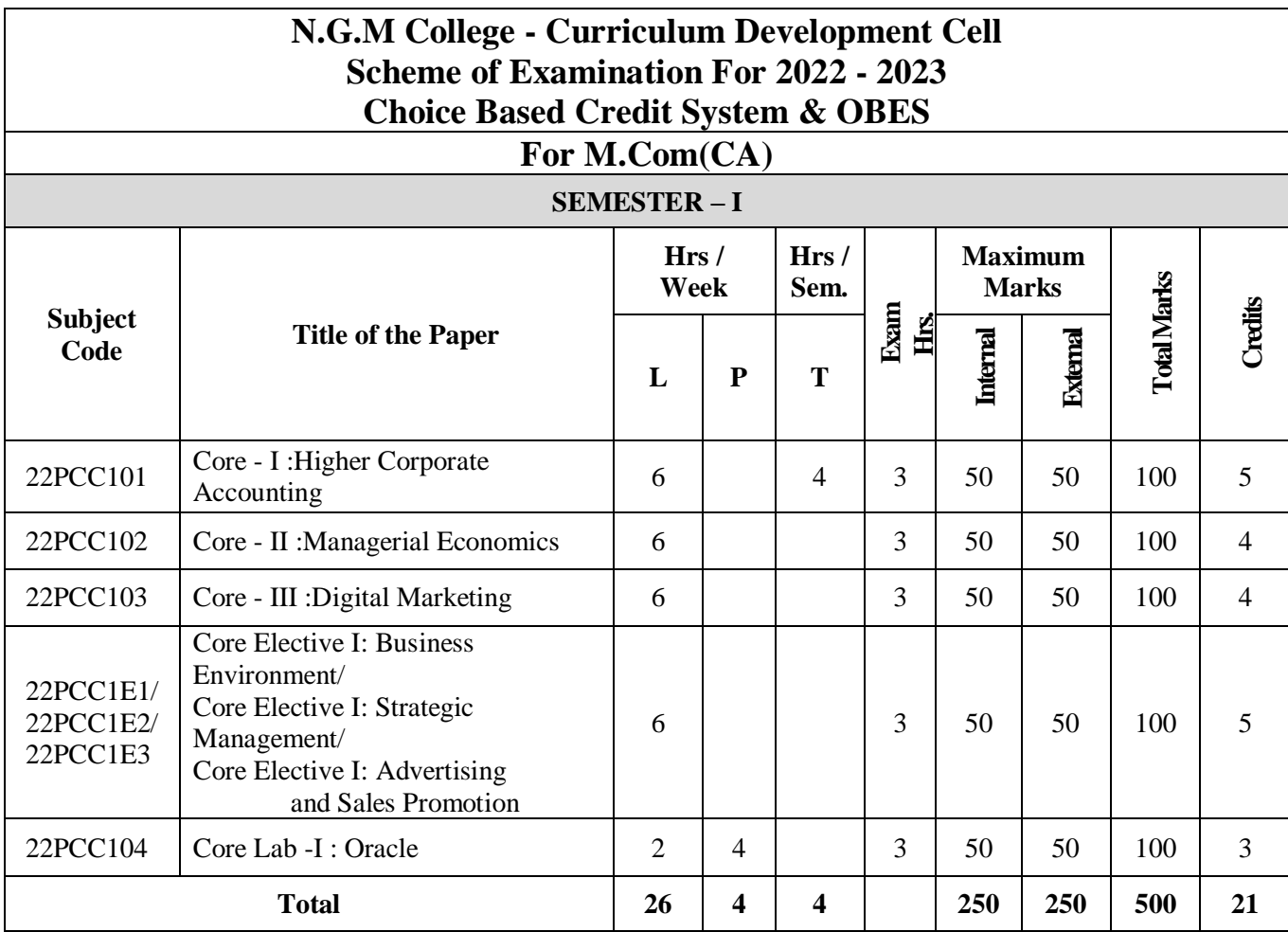

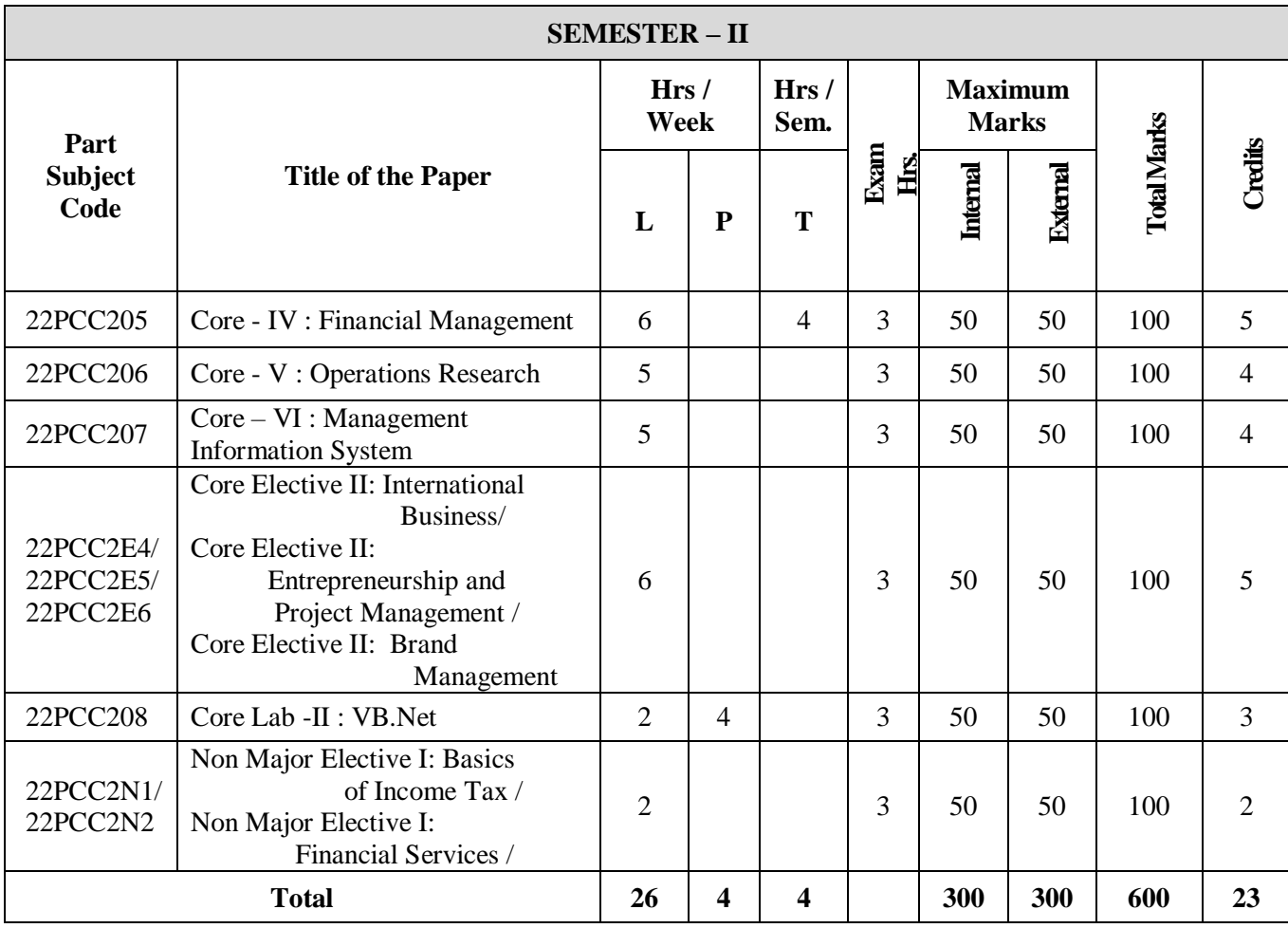

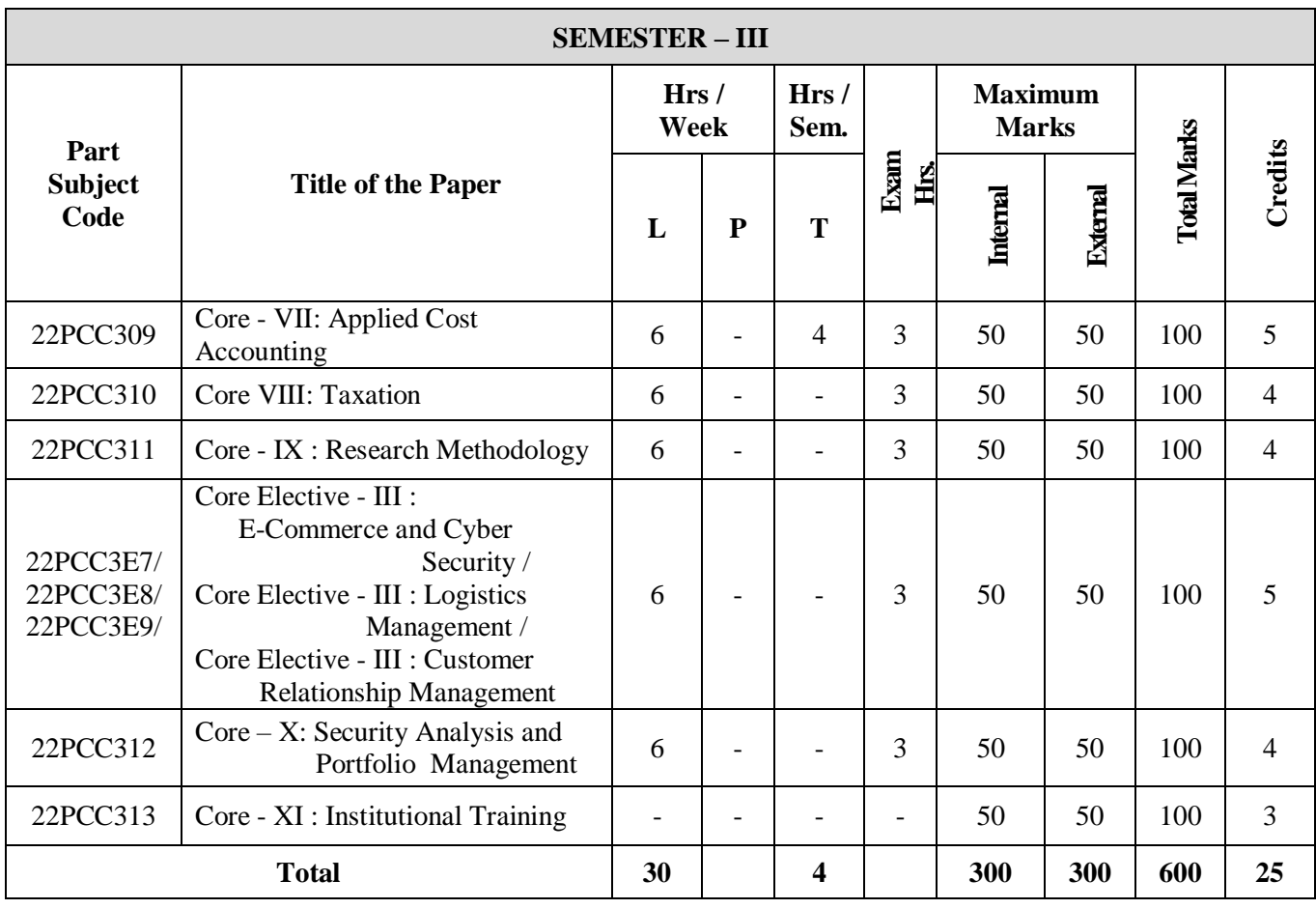

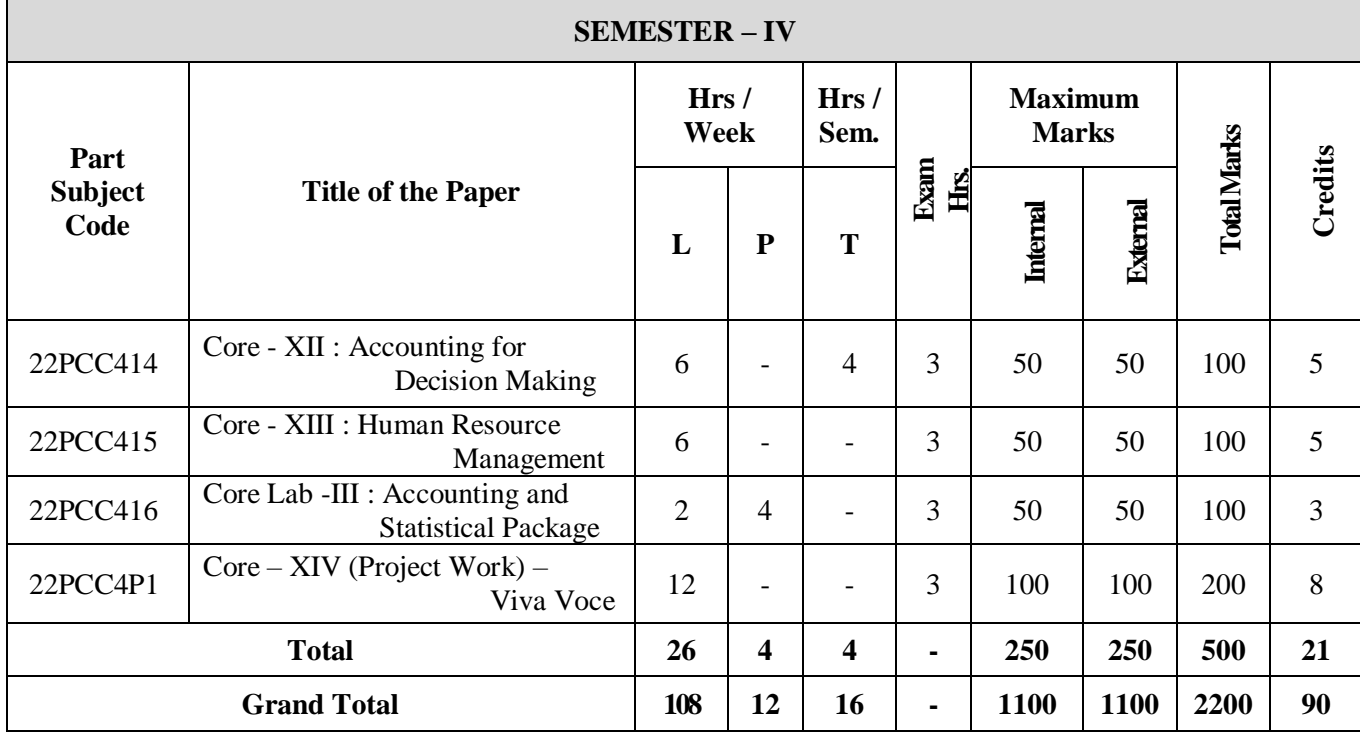

#### **CO – SCHOLASTIC COURSES**

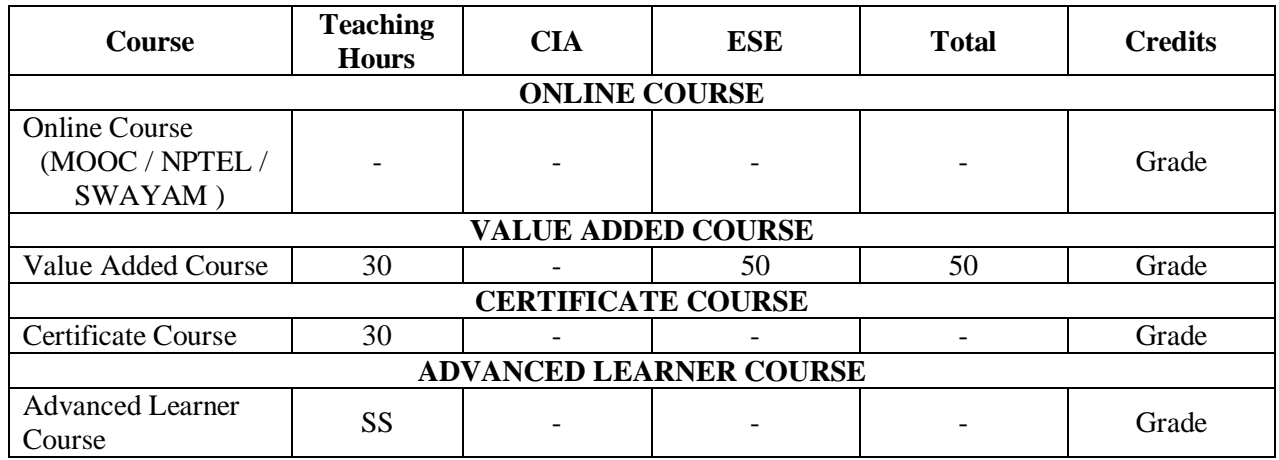

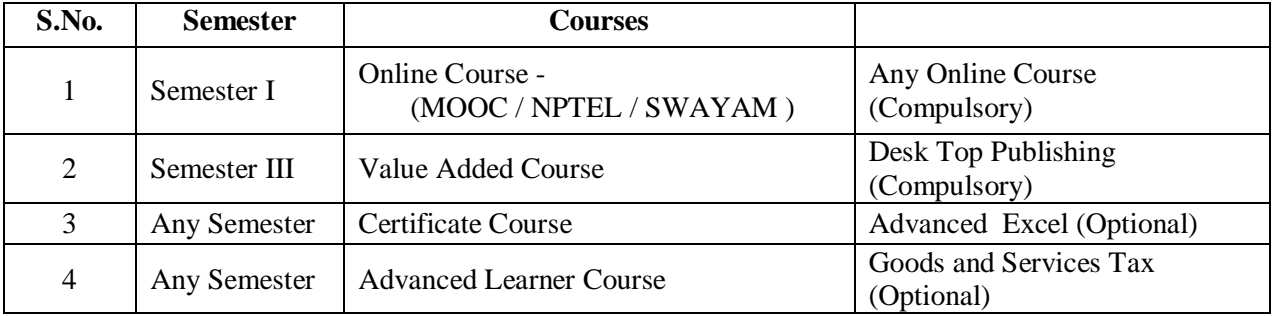

The Scholastic courses are only counted for the final grading and ranking. However for the award of the degree, the completion of co-scholastic one online course is mandatory. All other coscholastic courses are optional only.

# **Question Paper Pattern**

### **(Based on Bloom's Taxonomy)**

**K1**-Remember; **K2**- Understanding; **K3**- Apply; **K4**-Analyze; **K5**- Evaluate

### **1. Theory Examinations: 50 Marks (Part I, II, & III)**

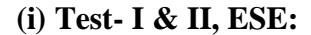

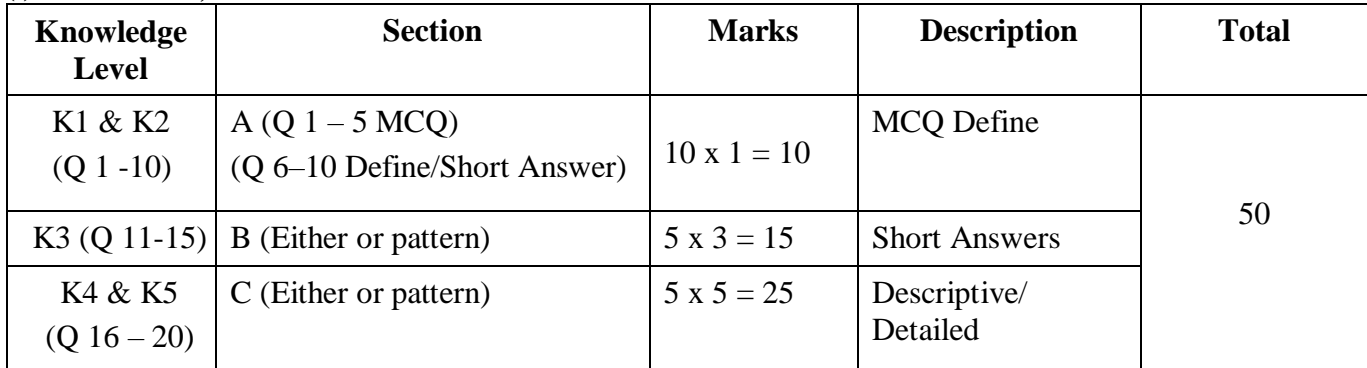

# **2. Theory Examinations: 50 Marks (Part IV except Self - study)**

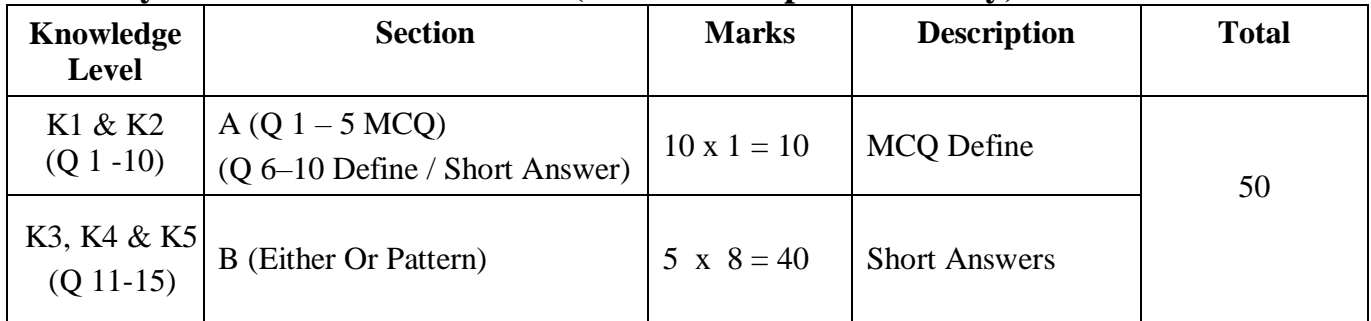

# **3. Practical Examinations: 100/50 Marks**

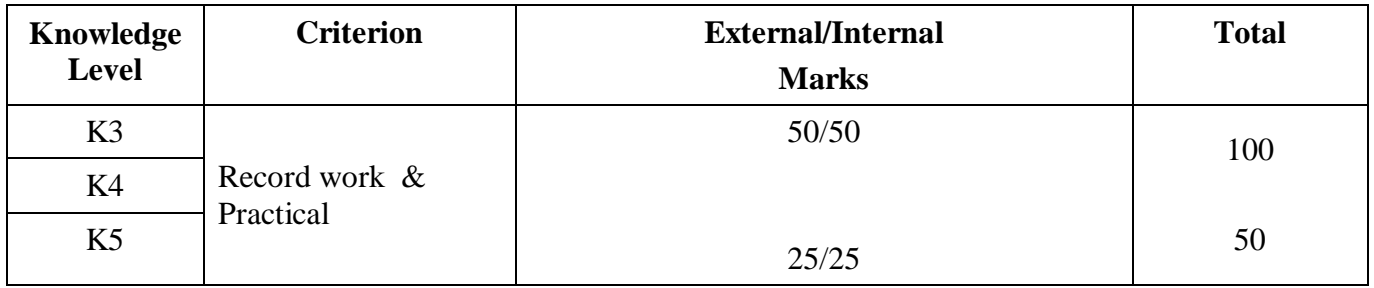

# **Components of Continuous Assessment**

# **THEORY**

# **Maximum Marks: 100; CIA Mark: 50**

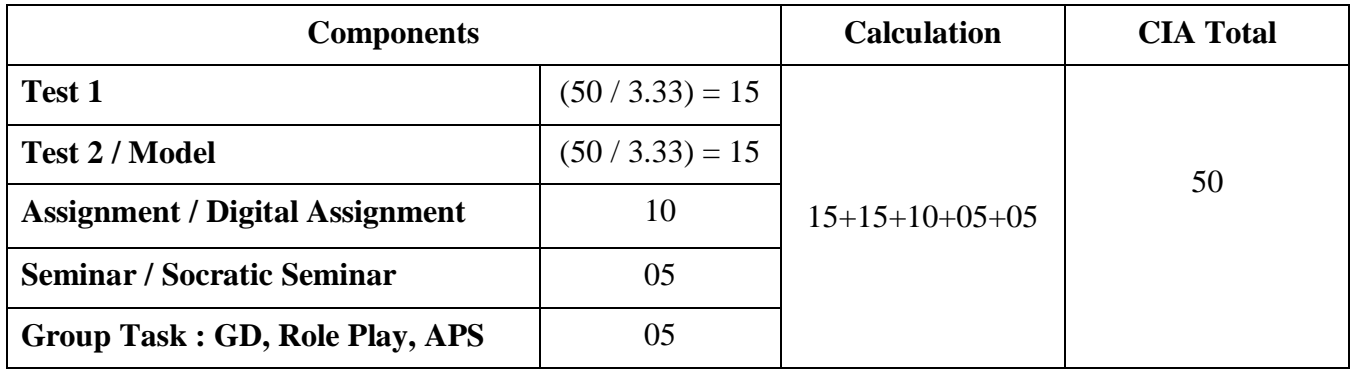

# **Maximum Marks: 50; CIA Mark: 25**

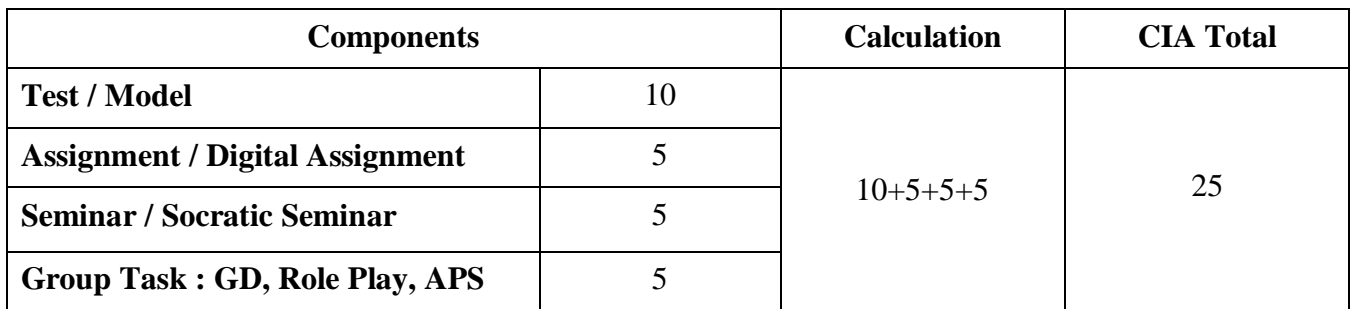

# **PRACTICAL**

# **Maximum Marks: 50; CIA Mark: 25**

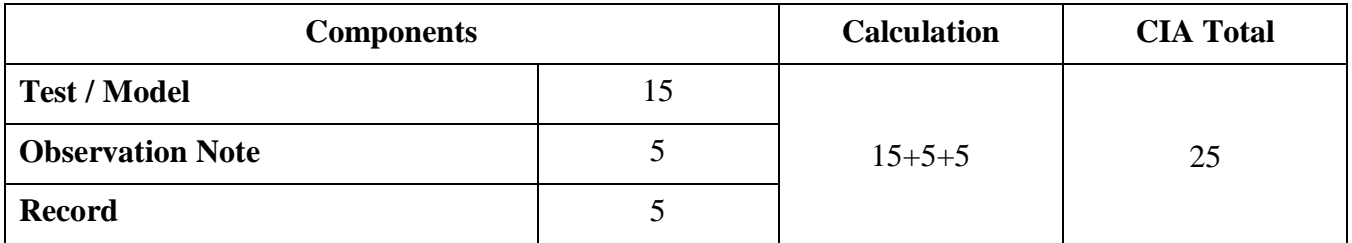

# **Maximum Marks: 100; CIA Mark: 50**

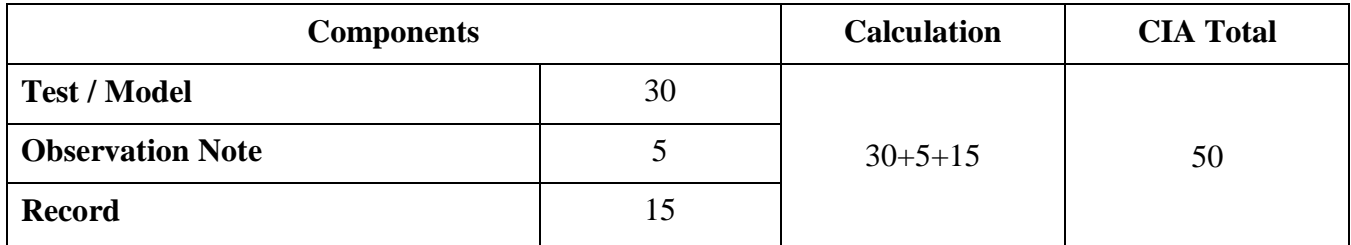

# **Maximum Marks: 200; CIA Mark: 100**

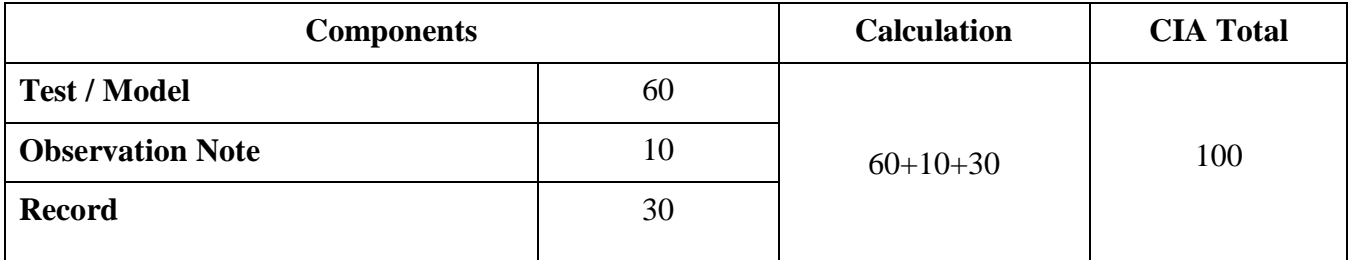

# **PROJECT Maximum Marks: 100; CIA Mark: 50**

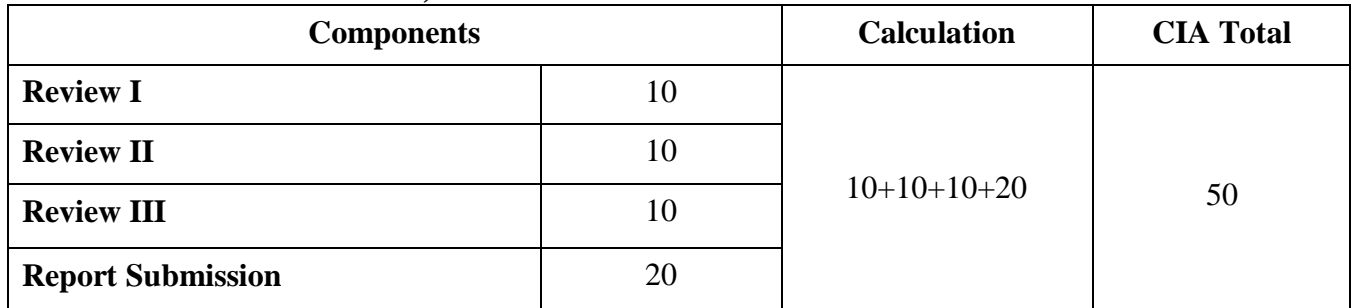

# **Maximum Marks: 200; CIA Mark: 100**

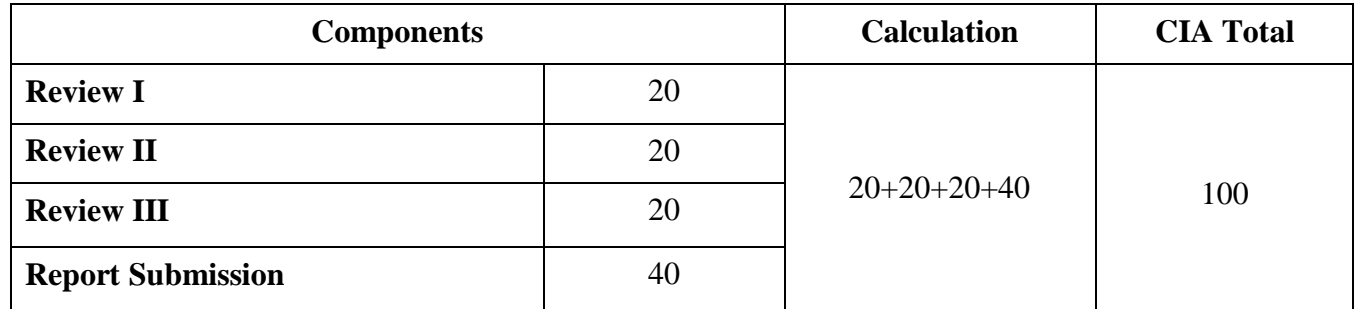

*\* Components for 'Review' may include the following:*

Originality of Idea, Relevance to Current Trend, Candidate Involvement and Presentation of Report for Commerce, Management & Social Work.

Synopsis, System Planning, Design, Coding, Input form, Output format, Preparation of Report & Submission for Computer Science cluster.

# STUDENT SEMINAR EVALUATION RUBRIC

Grading Scale:

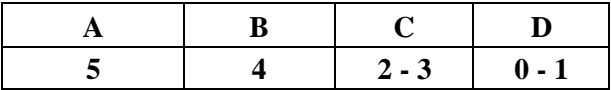

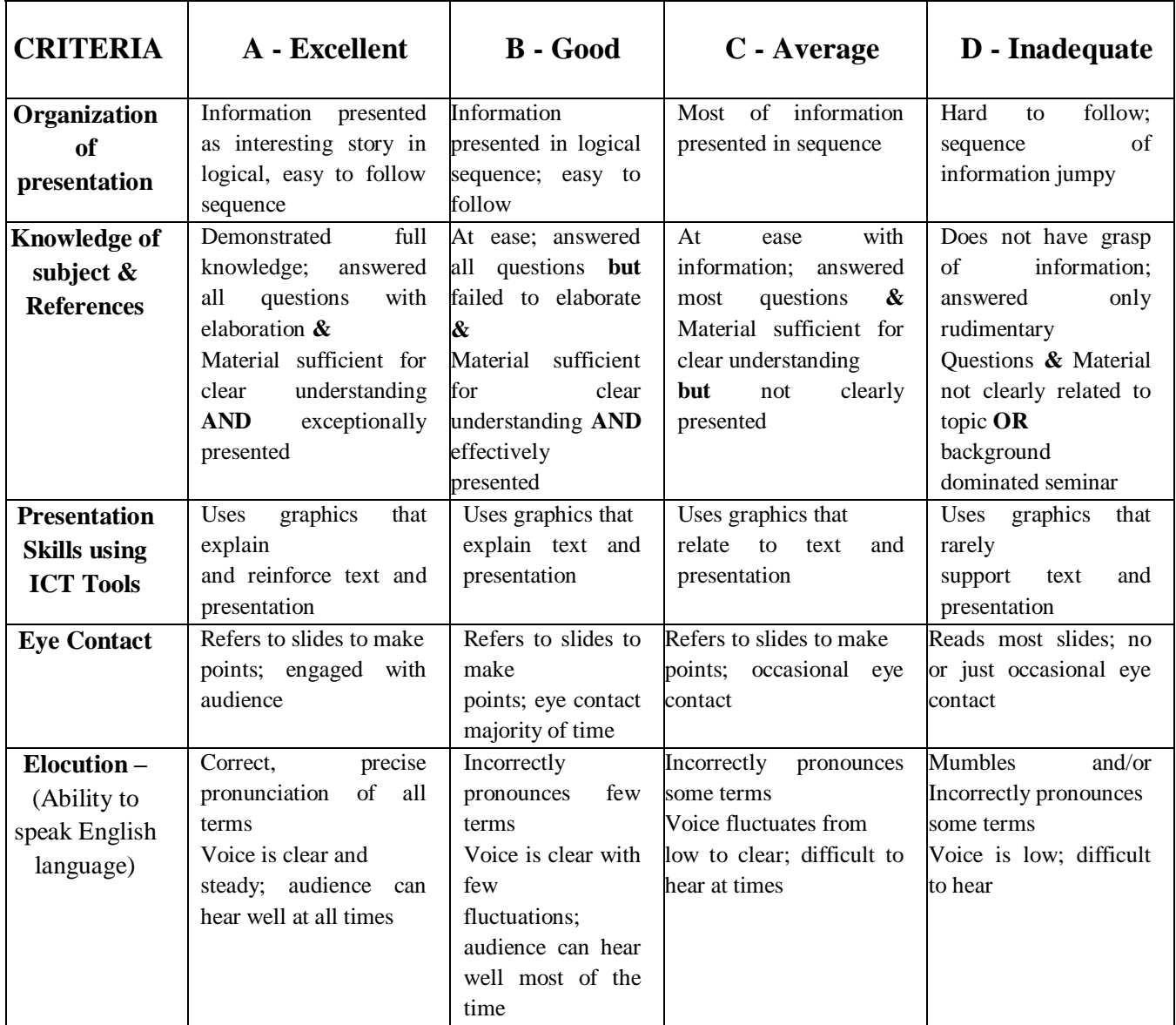

# WRITTEN ASSIGNMENT RUBRIC

### Grading Scale:

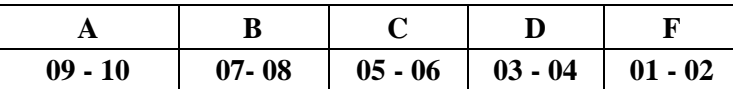

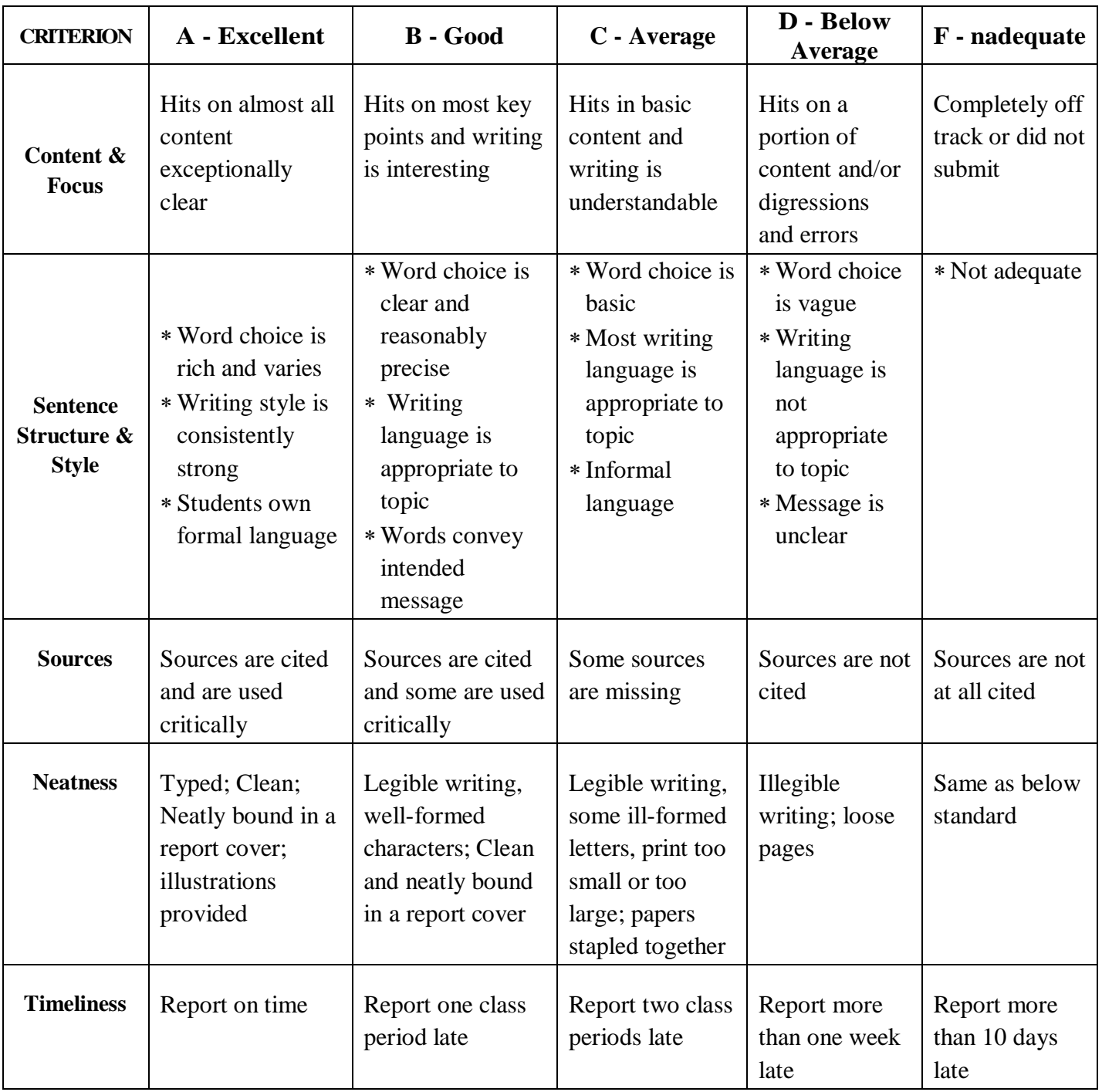

# **Continuous Internal Assessment for Project / Internship**

# **For Commerce, Management & Social Work Programme**

The Final year Commerce, Management & Social Work students should undergo a project work during (V/VI) semester

- $\div$  The period of study is for 4 weeks.
- Project / Internship work has to be done in an industrial organization (or) work on any industrial problem outside the organization is allowed.
- Students are divided into groups and each group is guided by a Mentor.
- \* The group should not exceed four students, also interested student can undergo individually.
- A problem is chosen, objectives are framed, and data is collected, analyzed and documented in the form of a report / Project.
- $\cdot \cdot$  Viva Voce is conducted at the end of this semester, by an External Examiner and concerned Mentor (Internal Examiner).
- Project work constitutes 100 marks, out of which 50 is Internal and 50 is External Marks.

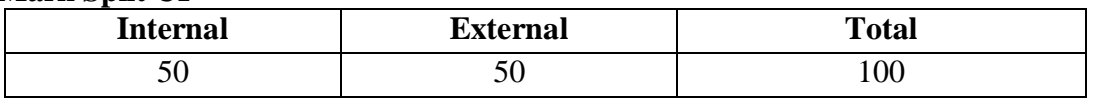

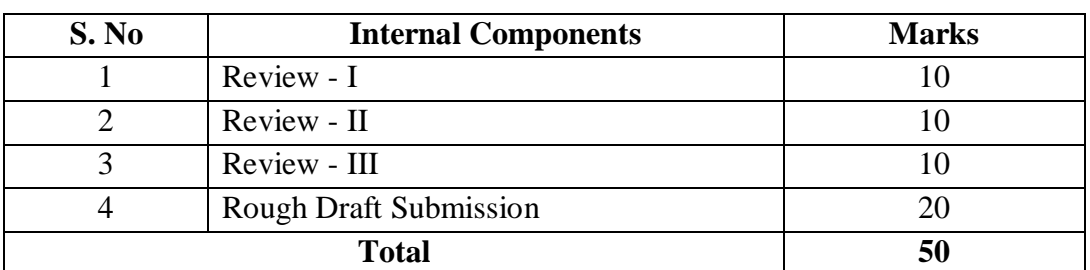

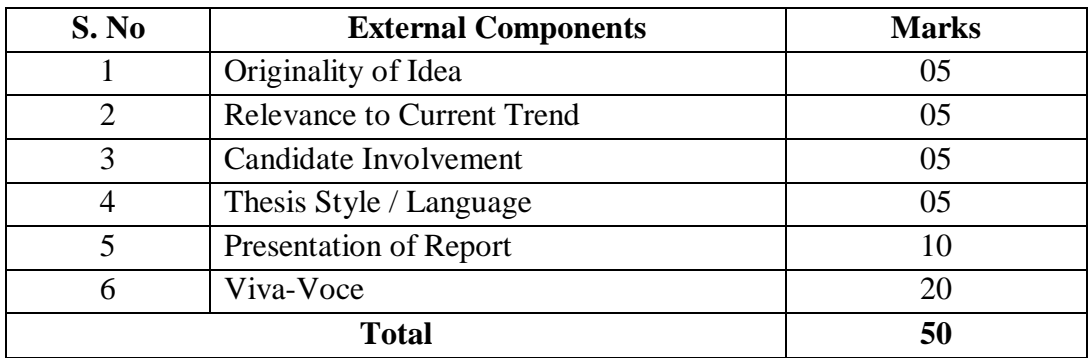

#### **Mark Split UP**

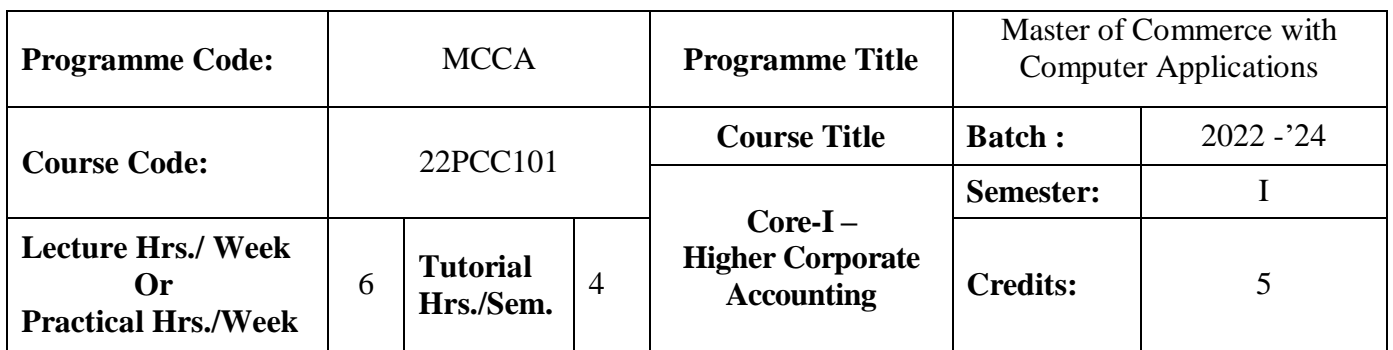

#### **Course Objective**

To impart the knowledge in the area of corporate accounting and its applications in banking, insurance and holding company

#### **Course Outcomes (CO)**

On the successful completion of the course, students will be able to

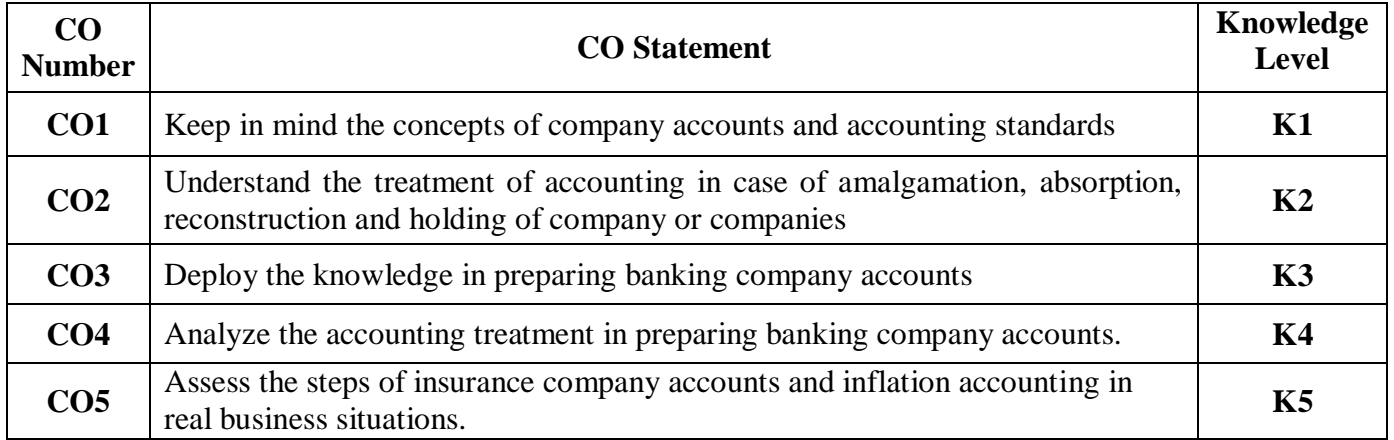

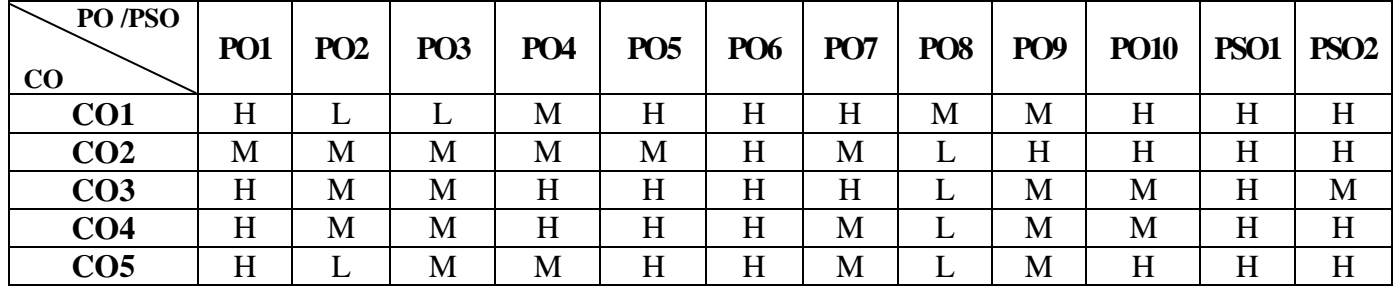

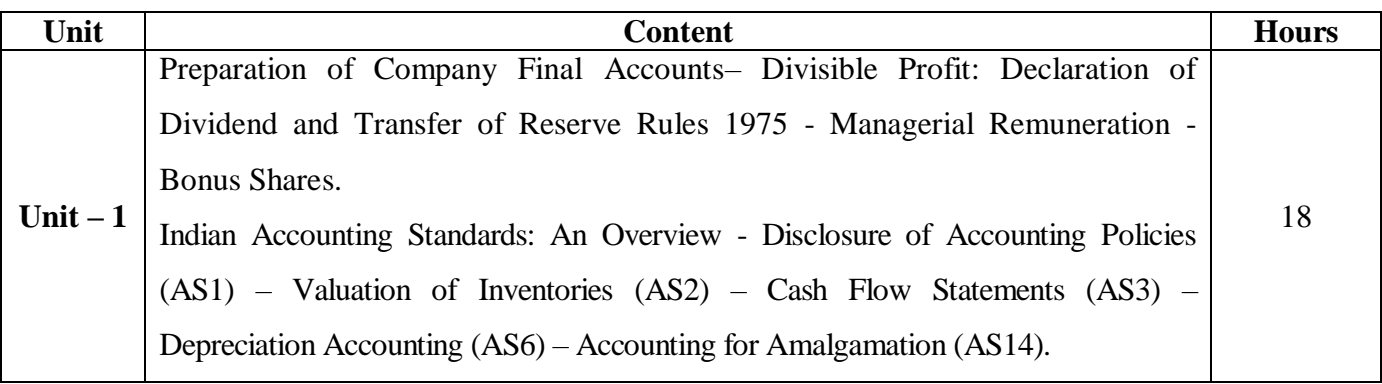

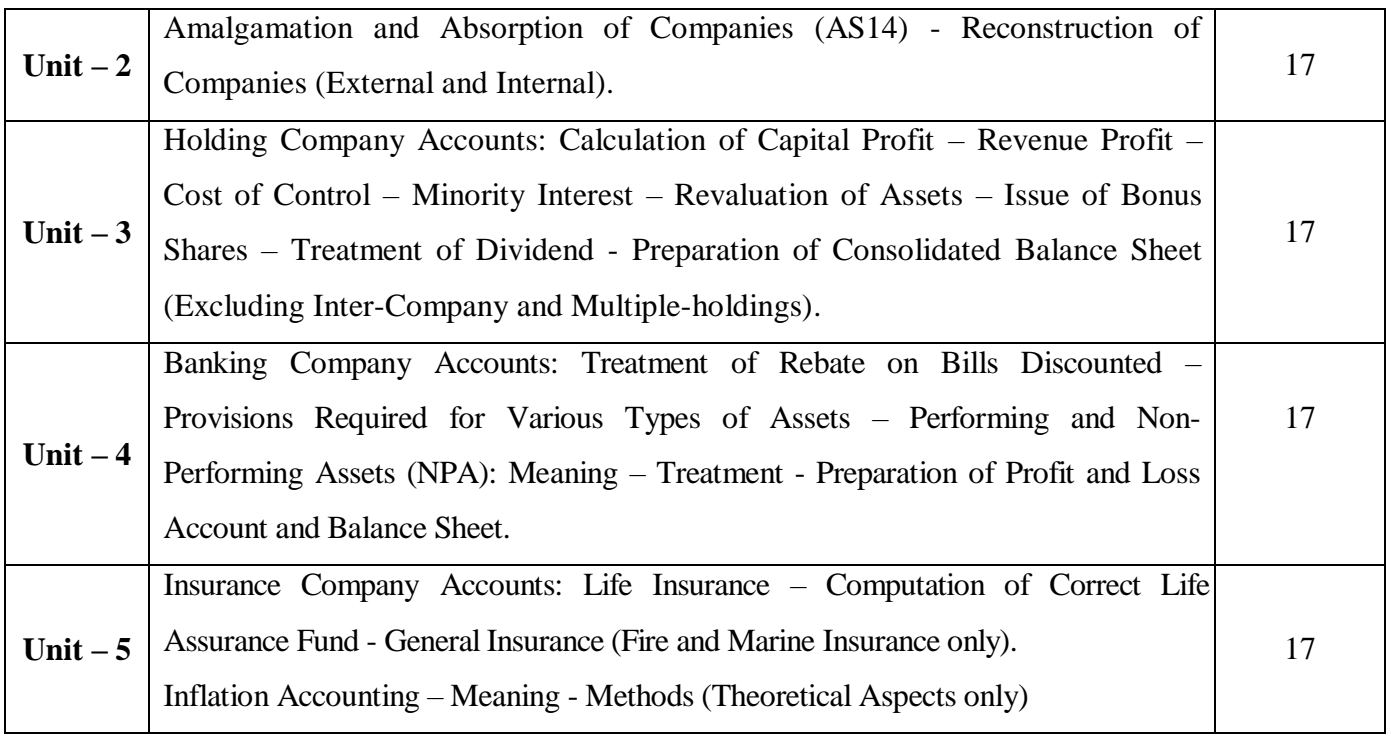

#### **Note:**

The question paper shall cover 20% theory and 80% problems

#### **Pedagogy and Assessment Methods:**

Power point Presentations, Group discussions, Seminar ,Quiz, Assignment, Experience Discussion,

#### **Text Book**

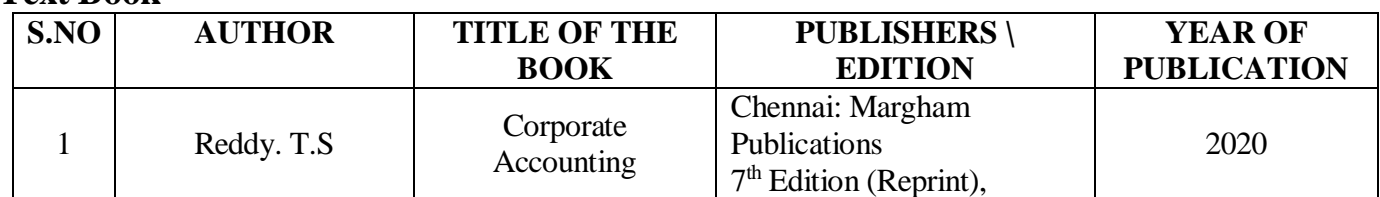

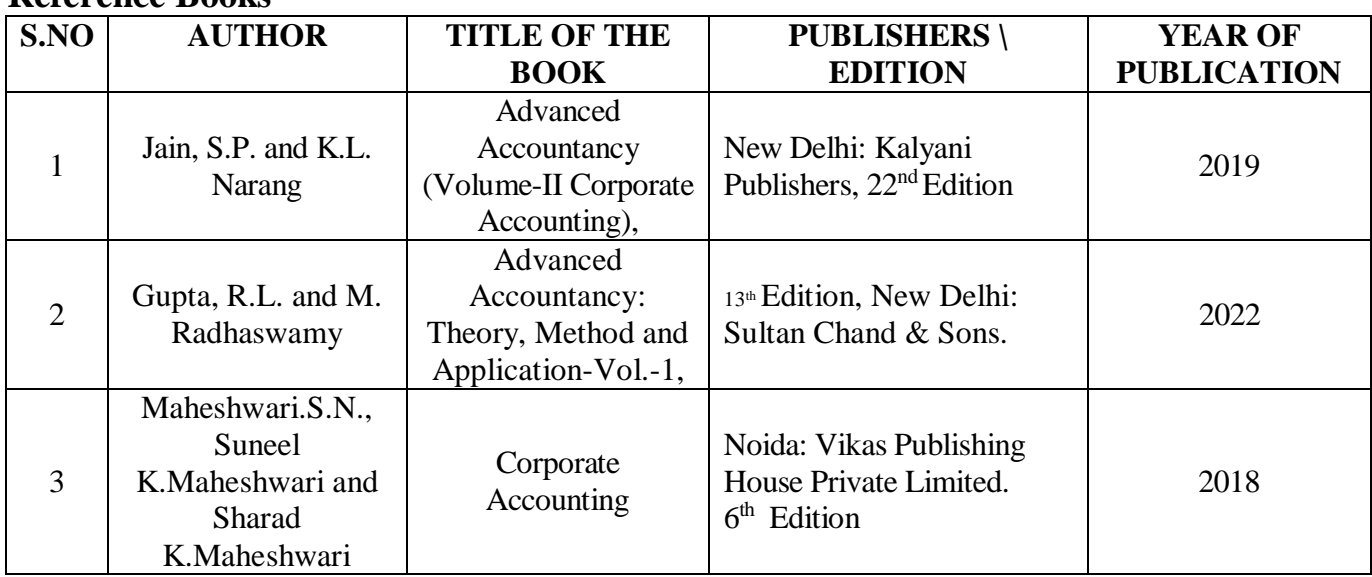

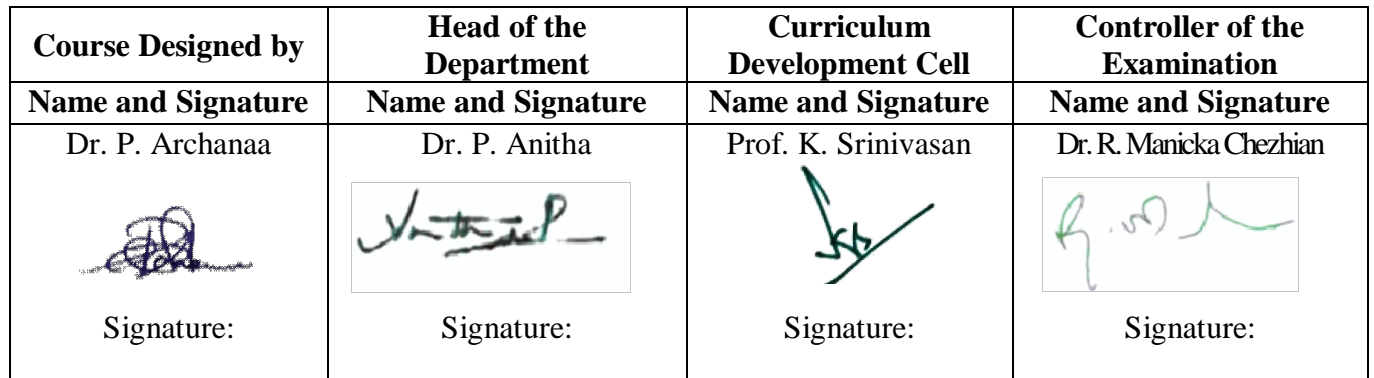

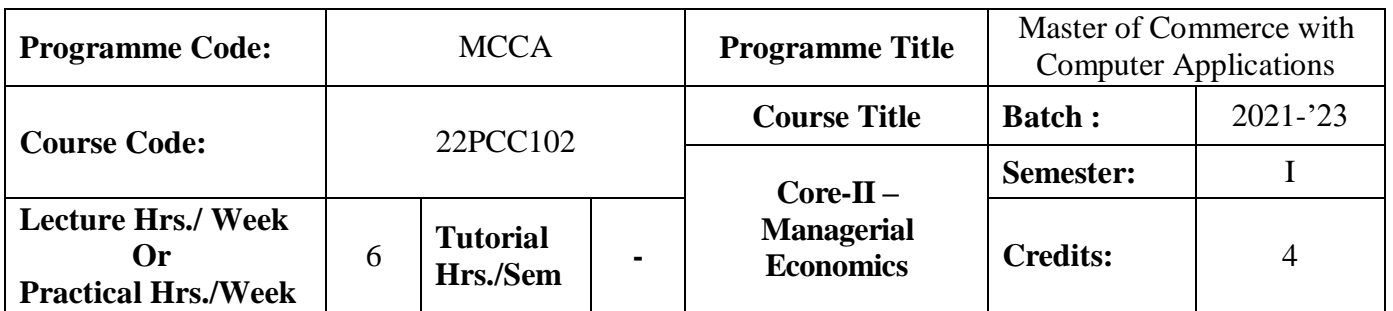

#### **Course Objective**

To impart the knowledge on application of economic principles in key management decisions within the firm

#### **Course Outcomes (CO)**

On the successful completion of the course, students will be able to

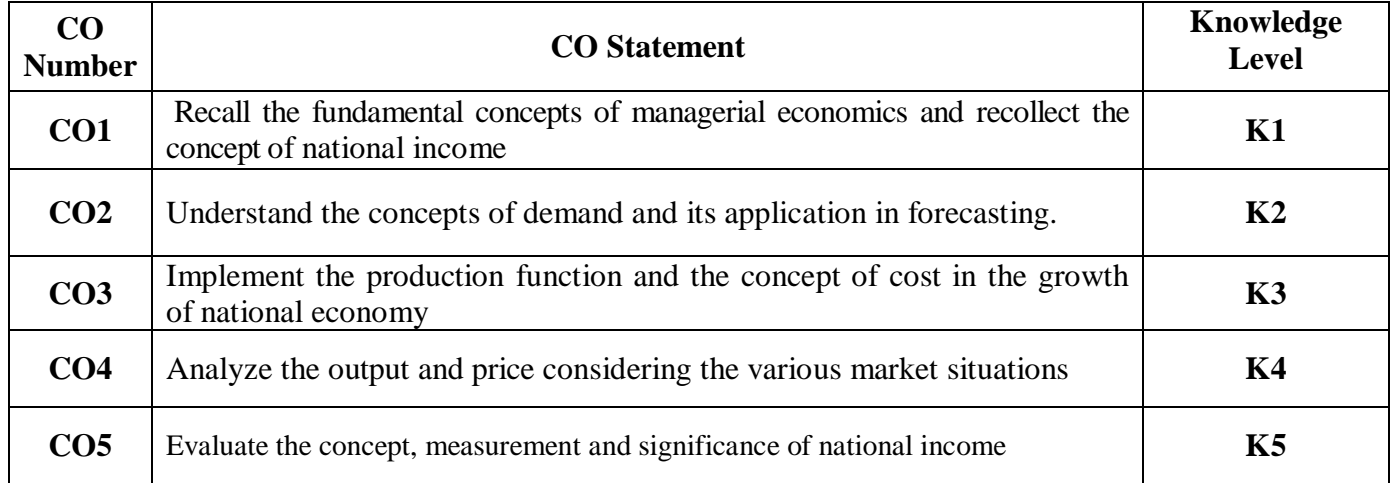

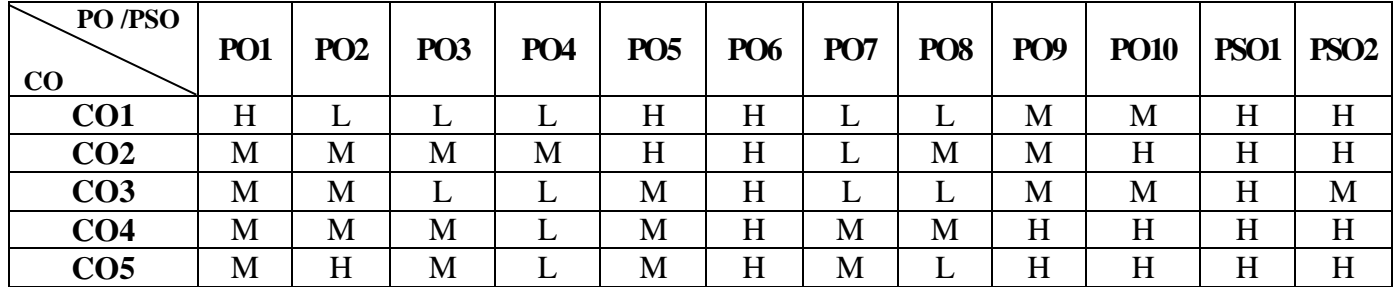

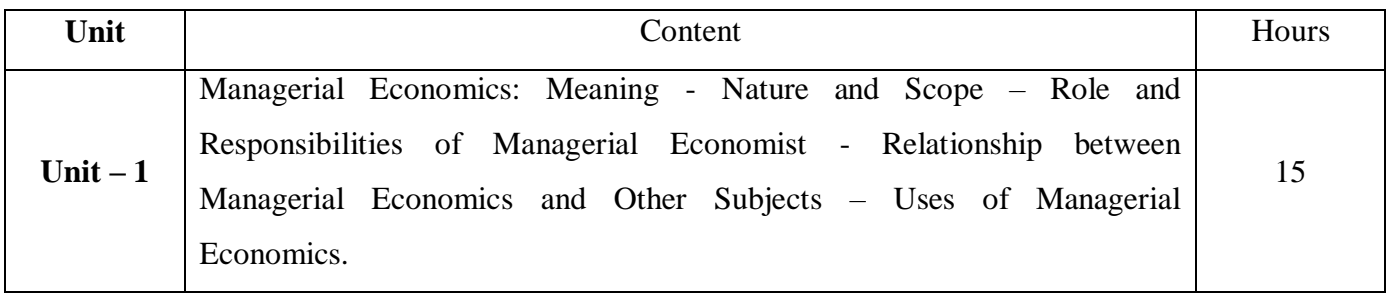

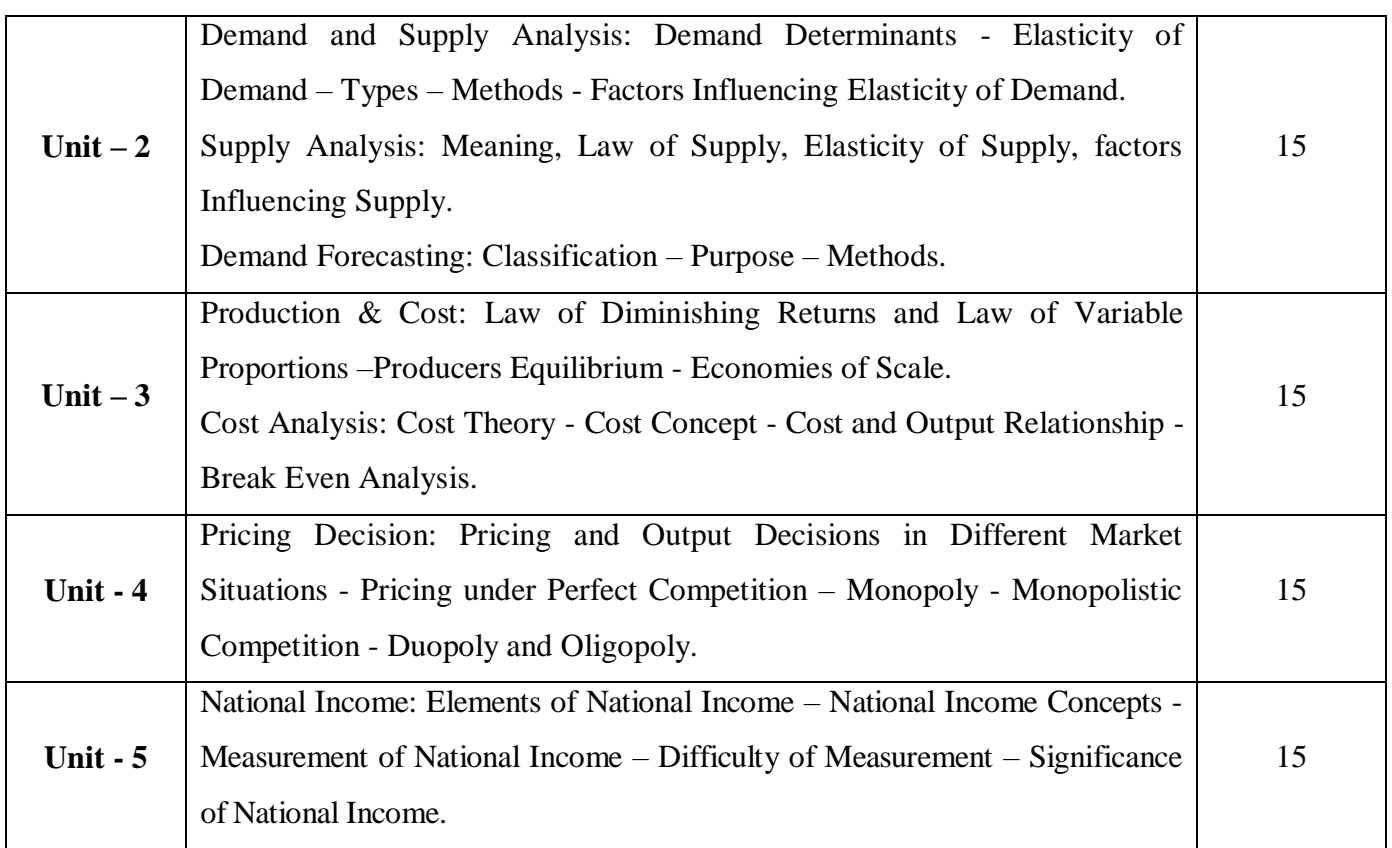

#### \* *Italicized* texts are for self-study.

### **Pedagogy and Assessment Methods:**

Power point Presentations, Group discussions, Seminar ,Quiz, Assignment, Experience Discussion

#### **Text Book**

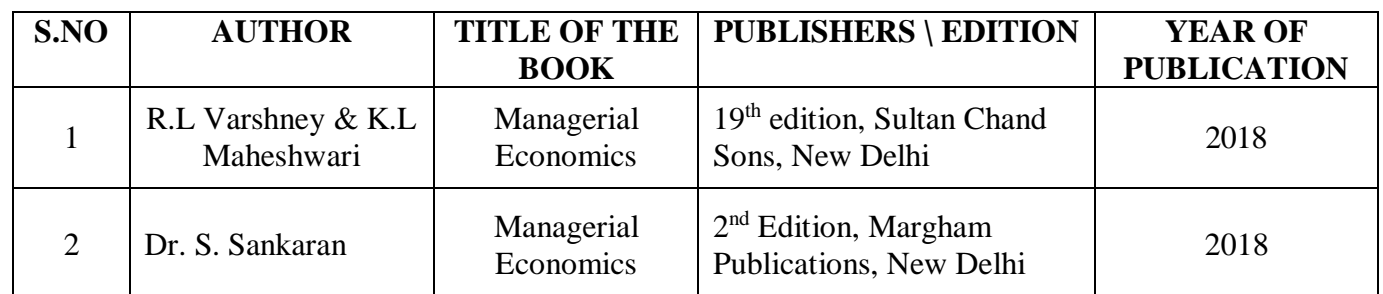

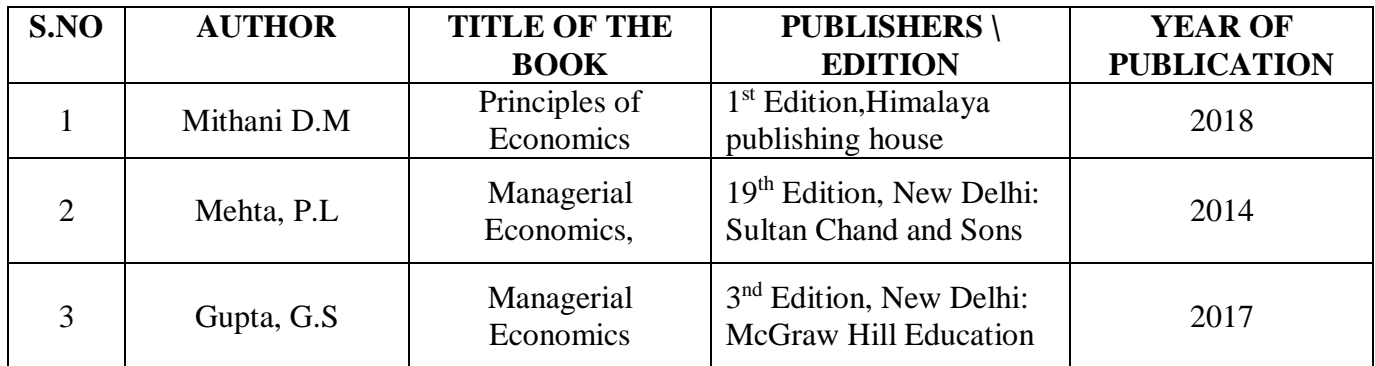

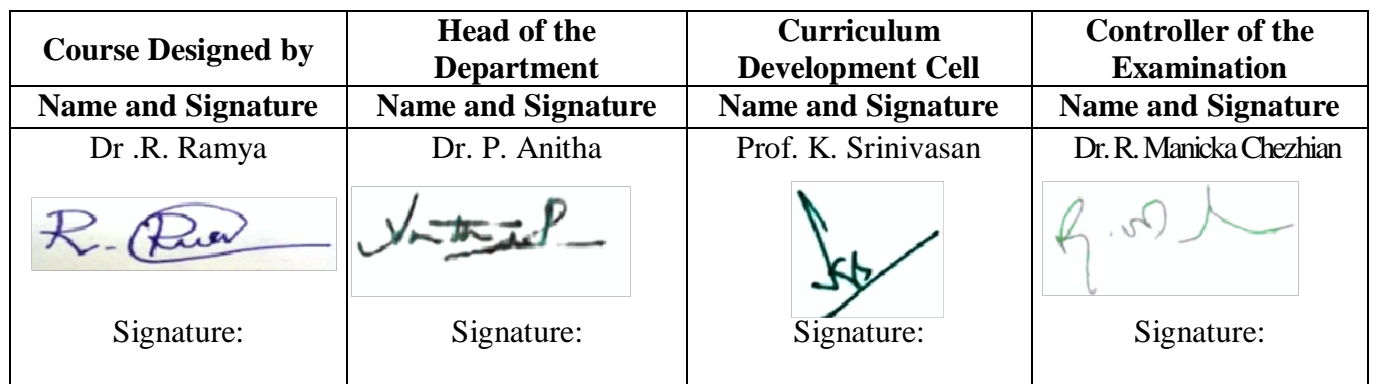

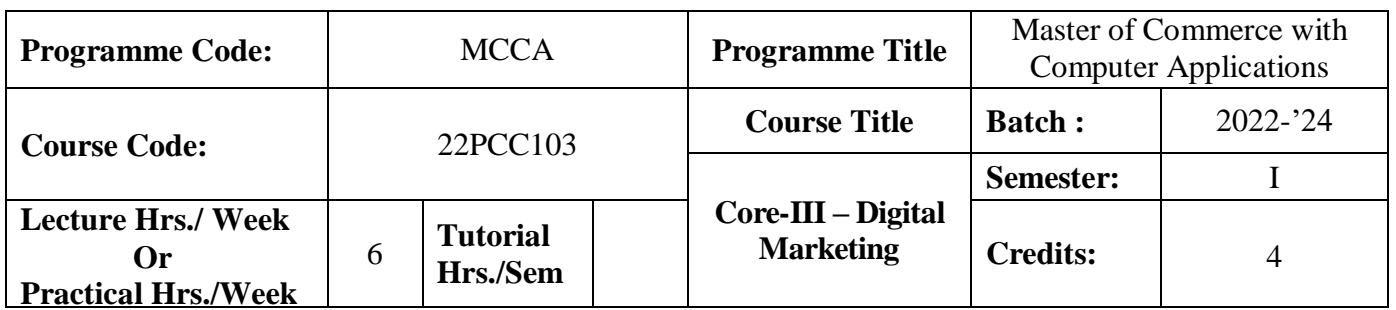

#### **Course Objective**

To endow the students with the basic knowledge of marketing and its digitalization

#### **Course Outcomes (CO)**

On the successful completion of the course, students will be able to

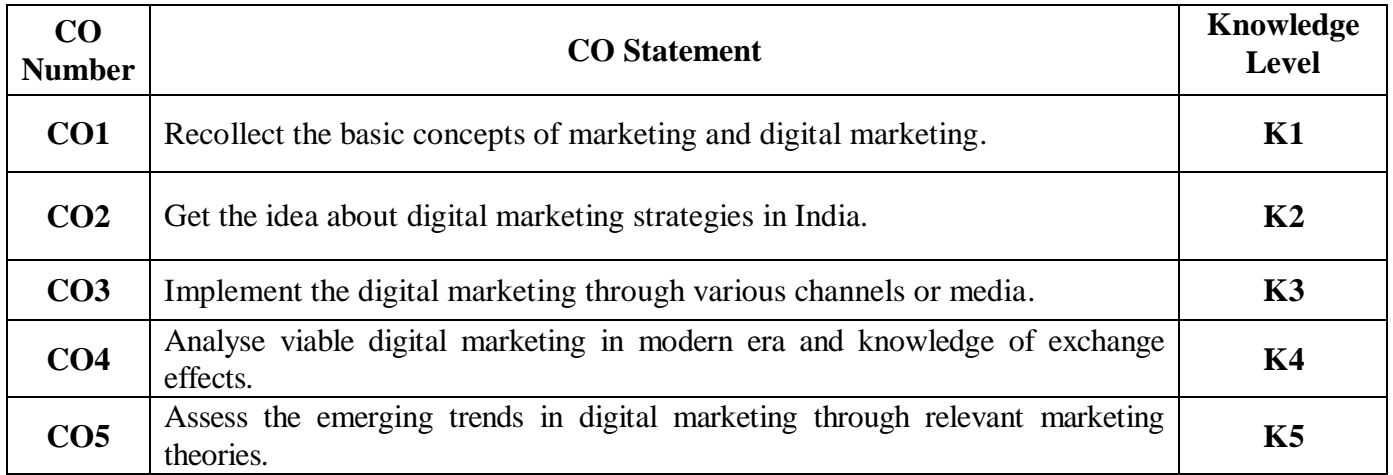

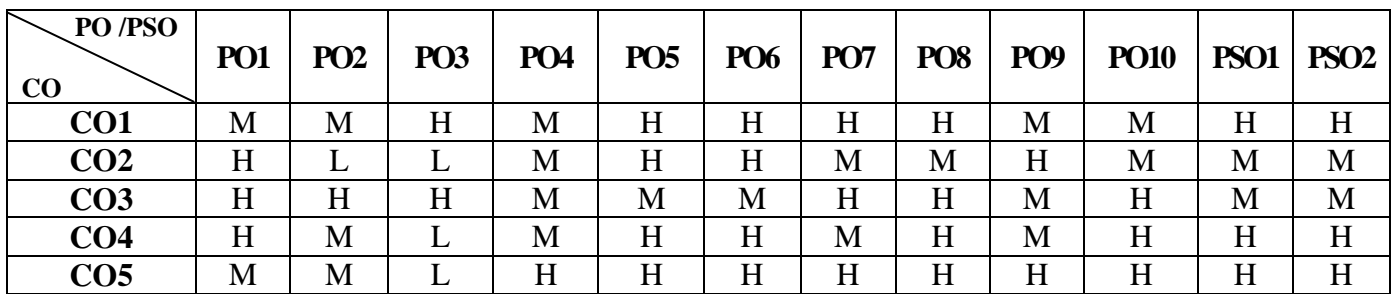

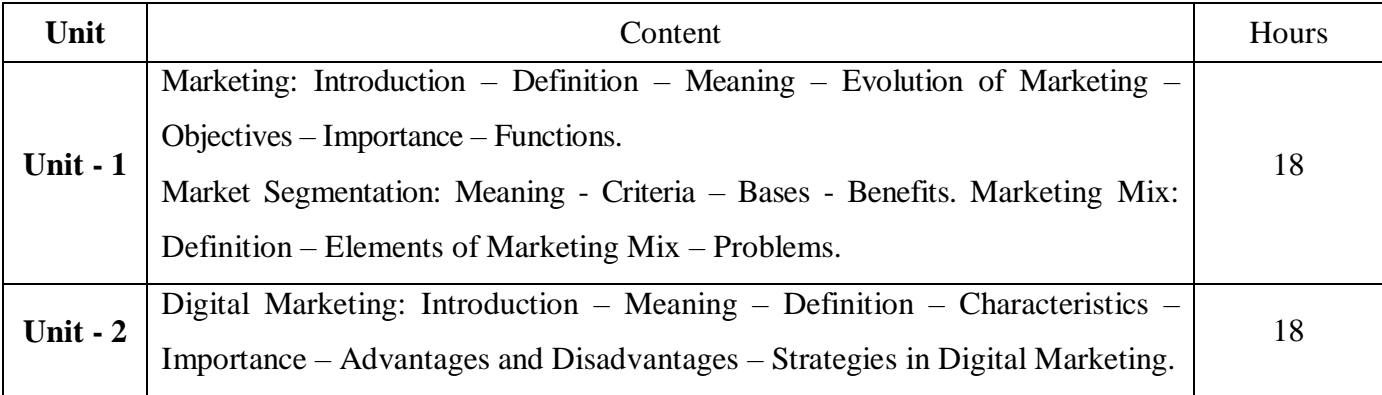

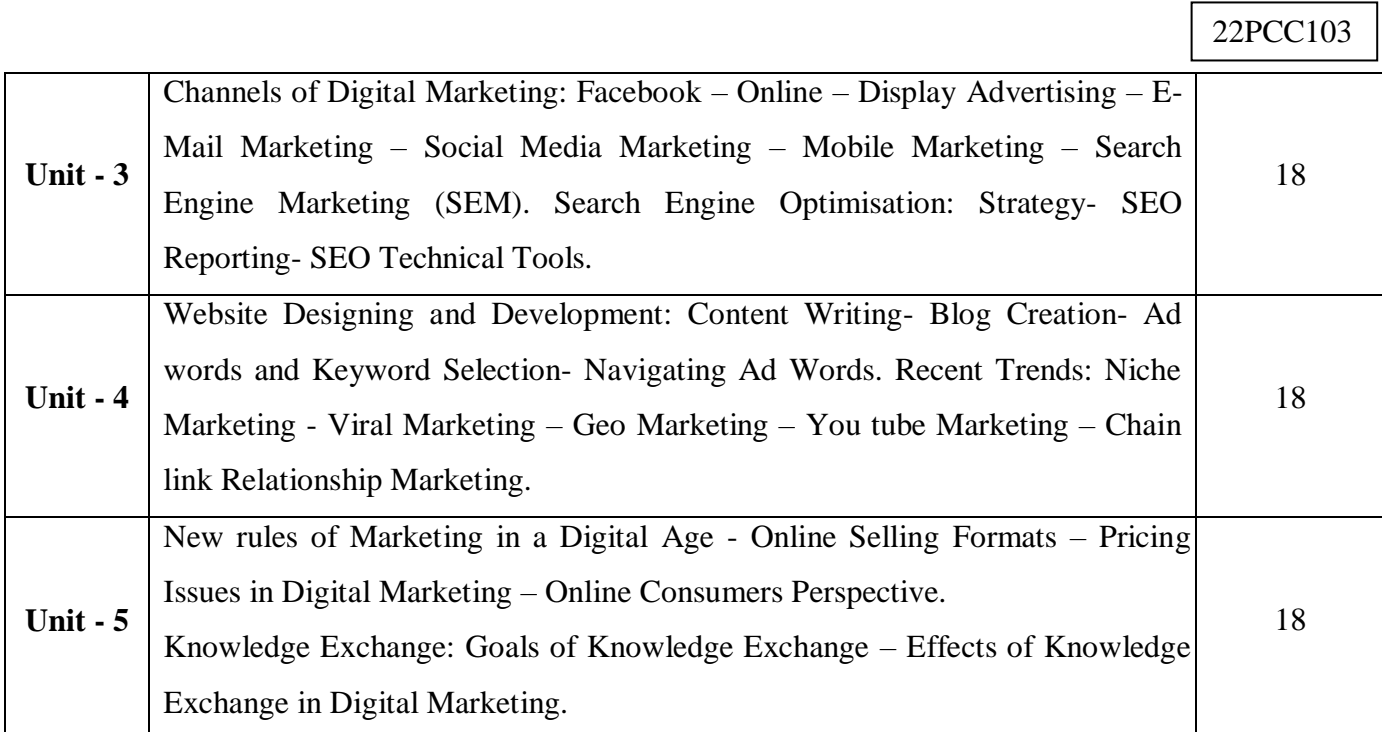

# **Pedagogy and Assessment Methods:**

PowerPoint Presentation, Group Discussion, Seminar, Assignmnet, Activity and Case Study

#### **Text Book**

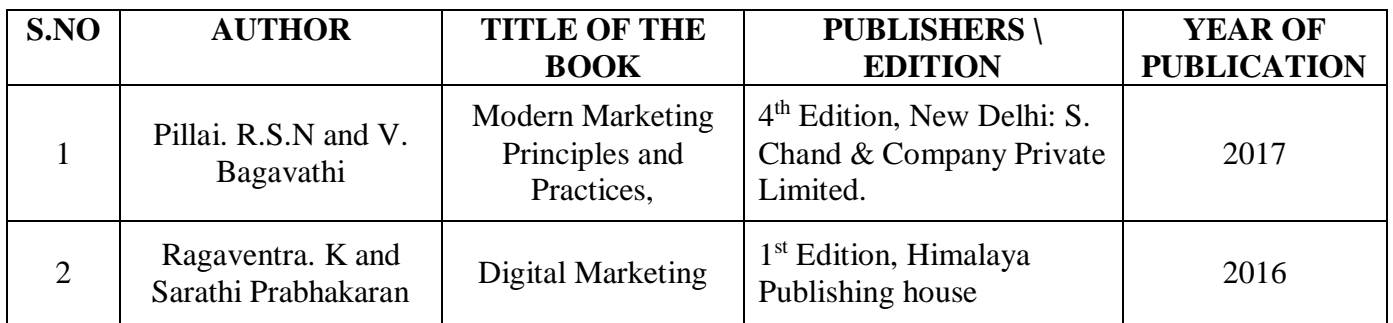

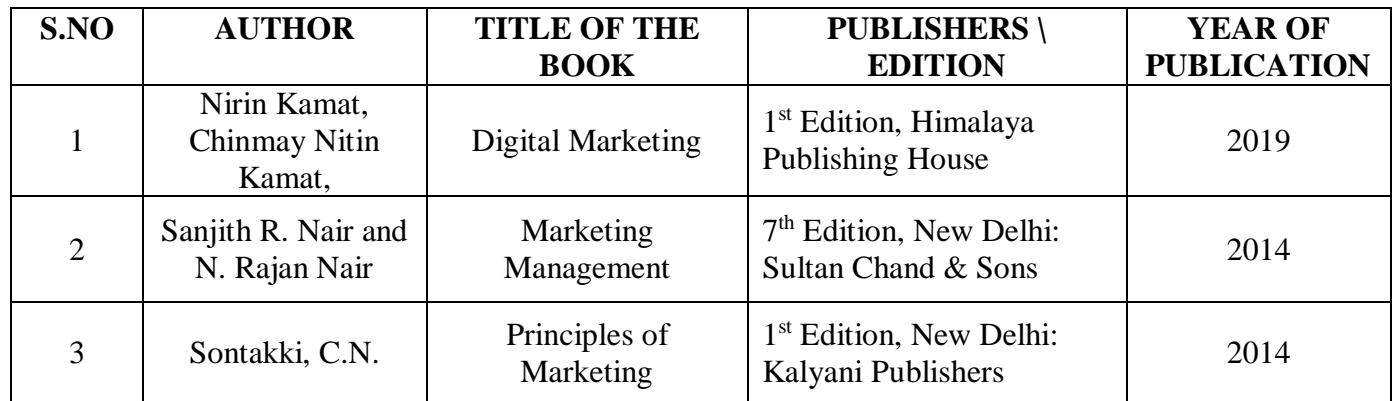

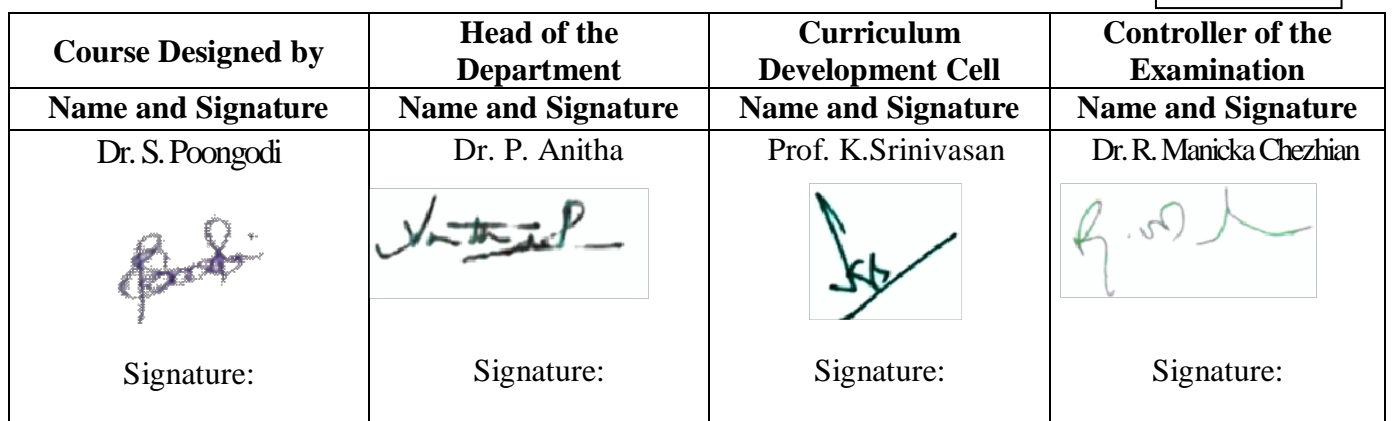

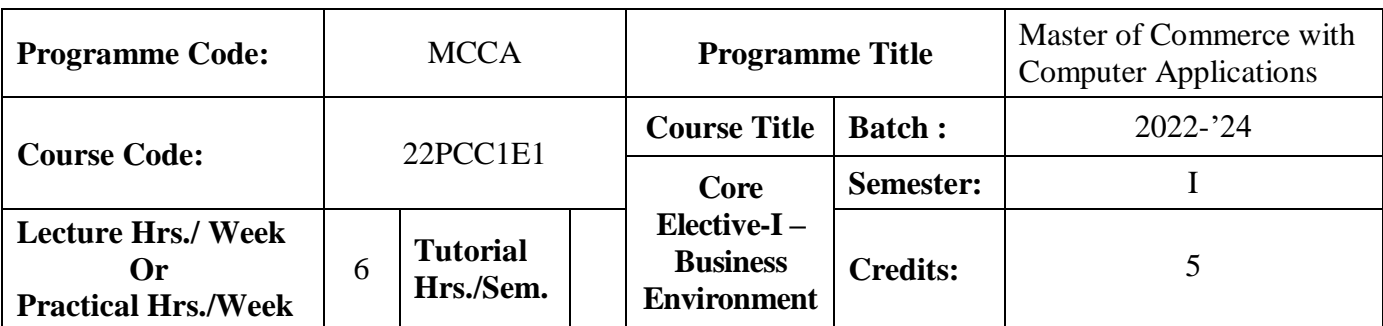

#### **Course Objective**

To expose the students to the environmental aspects of business

#### **Course Outcomes (CO)**

On the successful completion of the course, students will be able to

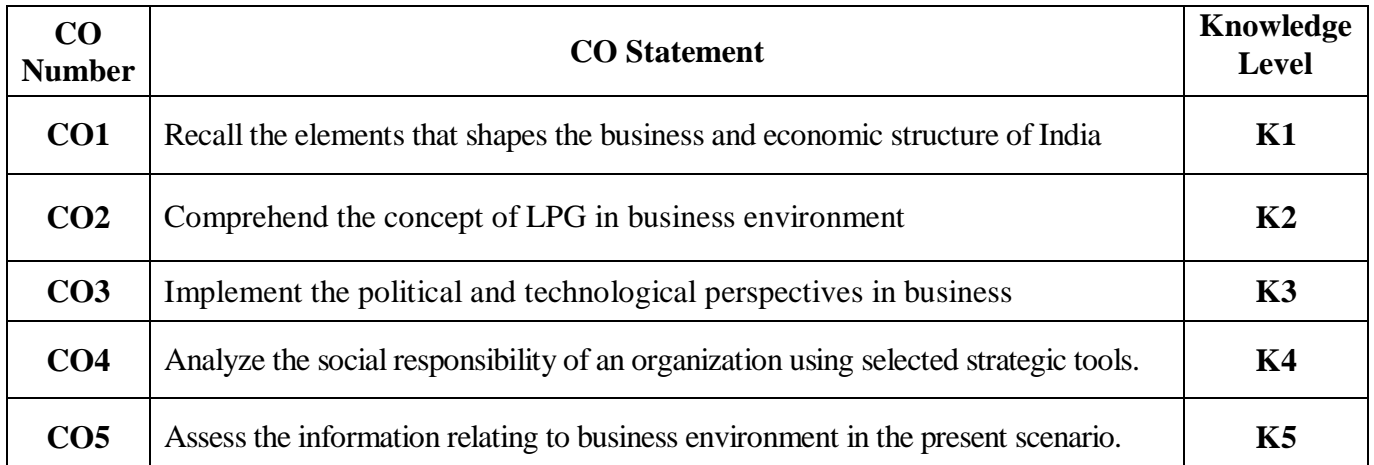

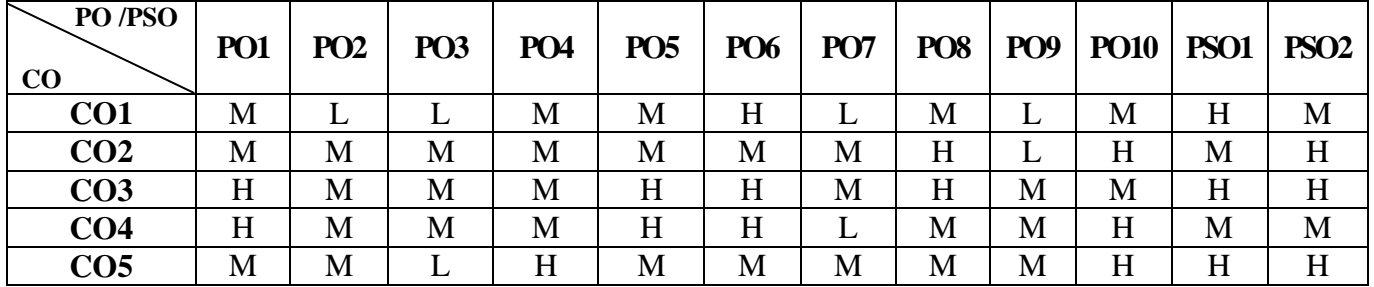

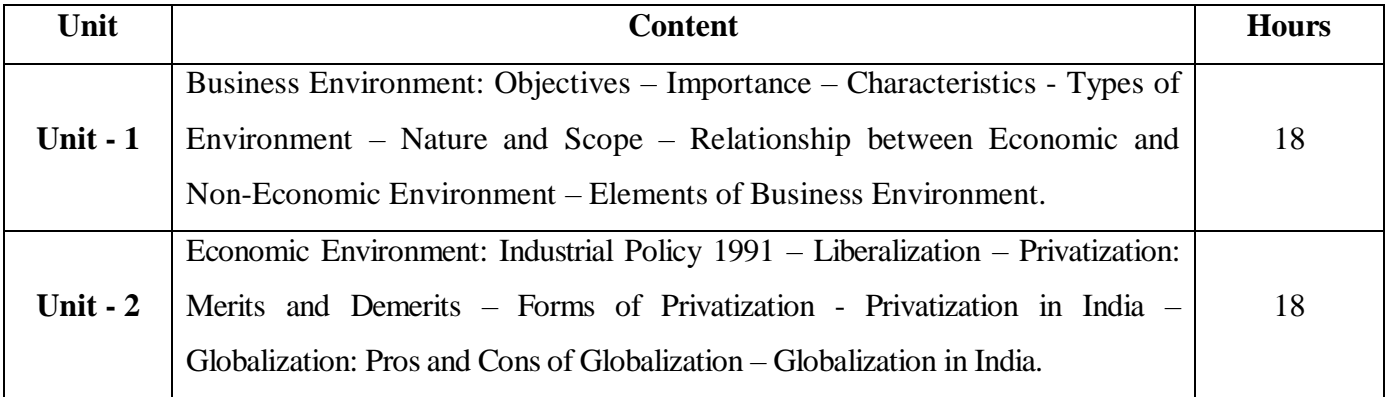

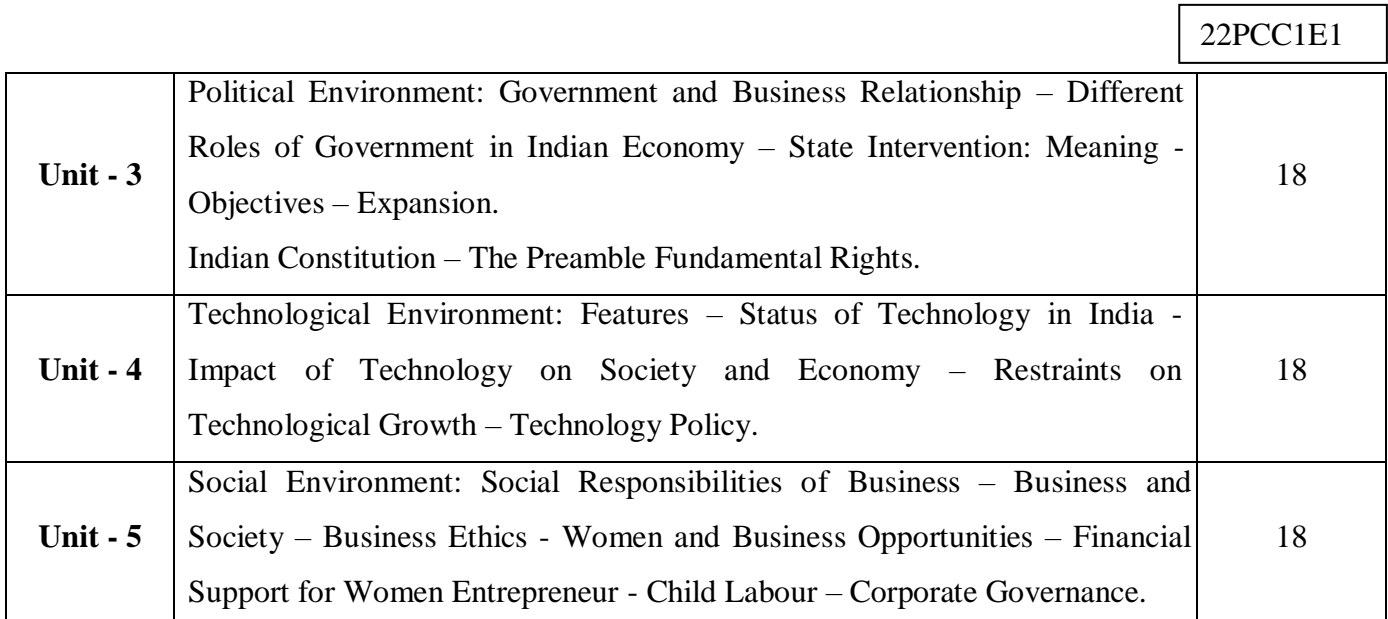

#### **Pedagogy and Assessment Methods:**

Power point Presentations, Group discussions, Seminar ,Quiz, Assignment, Experience Discussion

#### **Text Book**

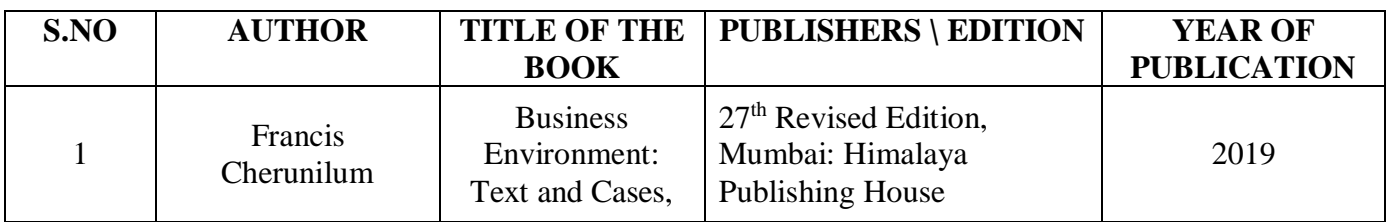

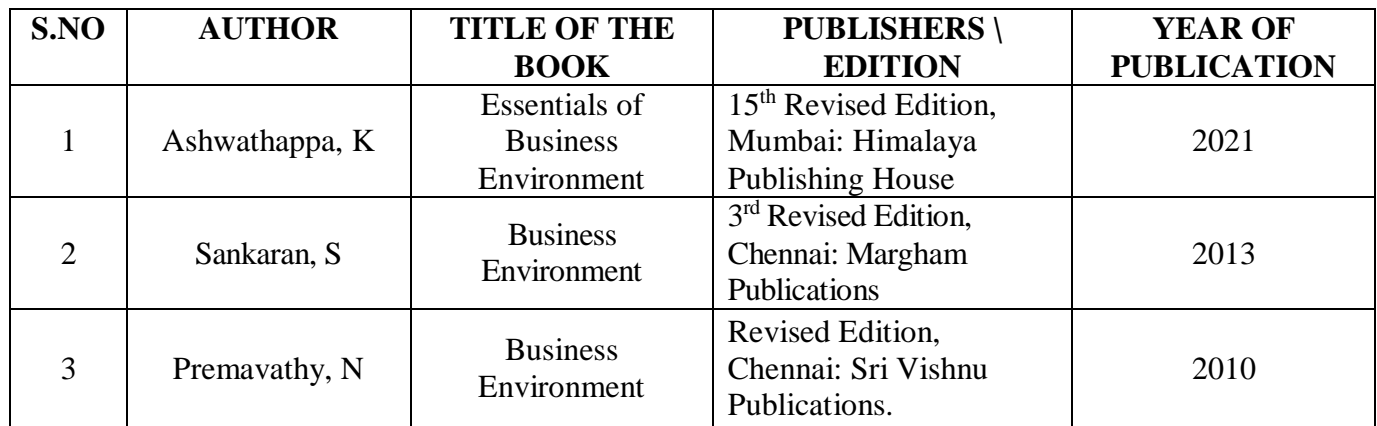

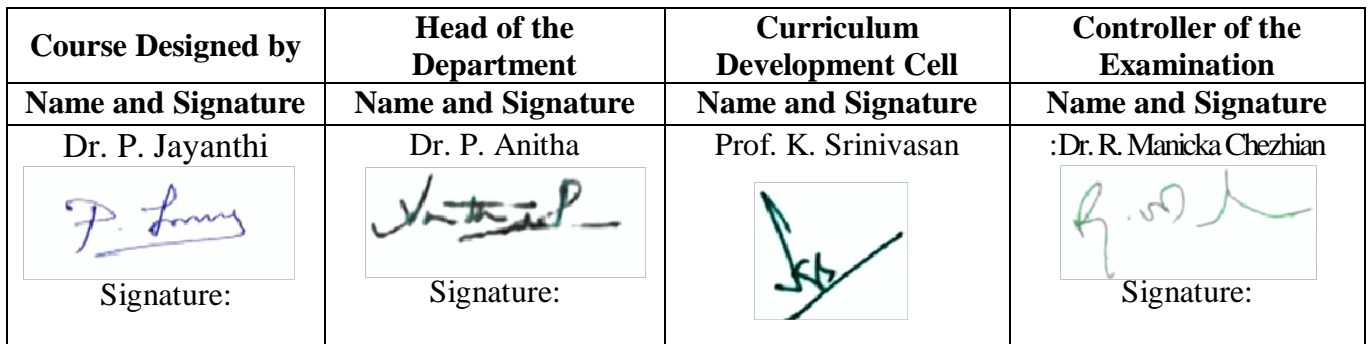

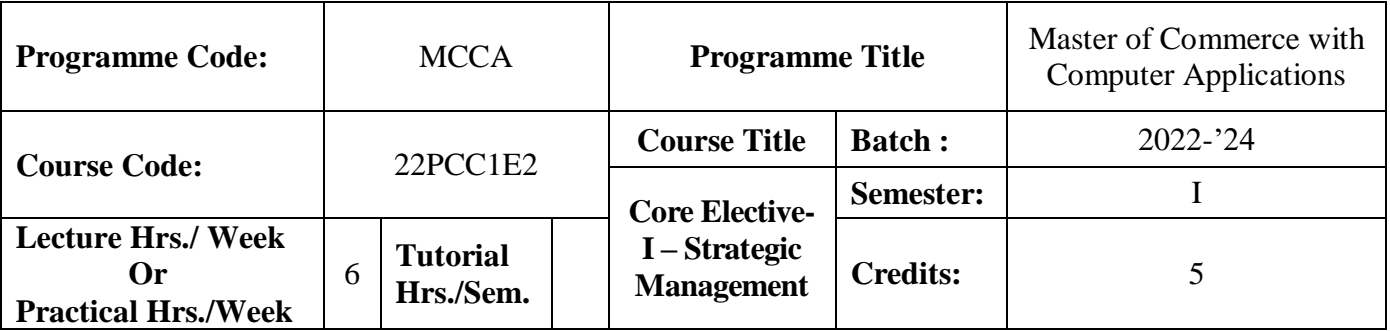

#### **Course Objective**

To enrich the students in the process of implementing and managing strategies in real time

#### **Course Outcomes (CO)**

On the successful completion of the course, students will be able to

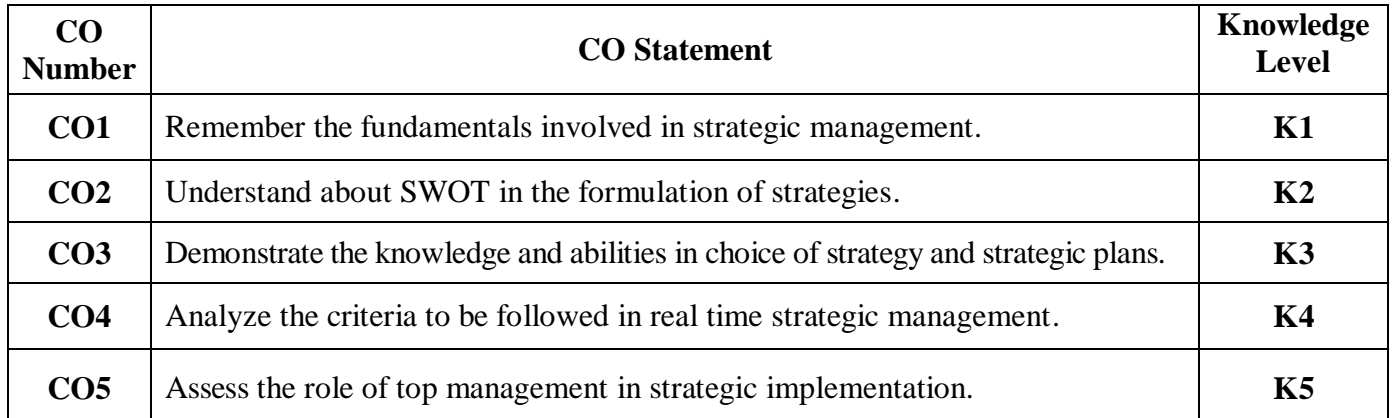

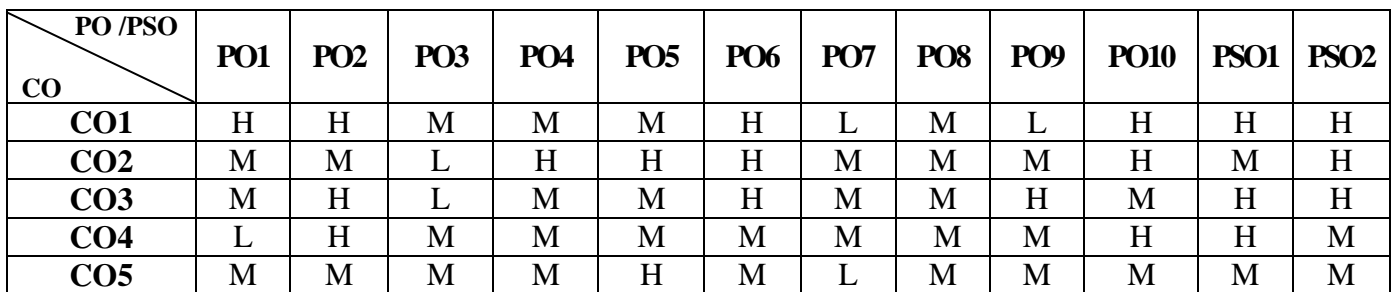

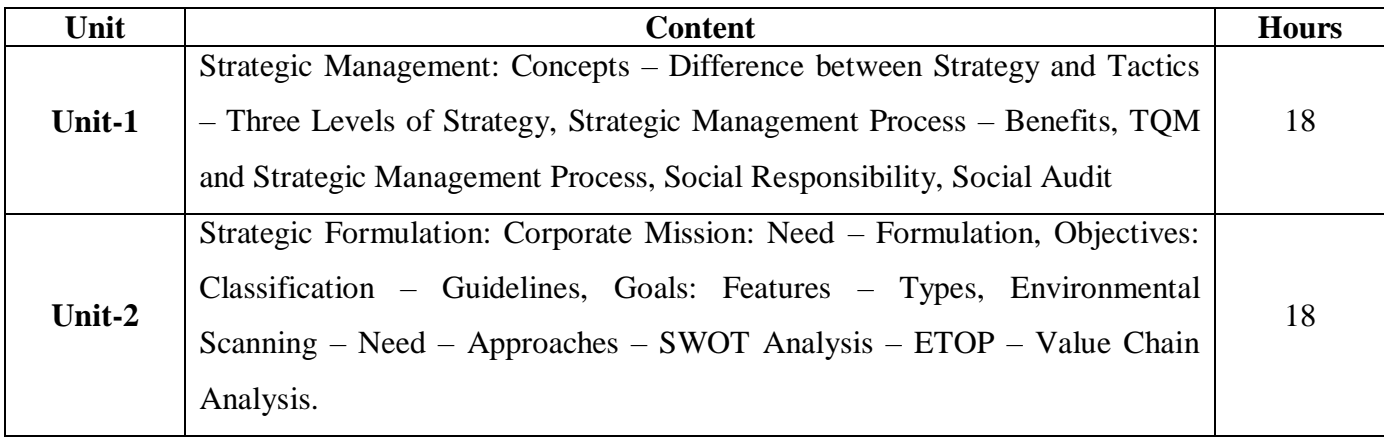

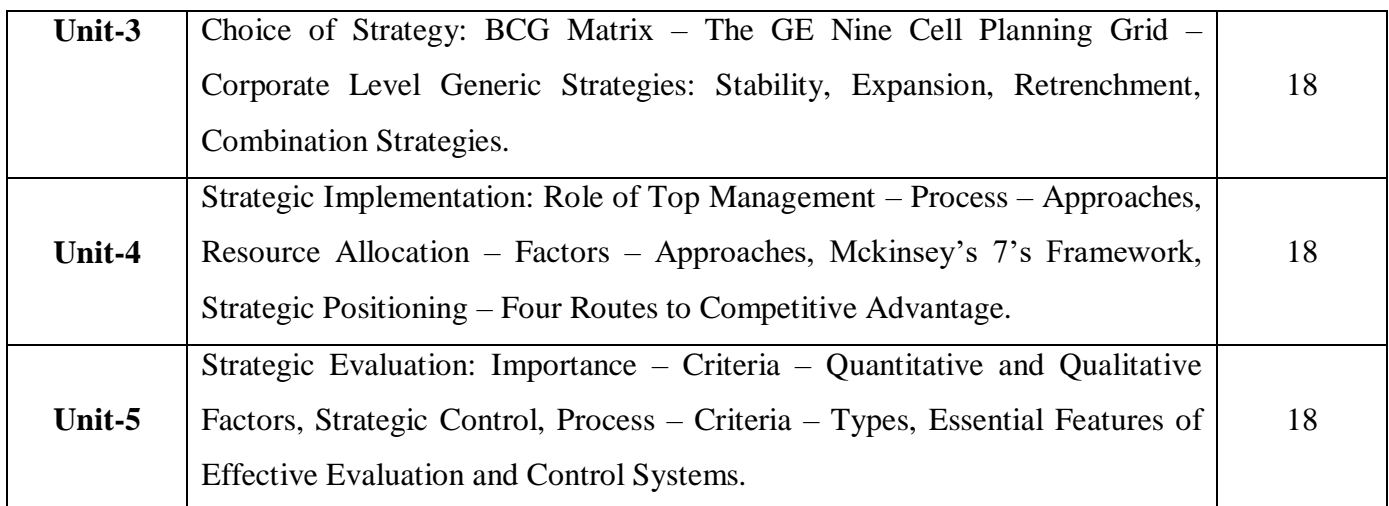

# **Pedagogy and Assessment Methods:**

Power point Presentations, Group discussions, Seminar, Quiz and Assignment

#### **Text Book**

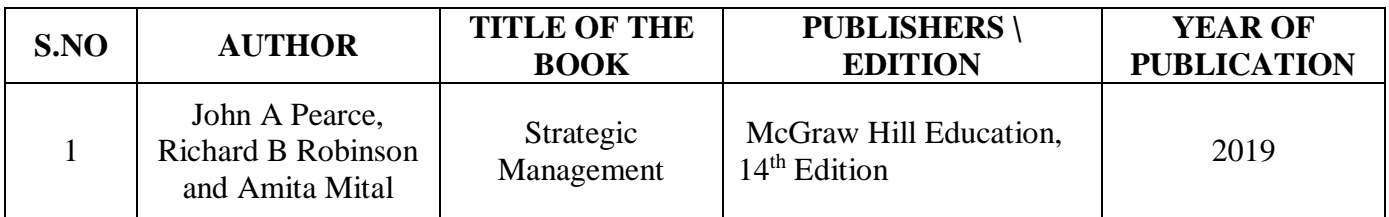

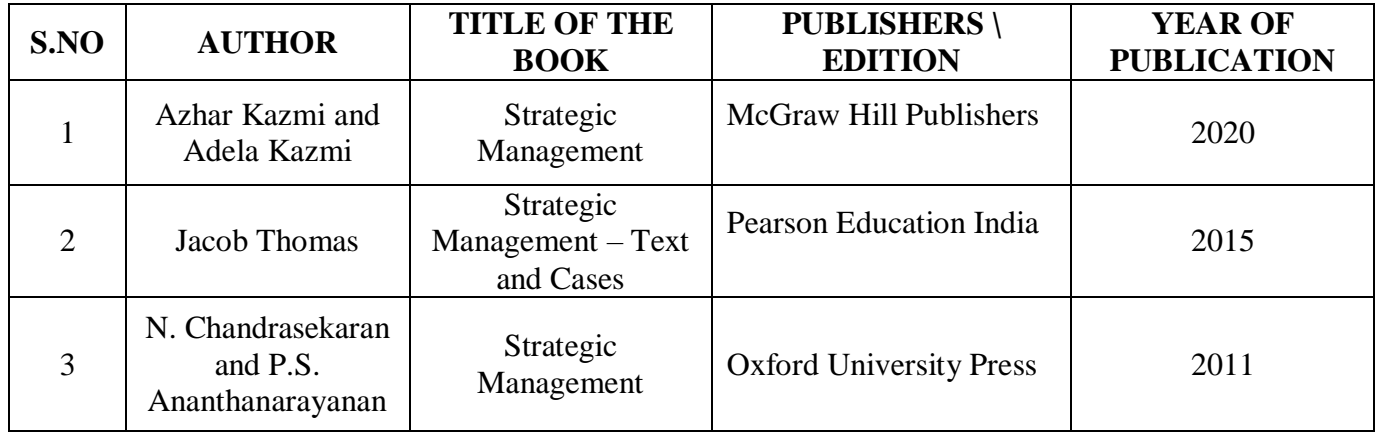

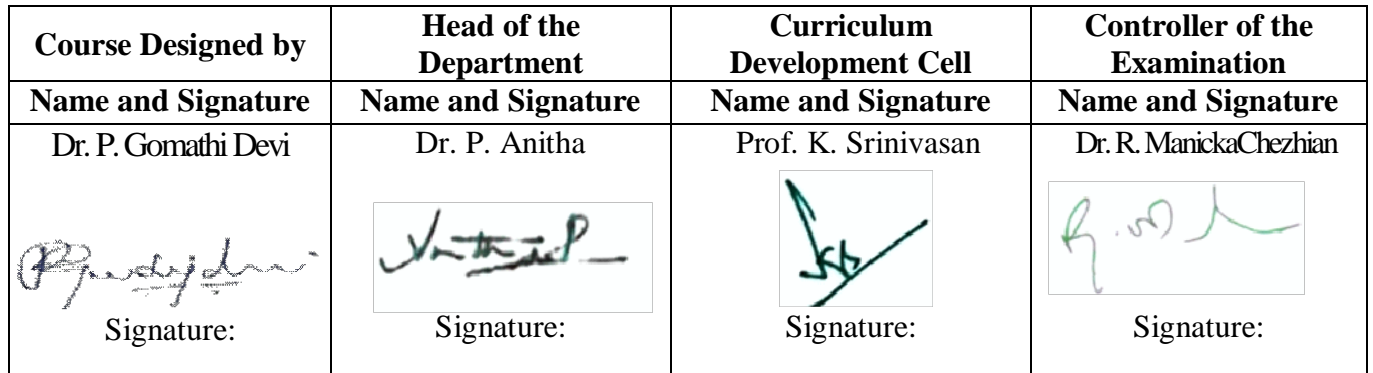

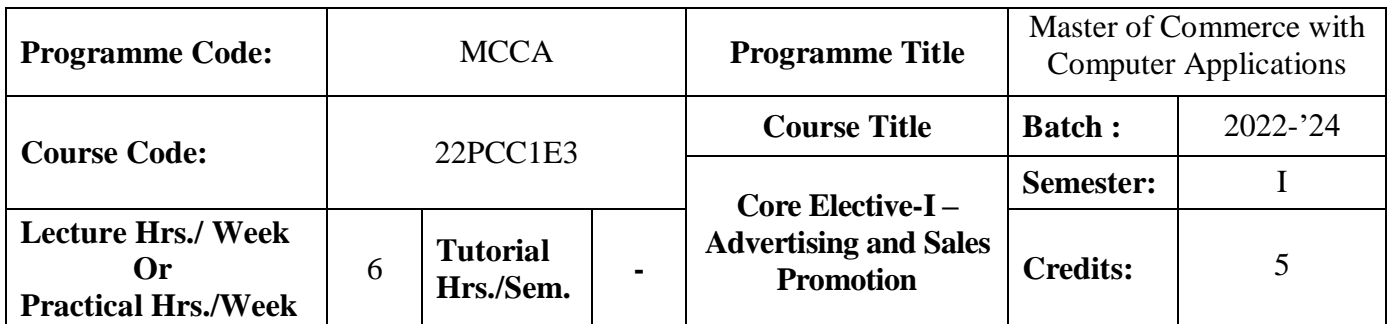

#### **Course Objective**

To expose the students in the field of advertising and sales promotion activities

#### **Course Outcomes (CO)**

On the successful completion of the course, students will be able to

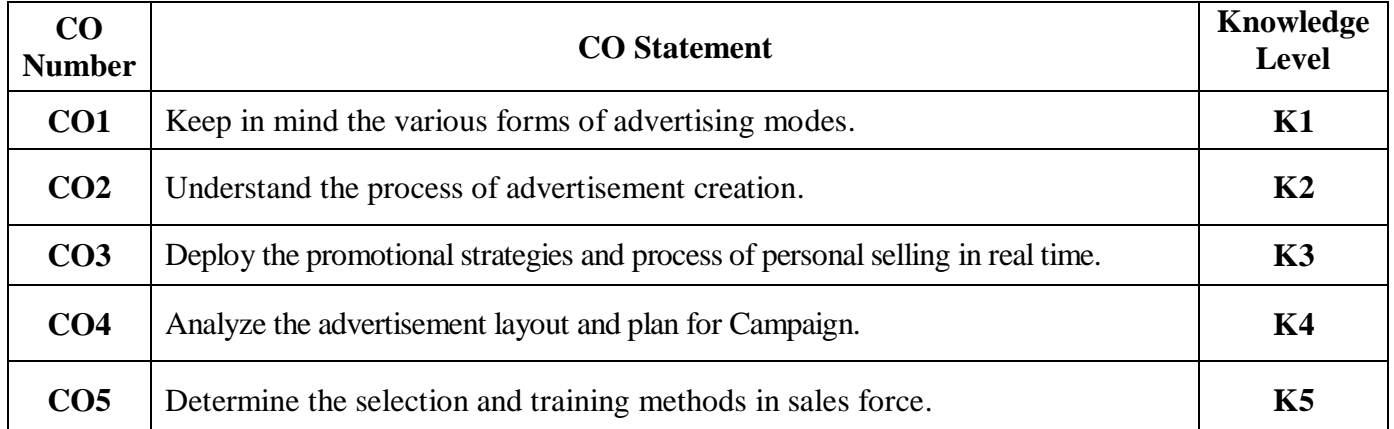

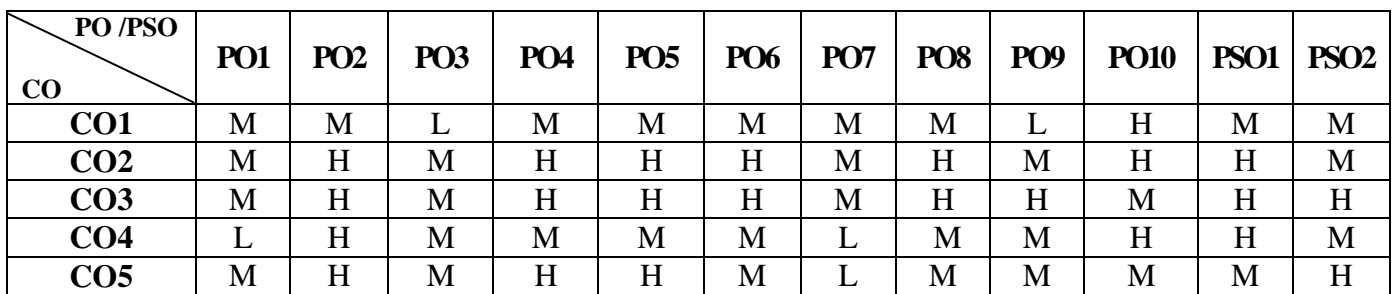

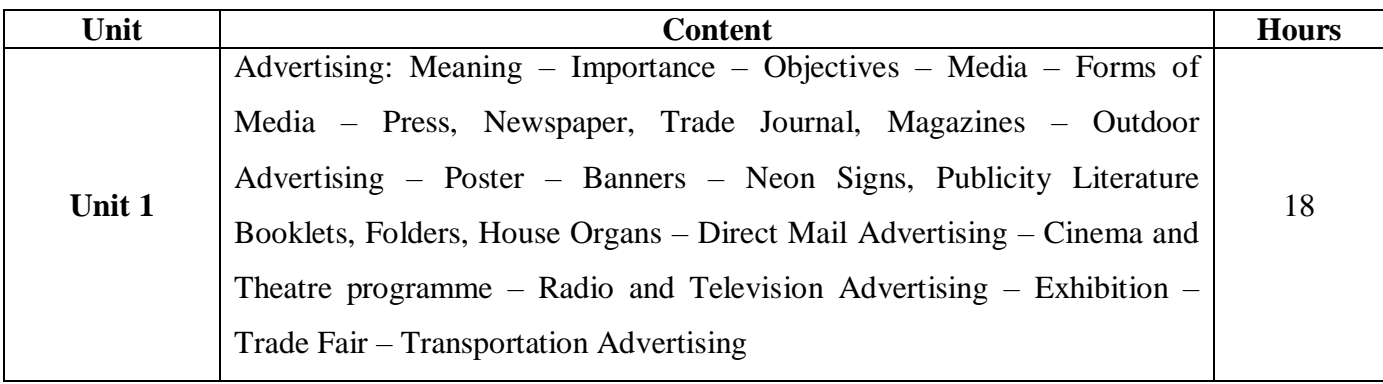

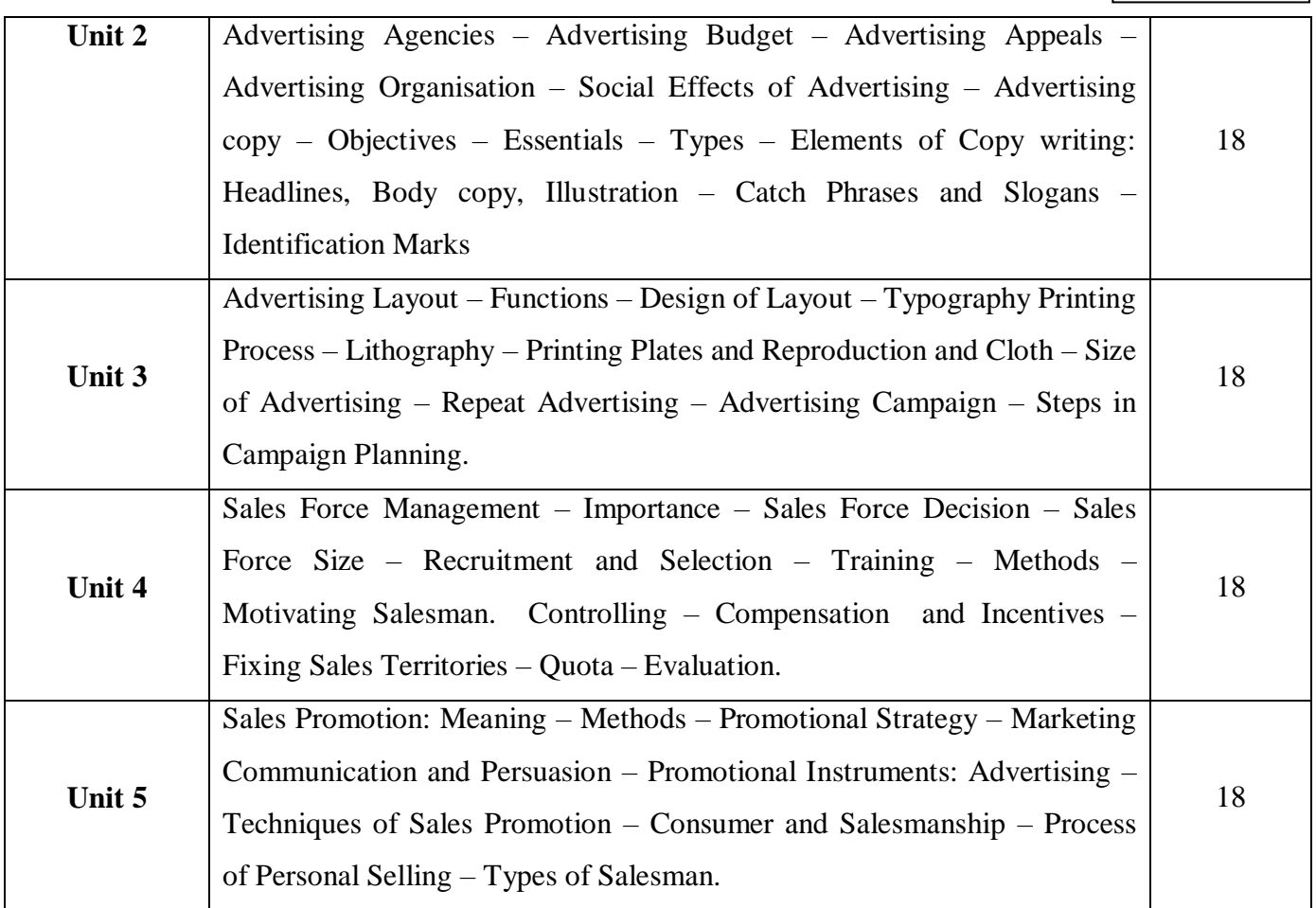

### **Pedagogy and Assessment Methods:**

Power point Presentations, Group discussions, Seminar ,Quiz, Assignment, Experience Discussion and Case study

## **Text Book**

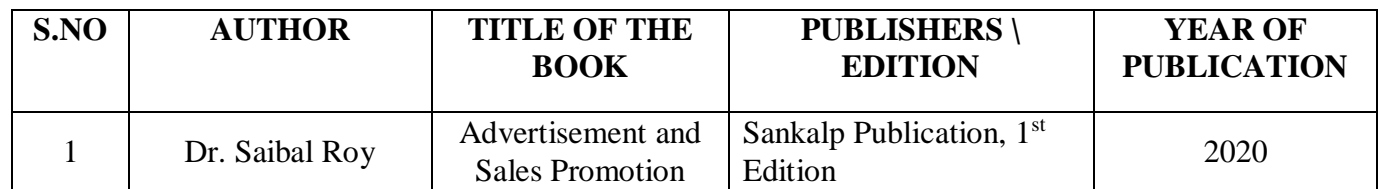

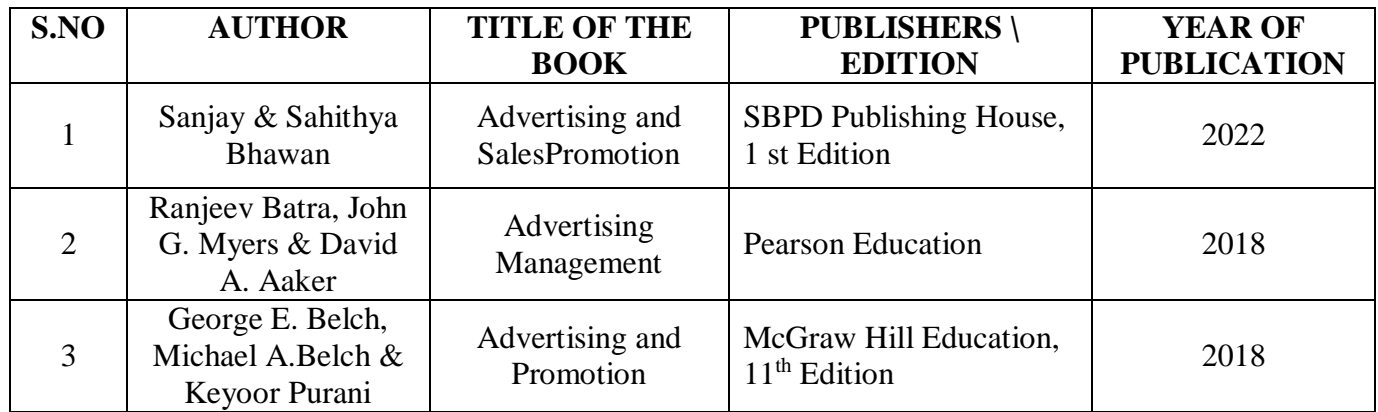

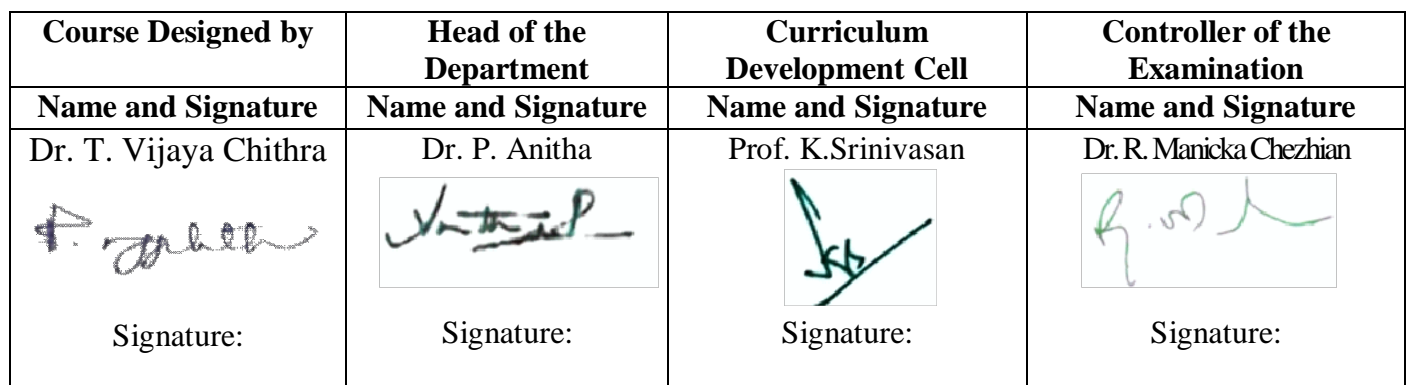

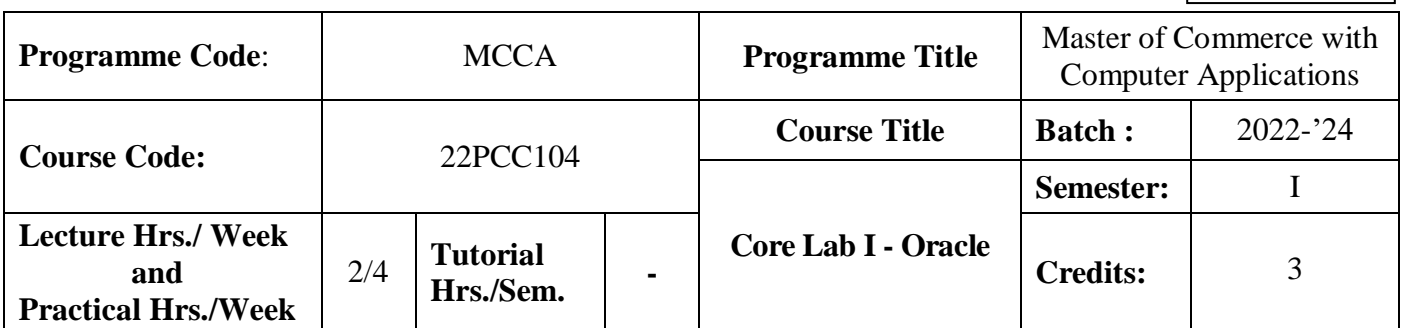

#### **Course Objective**

To design and implement a database schema

#### **Course Outcomes (CO)**

On the successful completion of the course, students will be able to

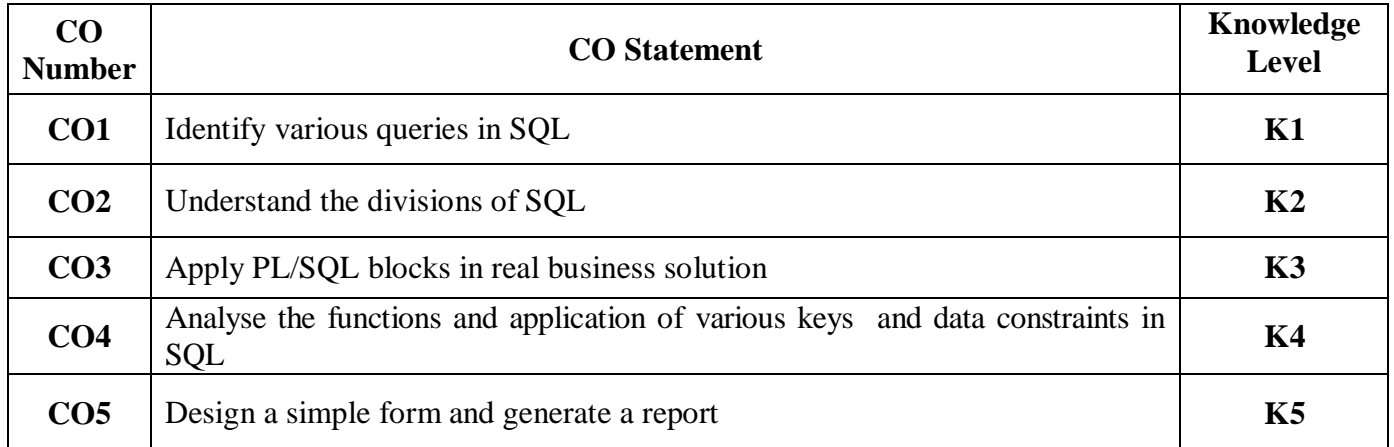

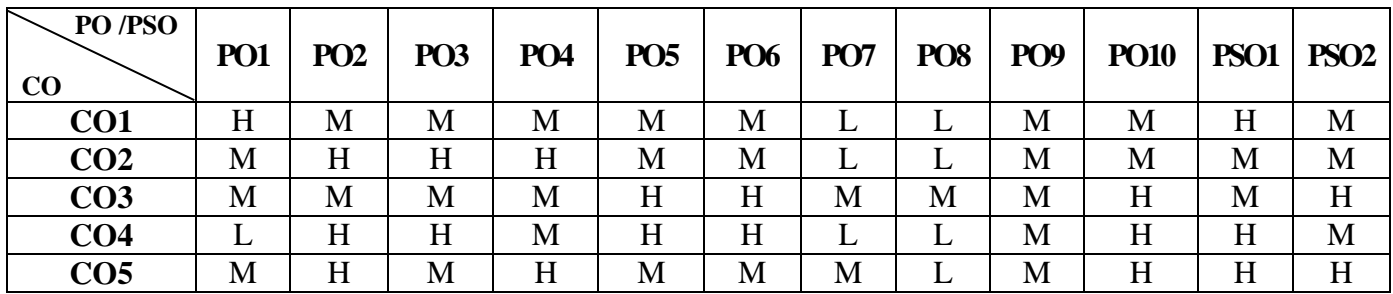

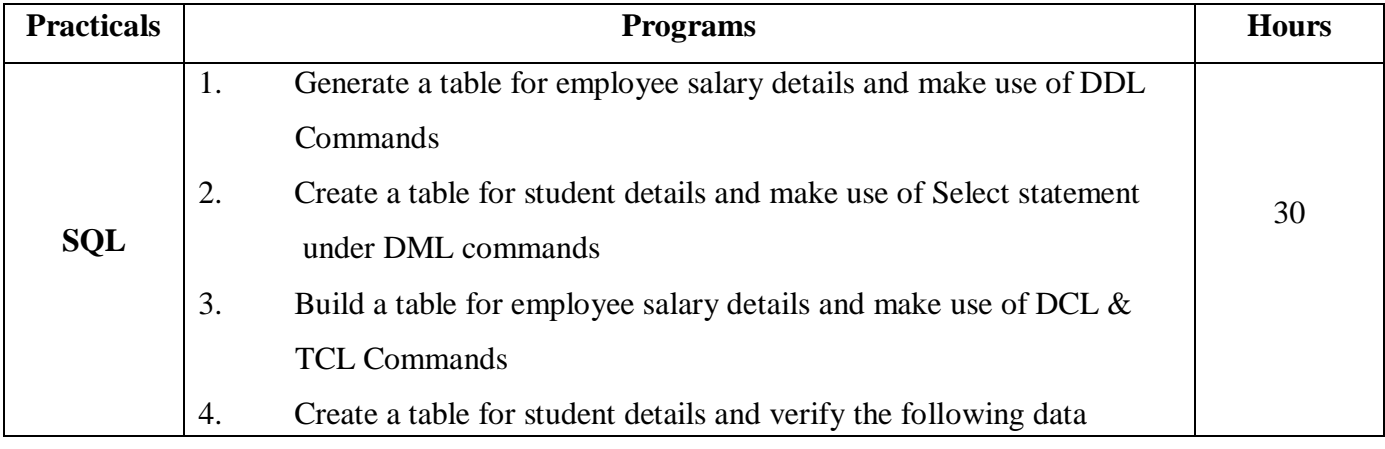

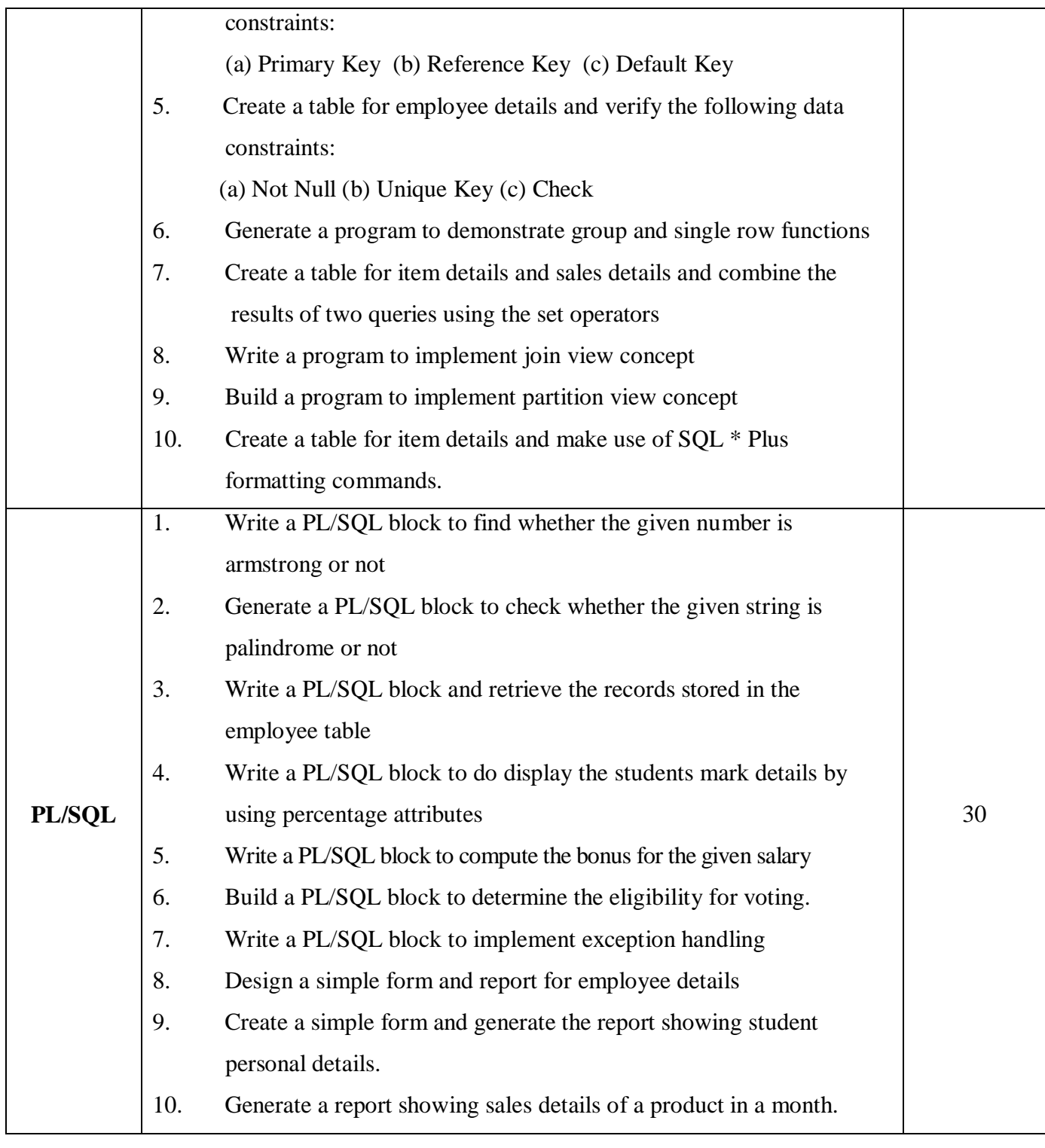

# **Pedagogy and Assessment Methods:**

Power point Presentations, Group discussions, Quiz, Assignment.

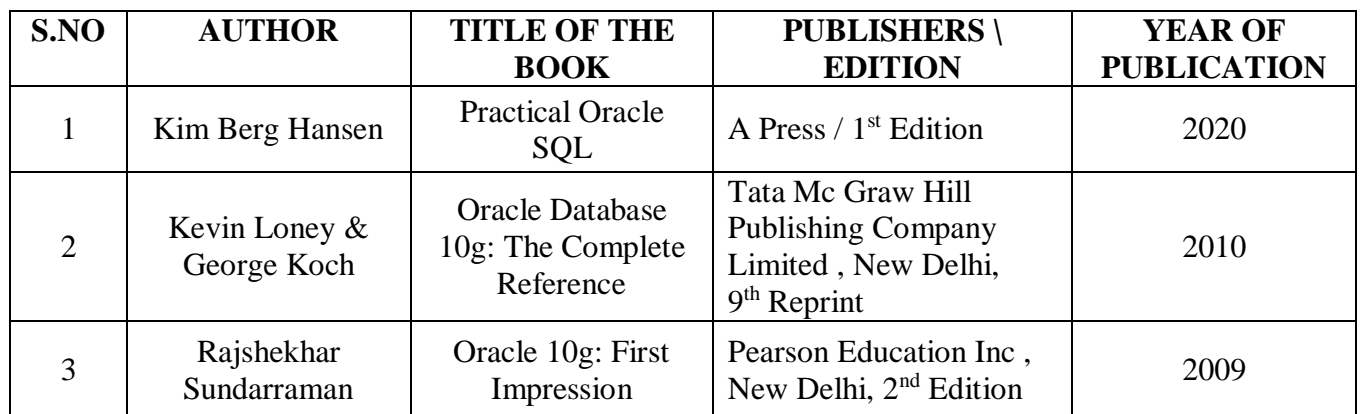

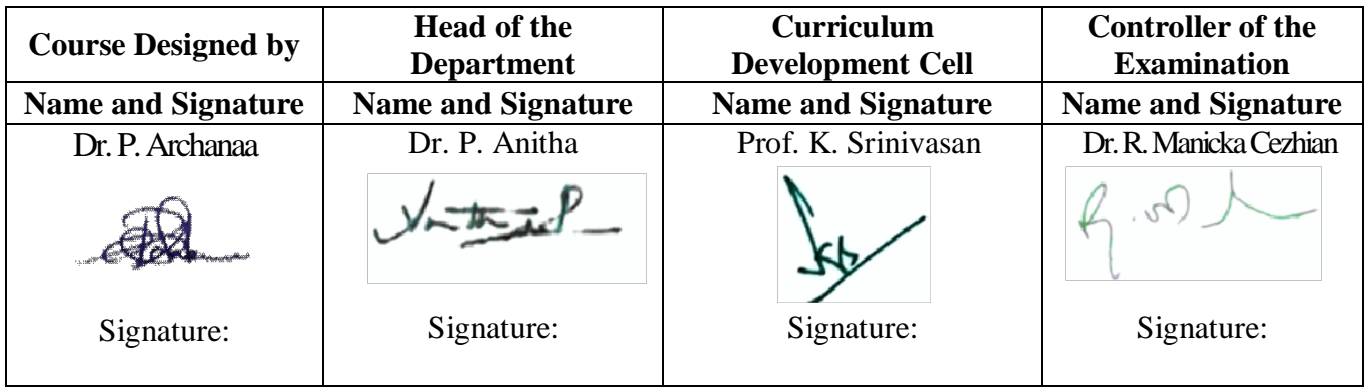

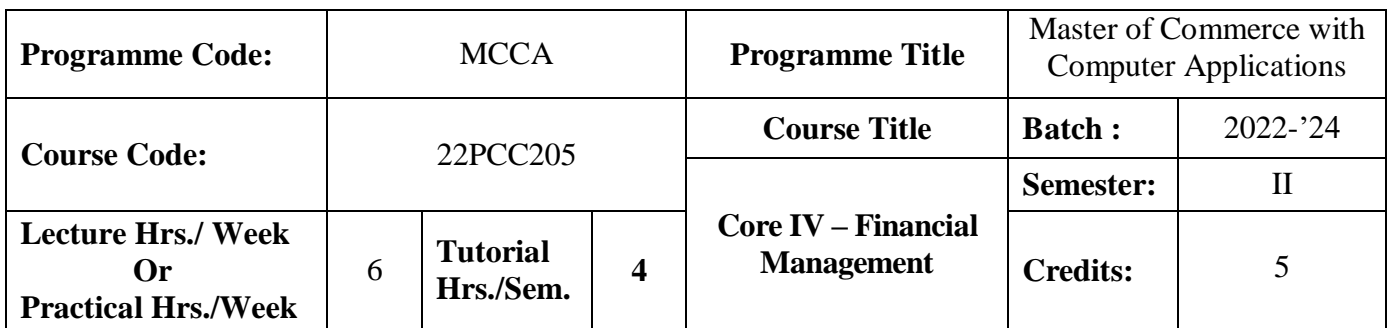

#### **Course Objective**

To enhance the students' knowledge on various concepts in financial management and tools of investment analysis to take right financial decision in a business or firm

#### **Course Outcomes (CO)**

On the successful completion of the course, students will be able to

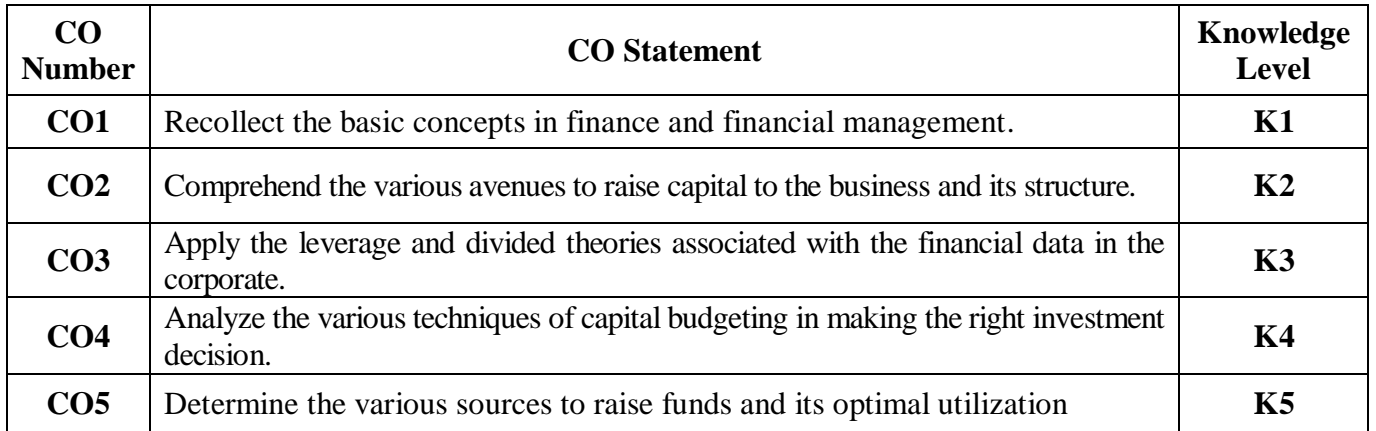

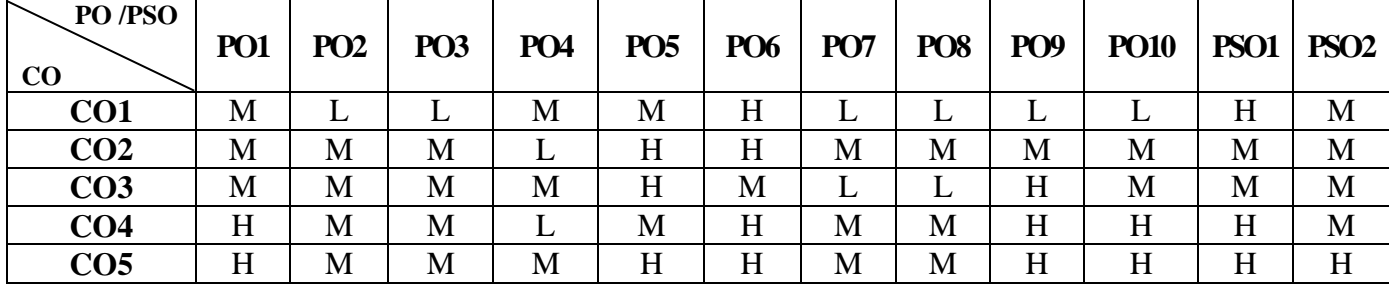

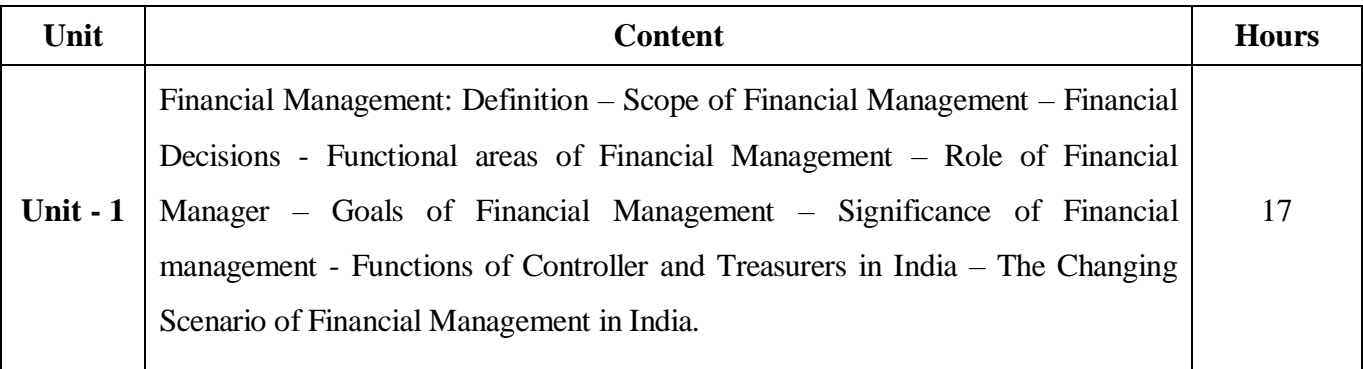

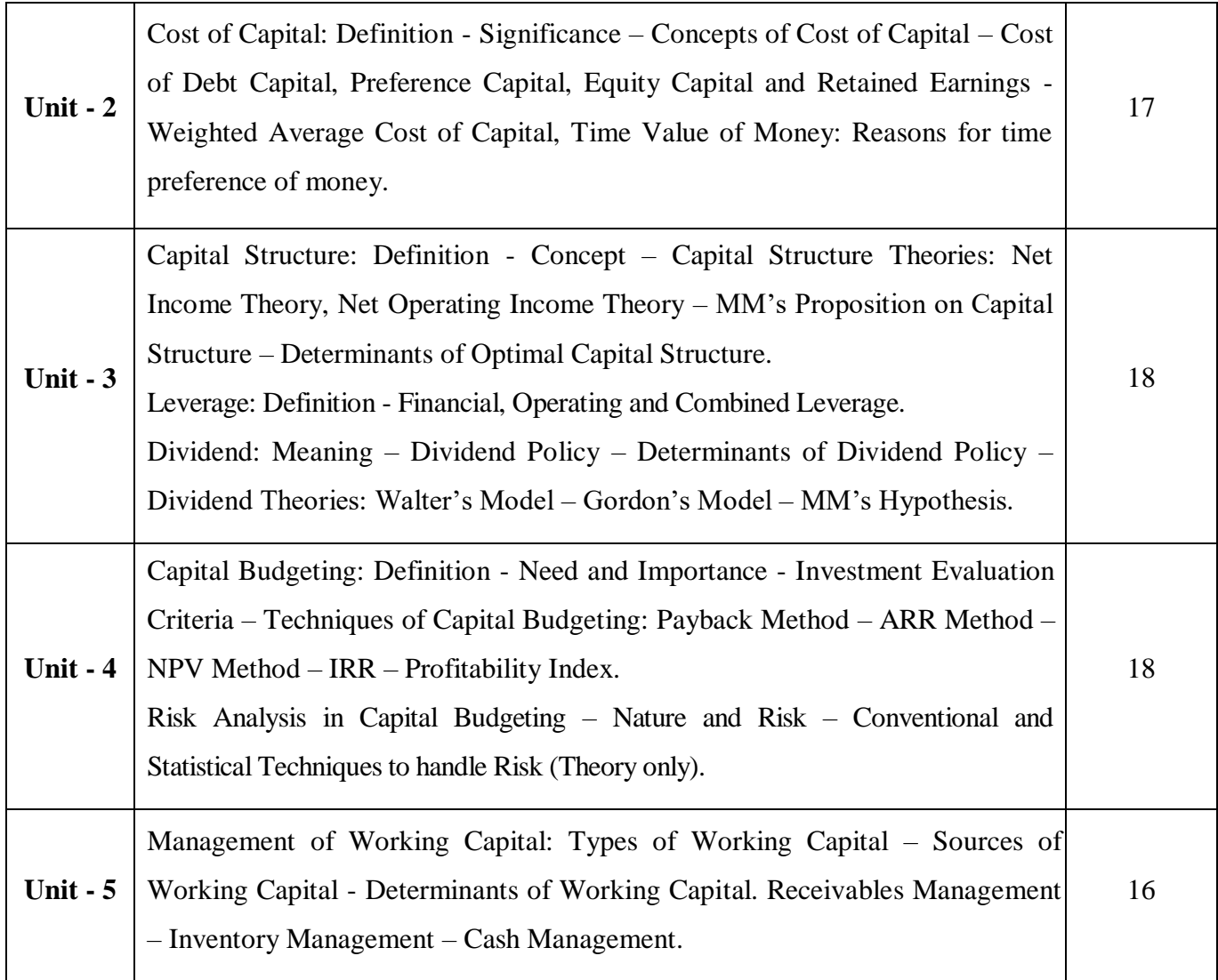

**Note:** The question paper shall cover 60% theory and 40% problems

### **Pedagogy and Assessment Methods:**

Power point Presentations, Group discussions, Seminar, Quiz, Assignment, Experience Discussion,

#### **Text Book**

.

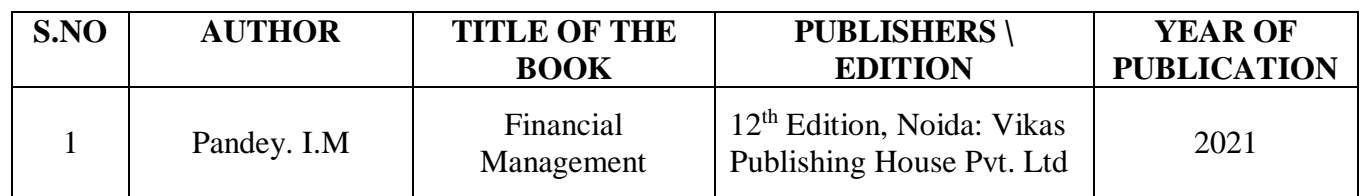

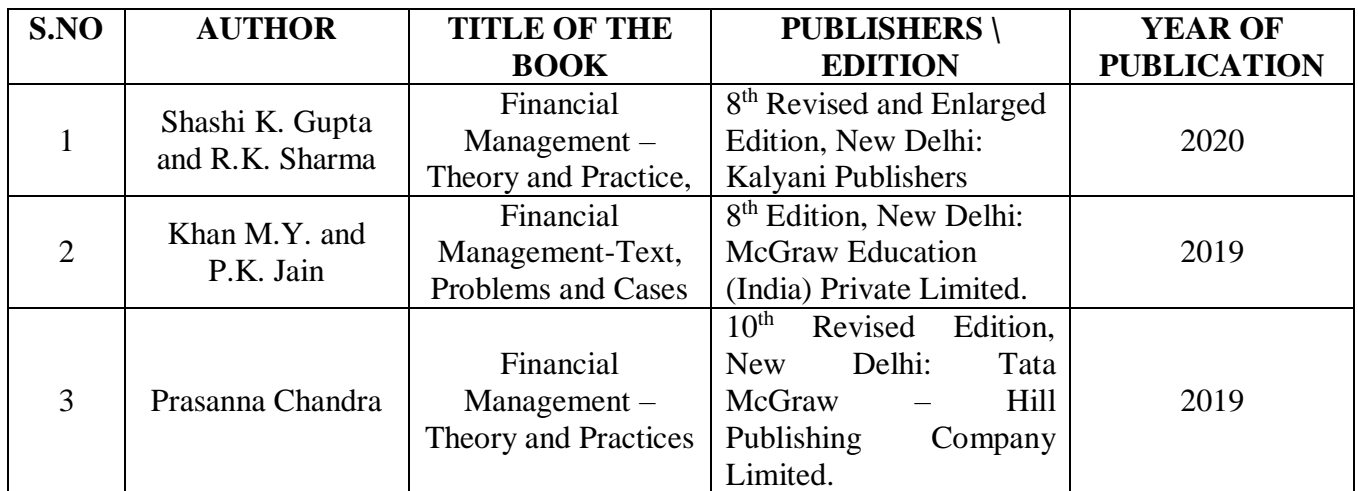

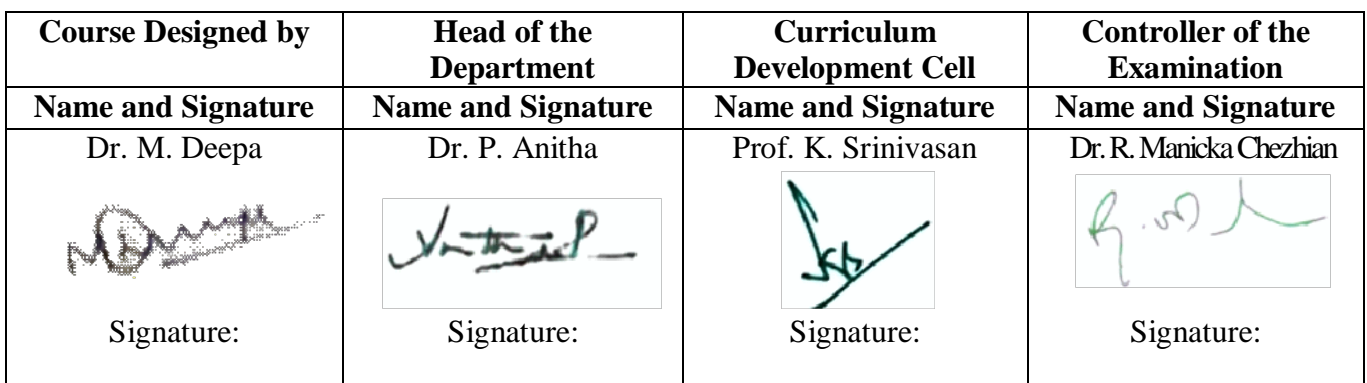
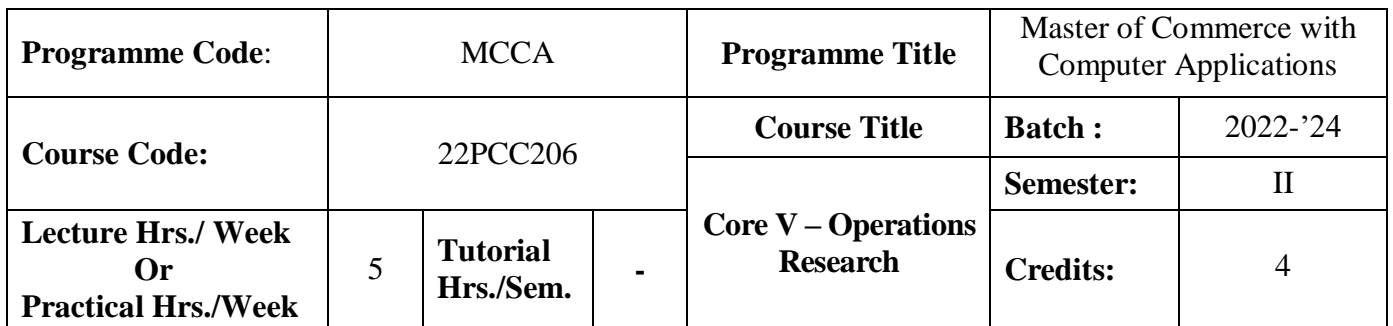

## **Course Objective**

To develop the knowledge of students in the application of mathematical tools in decision making

#### **Course Outcomes (CO)**

On the successful completion of the course, students will be able to

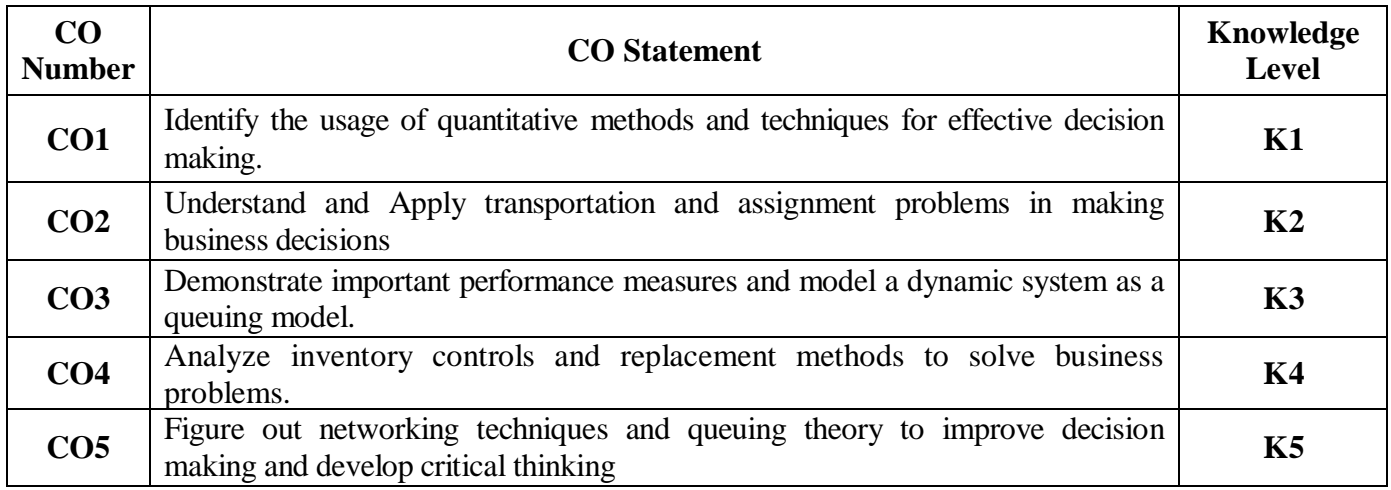

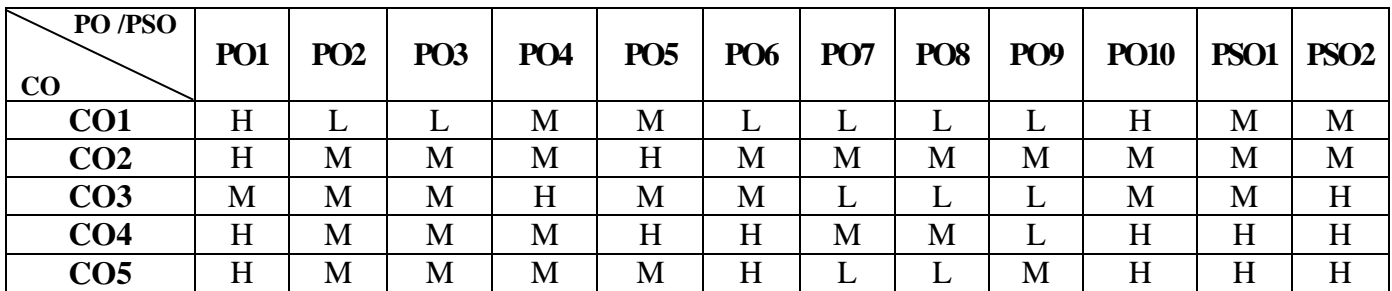

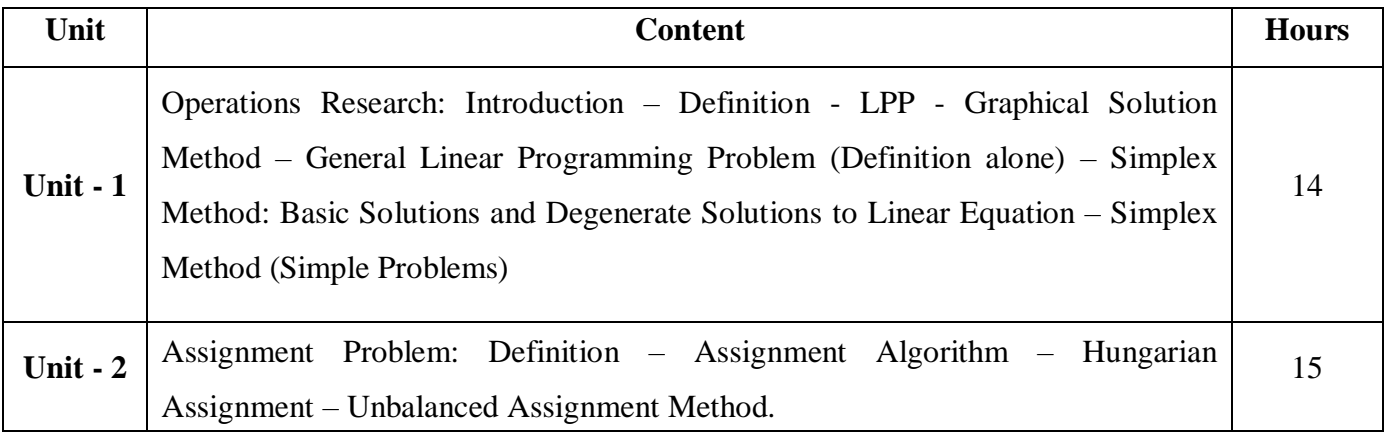

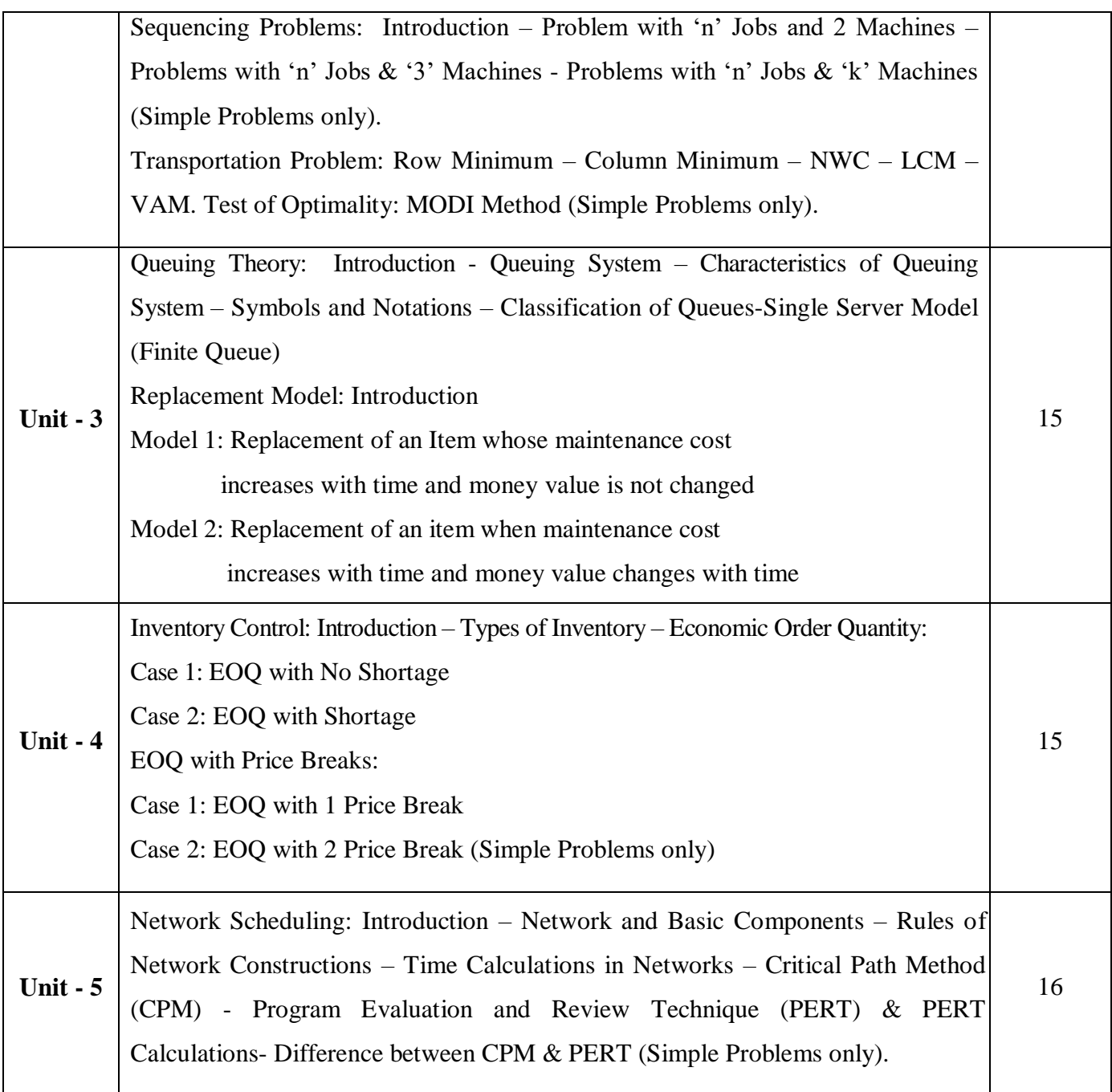

# **Note:**

The question paper shall cover 20% theory and 80% problems

# **Pedagogy and Assessment Methods:**

Power point Presentations, Group discussions, Seminar ,Quiz, Assignment, Experience Discussion

# **Text Book**

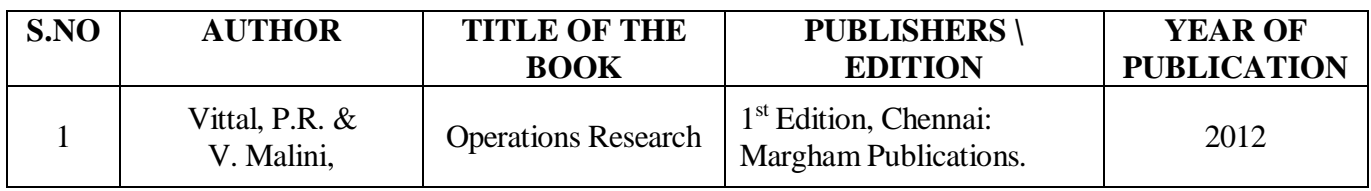

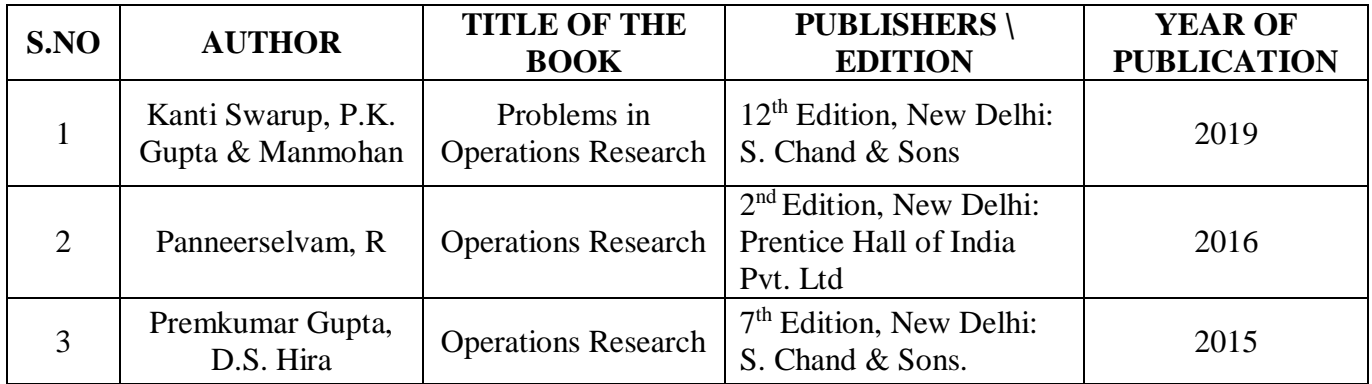

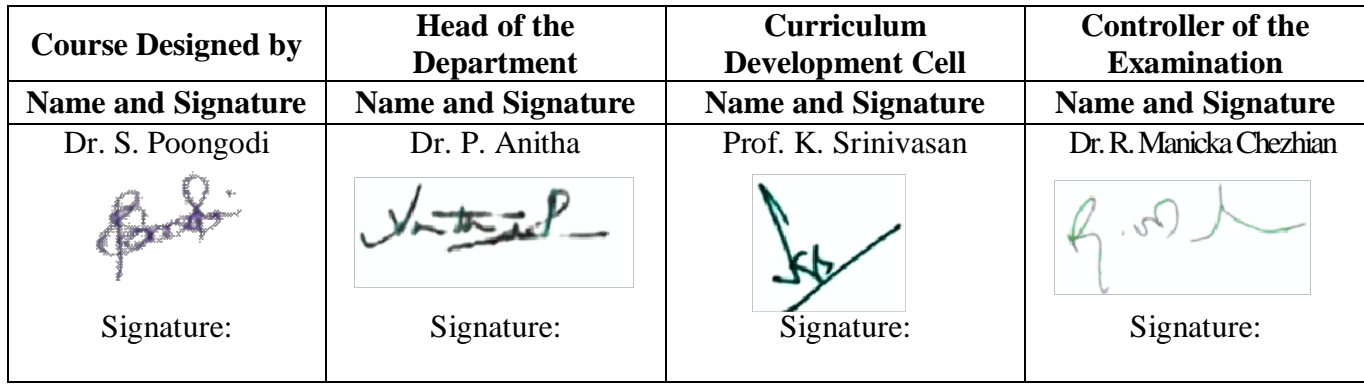

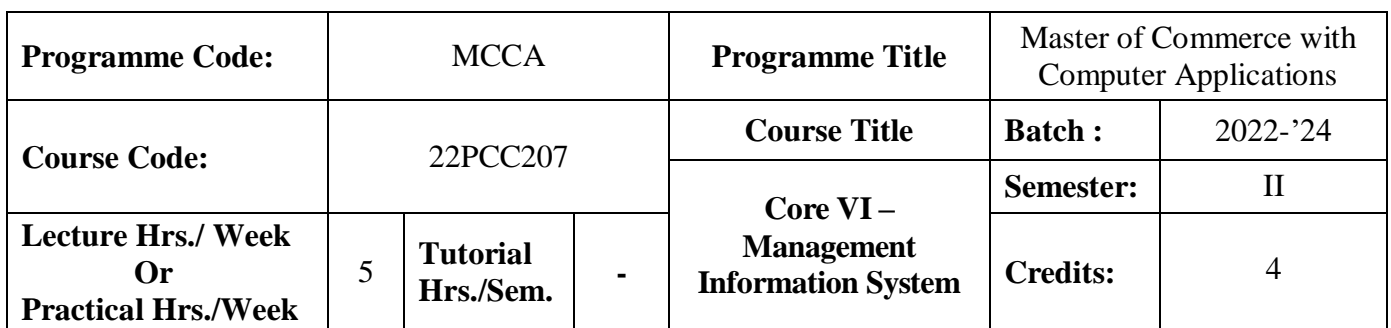

## **Course Objective**

To offer students with the knowledge of automated management system

## **Course Outcomes (CO)**

On the successful completion of the course, students will be able to

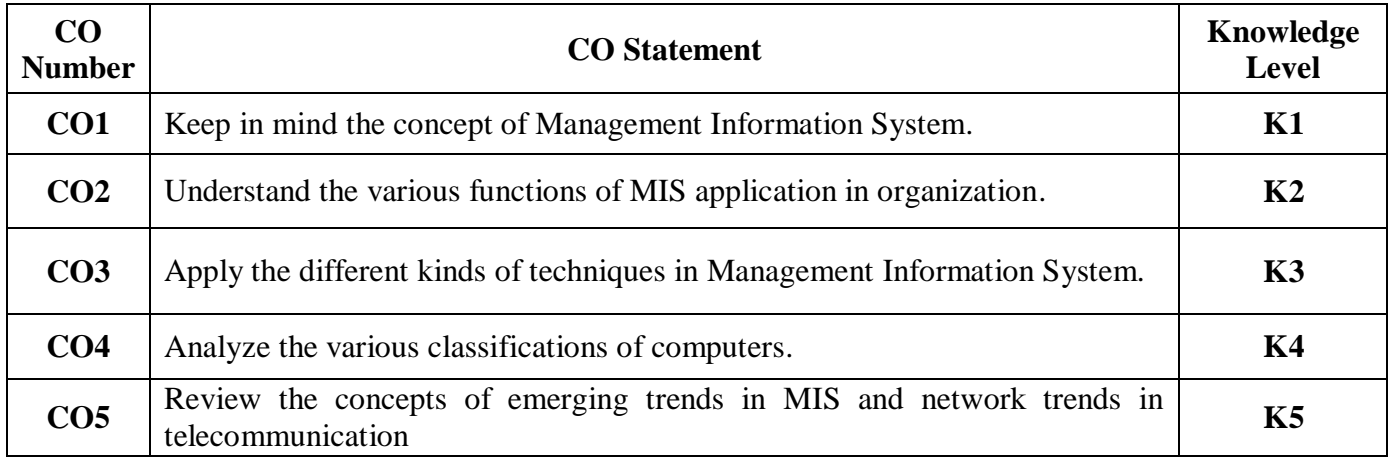

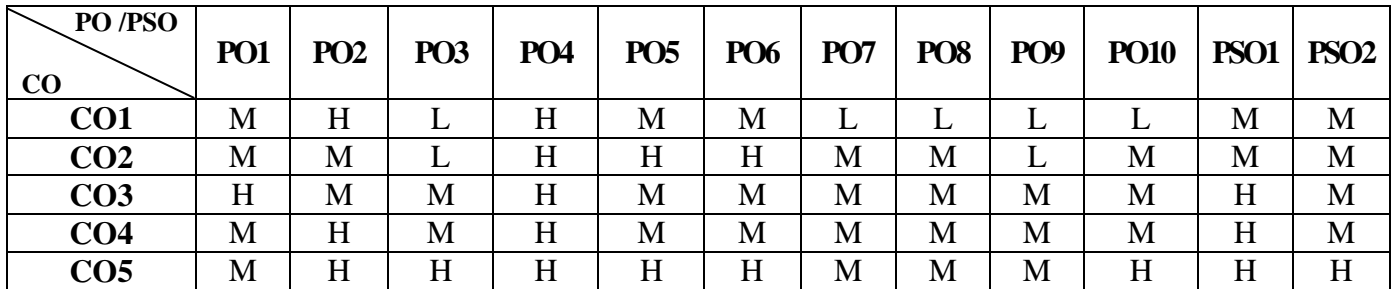

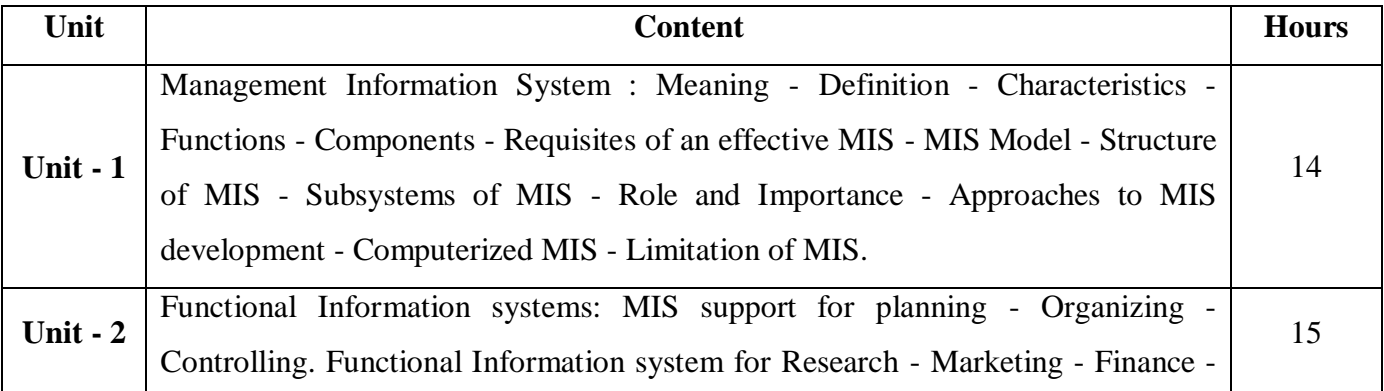

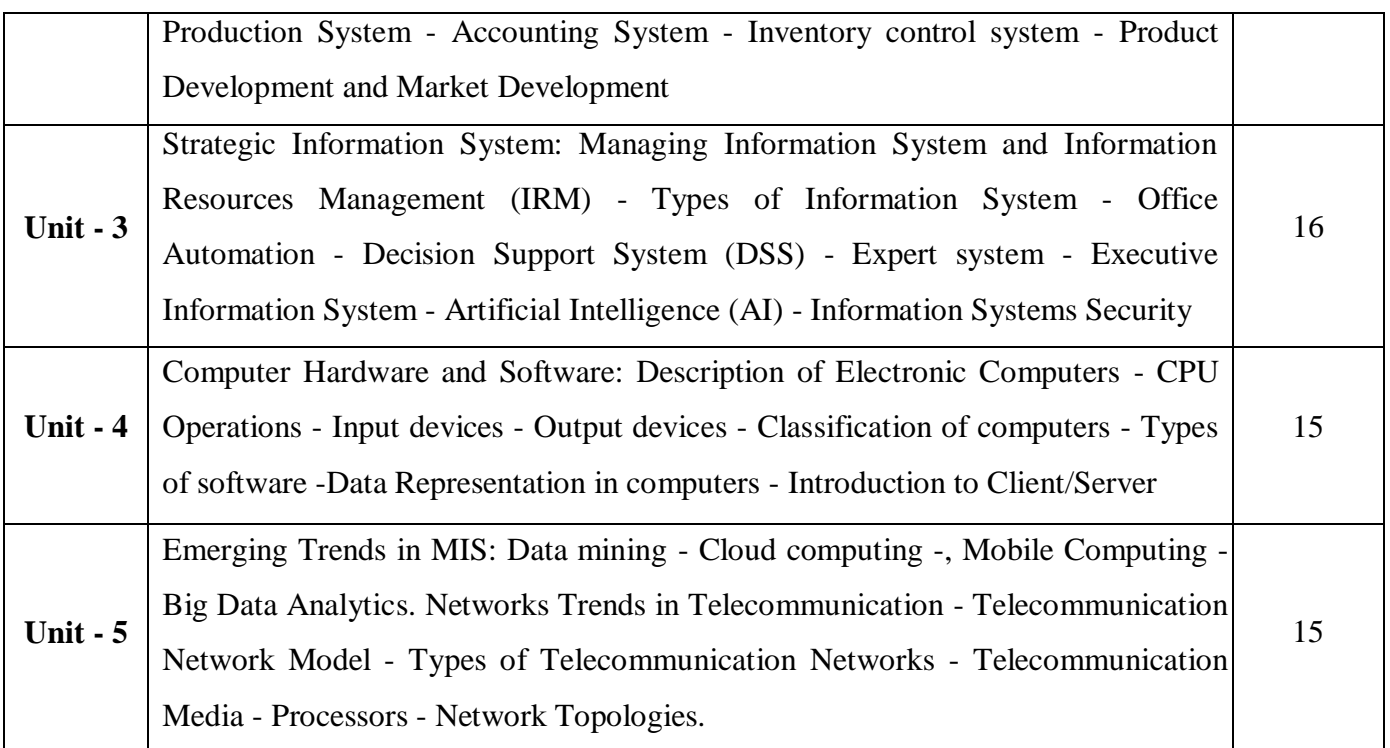

# **Pedagogy and Assessment Methods:**

Power point Presentations, Group discussions, Seminar ,Quiz, Assignment, Experience Discussion

## **Text Book**

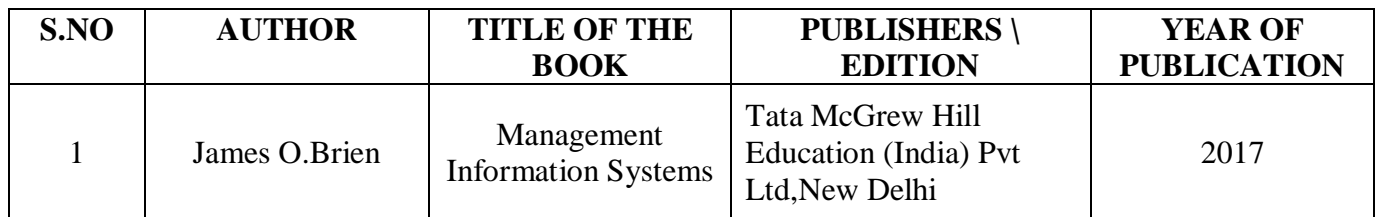

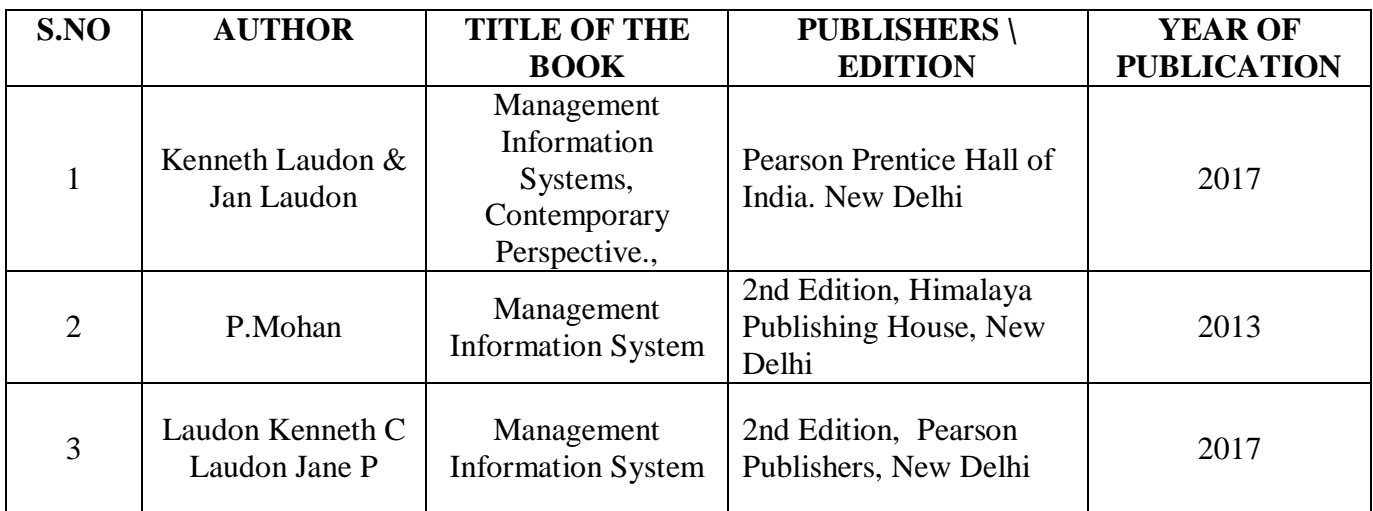

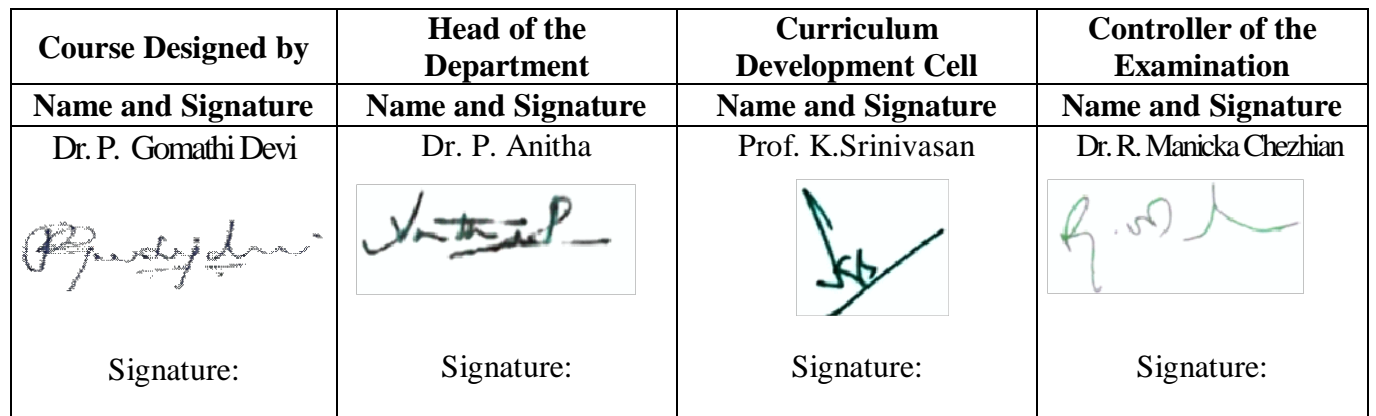

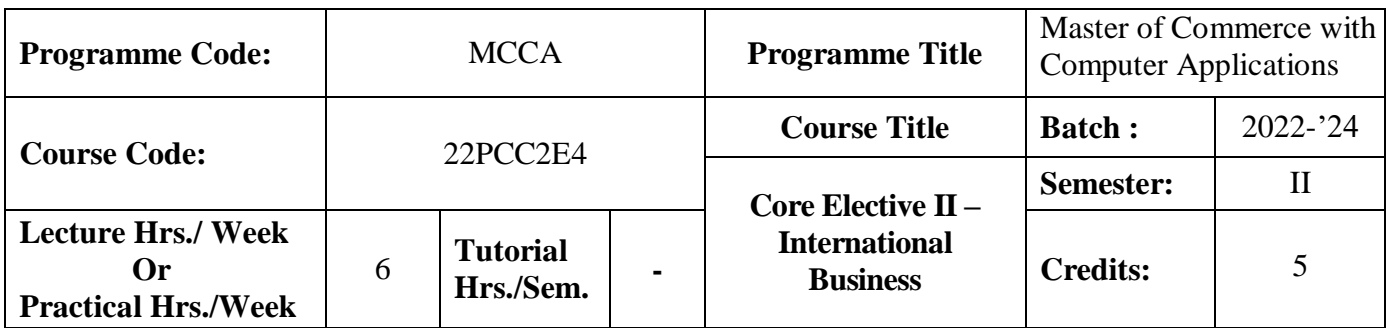

## **Course Objective**

To provide global knowledge to students in managing a business

#### **Course Outcomes (CO)**

On the successful completion of the course, students will be able to

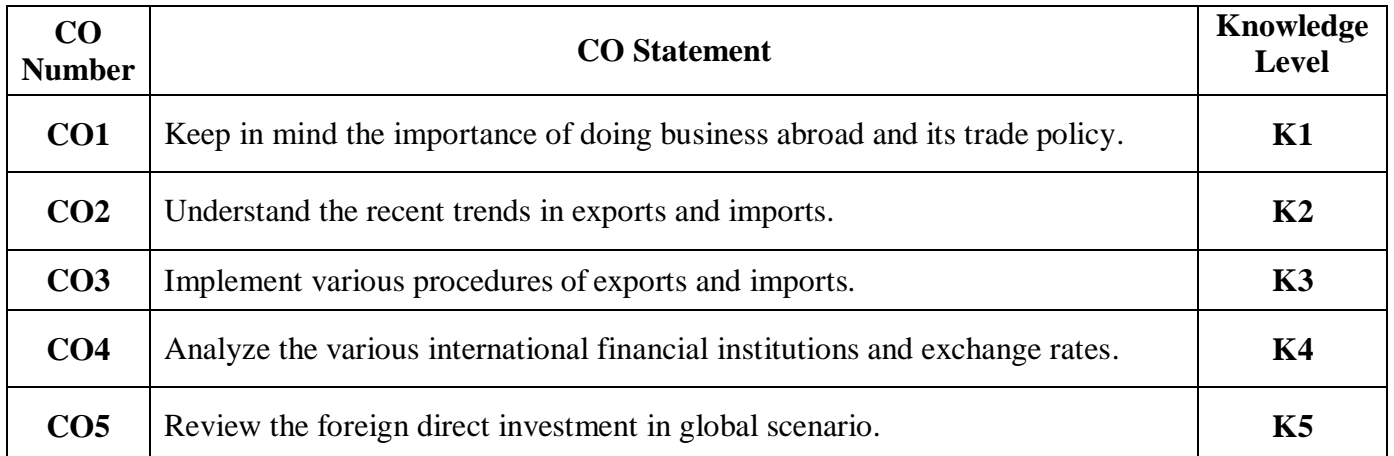

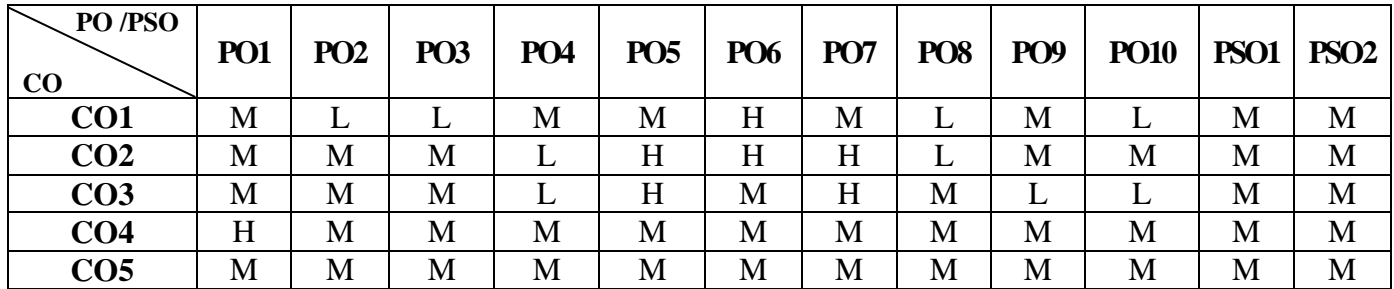

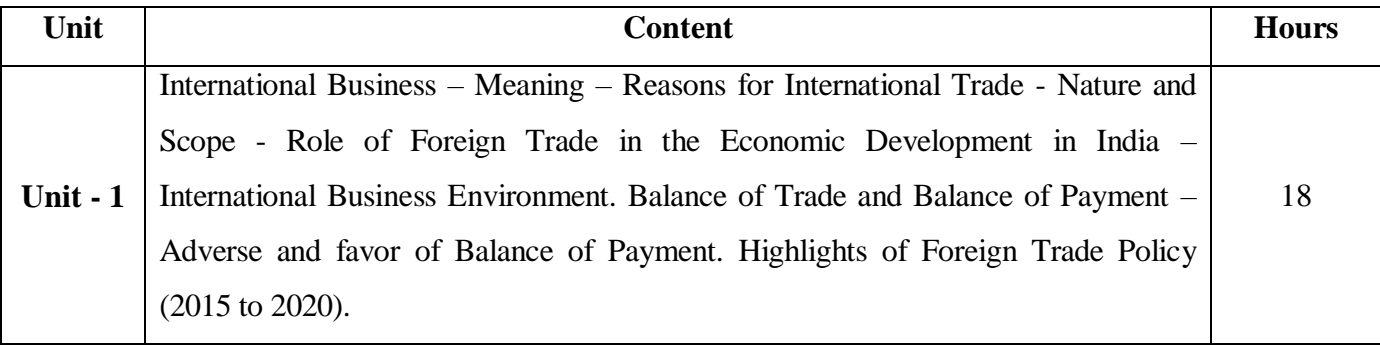

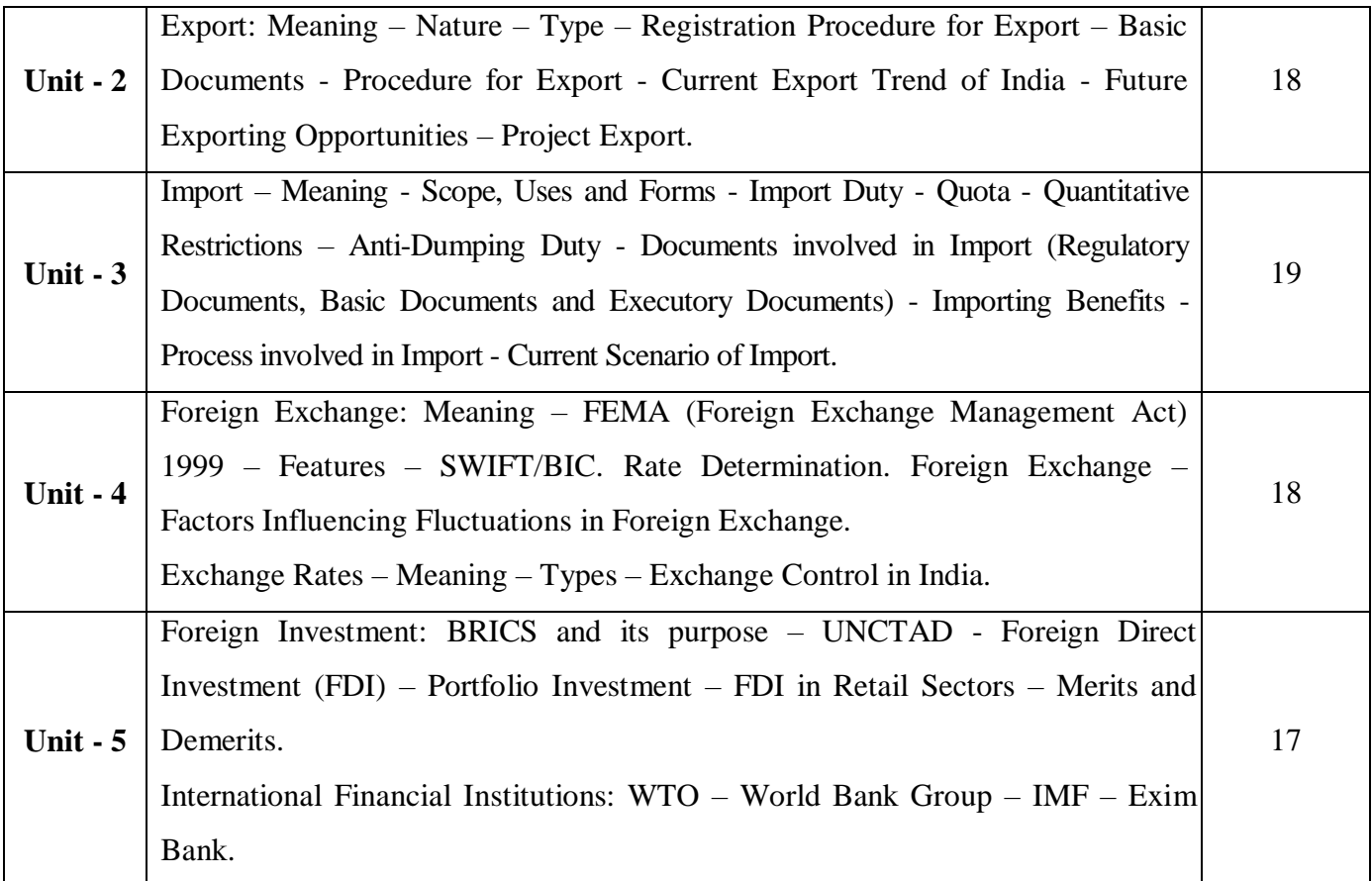

# **Pedagogy and Assessment Methods:**

Power point Presentations, Group discussions, Seminar ,Quiz, Assignment, Experience Discussion

## **Text Book**

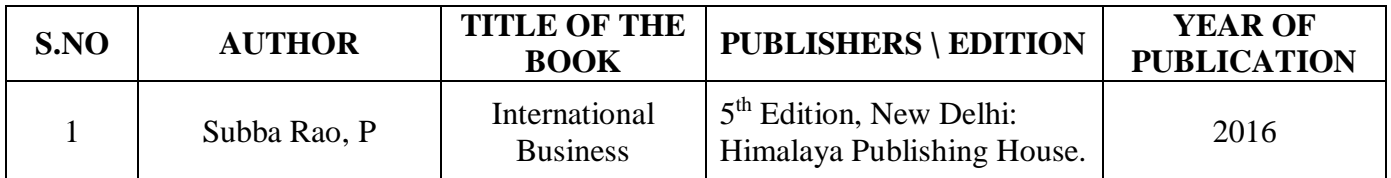

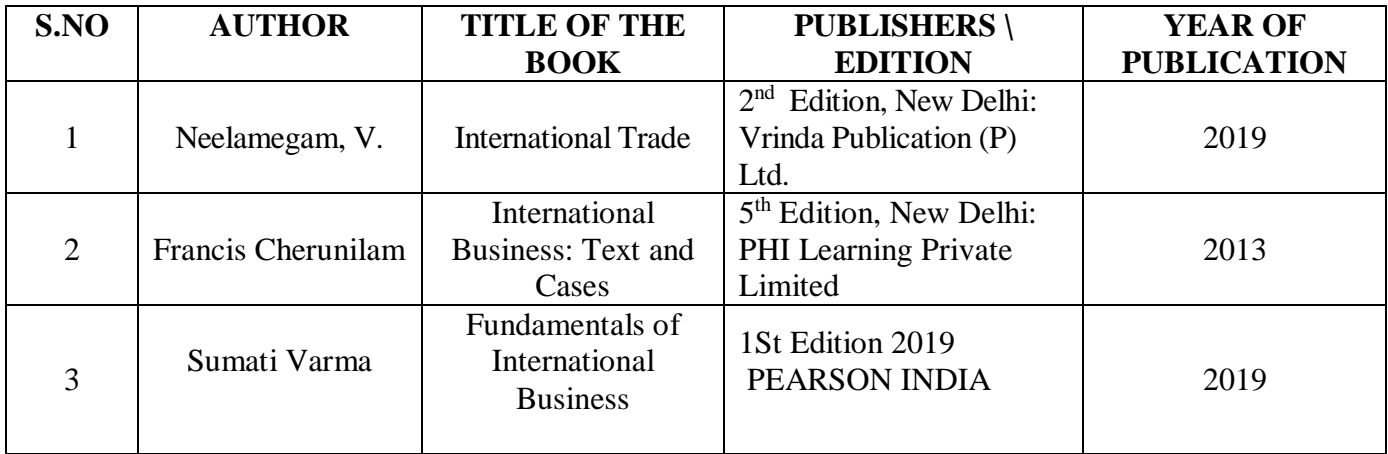

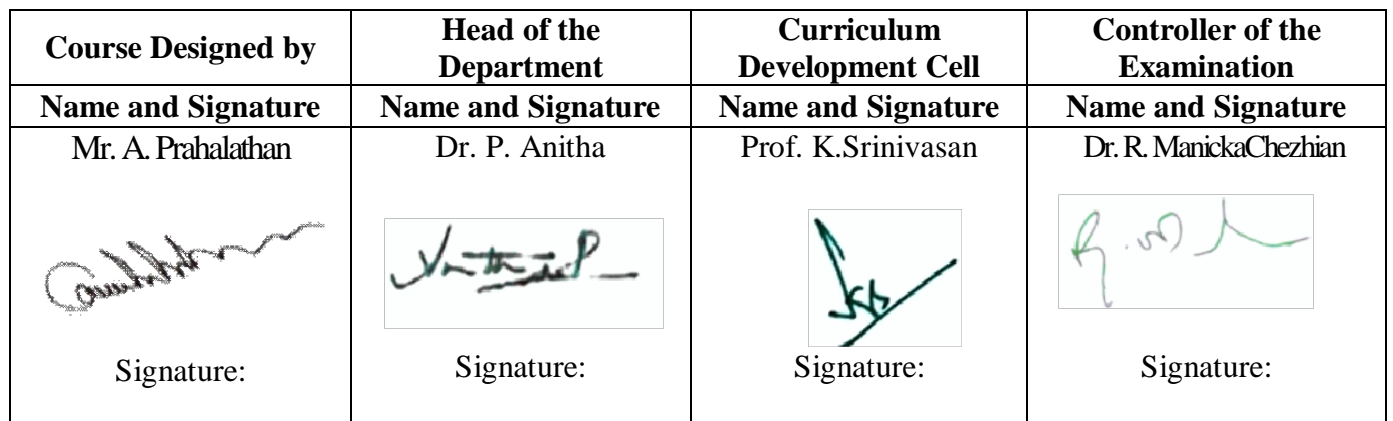

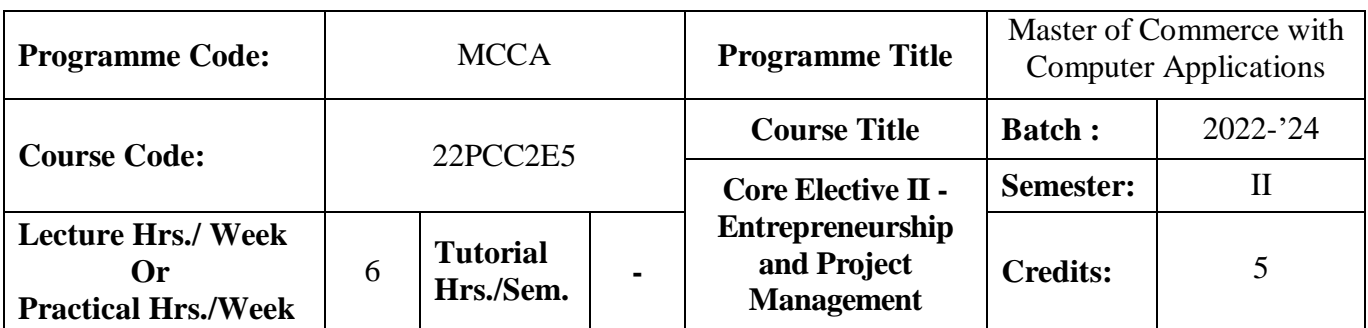

## **Course Objective**

To train the students in the field of entrepreneurship and in developing a real time projects

#### **Course Outcomes (CO)**

On the successful completion of the course, students will be able to

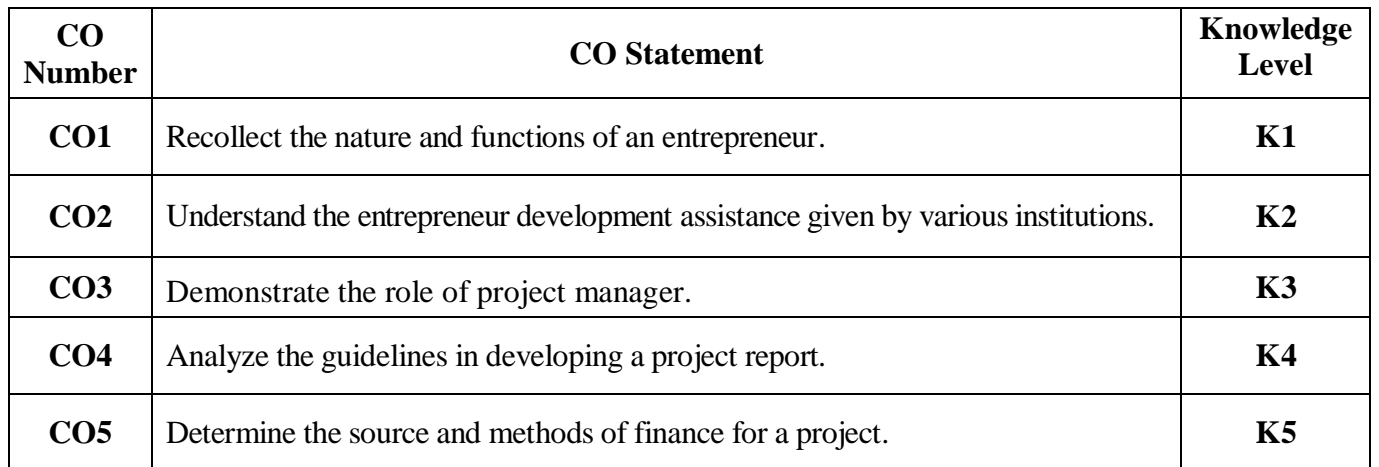

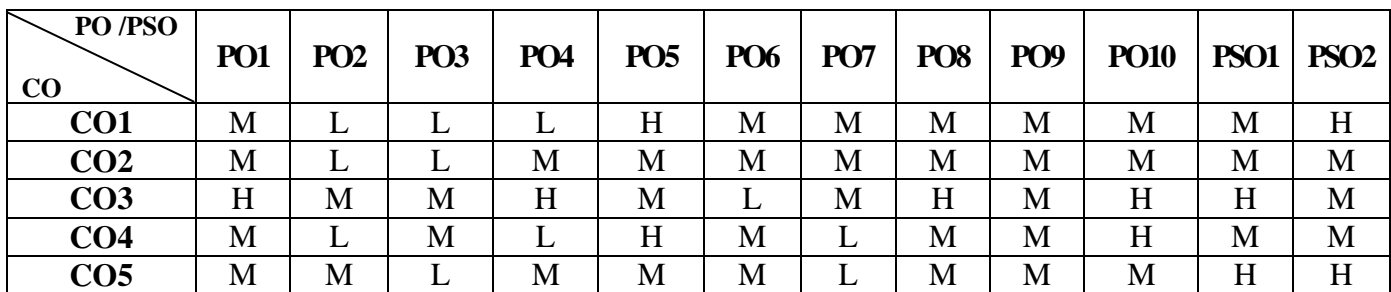

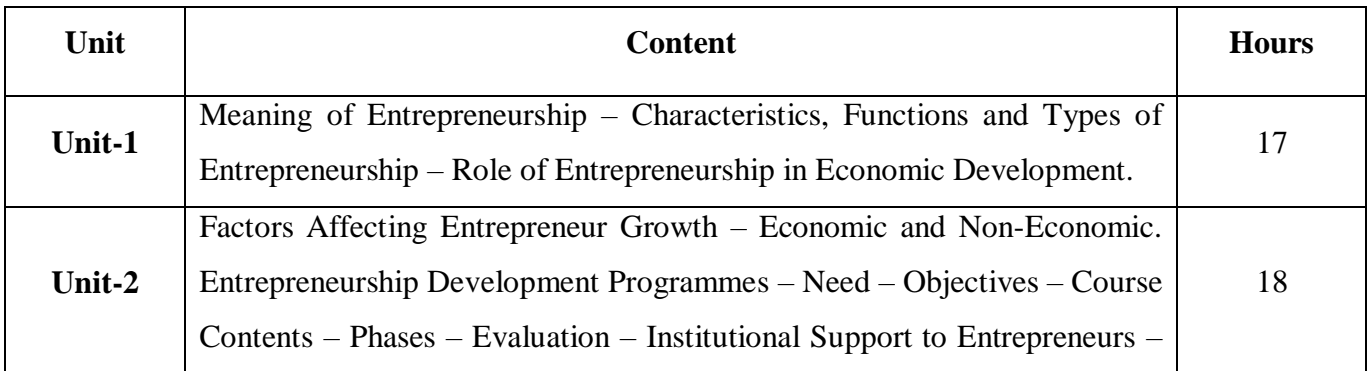

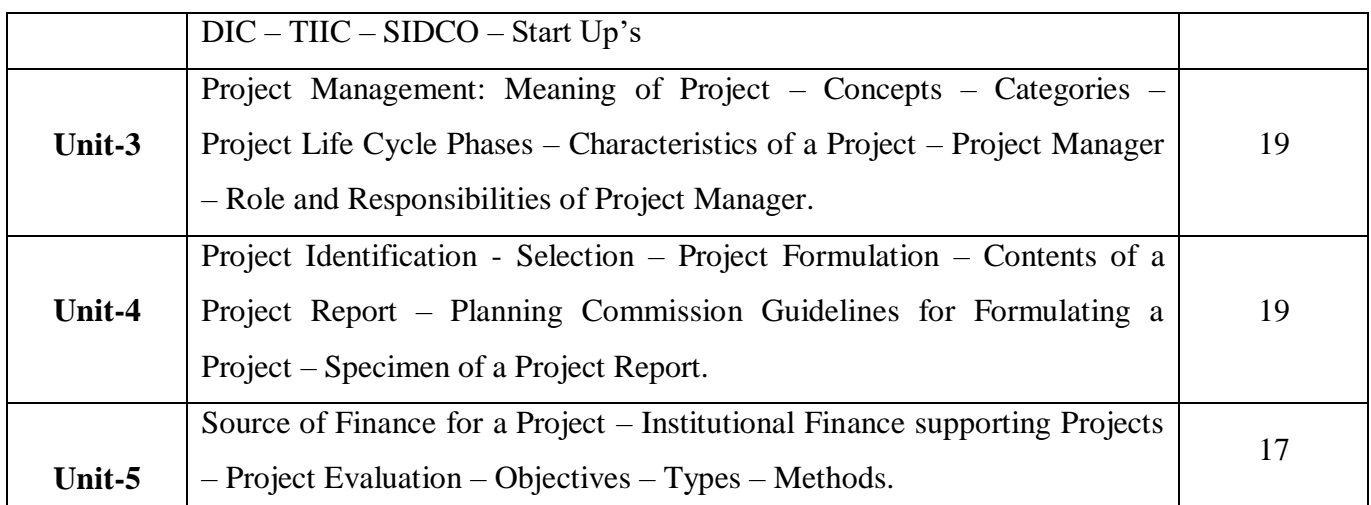

# **Pedagogy and Assessment Methods:**

Power point Presentations, Group discussions, Seminar ,Quiz, Assignment, Experience Discussion

## **Text Book**

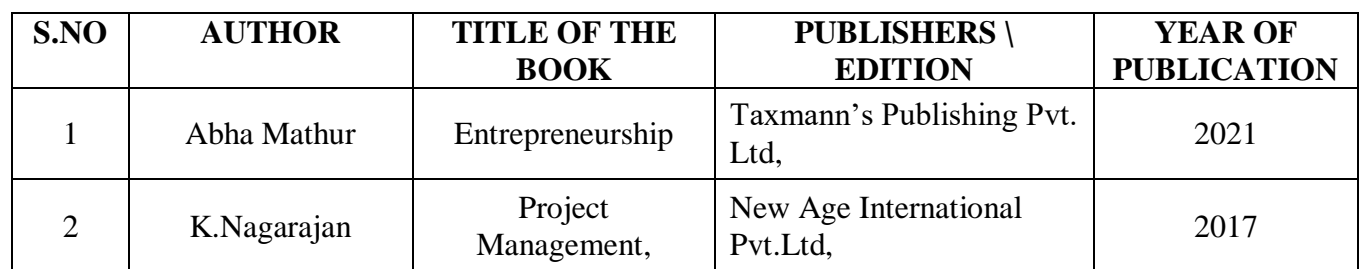

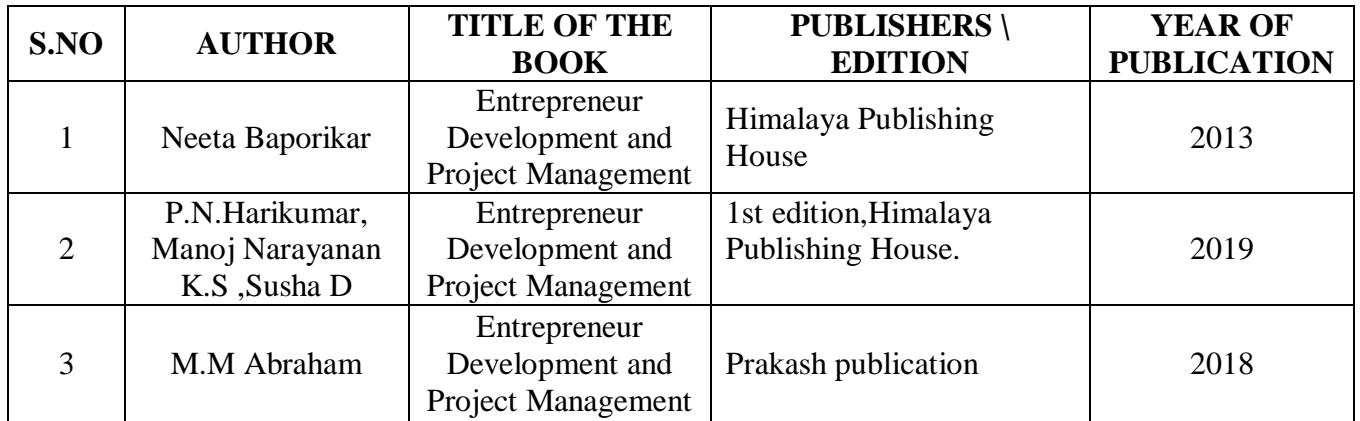

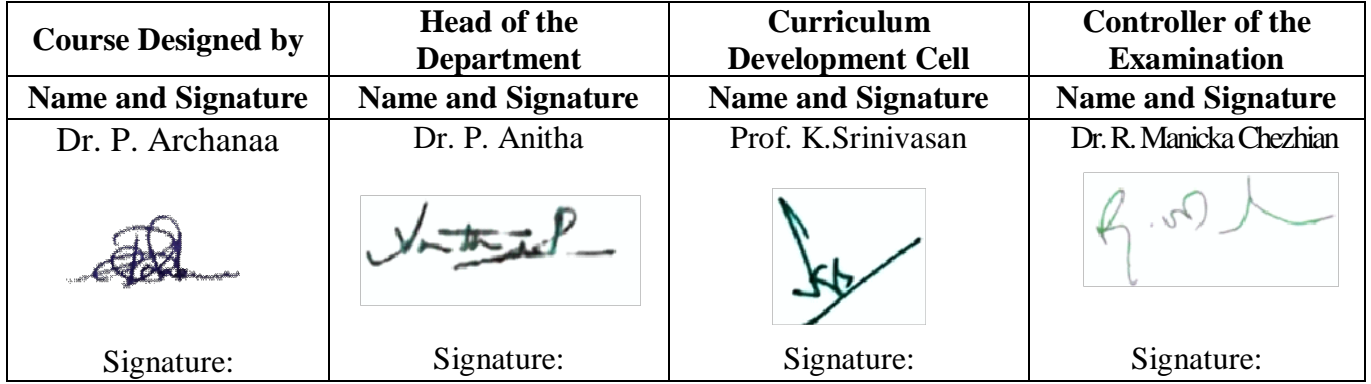

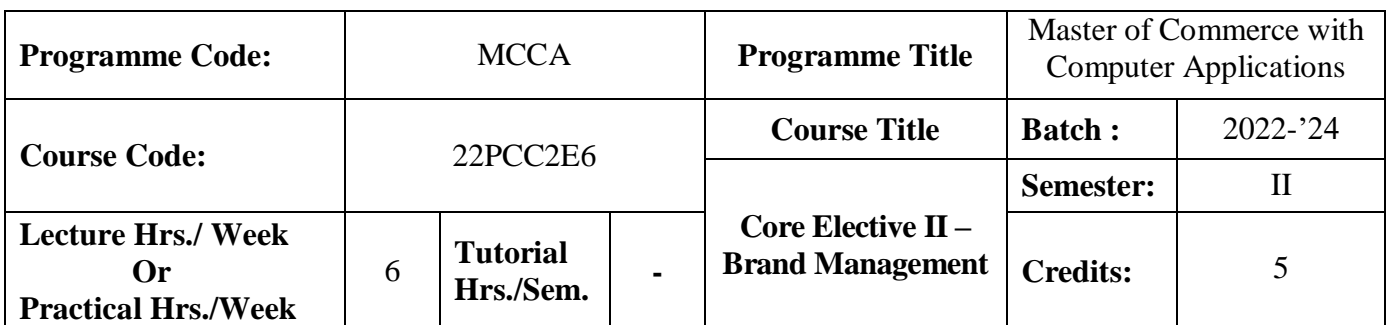

## **Course Objective**

To enhance the skill set in identifying and positioning brand and building brand loyalty in product marketing

#### **Course Outcomes (CO)**

On the successful completion of the course, students will be able to

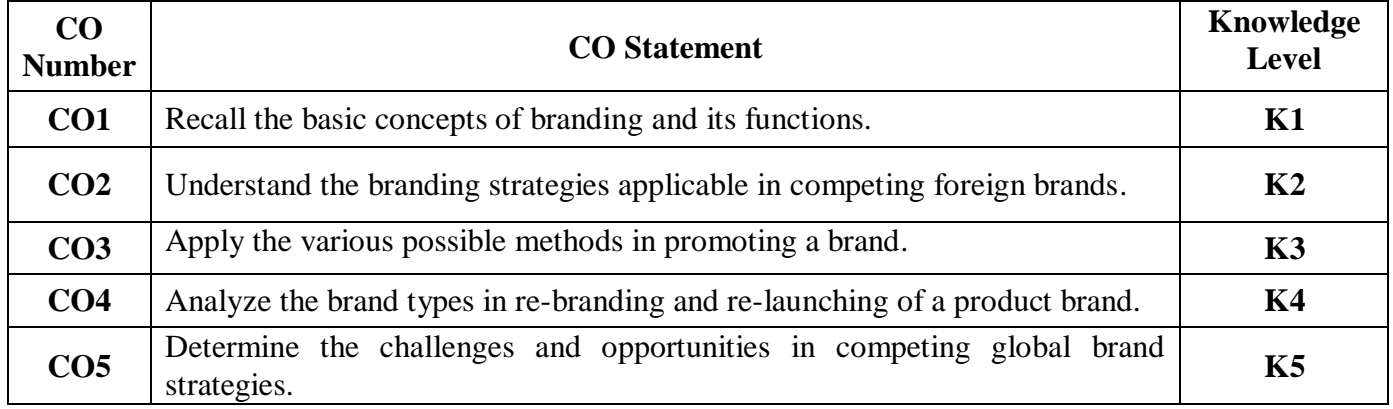

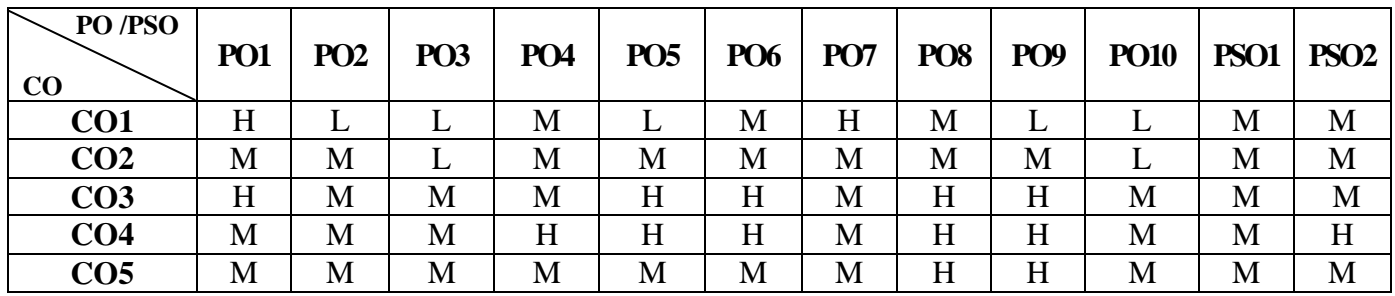

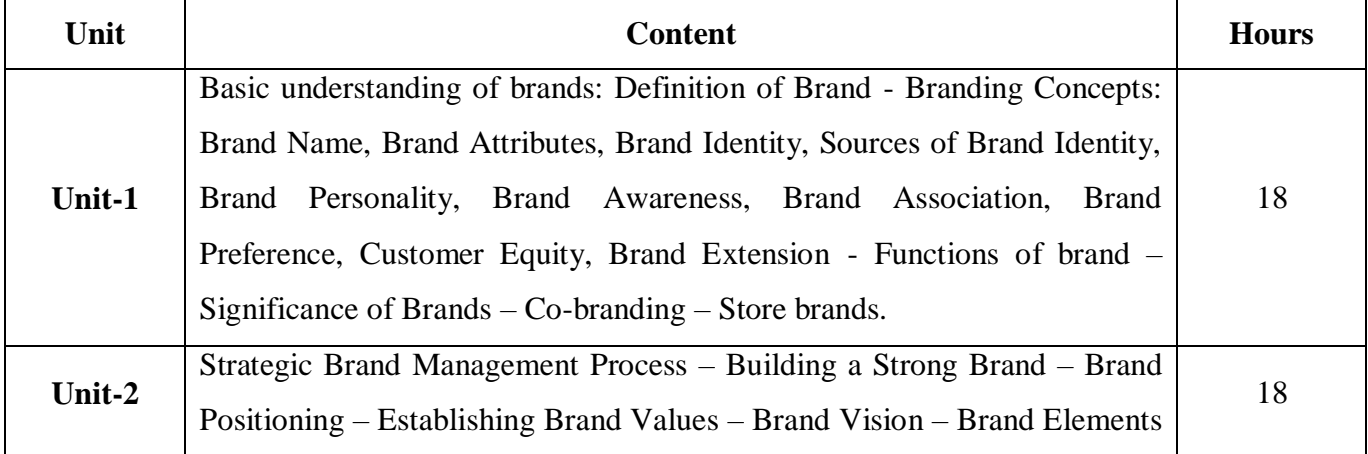

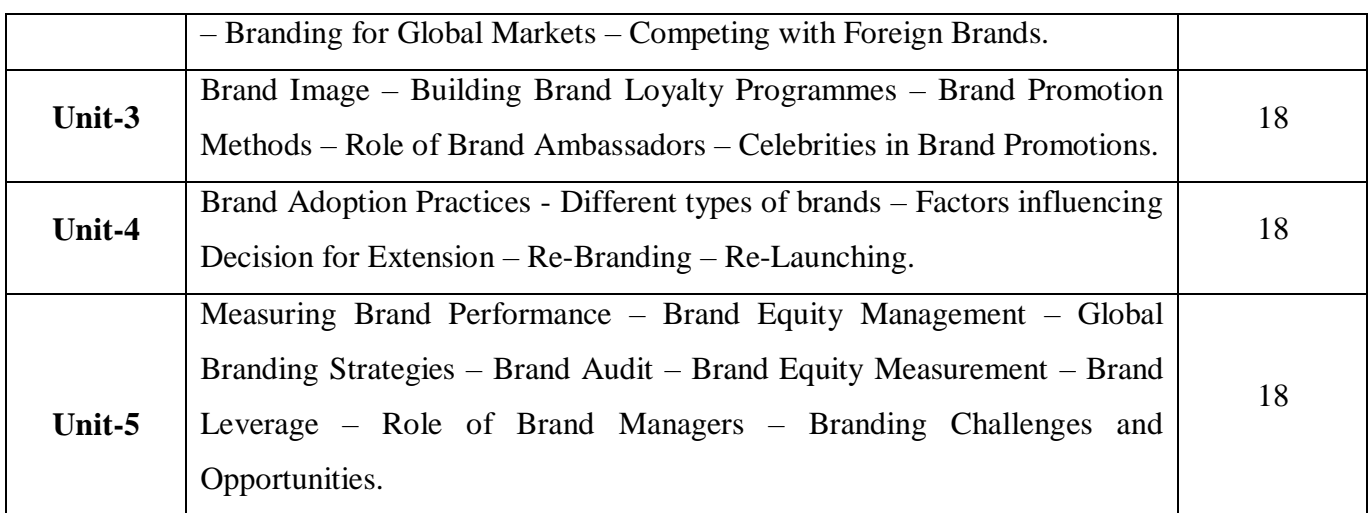

# **Pedagogy and Assessment Methods:**

Power point Presentations, Group discussions, Seminar ,Quiz, Assignment, Experience Discussion

# **Text Book**

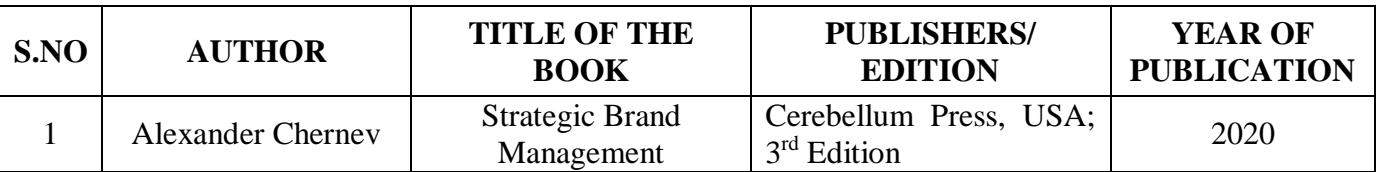

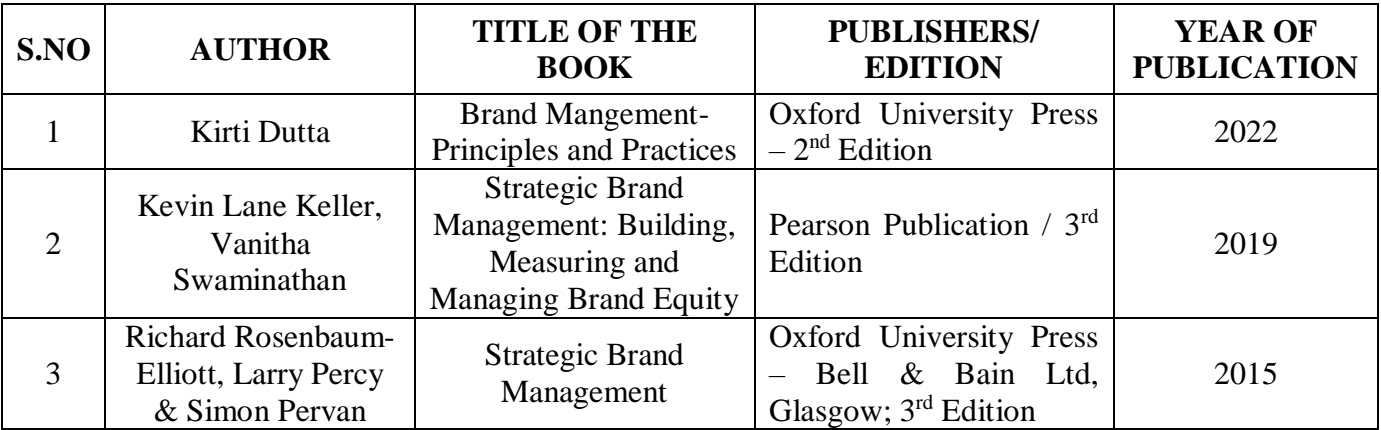

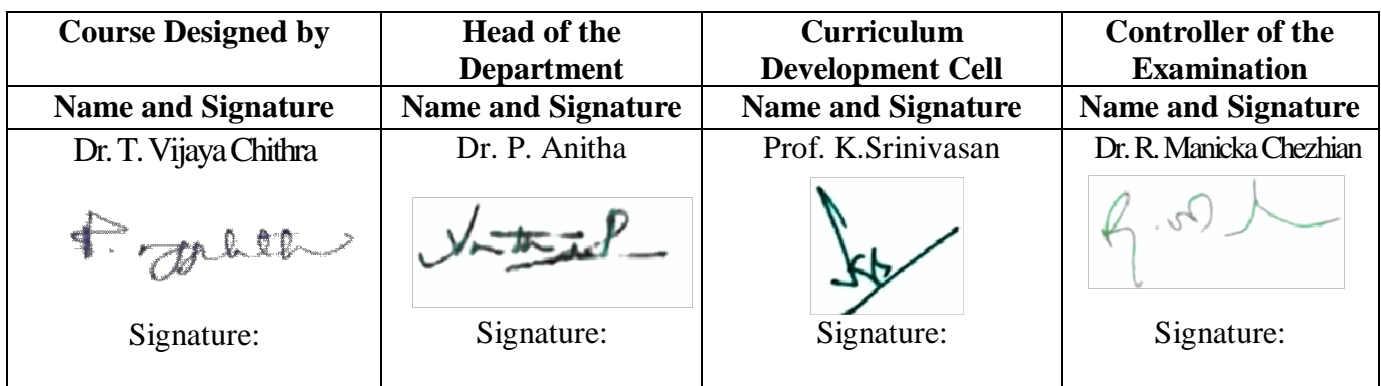

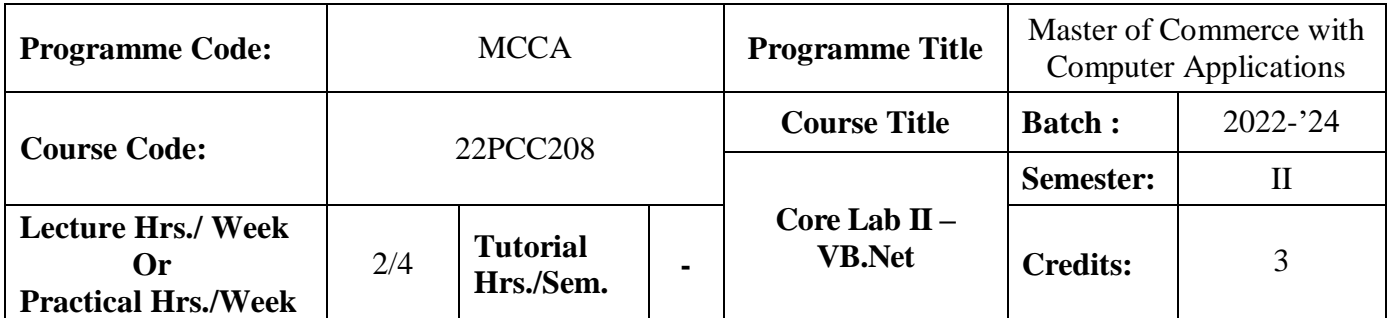

# **Course Objective**

To have practical exposure in application oriented programming

## **Course Outcomes (CO)**

On the successful completion of the course, students will be able to

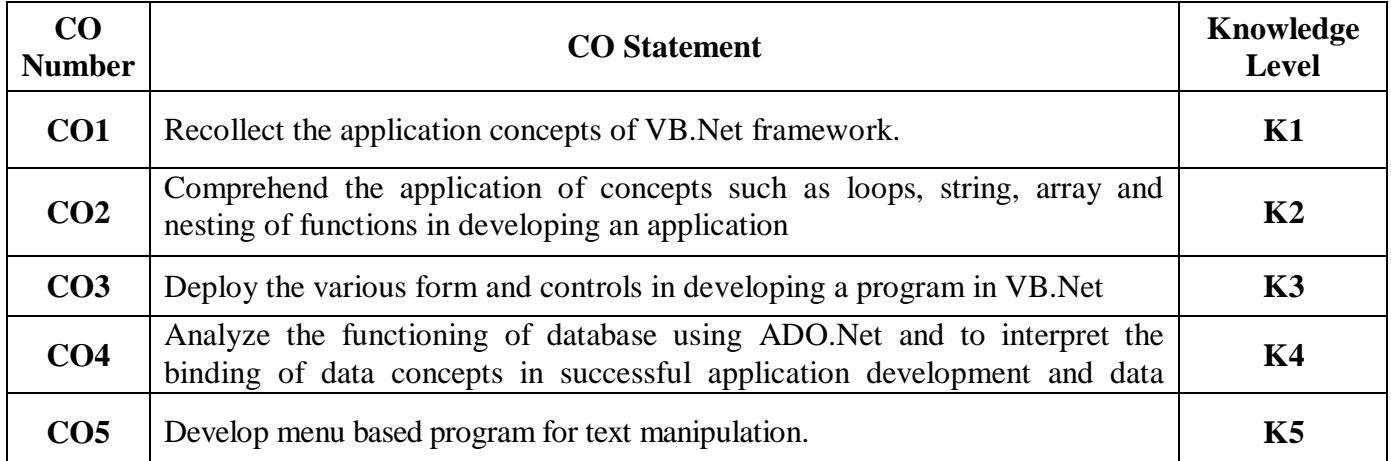

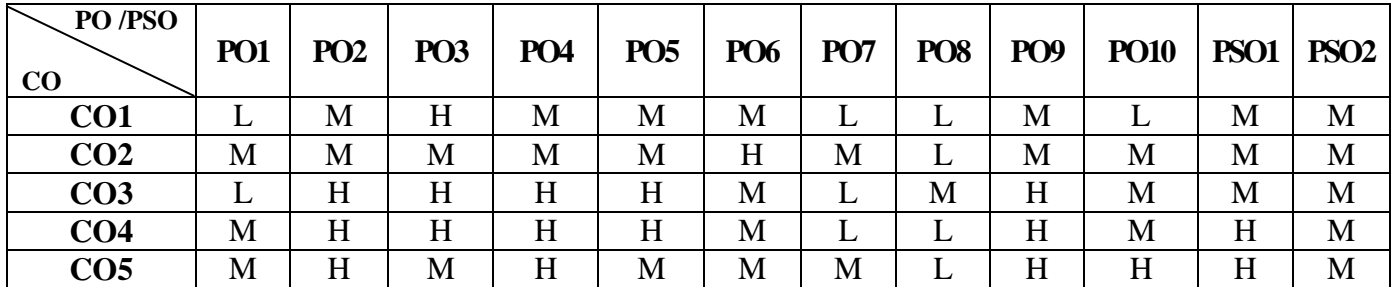

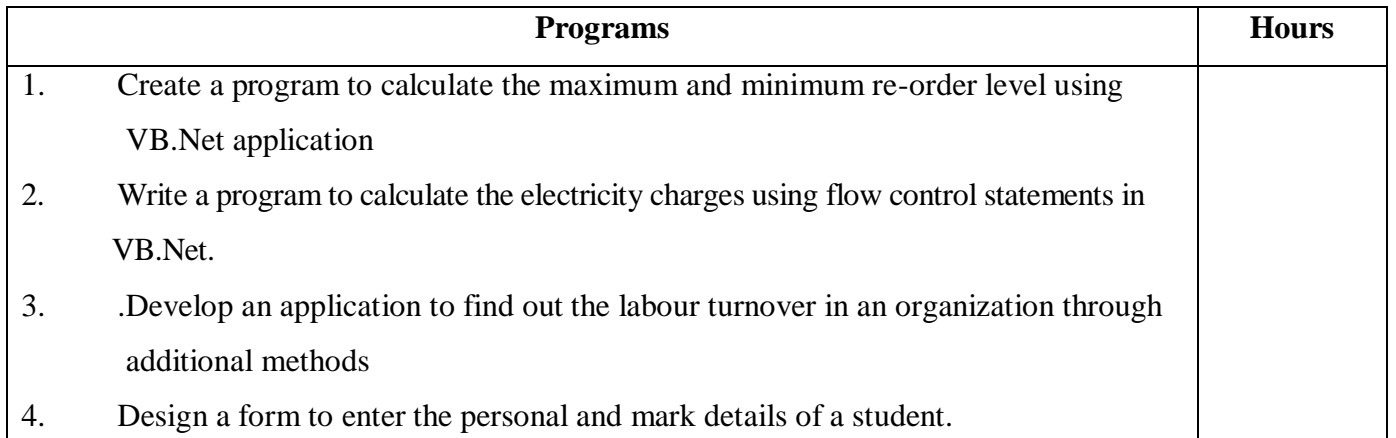

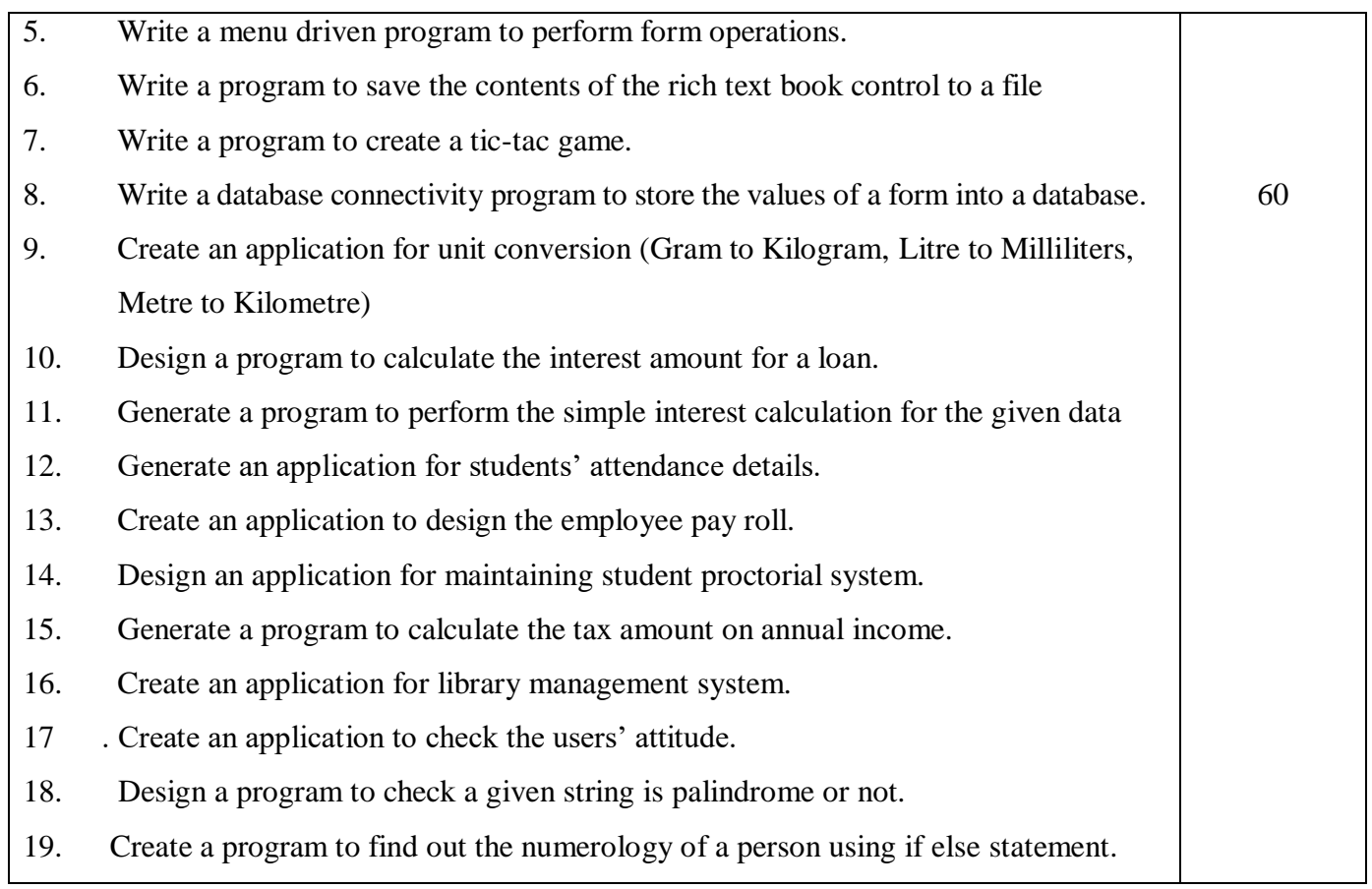

# **Pedagogy and Assessment Methods:**

Power point Presentations, Group discussions, Seminar ,Quiz, Assignment, Experience Discussion

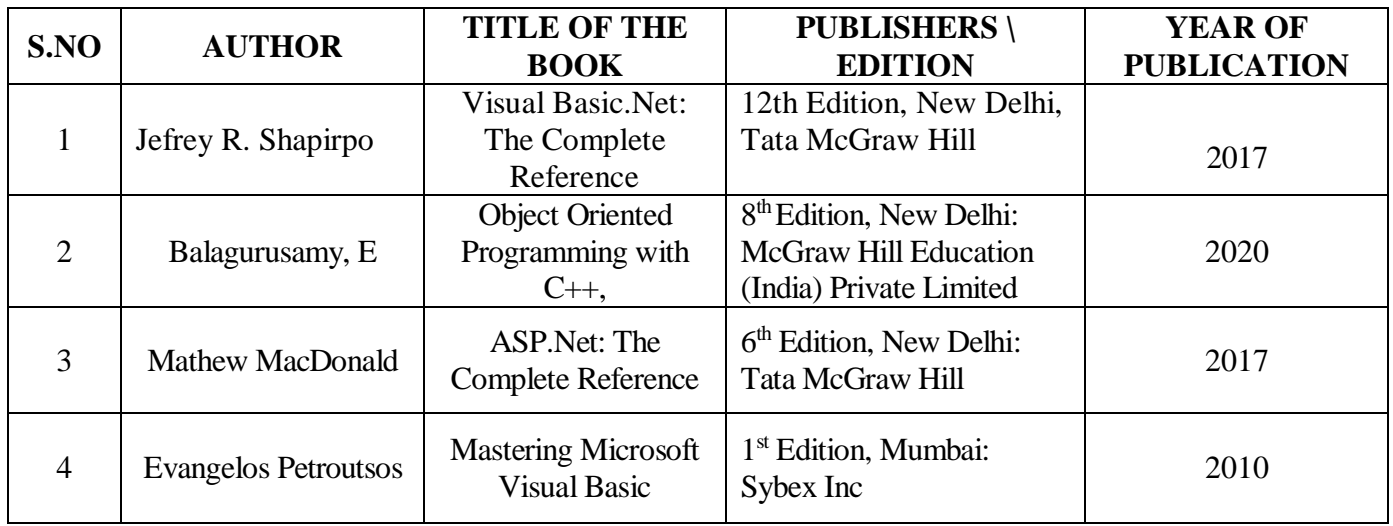

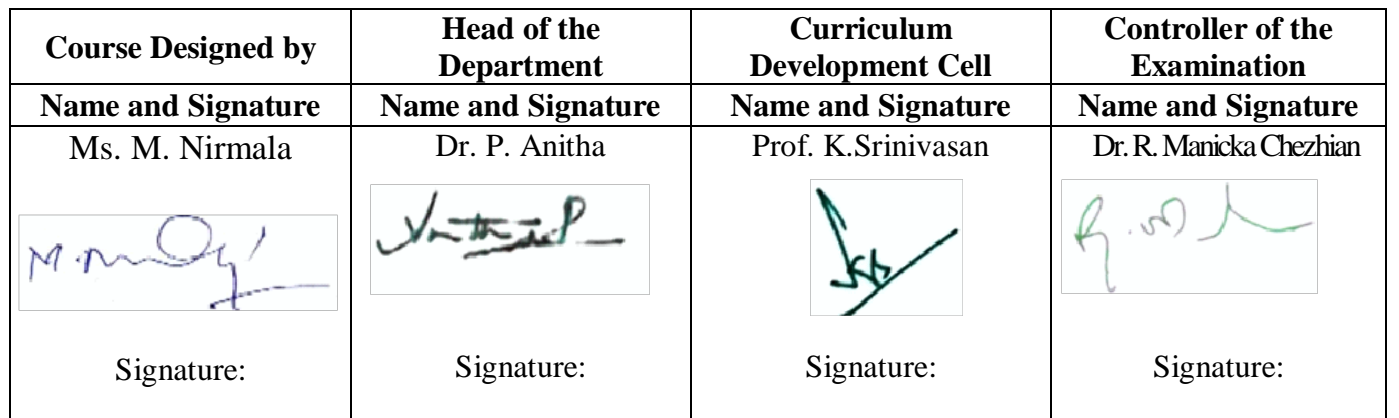

22PCC2N1

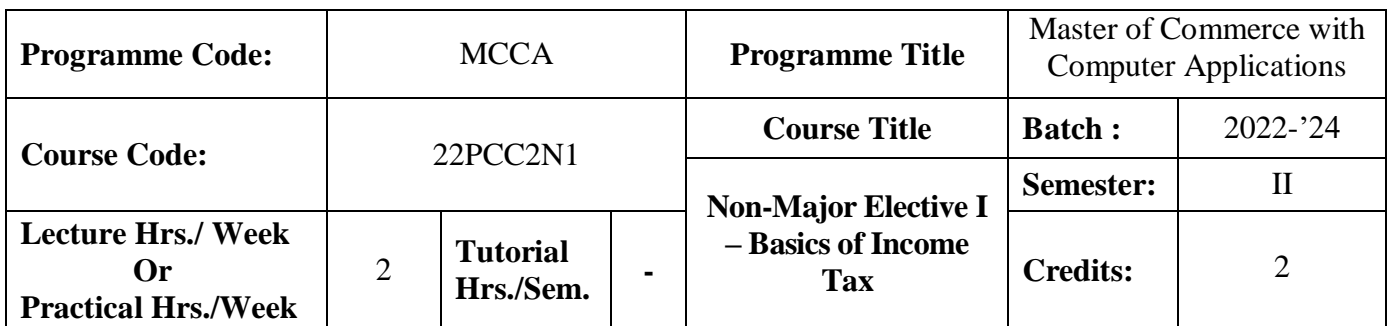

## **Course Objective**

To enrich the students' knowledge in basics of income tax

#### **Course Outcomes (CO)**

On the successful completion of the course, students will be able to

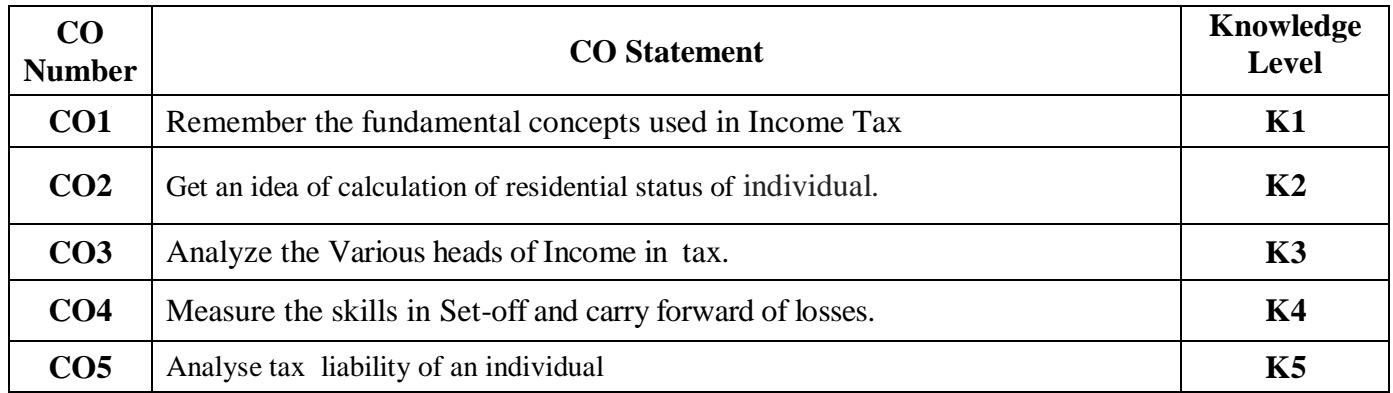

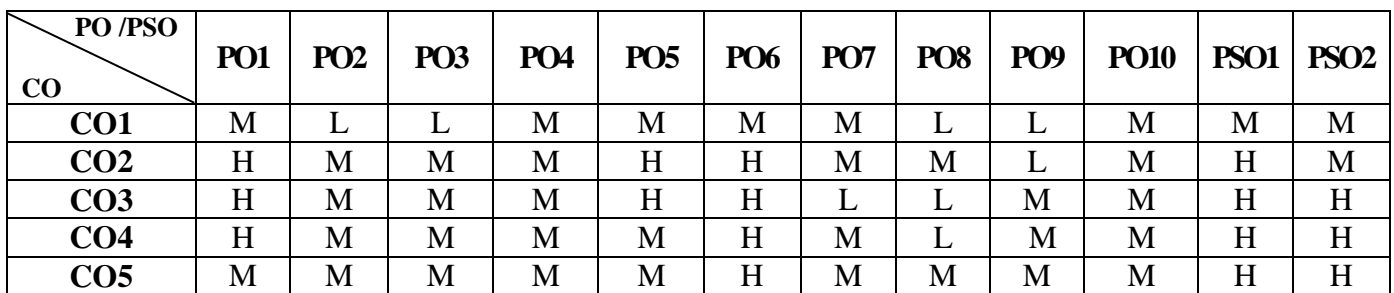

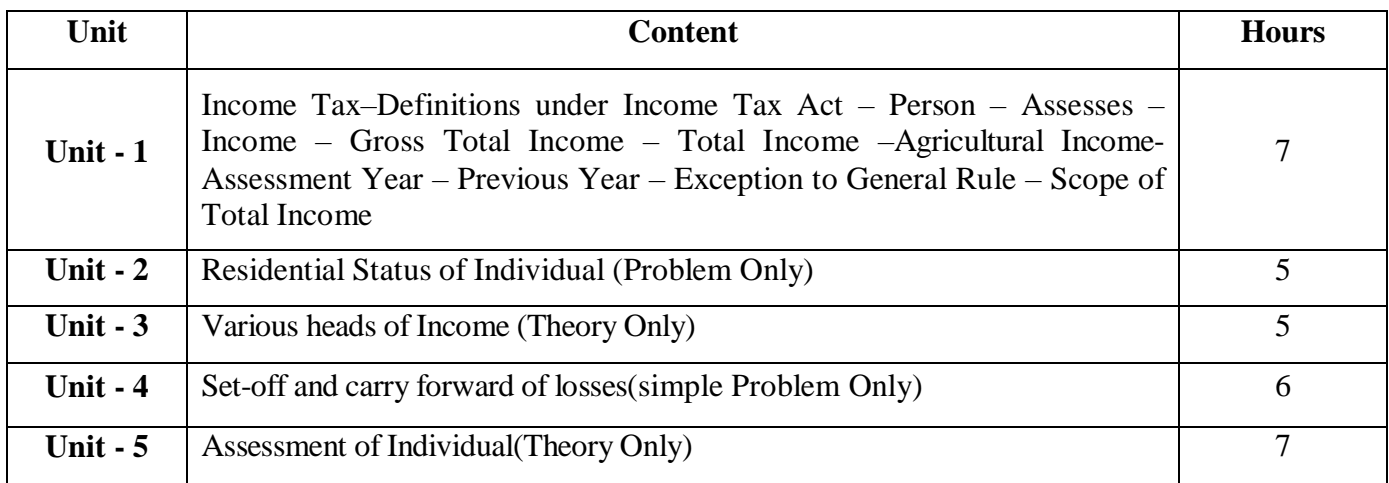

# **Pedagogy and Assessment Methods:**

Power point Presentations, Group discussions, Seminar ,Quiz, Assignment, Experience Discussion

# **Text Book**

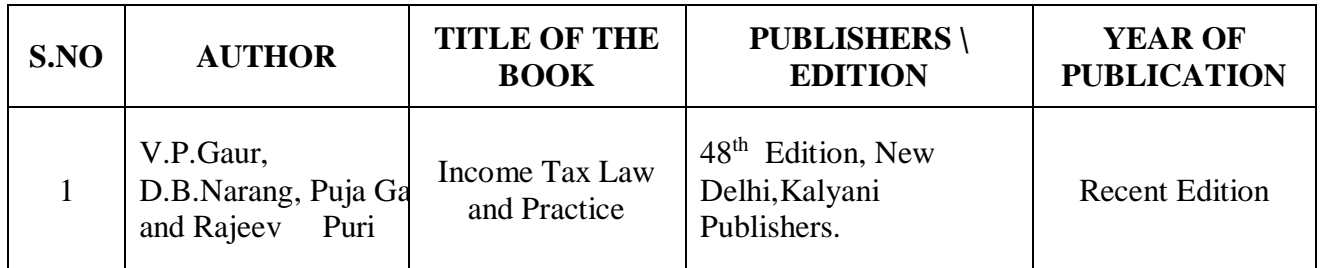

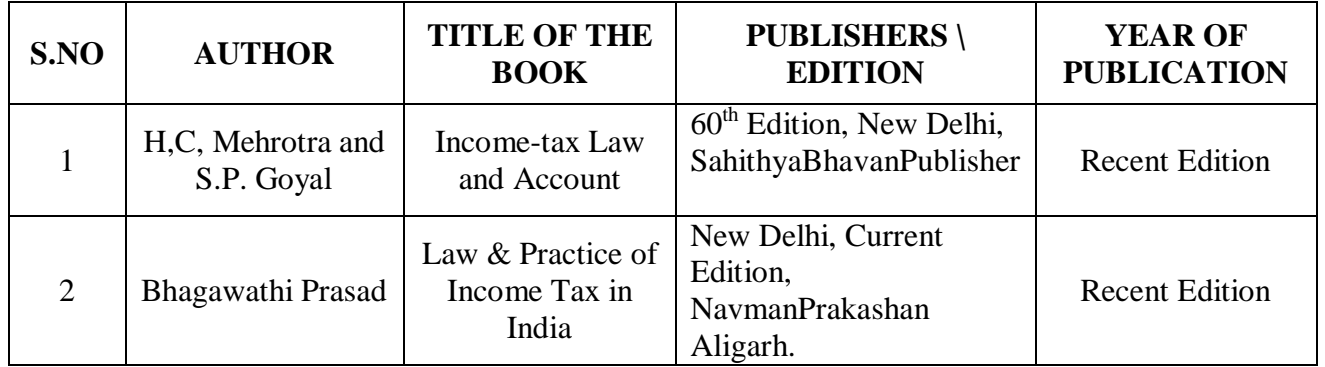

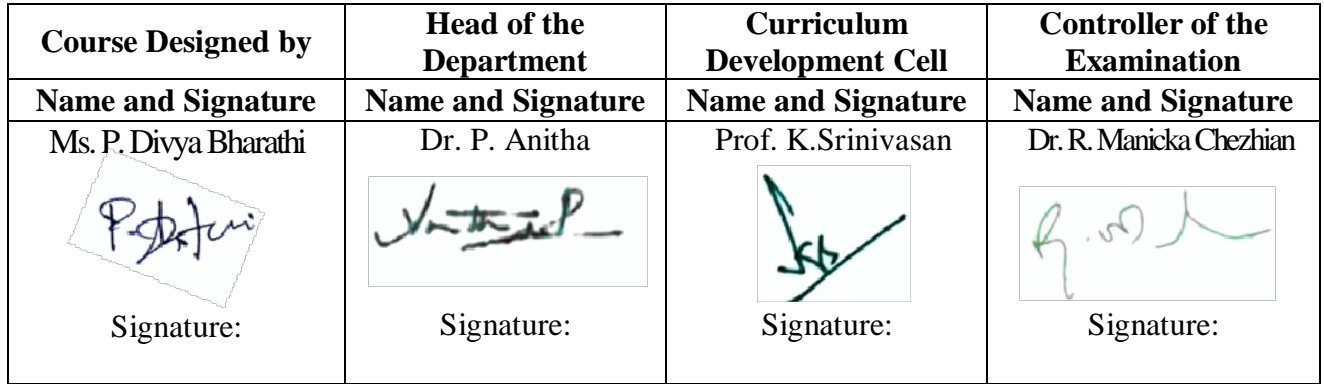

22PCC2N2

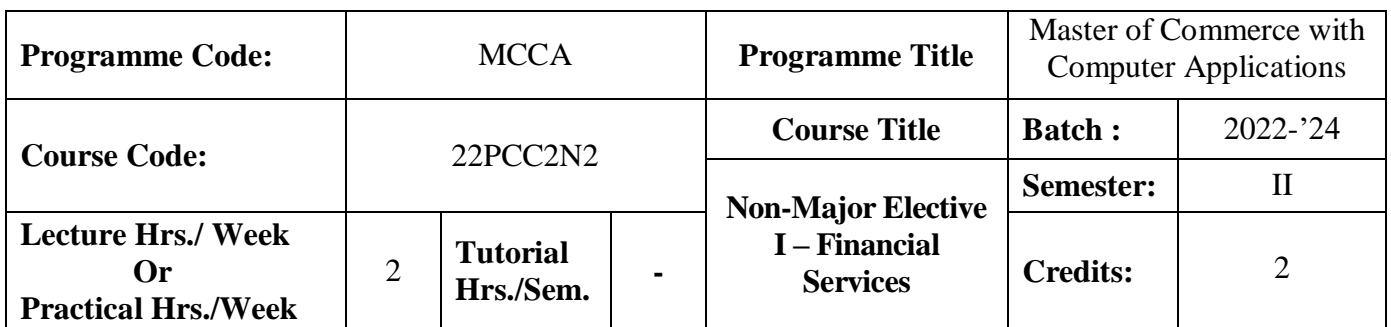

## **Course Objective**

To expose the students on the functioning of various financial intermediaries

## **Course Outcomes (CO)**

On the successful completion of the course, students will be able to

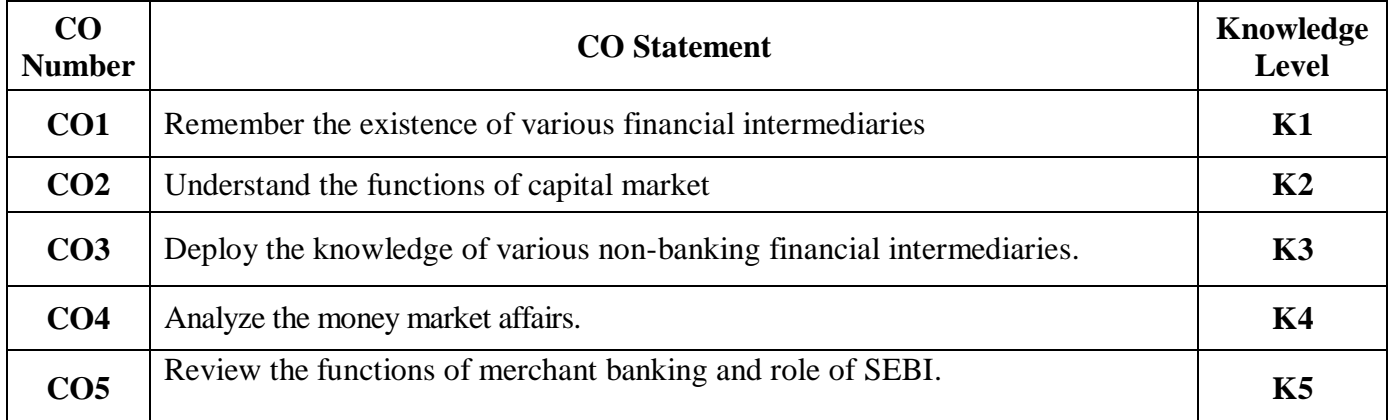

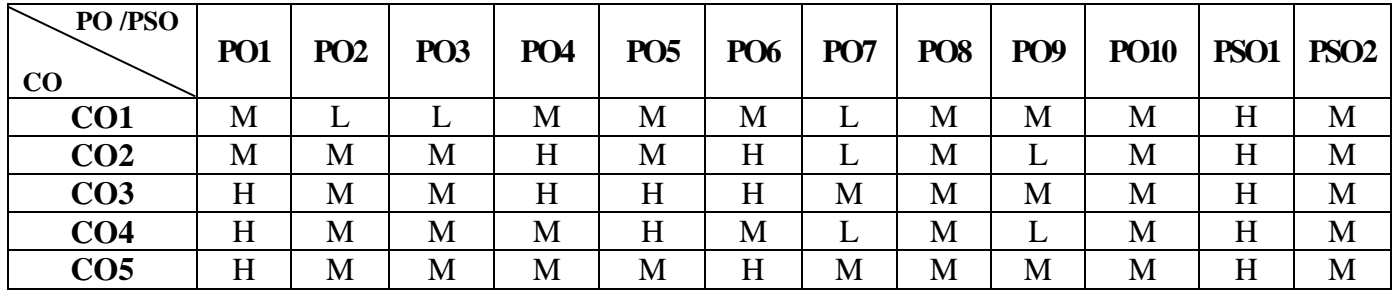

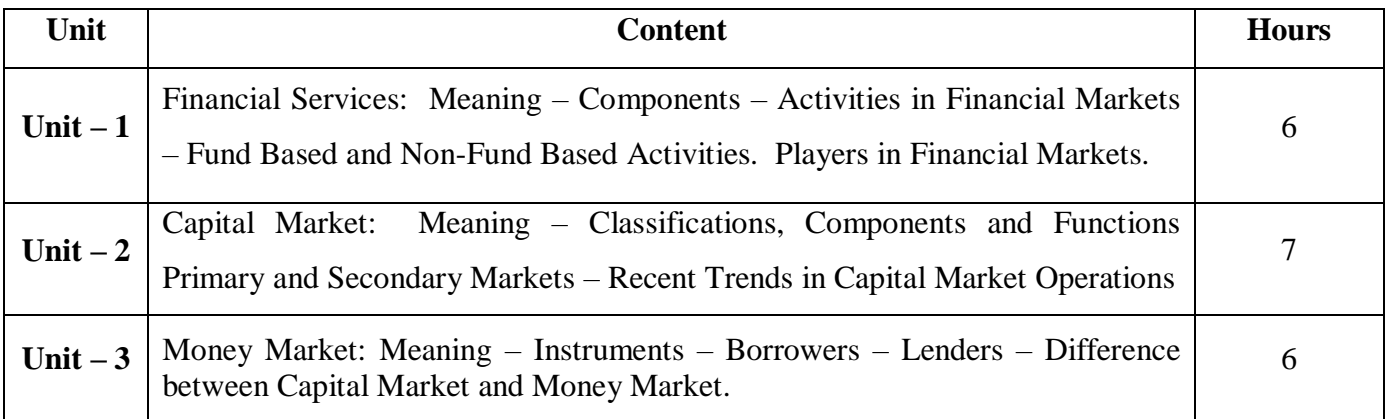

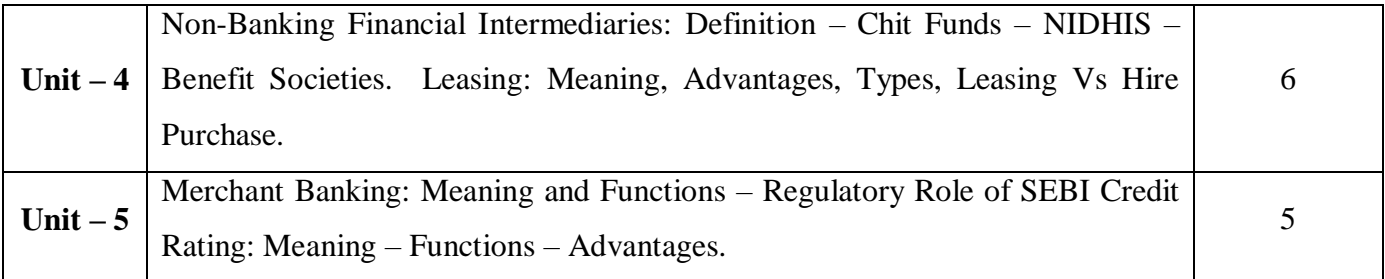

# **Pedagogy and Assessment Methods:**

Power point Presentations, Group discussions, Seminar ,Quiz, Assignment, Experience Discussion

# **Text Book**

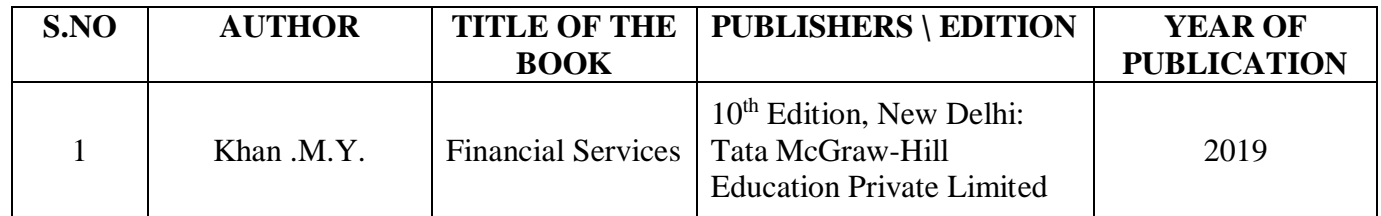

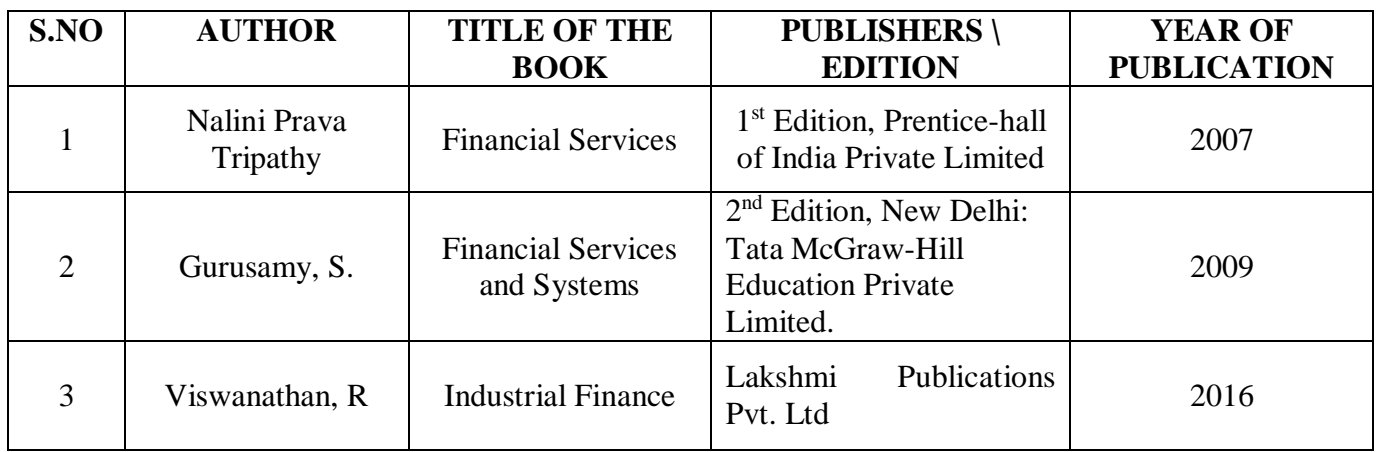

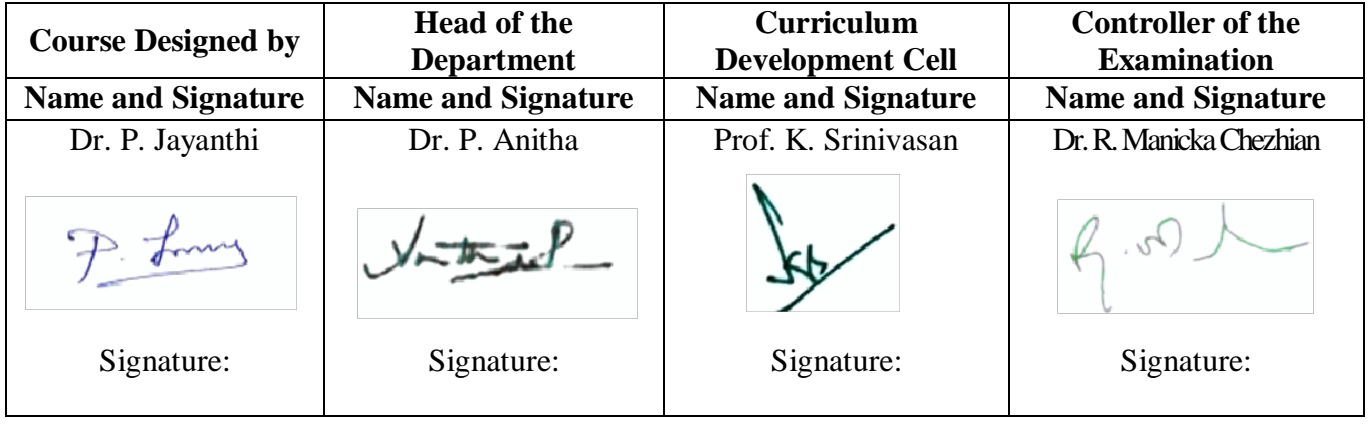

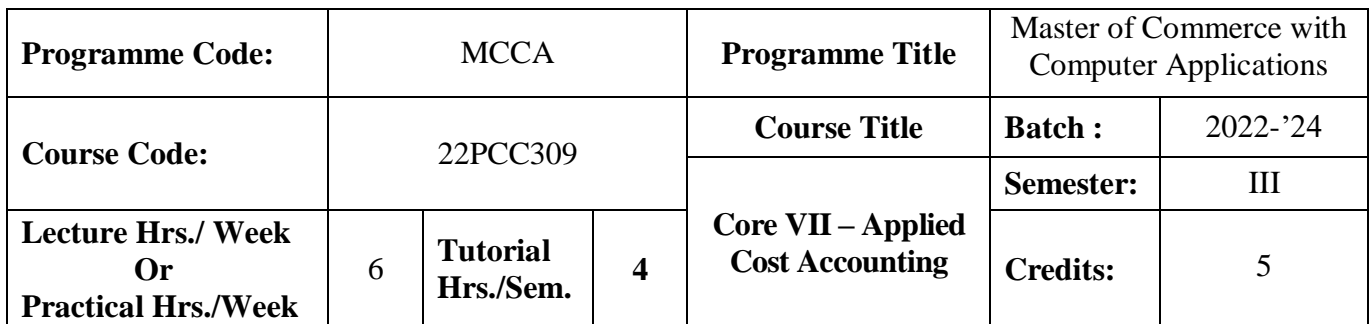

#### **Course Objective**

To expose the students with the basic concepts and techniques used in cost accounting

## **Course Outcomes (CO)**

On the successful completion of the course, students will be able to

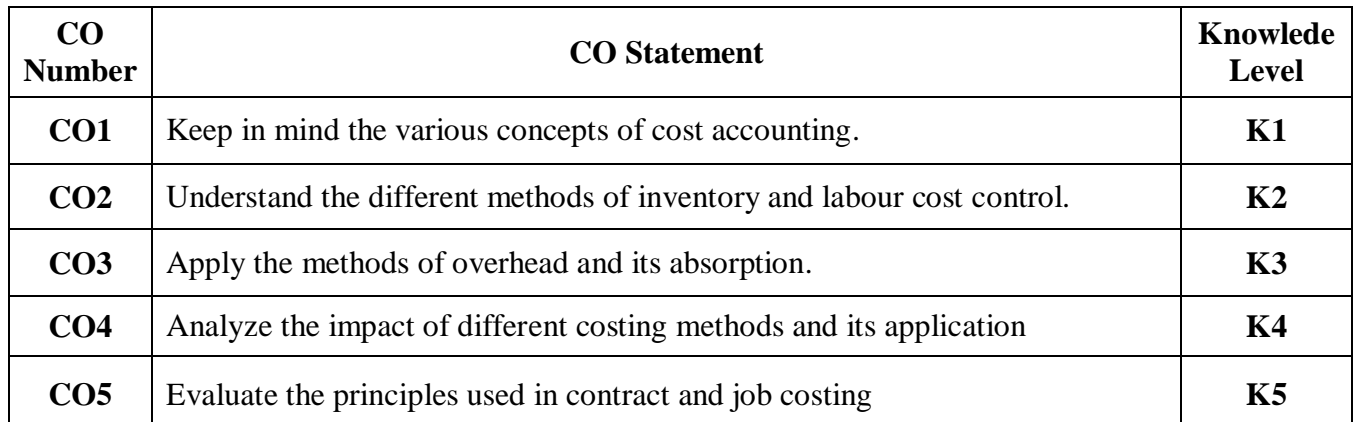

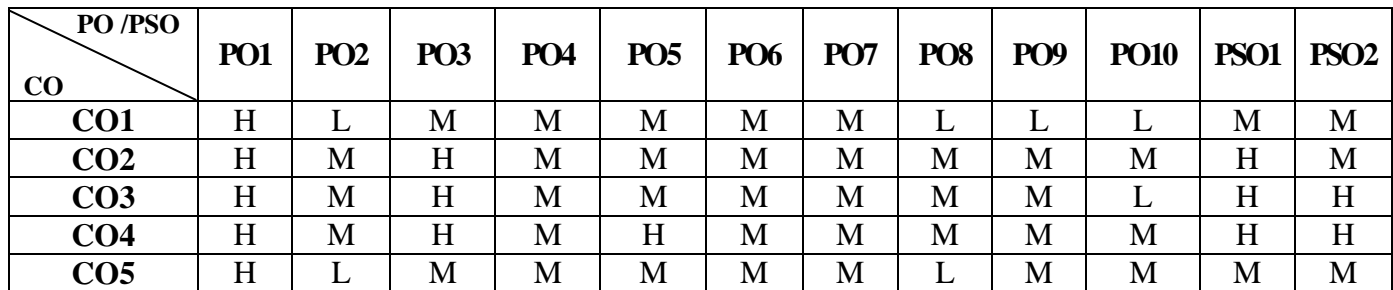

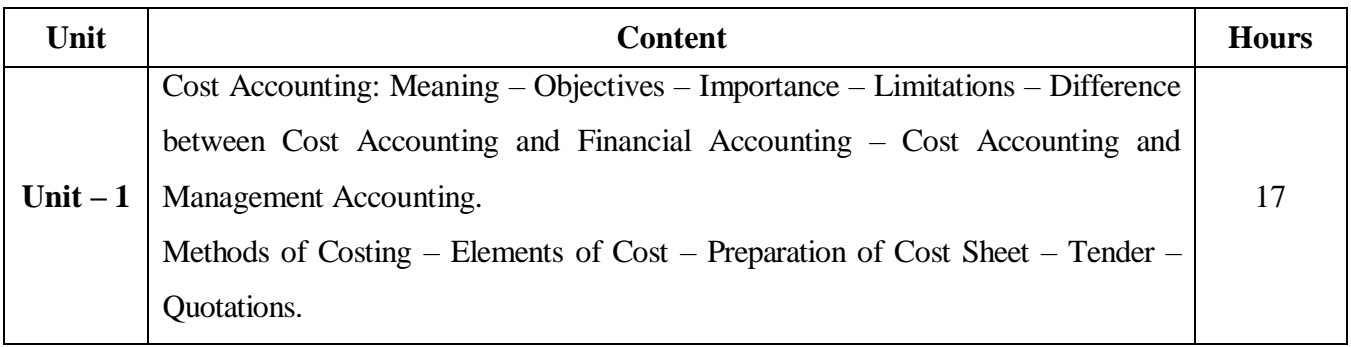

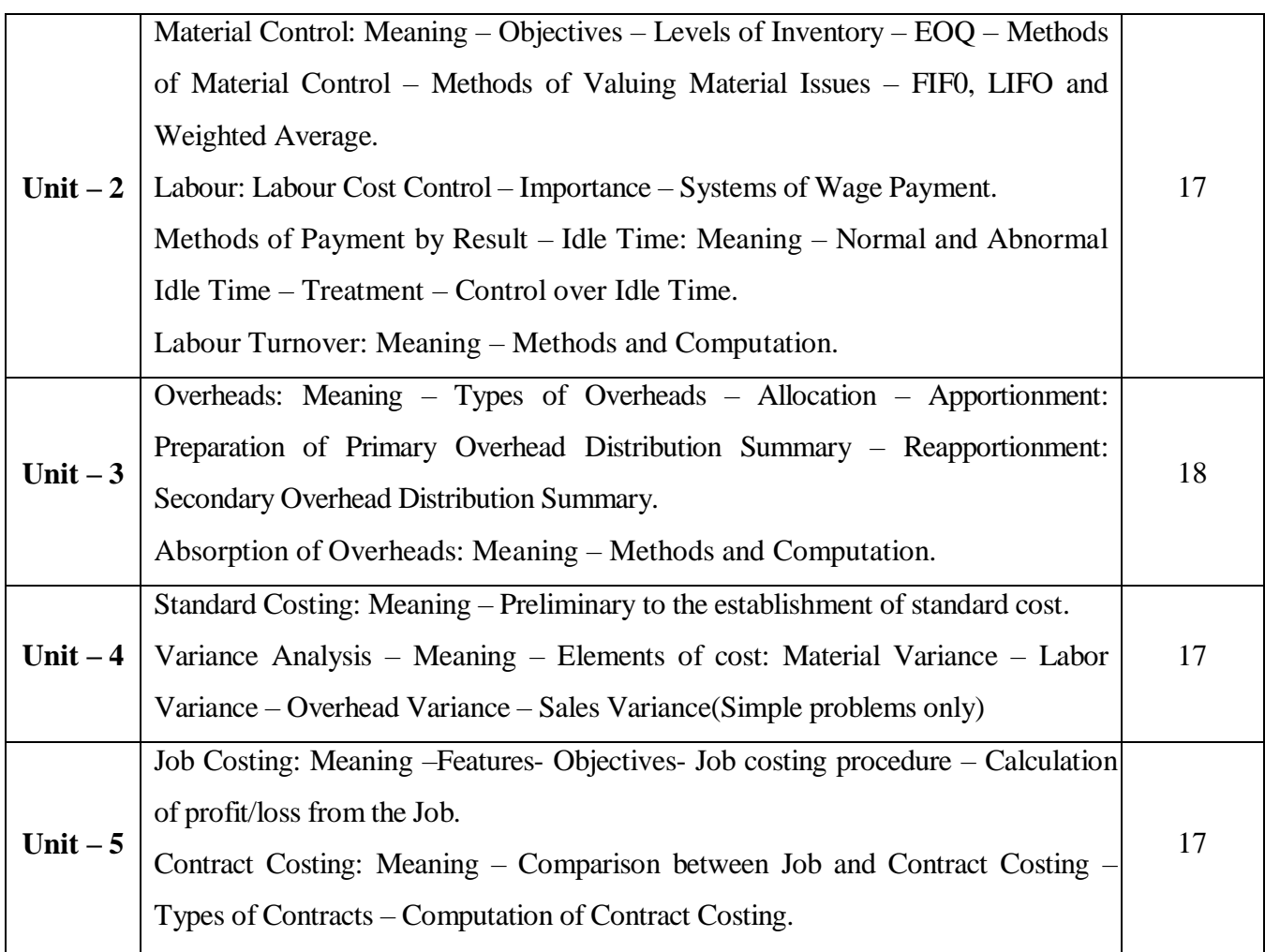

# **Note:**

The question paper shall cover 20% theory and 80% problems

# **Pedagogy and Assessment Methods:**

Power point Presentations, Group discussions, Seminar ,Quiz, Assignment, Experience Discussion

# **Text Book**

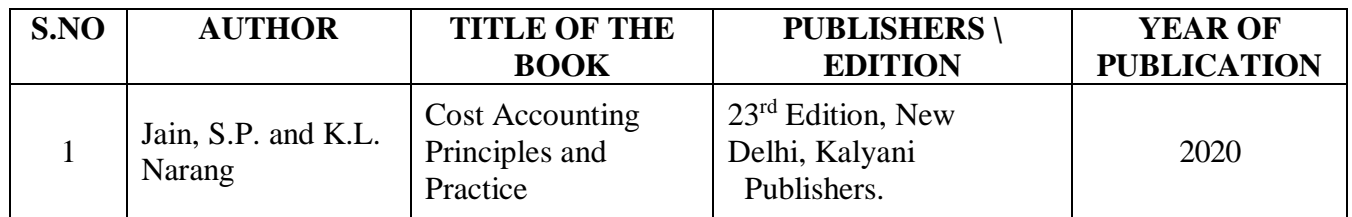

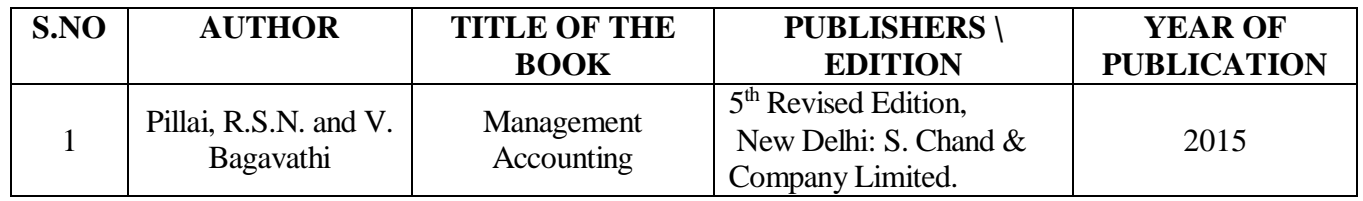

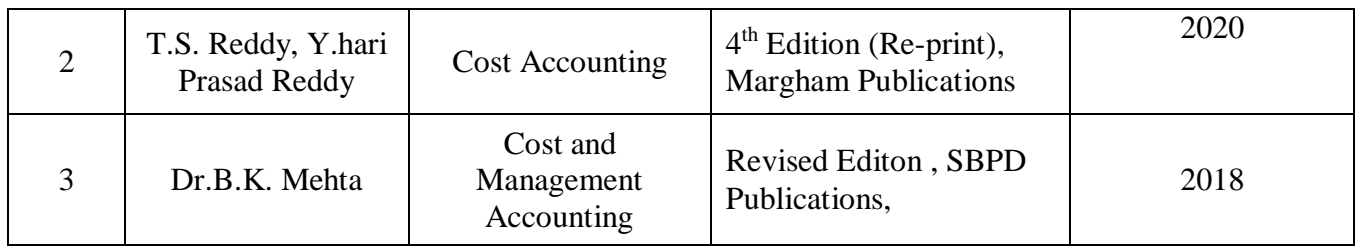

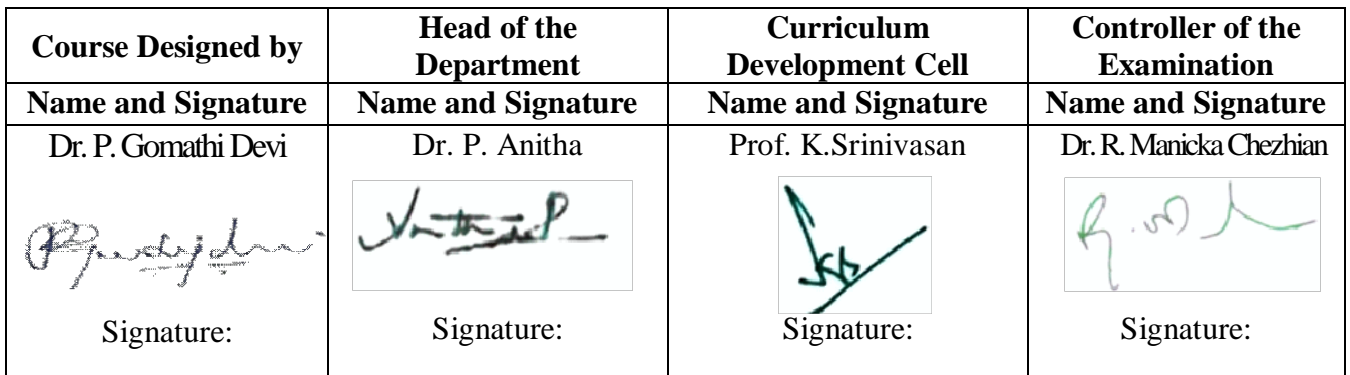

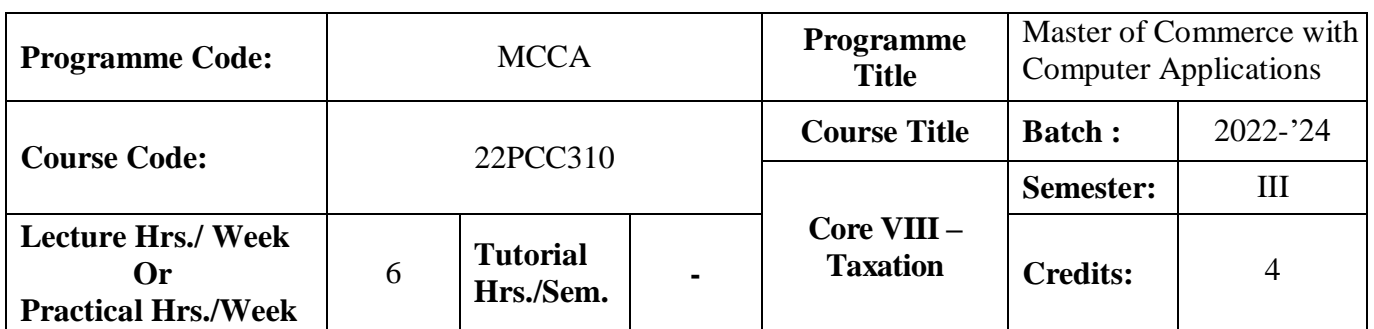

#### **Course Objective**

To facilitate the students to expand their knowledge on direct taxes

#### **Course Outcomes (CO)**

On the successful completion of the course, students will be able to

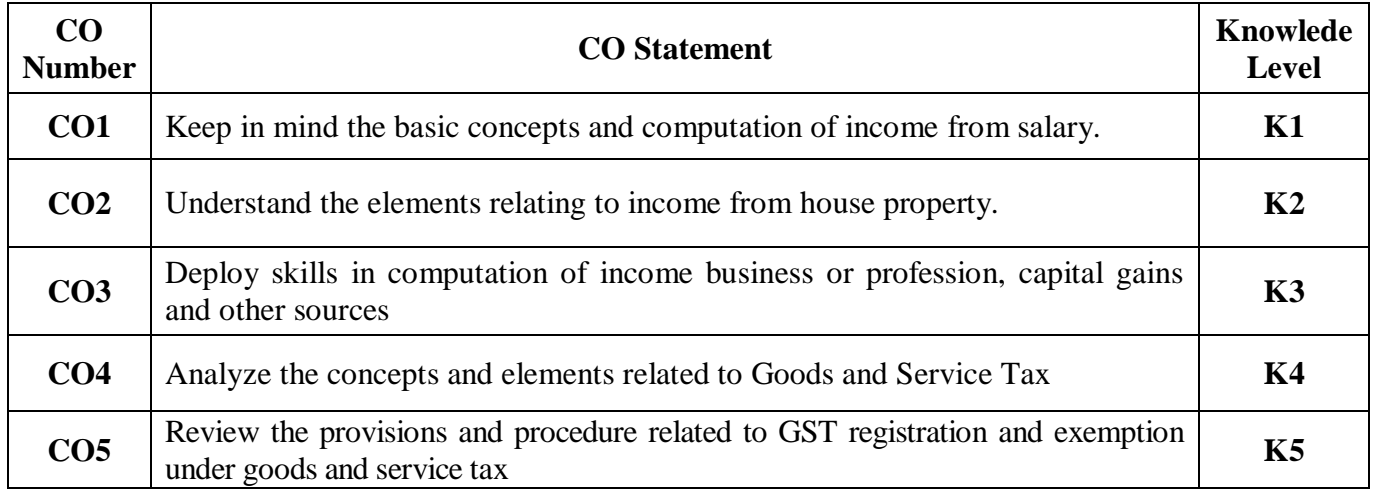

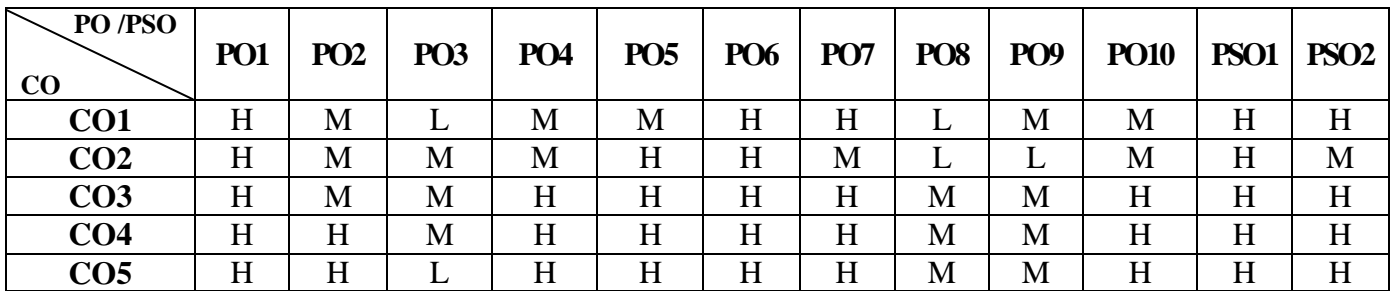

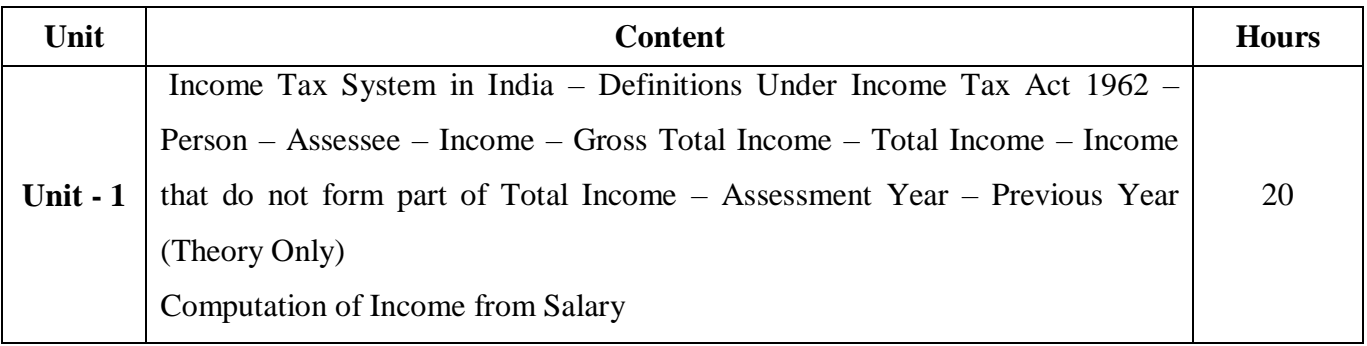

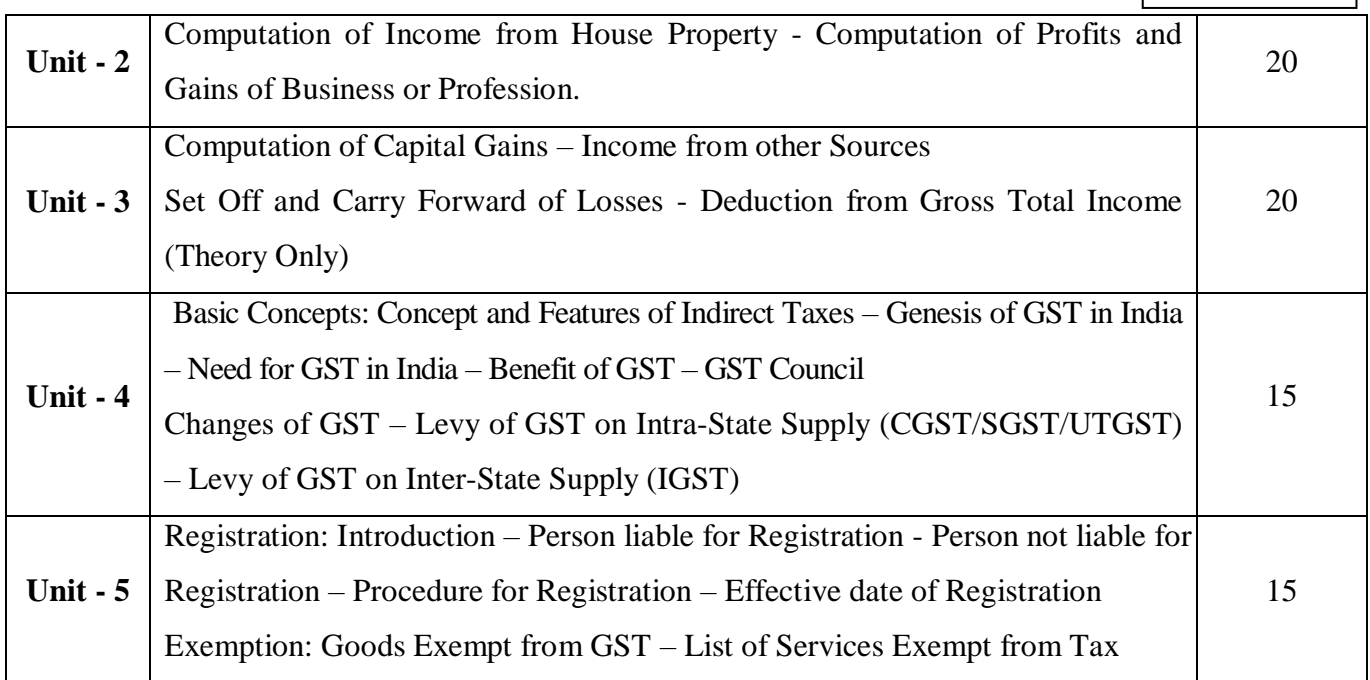

## **Note:**

Problems - 60% Theory - 40%

# **Pedagogy and Assessment Methods:**

Power point Presentations, Group discussions, Seminar ,Quiz, Assignment, Experience Discussion

## **Text Book**

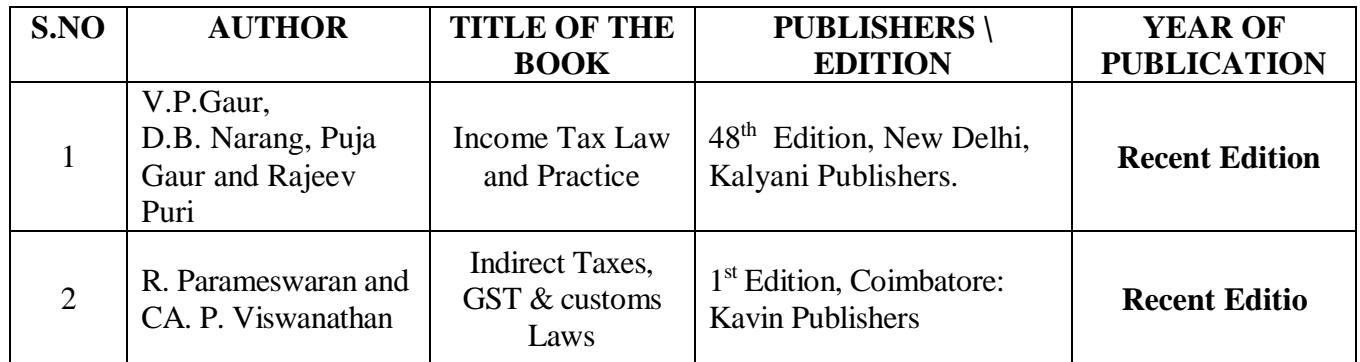

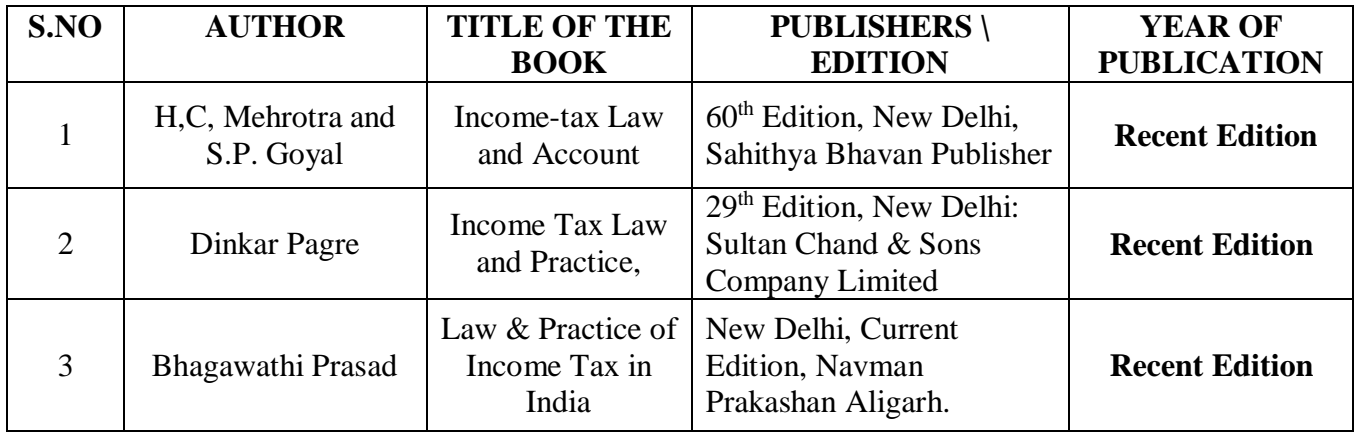

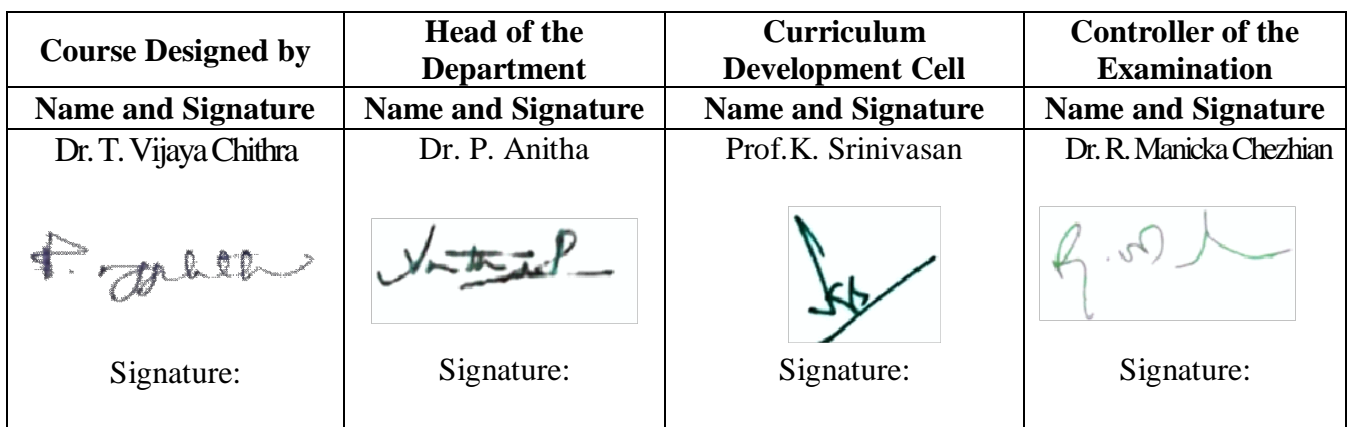

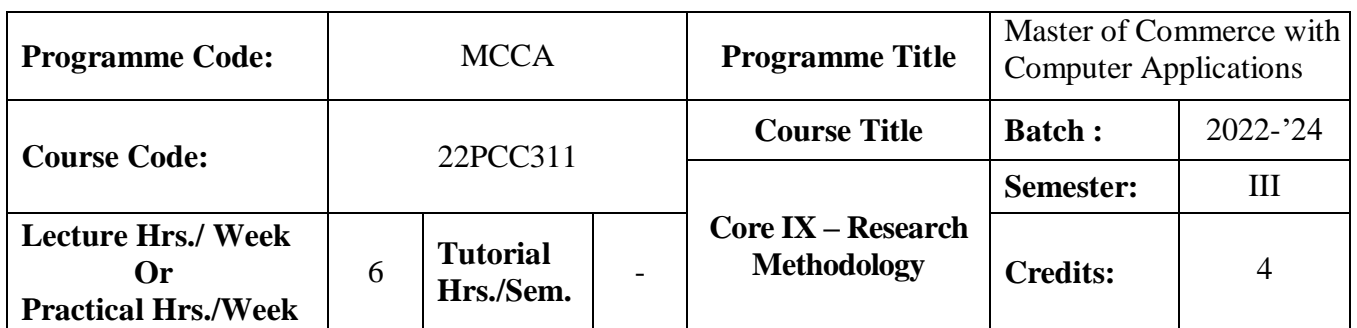

## **Course Objective**

To give exposure to the students on the basic research skills

## **Course Outcomes (CO)**

On the successful completion of the course, students will be able to

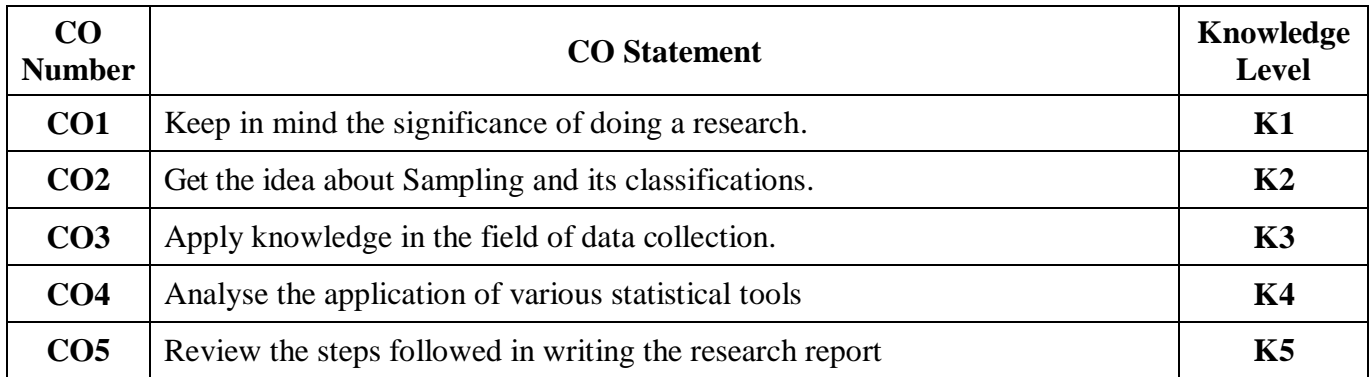

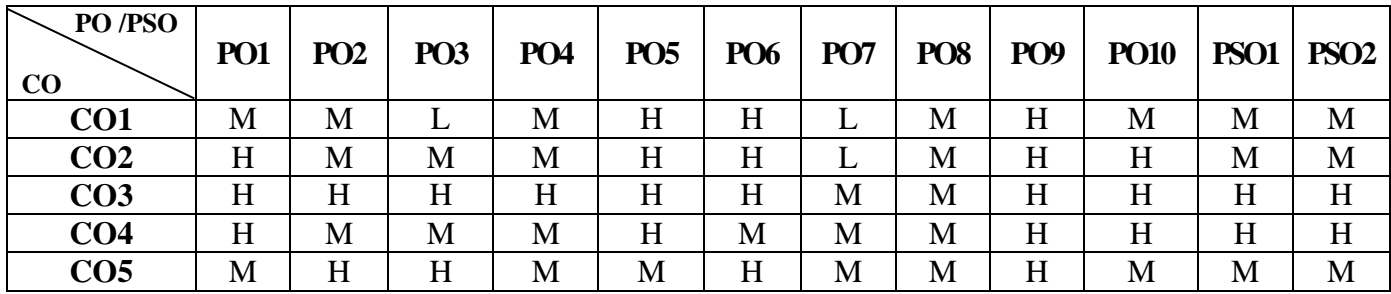

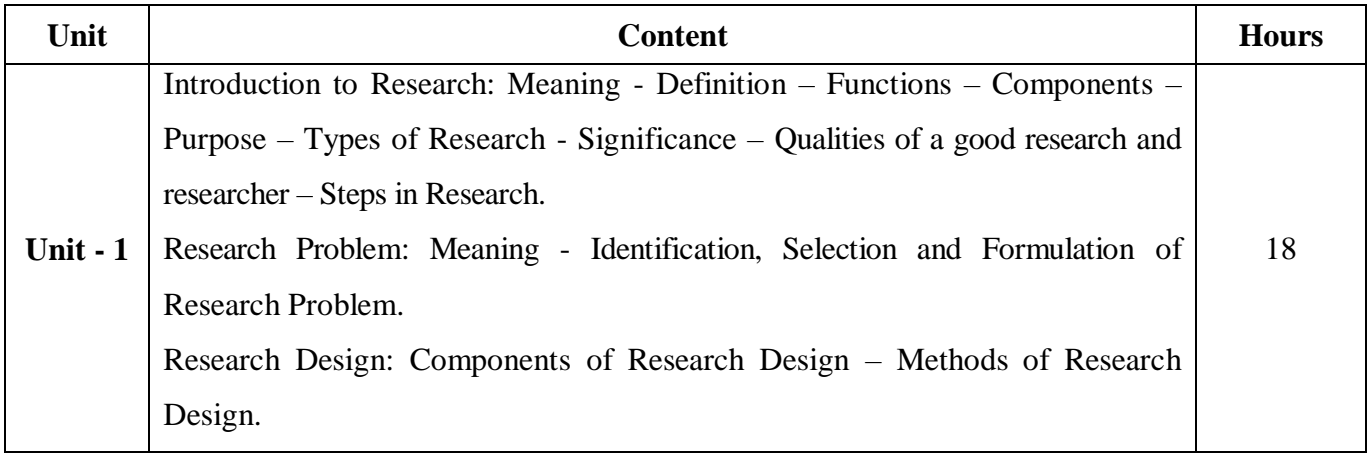

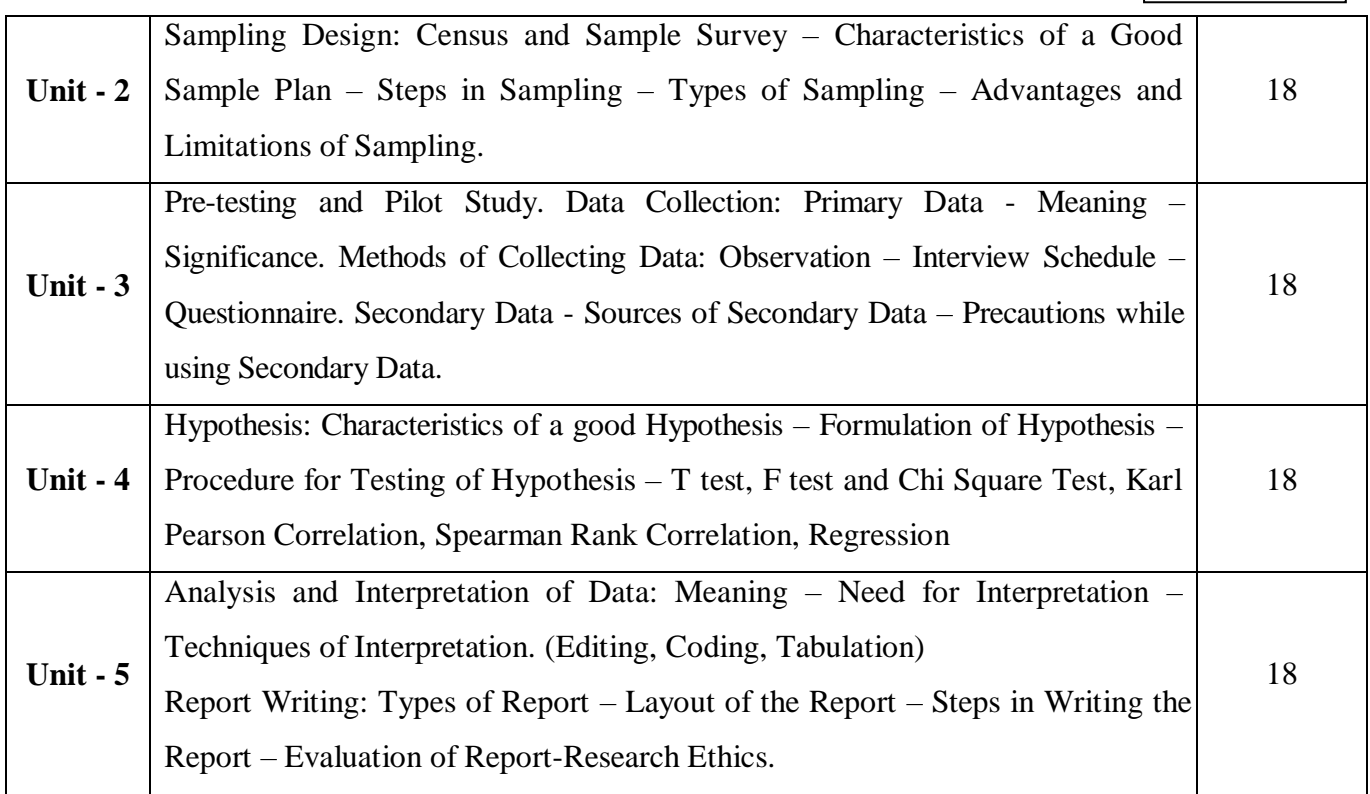

# **Note:**

The question paper shall cover 80% theory and 20% problems

## **Pedagogy and Assessment Methods:**

Power point Presentations, Group discussions, Seminar ,Quiz, Assignment, Experience Discussion

#### **Text Book**

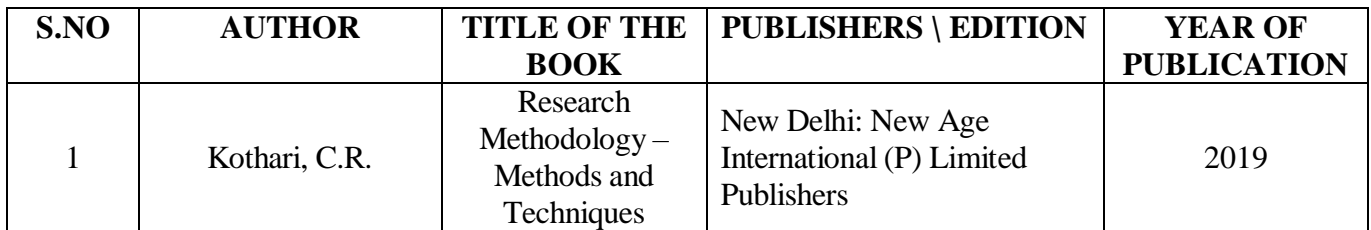

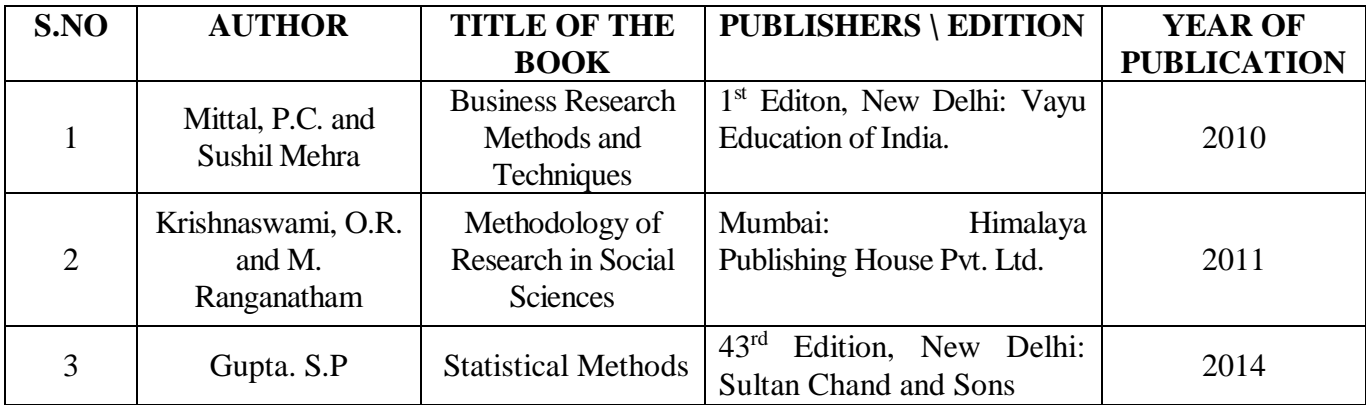

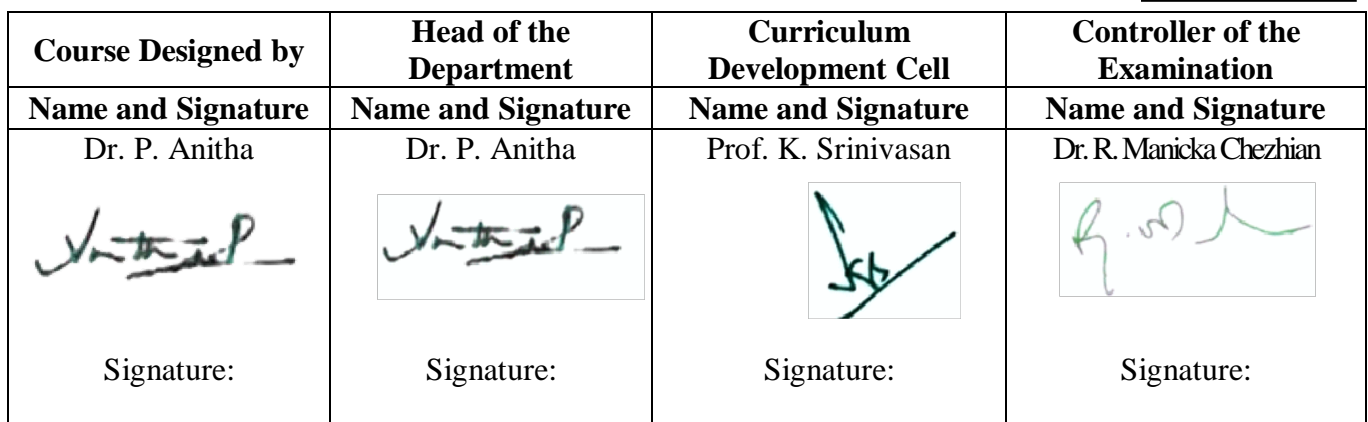

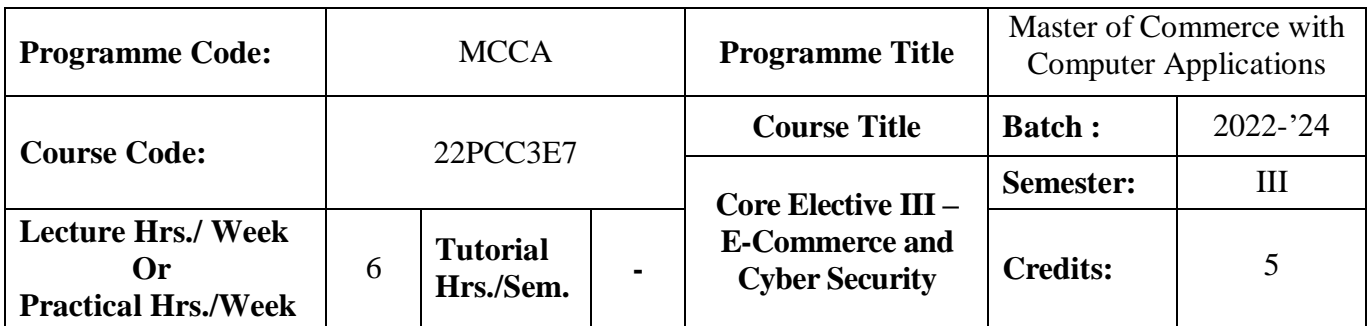

## **Course Objective**

To provide knowledge on fundamentals of e-commerce and importance of cyber security

#### **Course Outcomes (CO)**

On the successful completion of the course, students will be able to

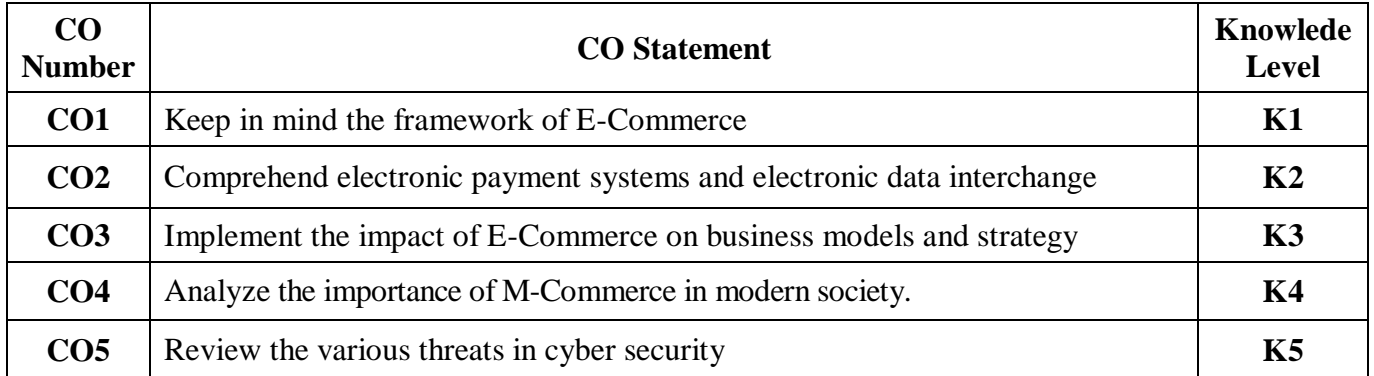

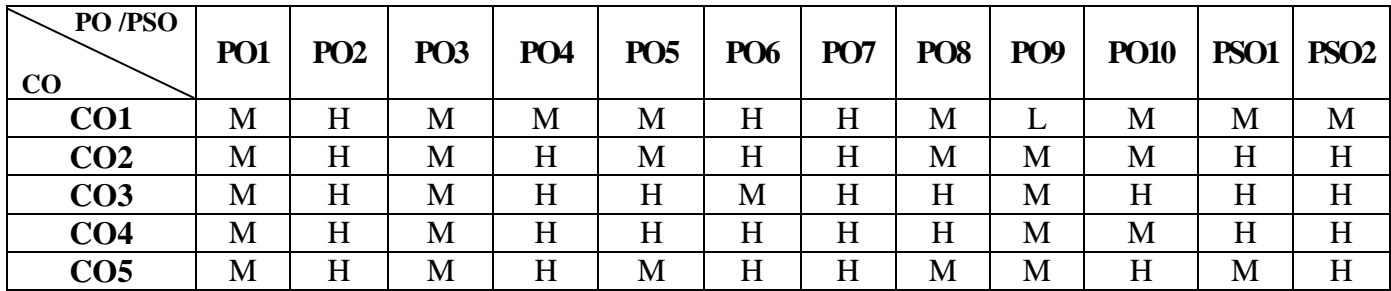

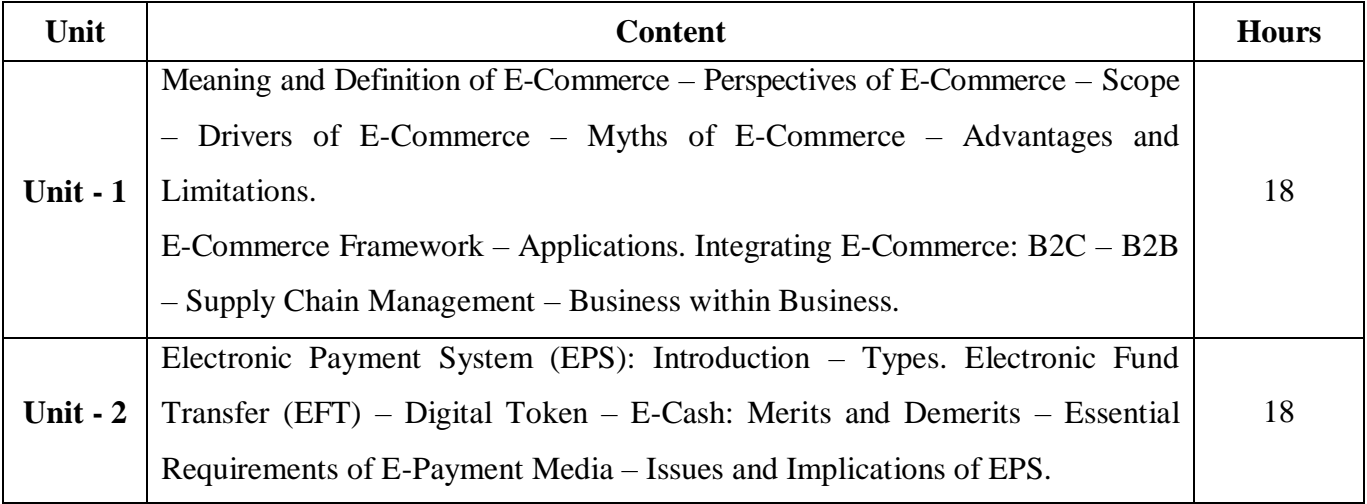

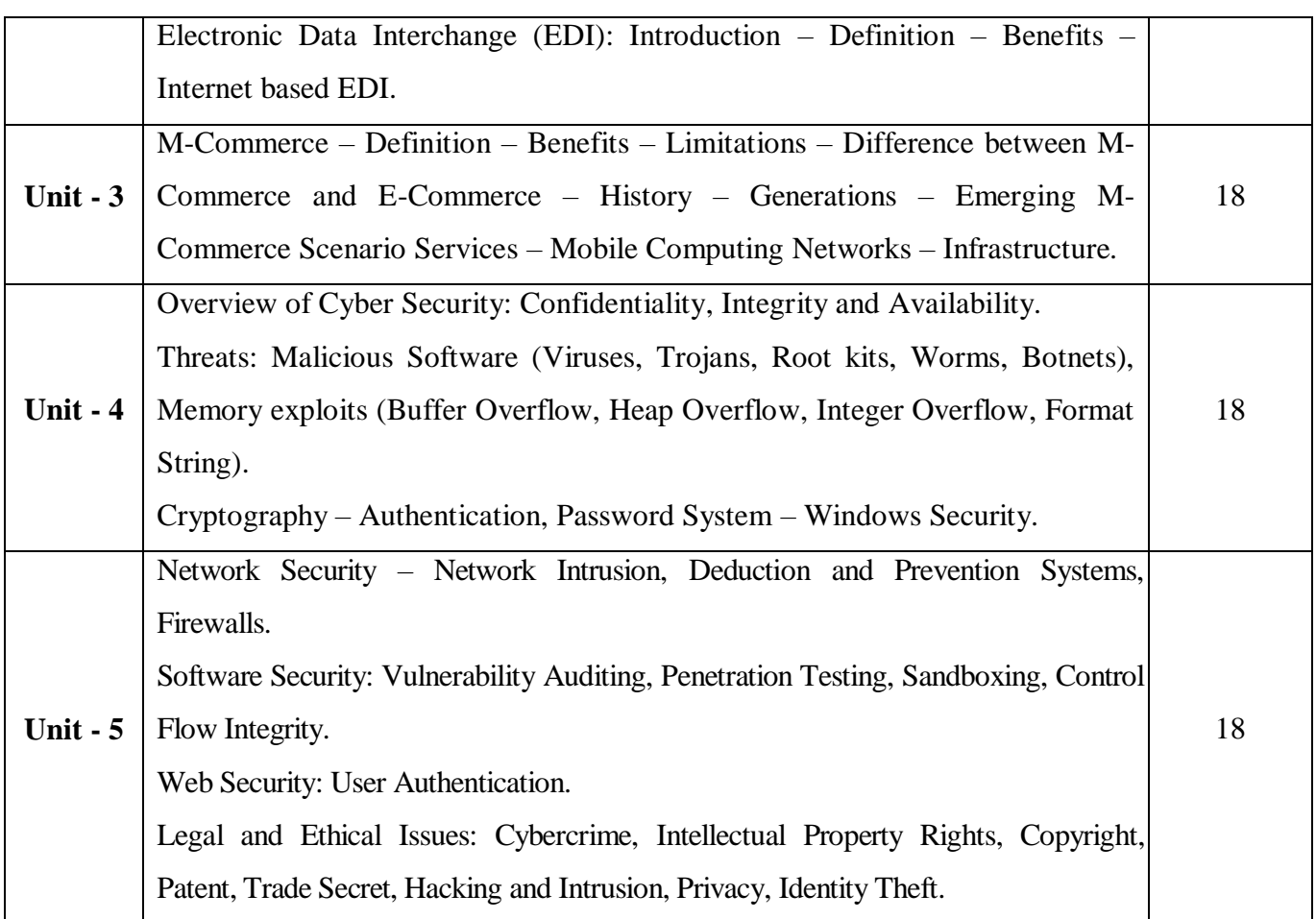

**Note:** For Cyber Security, the Study Material will be available in our College Journal Website: [www.ngmc.org.in](http://www.ngmc.org.in/) in the form a e-book)

## **Pedagogy and Assessment Methods:**

Power point Presentations, Group discussions, Seminar ,Quiz, Assignment, Experience Discussion

#### **Text Book**

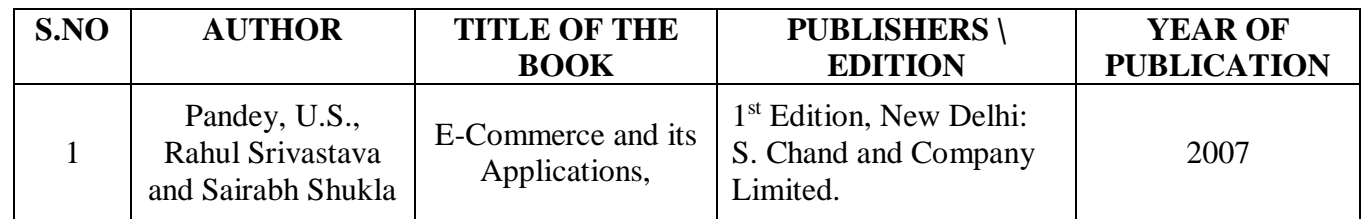

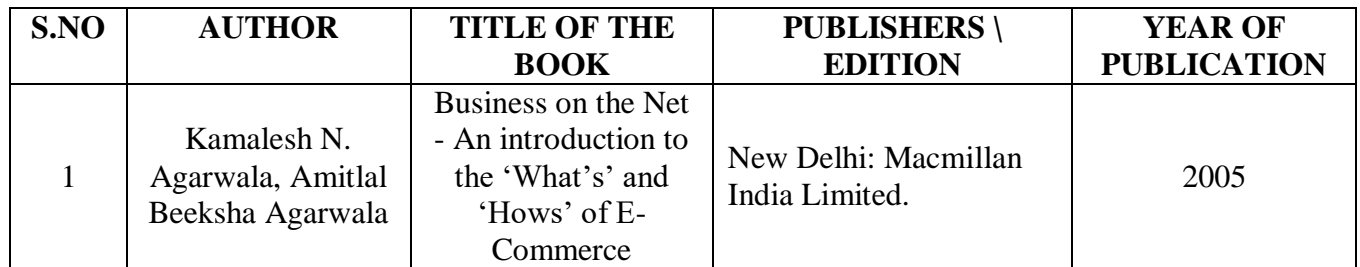

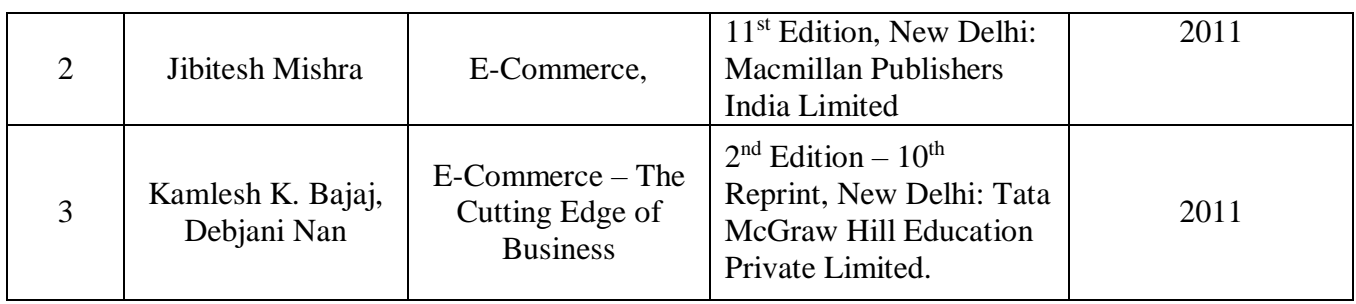

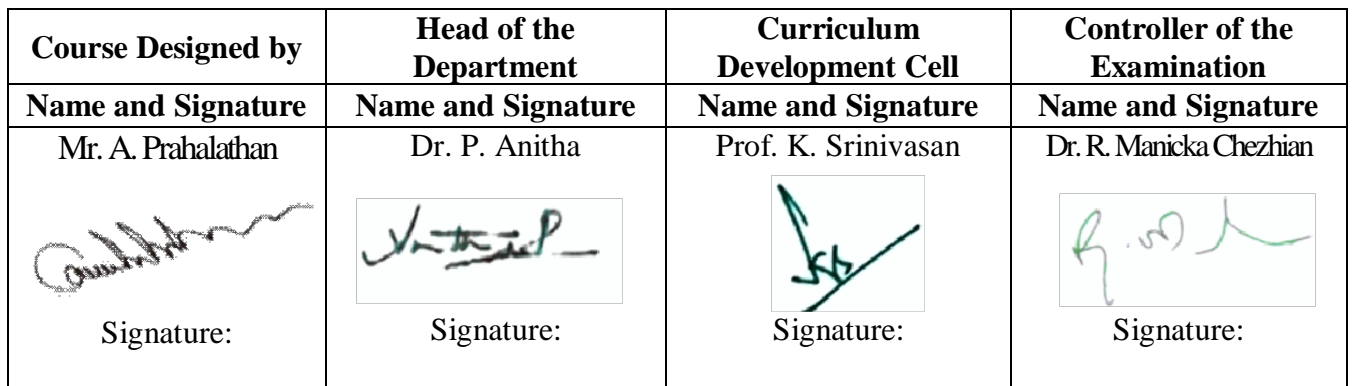

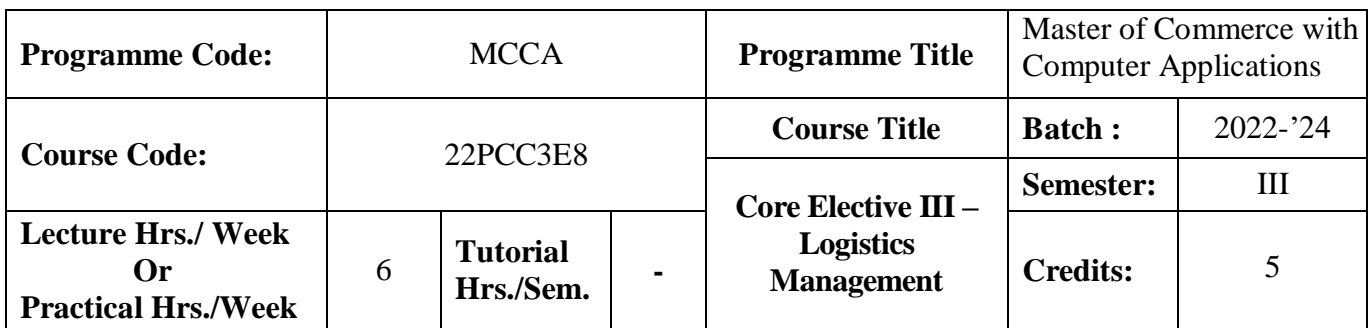

## **Course Objectives:**

To provide the students an opportunity to learn the about Logistic Management and to relate the concepts to real life business.

#### **Course Outcomes (CO)**

On the successful completion of the course, students will be able to

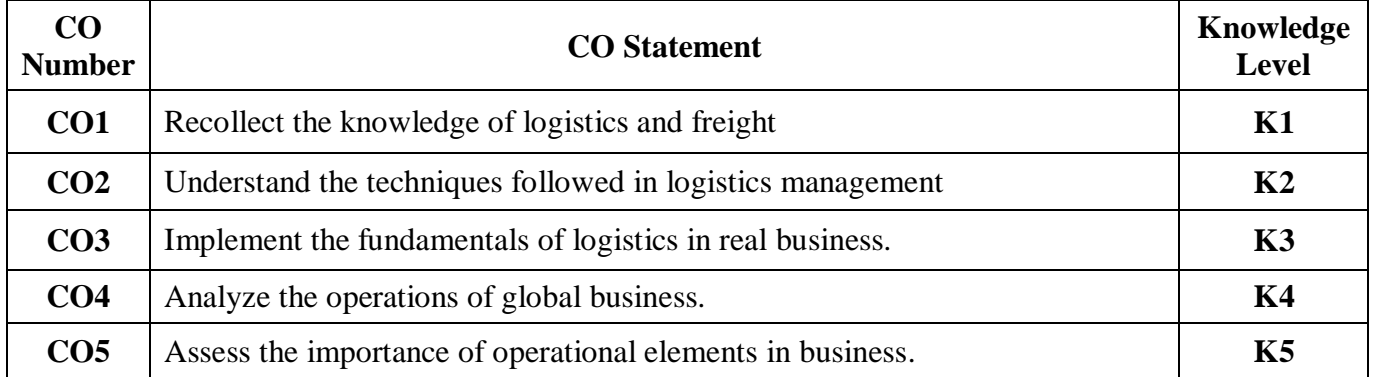

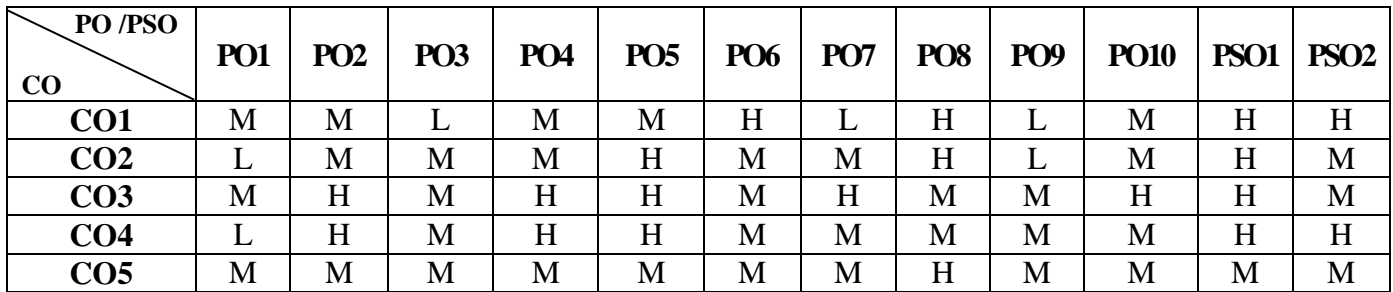

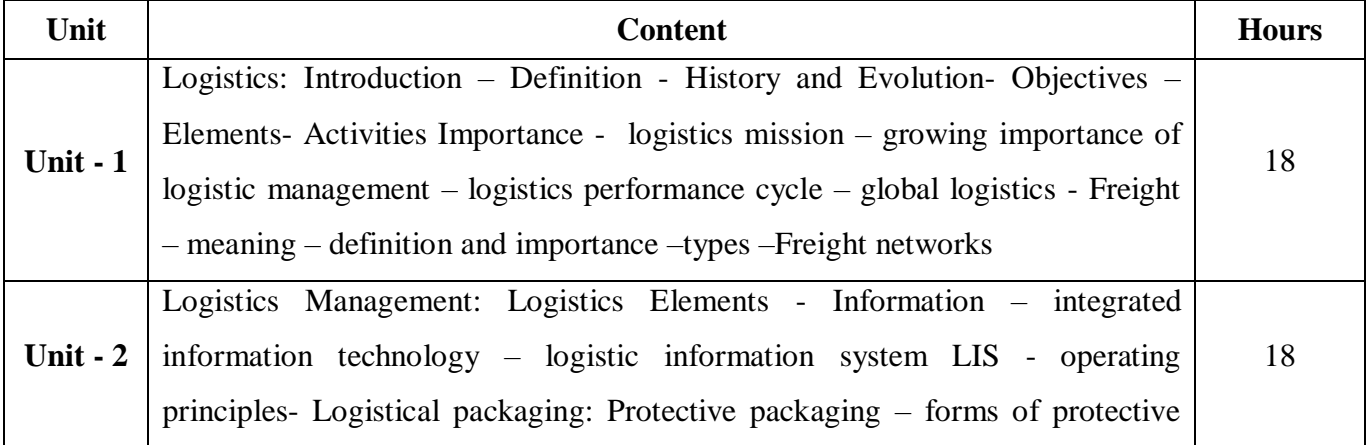

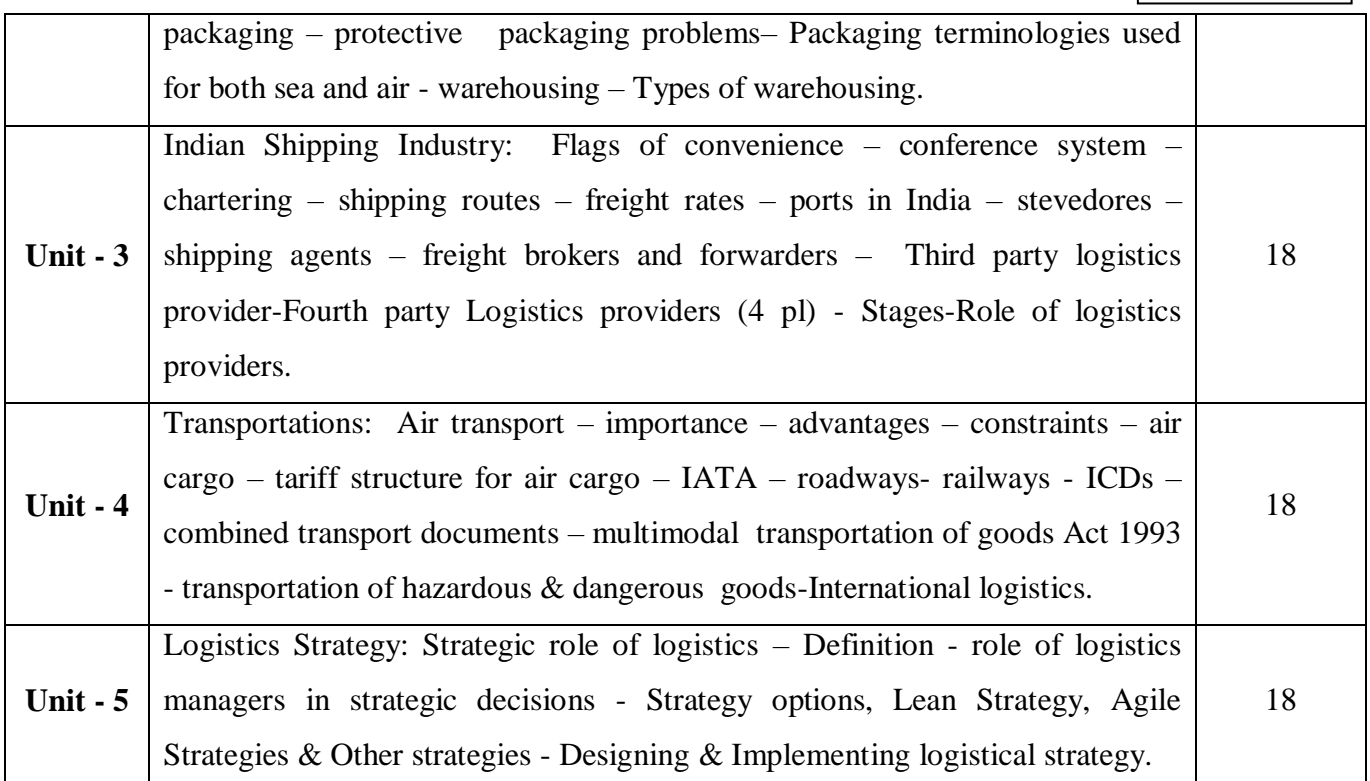

# **Pedagogy and Assessment Methods:**

Power point Presentations, Group discussions, Seminar ,Quiz, Assignment, Experience Discussion

## **Text Book**

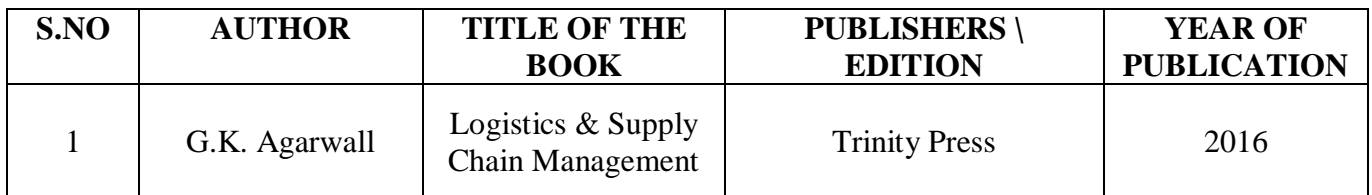

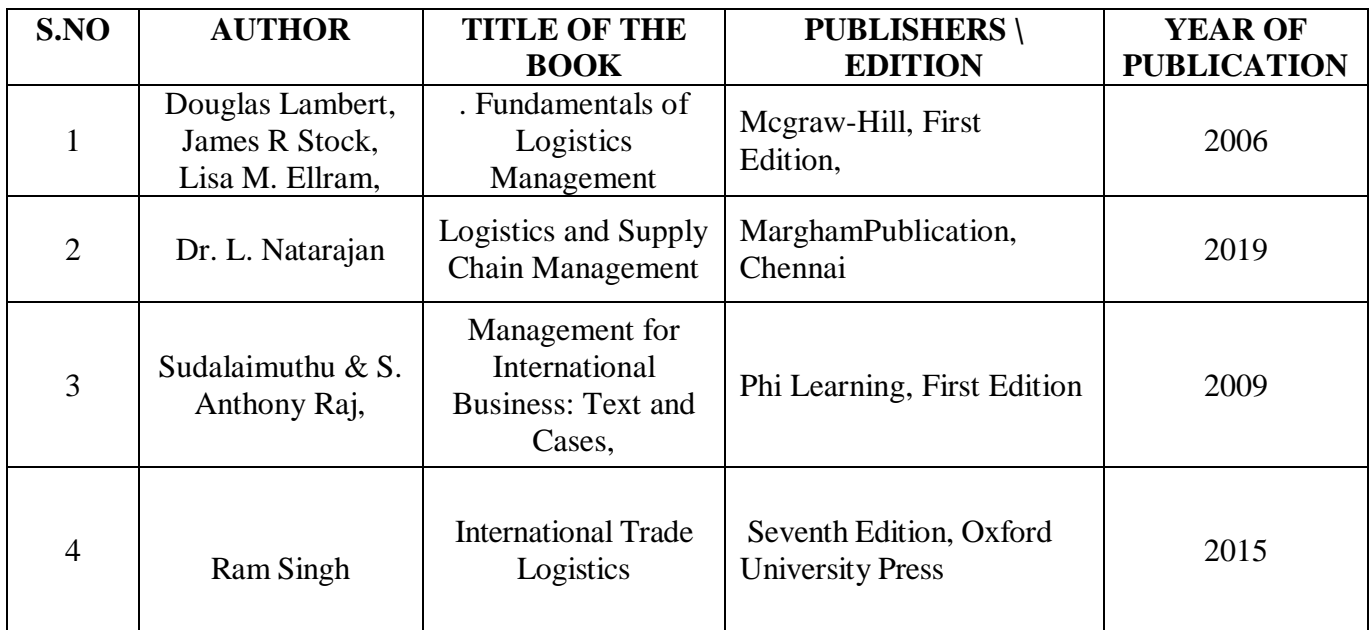

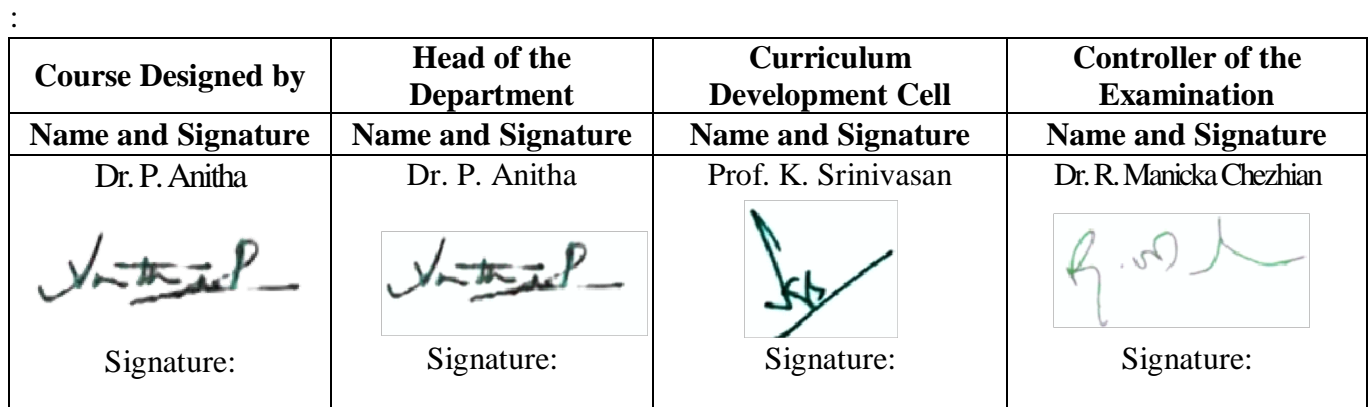

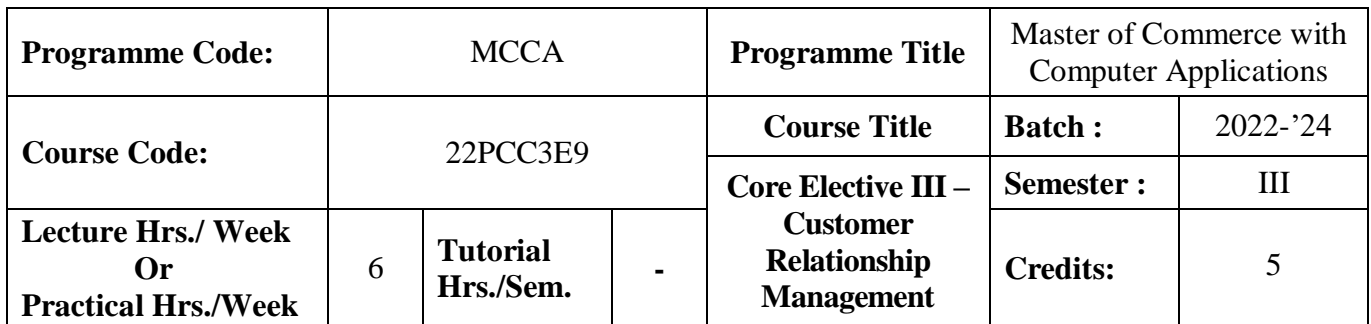

#### **Course Objective**

To enrich the students with the conceptual framework of customer relationship management

#### **Course Outcomes (CO)**

On the successful completion of the course, students will be able to

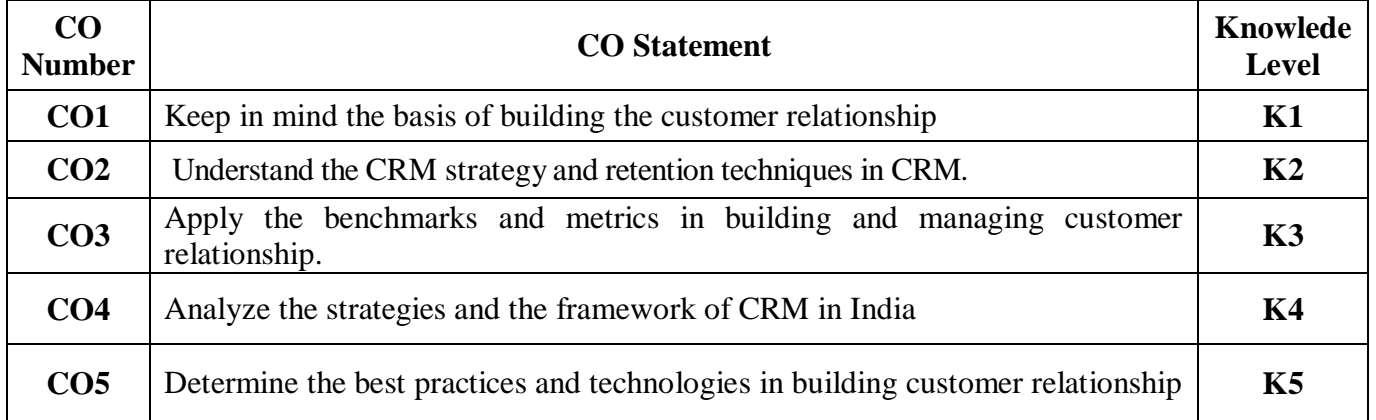

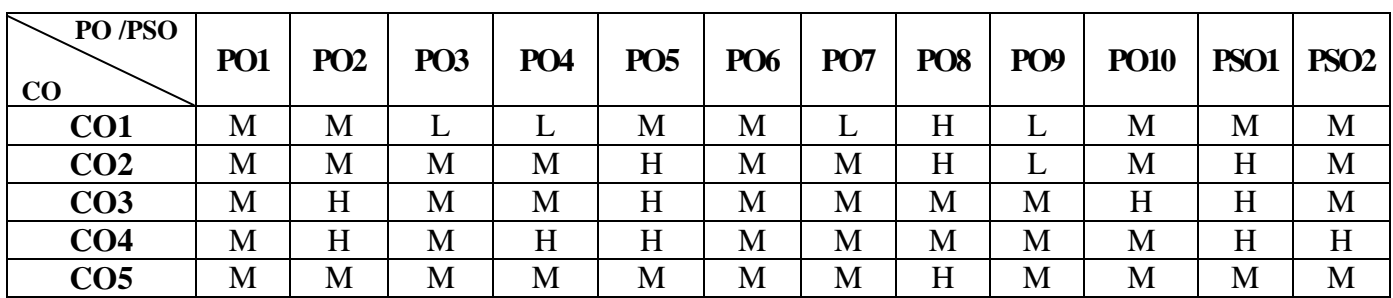

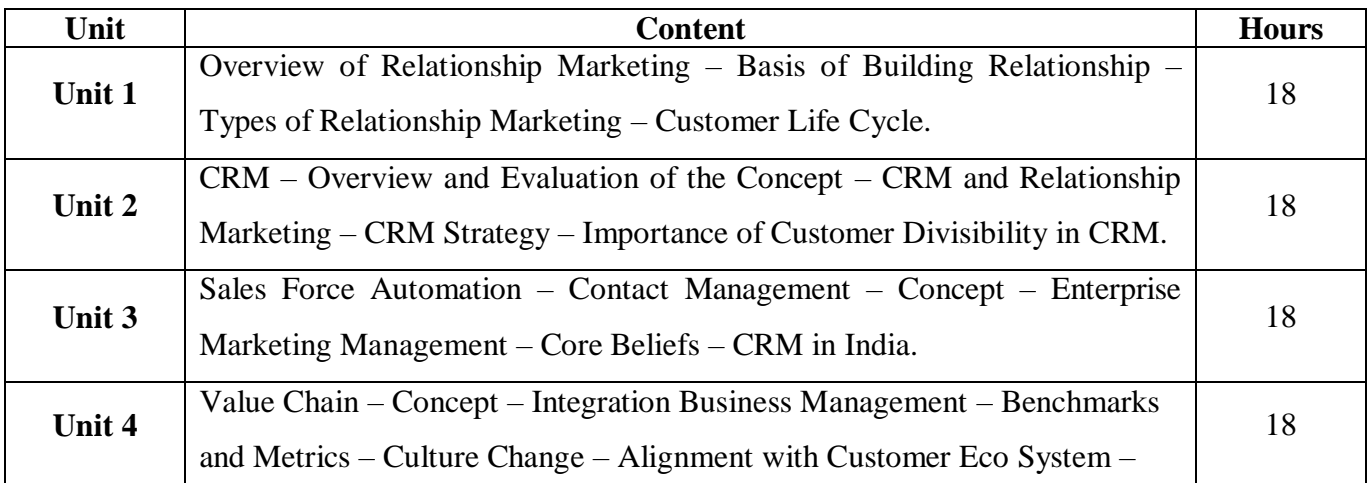
22PCC3E9

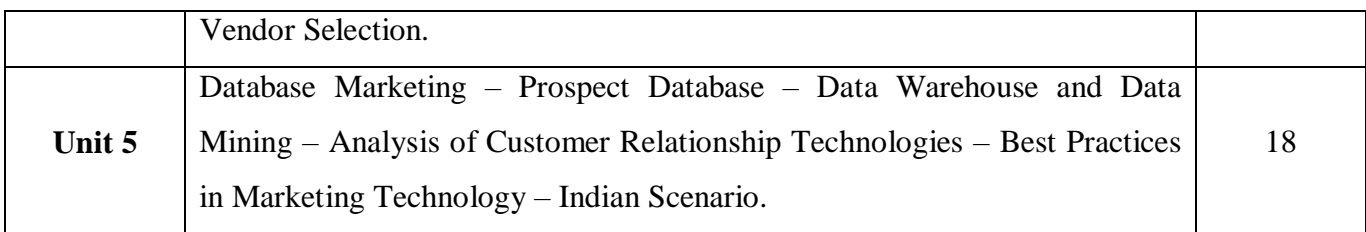

# **Pedagogy and Assessment Methods:**

Power point Presentations, Group discussions, Seminar ,Quiz, Assignment, Experience Discussion

## **Text Book**

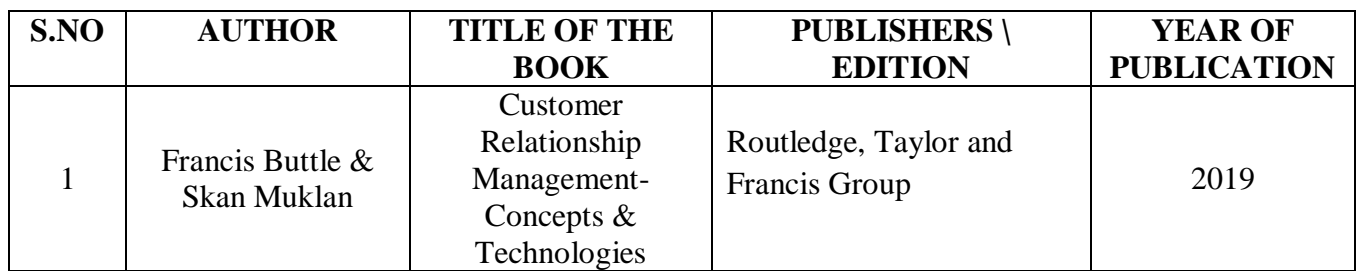

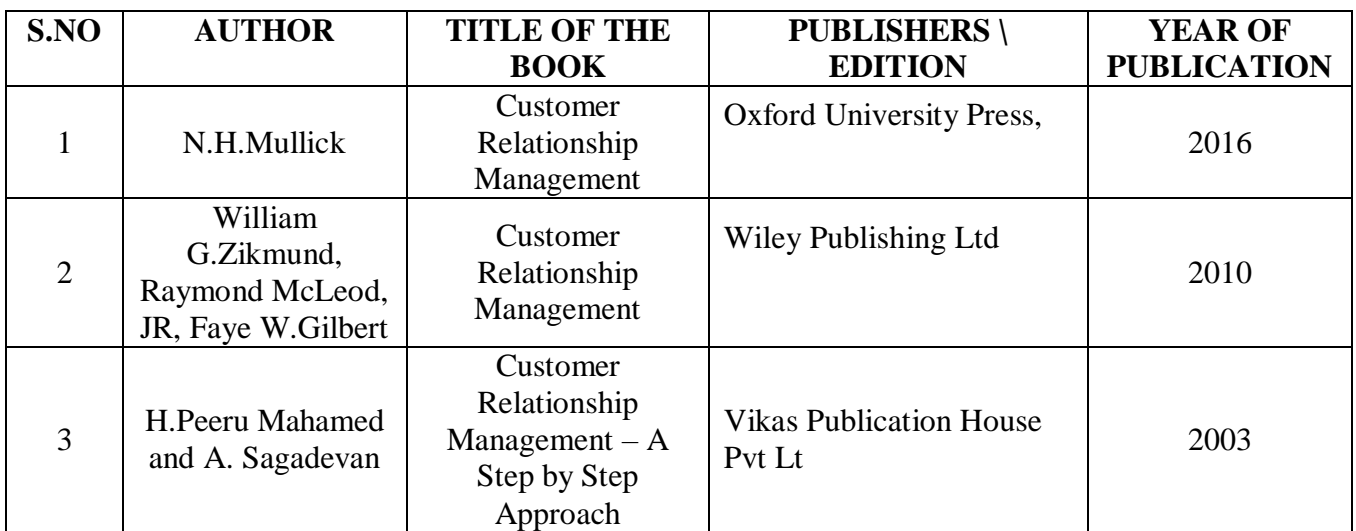

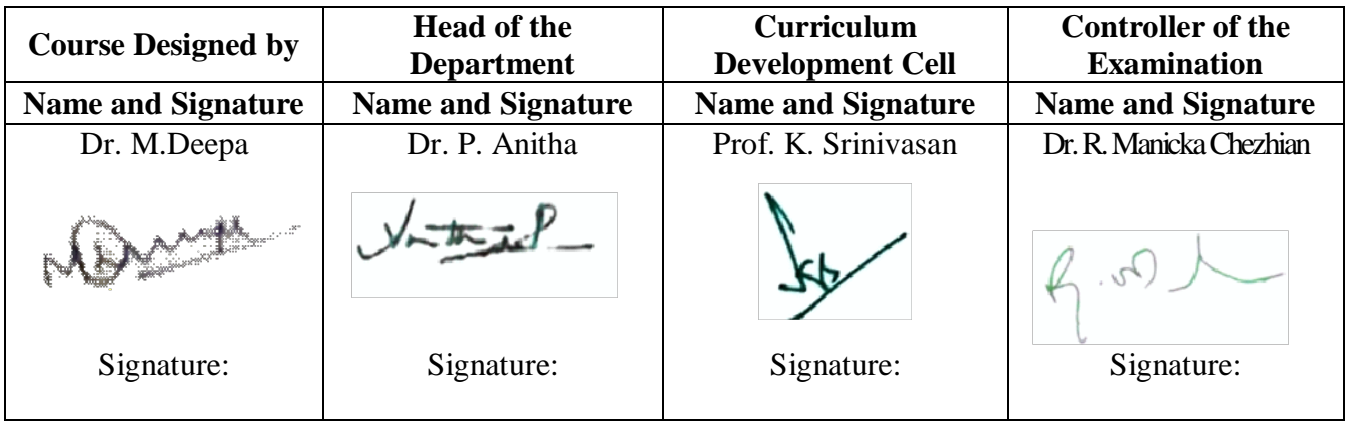

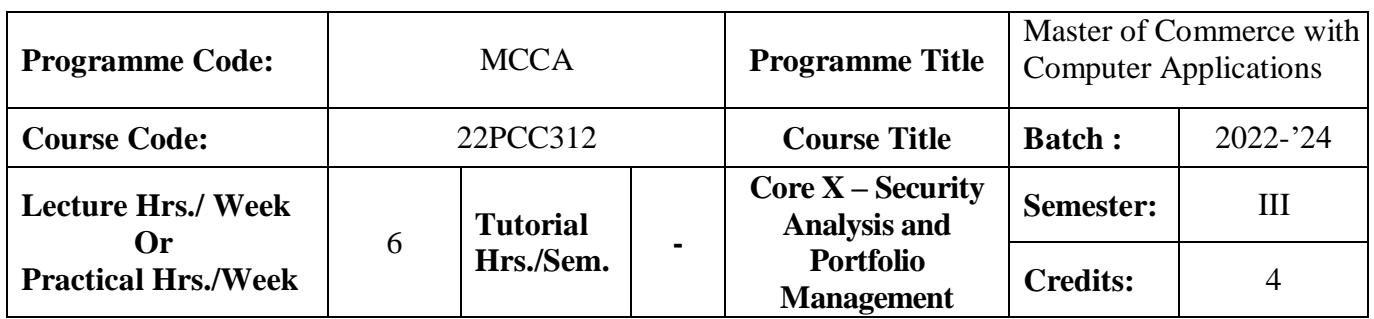

## **Course Objective**

To enlighten the students on the fundamentals of security analysis and portfolio management

## **Course Outcomes (CO)**

On the successful completion of the course, students will be able to

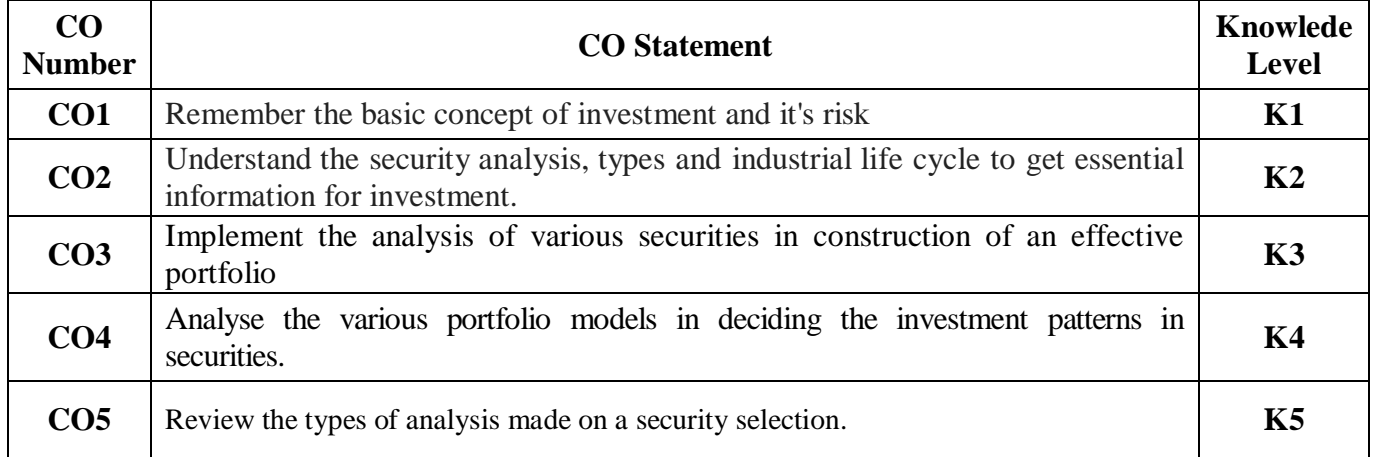

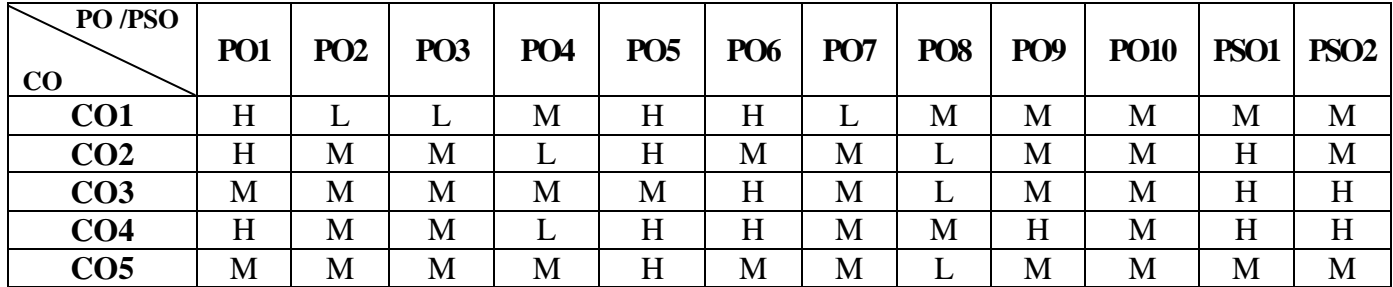

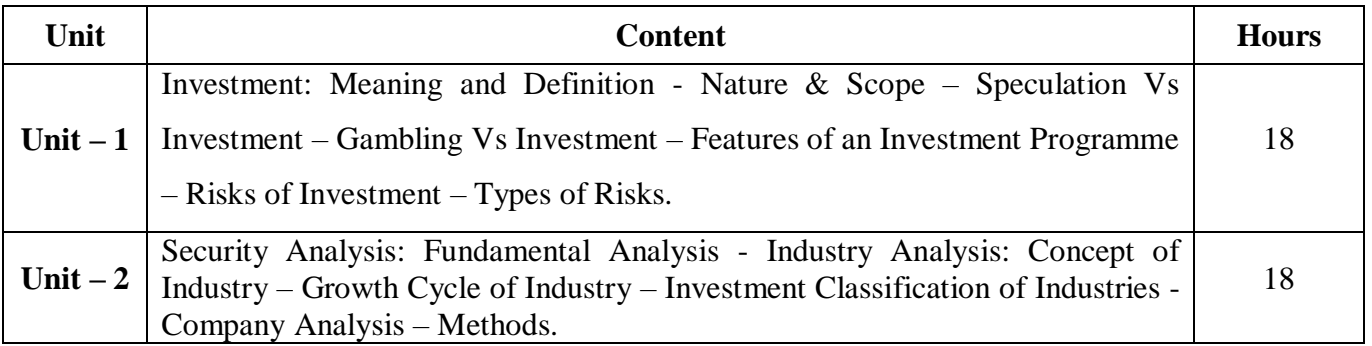

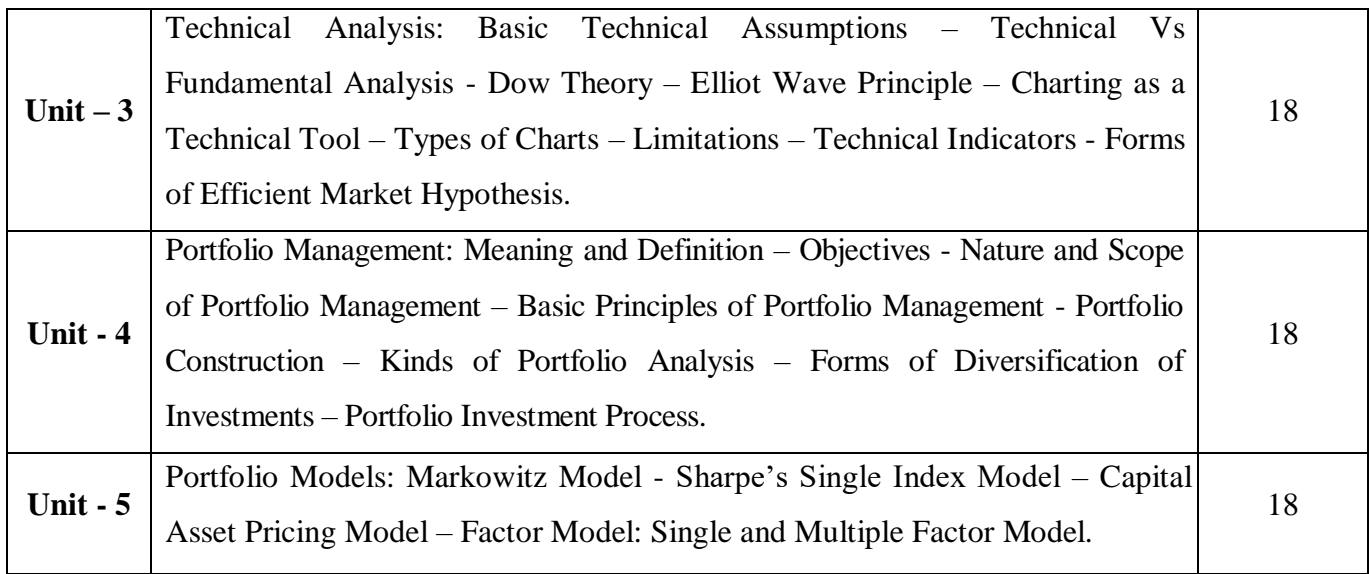

# **Pedagogy and Assessment Methods:**

Power point Presentations, Group discussions, Seminar ,Quiz, Assignment, Experience Discussion

#### **Text Book**

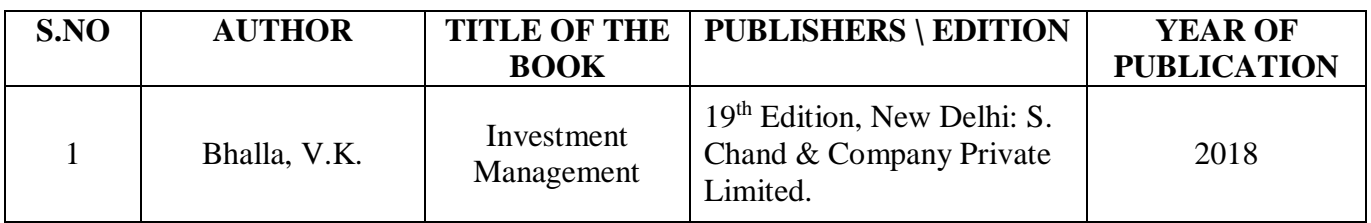

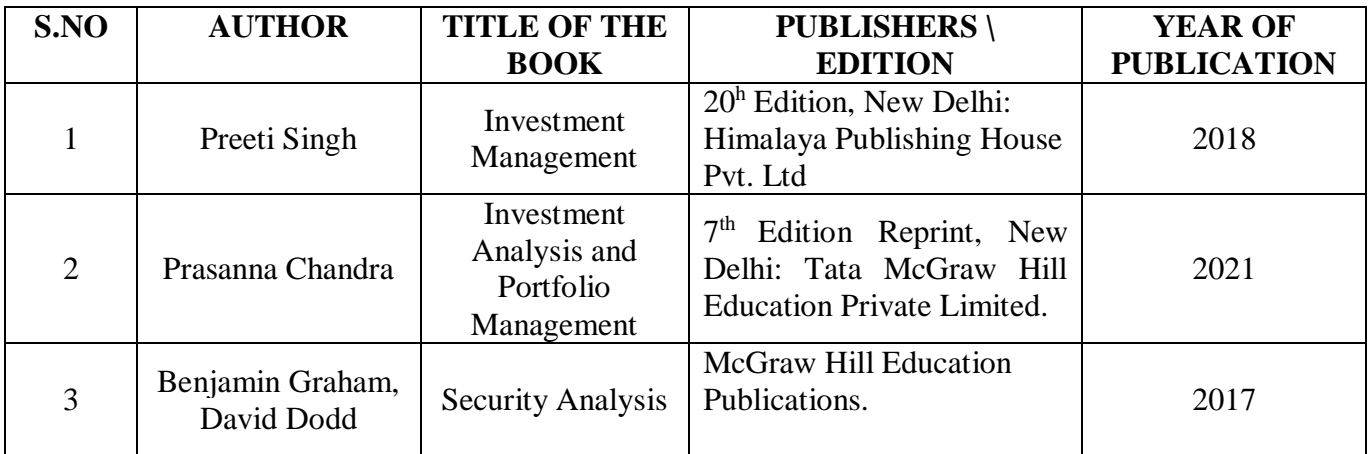

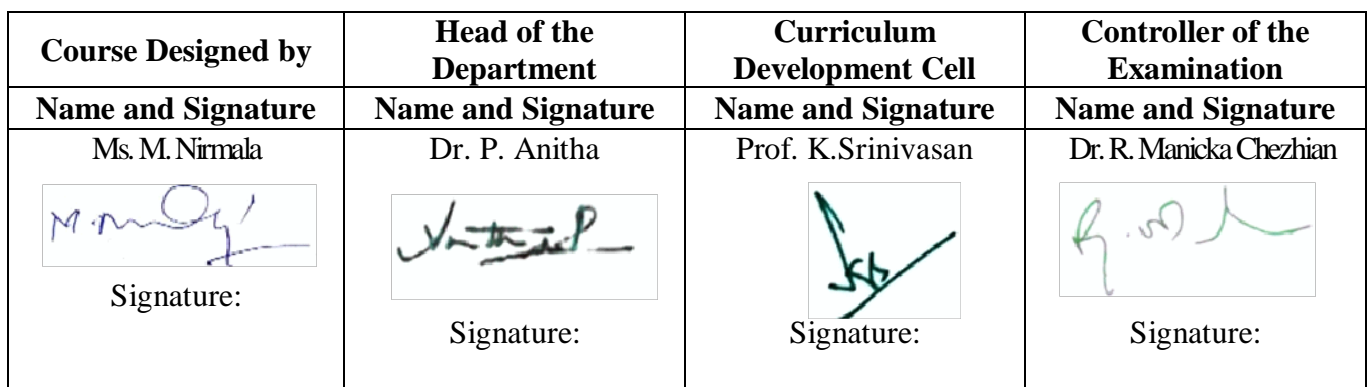

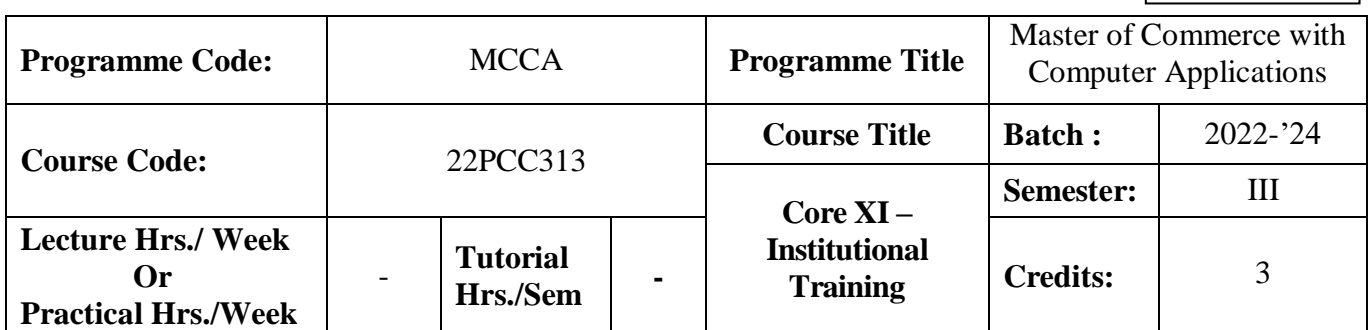

### **Course Objective**

To train the students in real business situations

#### **Course Outcomes (CO)**

On the successful completion of the course, students will be able to

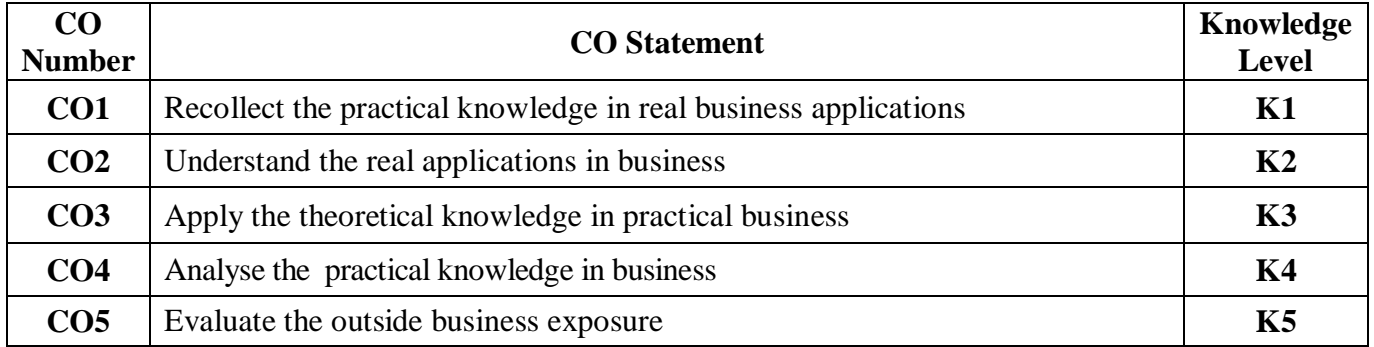

#### **Mapping**

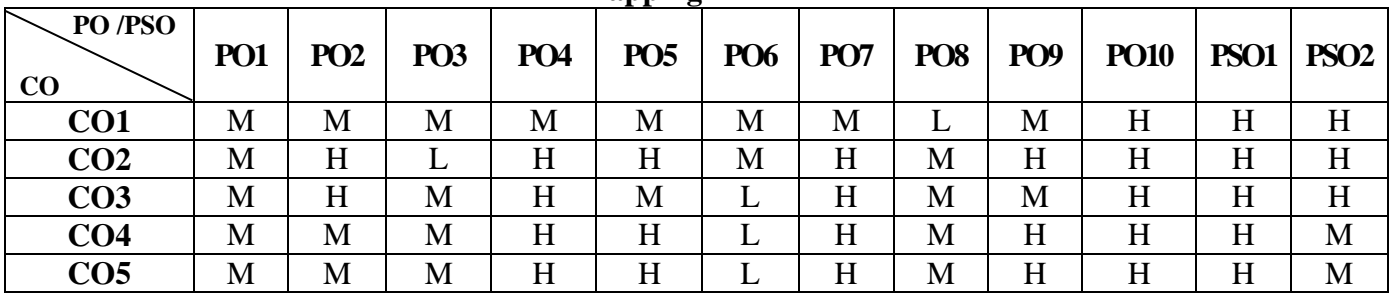

#### **Instructions**

- 1. The student has to undergo training in financial institutions / companies for a period of 30 days in the third semester vacation
- 2. Work Diary should be maintained with Attendance Certificate
- 3. Maximum of two students are permitted to undergo training in the same institution.
- 4. Student Evaluation: Internal and External Examiner

## **Pedagogy and Assessment Methods:**

Experience Discussion and Activity

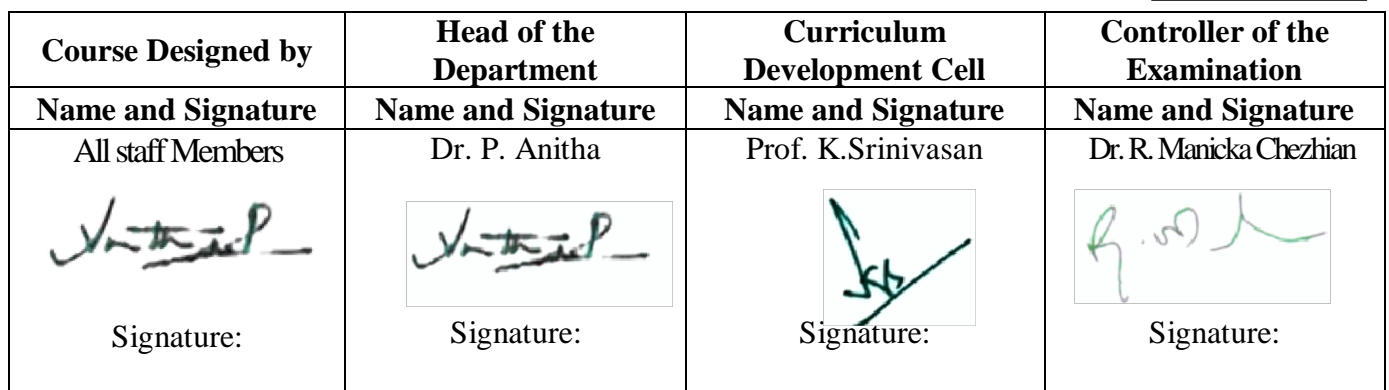

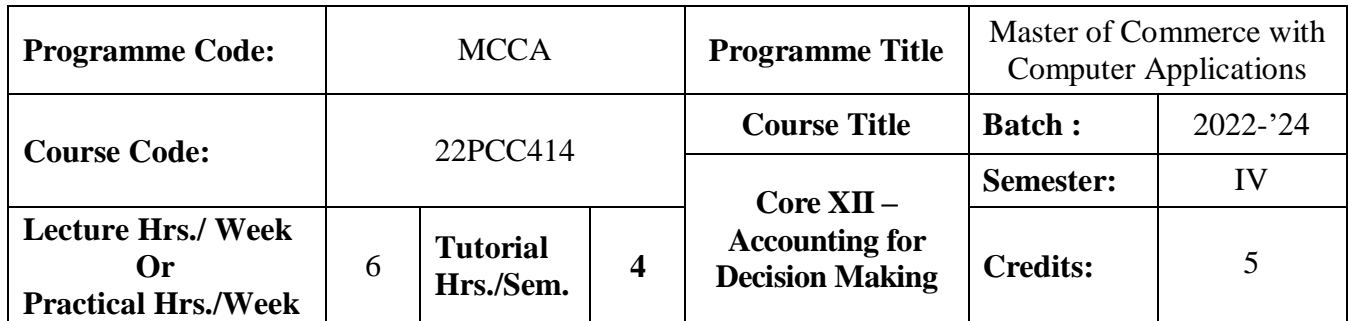

## **Course Objective**

To enlighten the students in making decisions in the area of managerial accounting

#### **Course Outcomes (CO)**

On the successful completion of the course, students will be able to

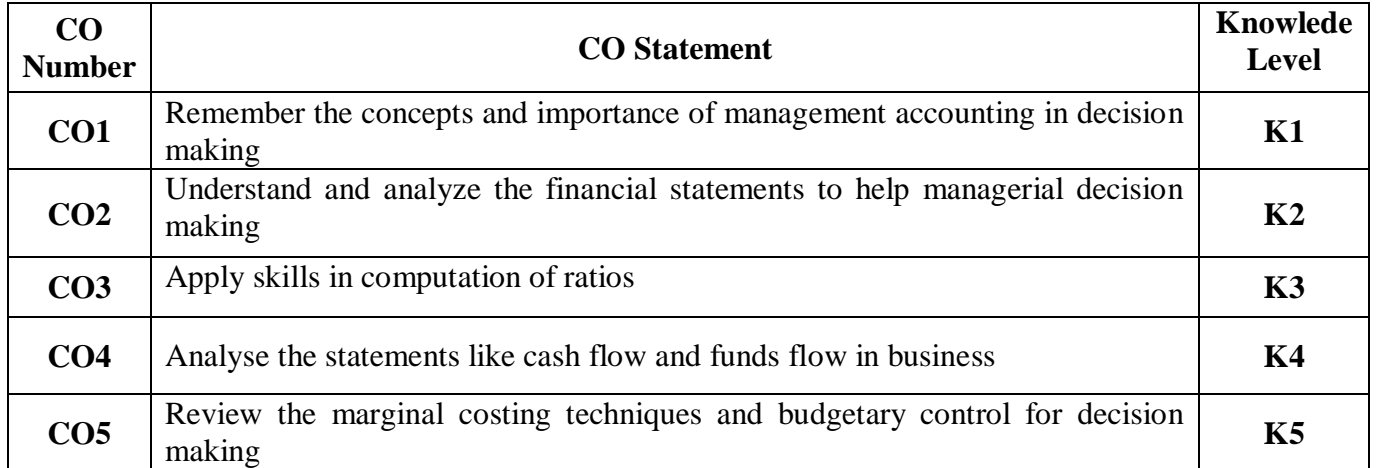

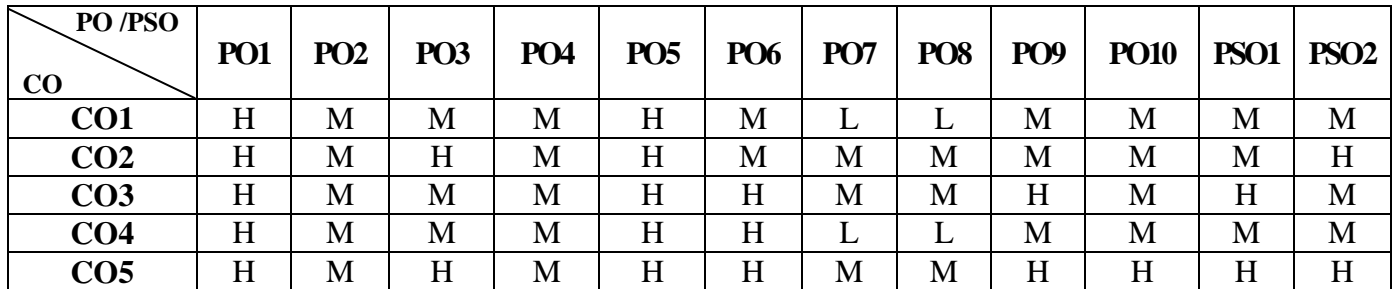

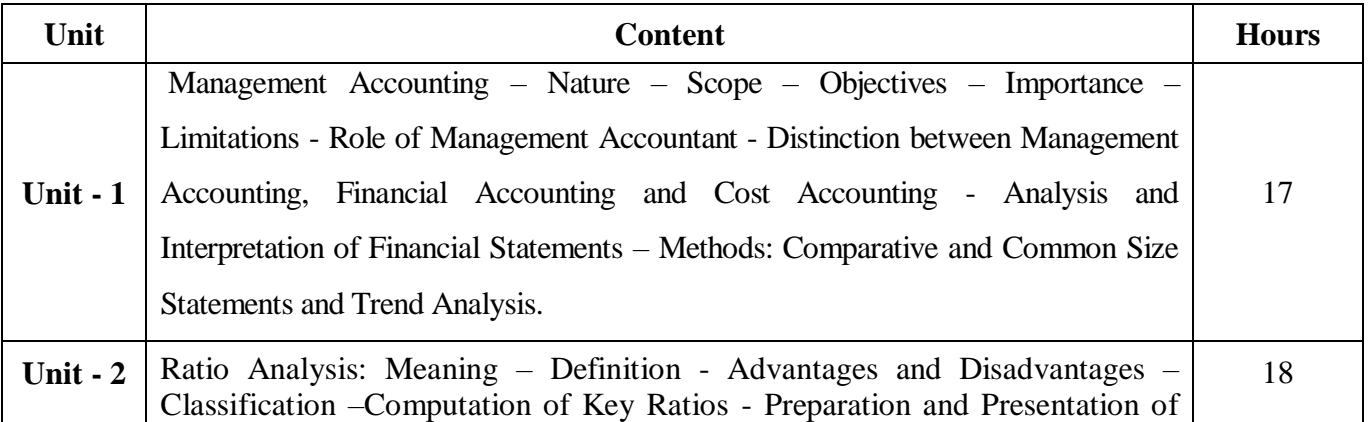

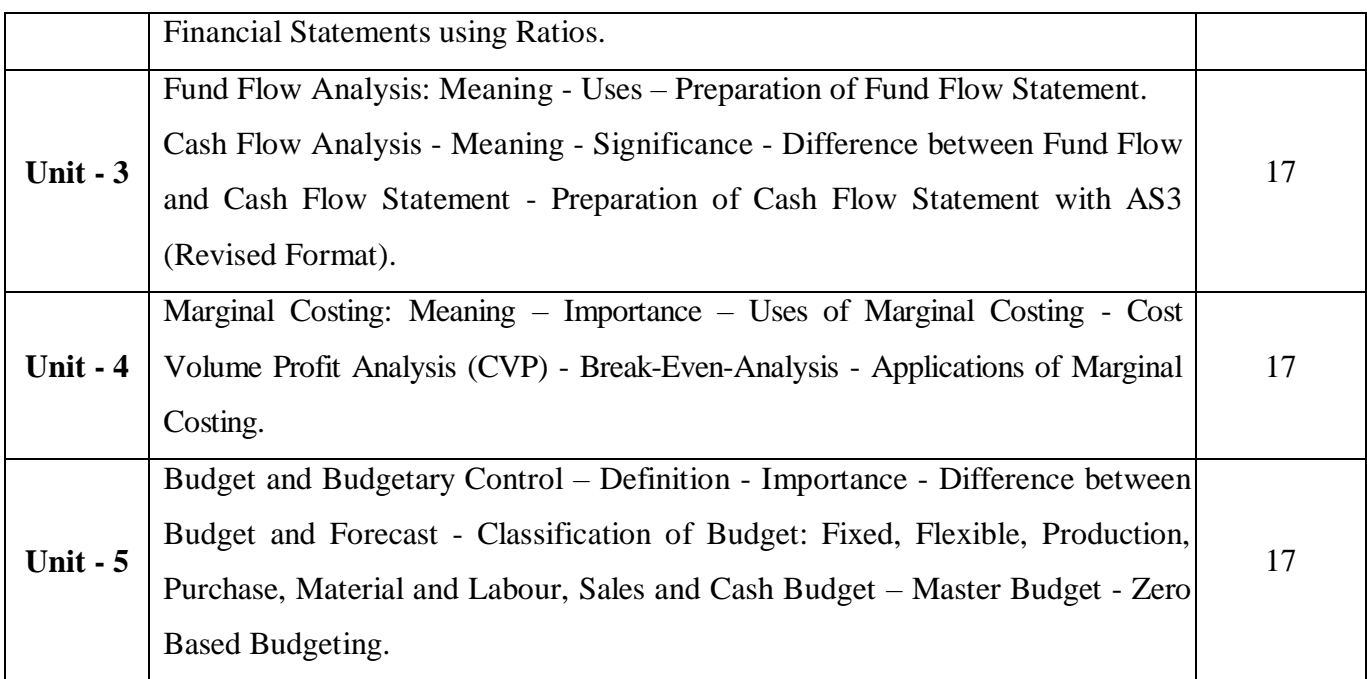

#### **Note:**

The question paper shall cover 20% theory and 80% problems

# **Pedagogy and Assessment Methods:**

Power point Presentations, Group discussions, Seminar ,Quiz, Assignment, Experience Discussion

# **Text Book**

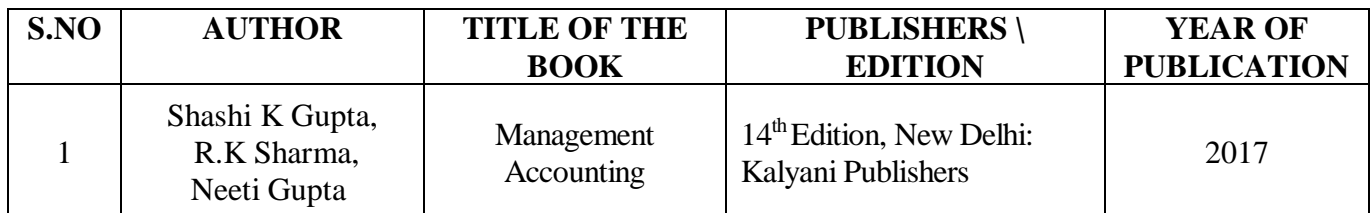

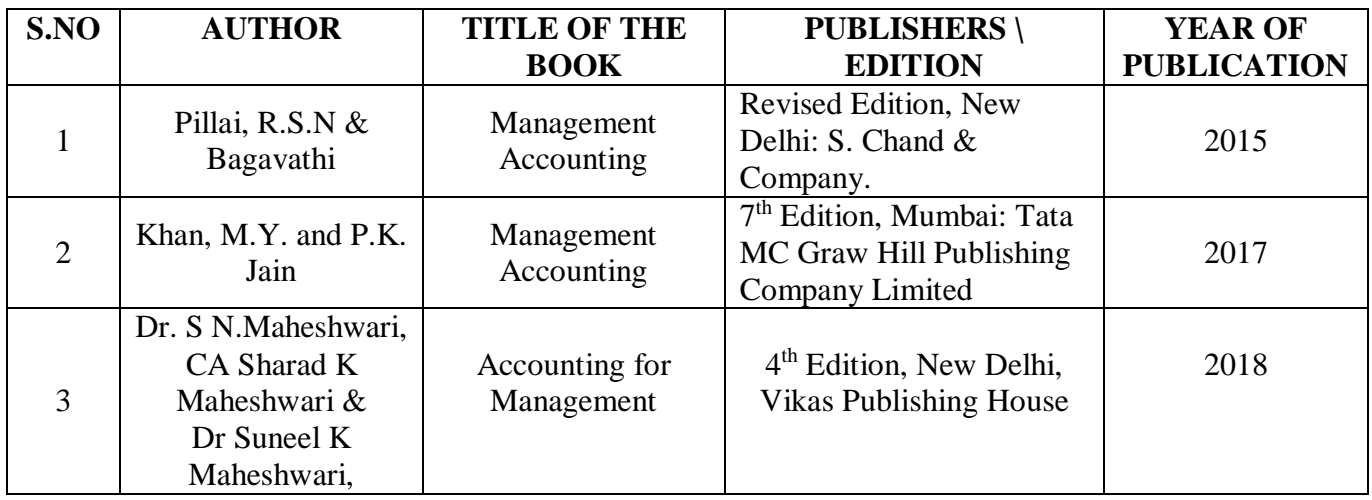

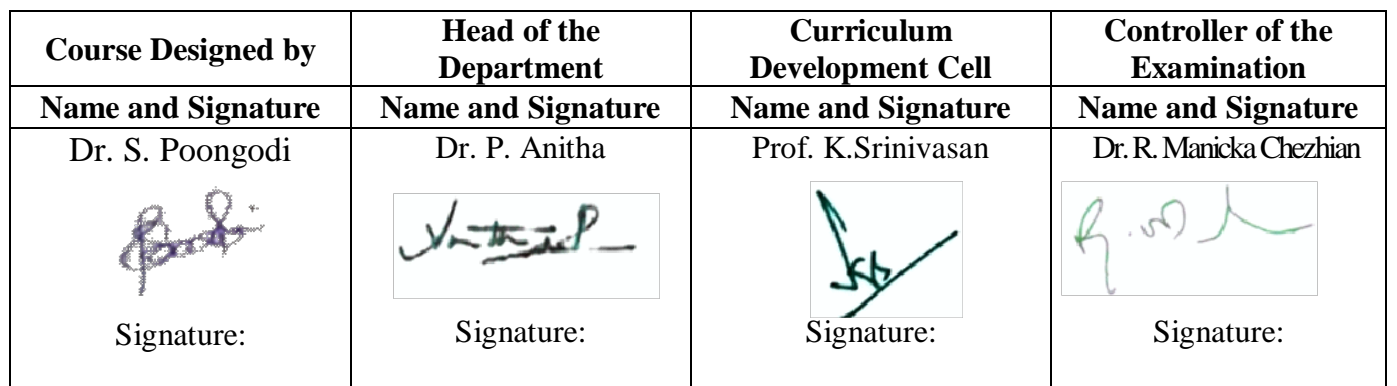

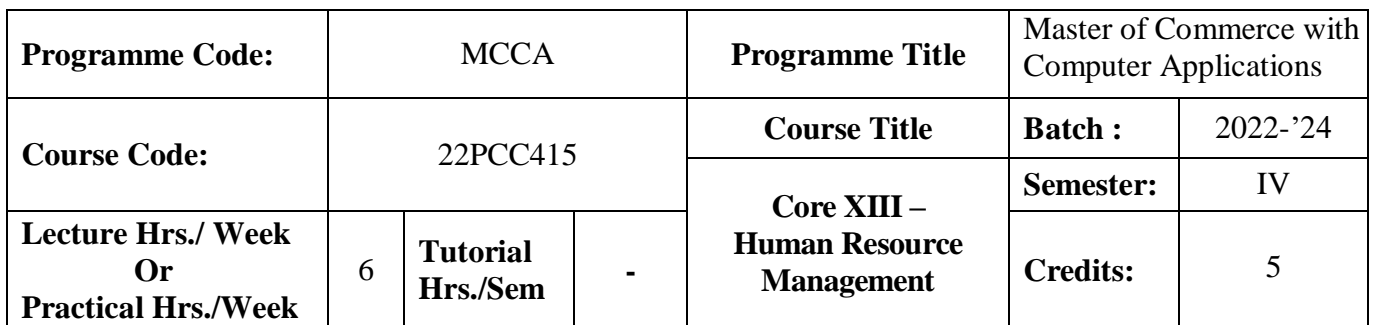

## **Course Objective**

To enable the students to learn the principles and practices of developing human resources

#### **Course Outcomes (CO)**

On the successful completion of the course, students will be able to

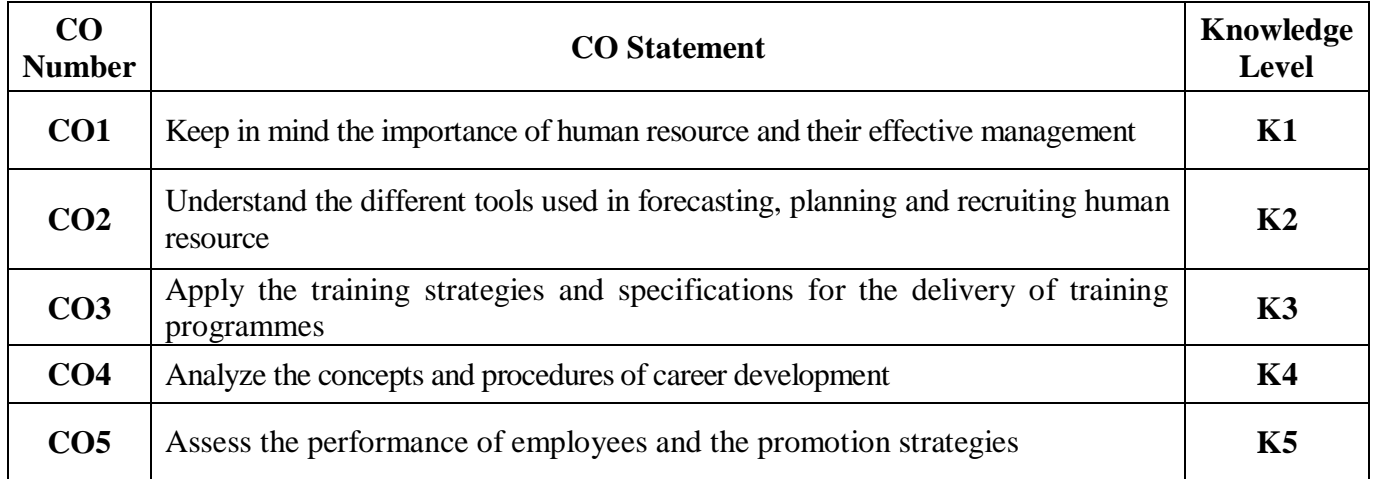

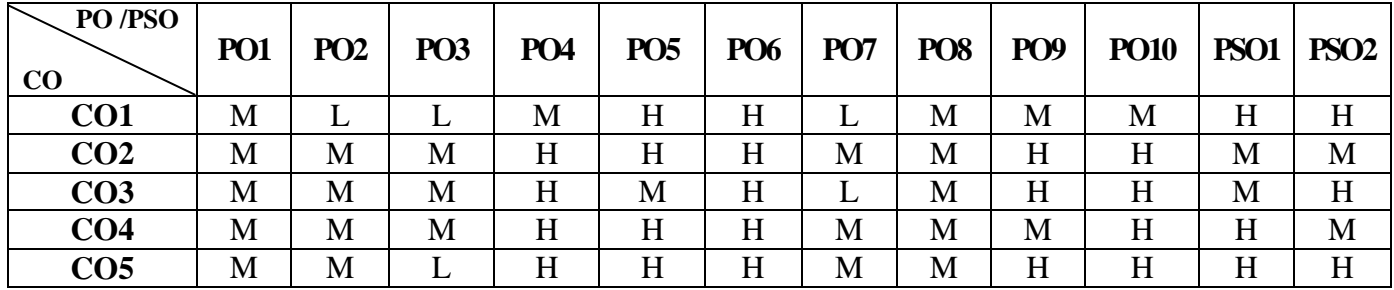

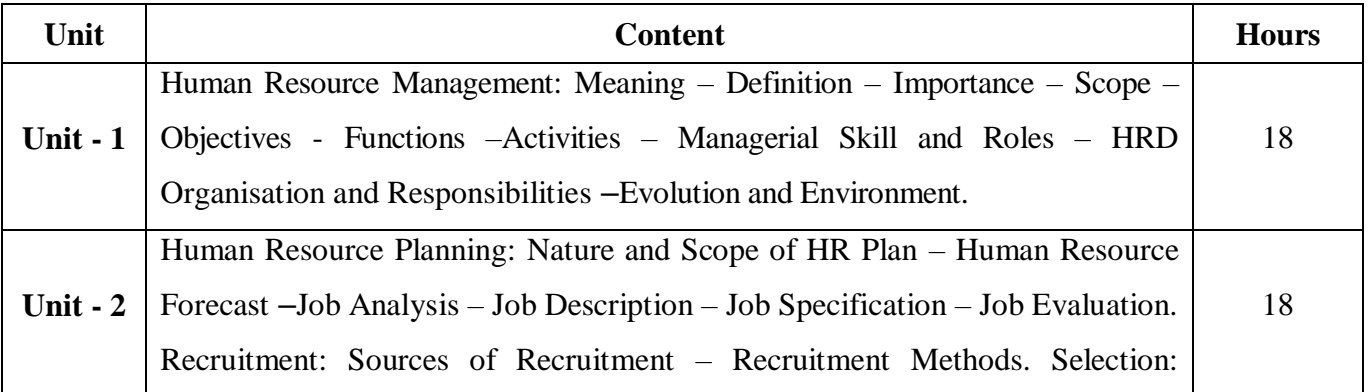

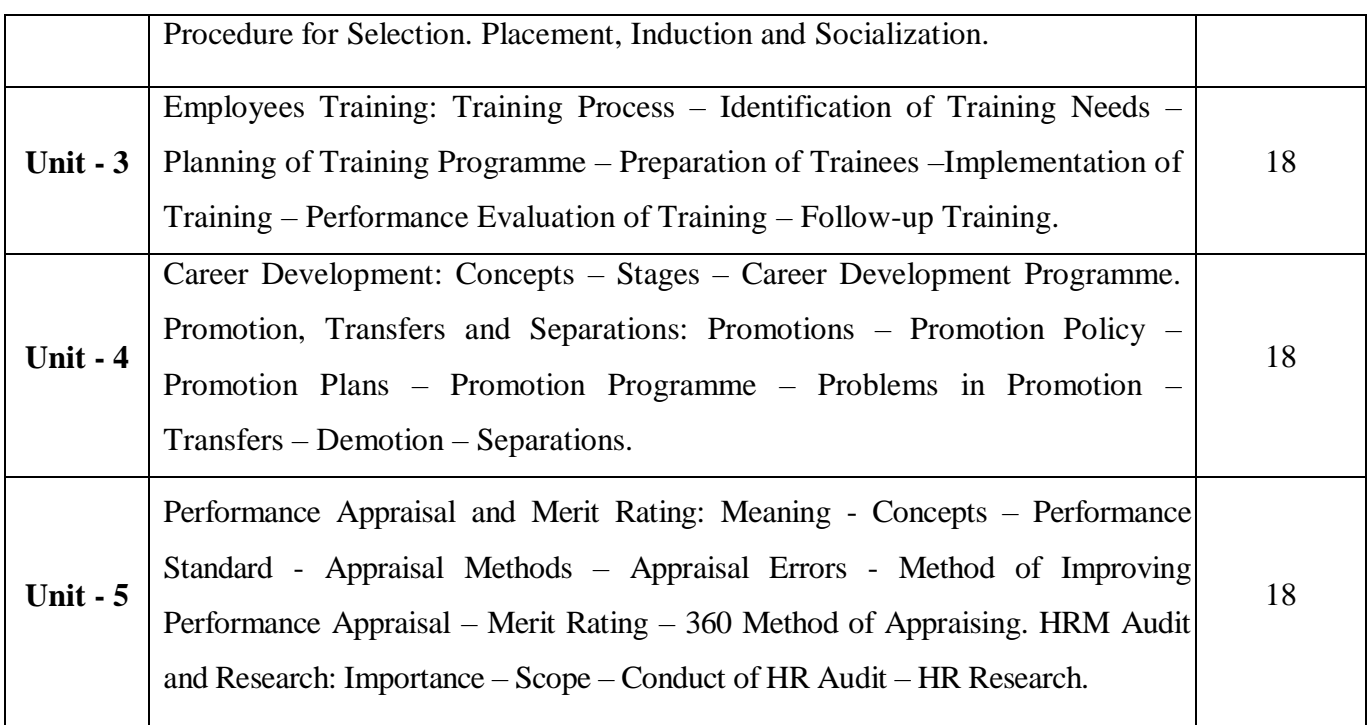

# **Pedagogy and Assessment Methods:**

Power point Presentations, Group discussions, Seminar ,Quiz, Assignment, Experience Discussion

# **Text Book**

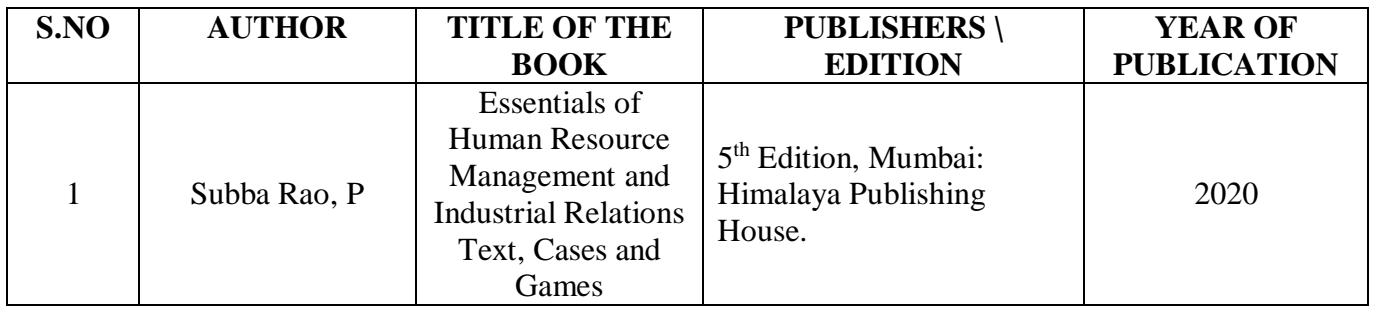

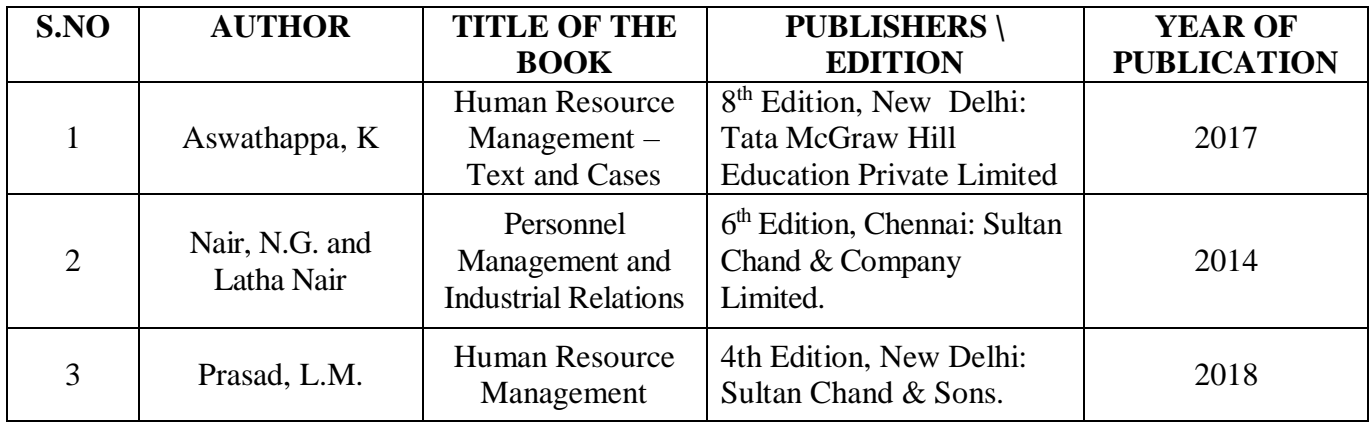

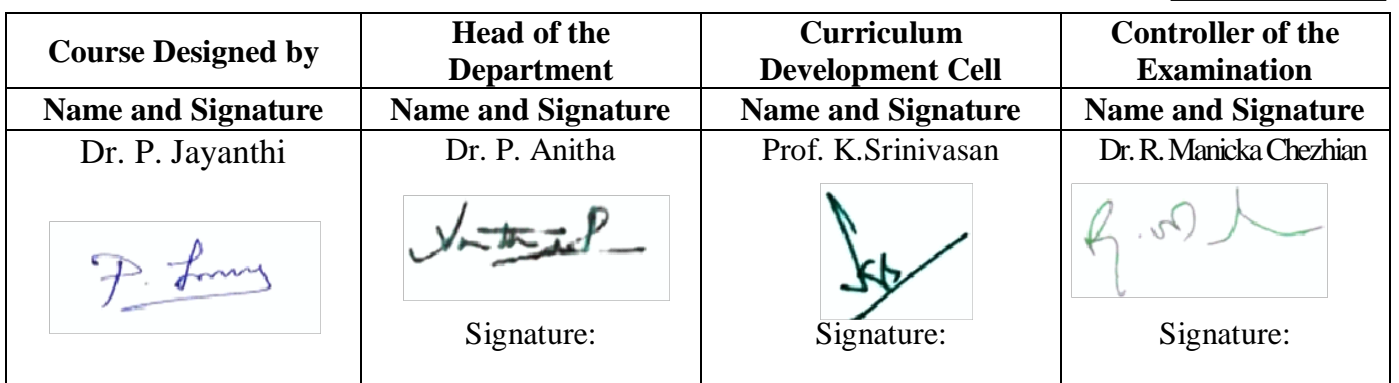

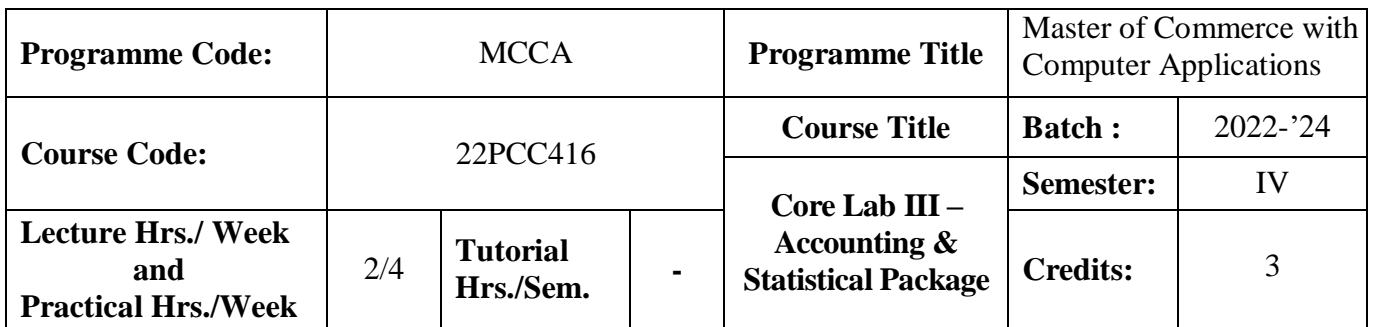

## **Course Objective**

To provide knowledge on application of computerized accounting and statistical tools

#### **Course Outcomes (CO)**

On the successful completion of the course, students will be able to

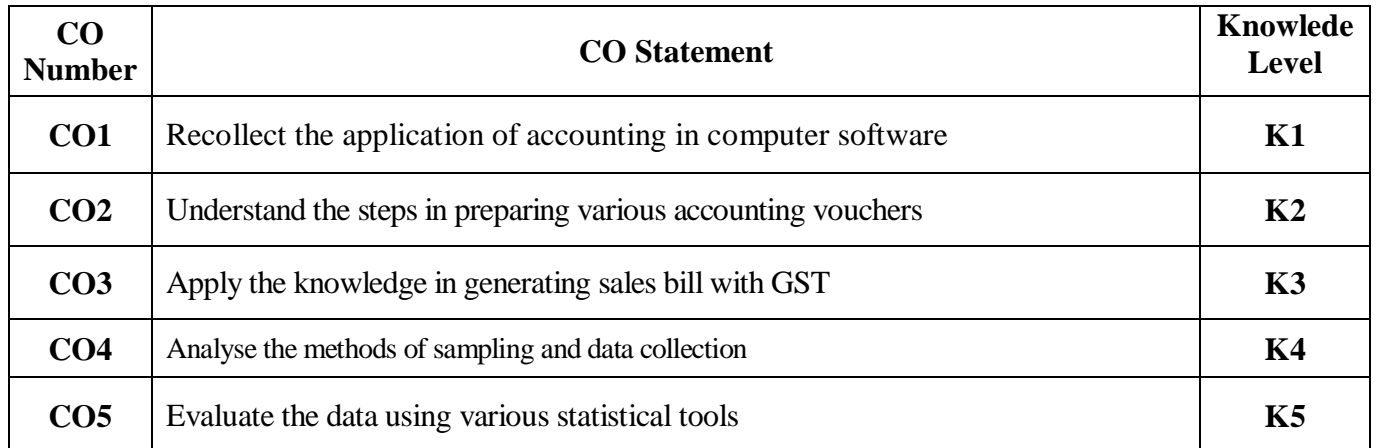

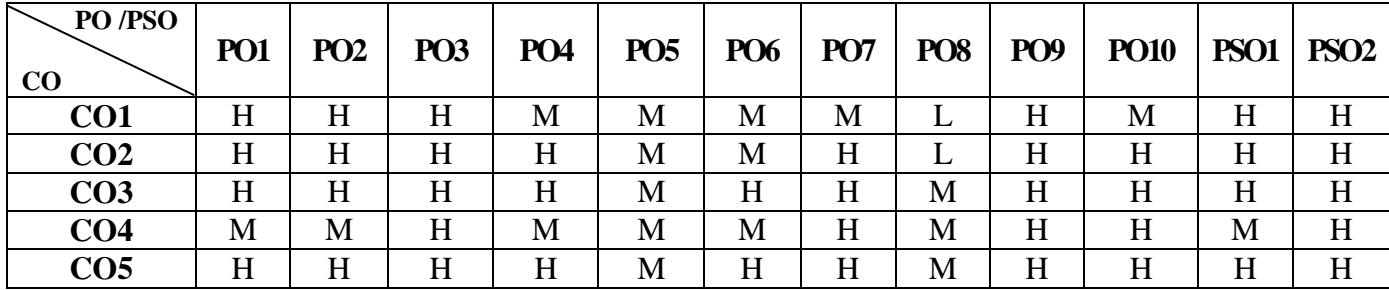

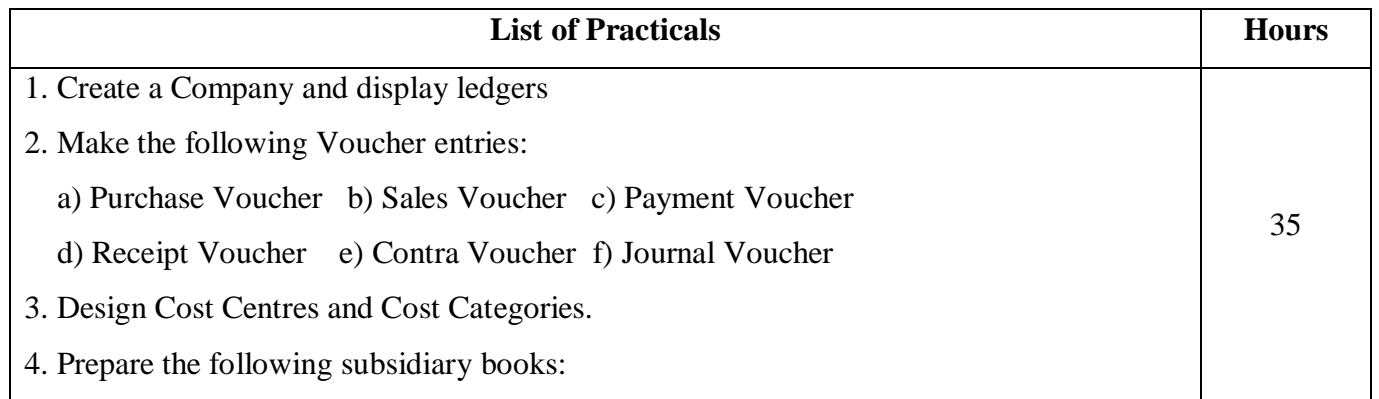

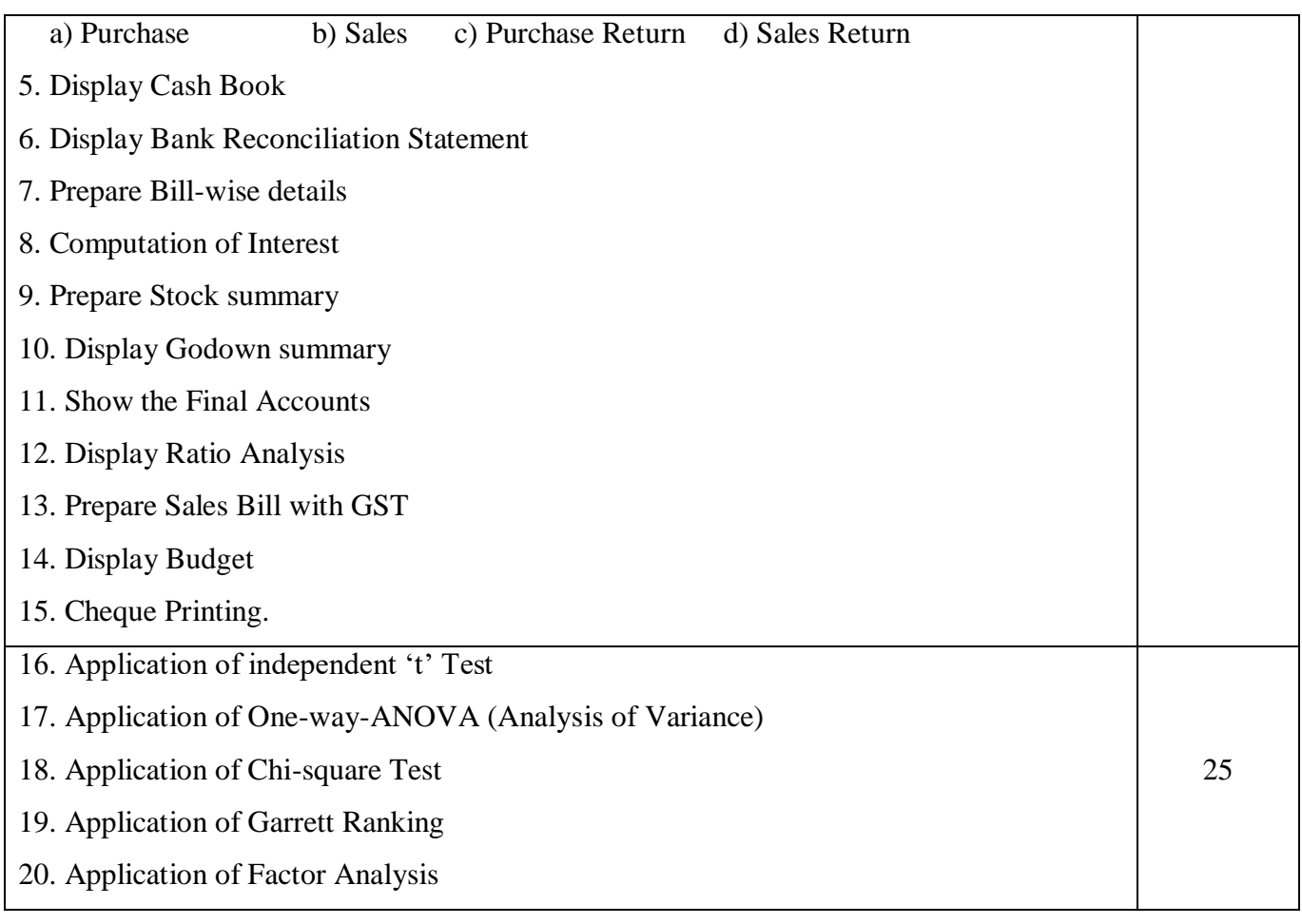

**Note:** \* It includes Theory Class – 1 Hour

# **Pedagogy and Assessment Methods:**

Power point Presentations, Assignment, Experience Discussion

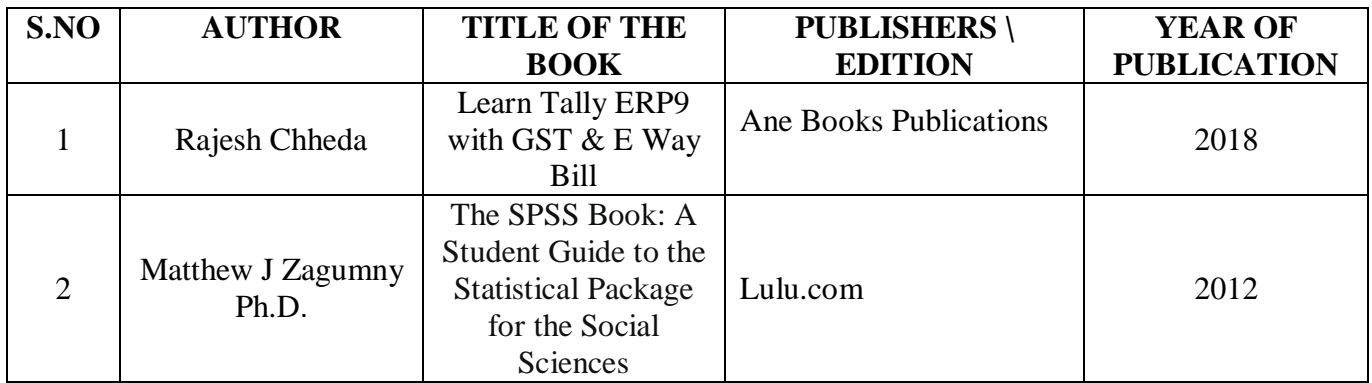

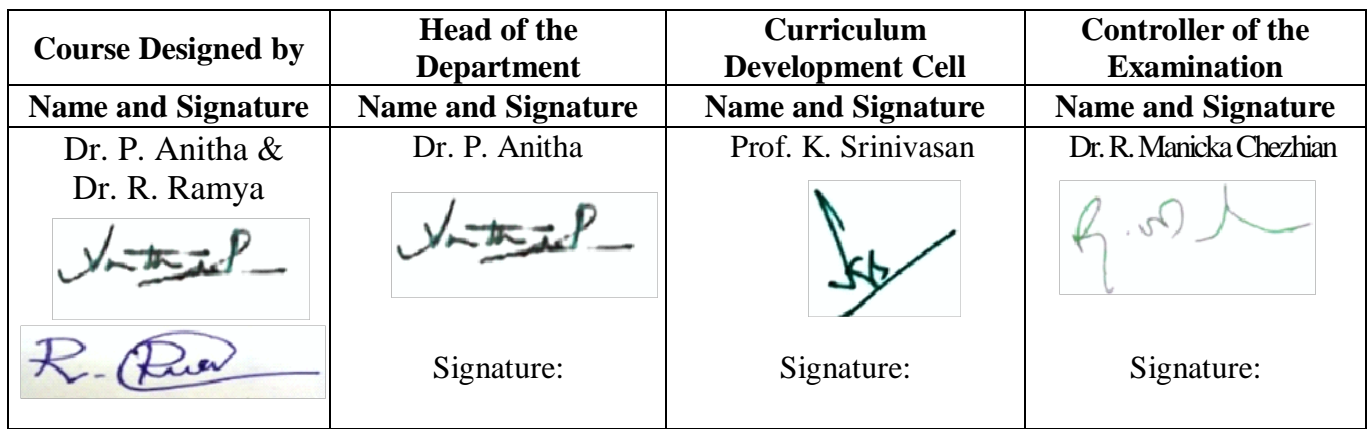

22PCC4P1

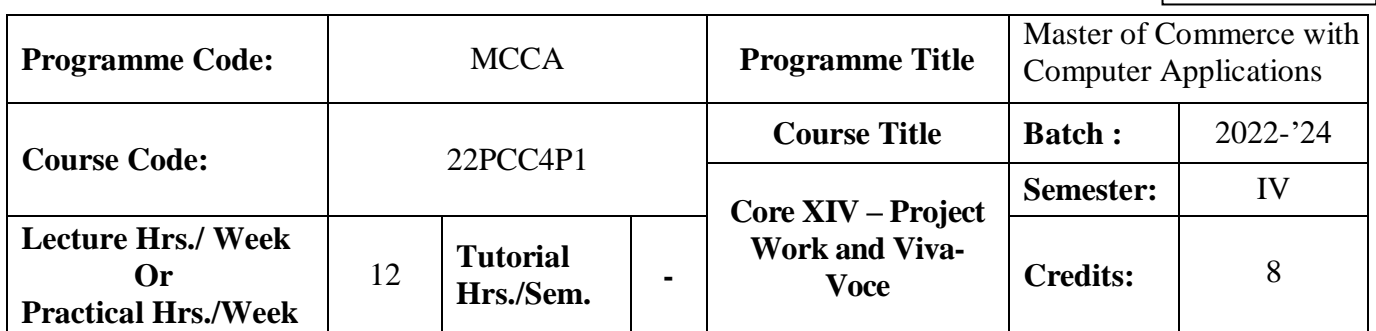

### **Course Objective**

To enrich the students' knowledge in computer arena with commerce background

### **Course Outcomes (CO)**

On the successful completion of the course, students will be able to

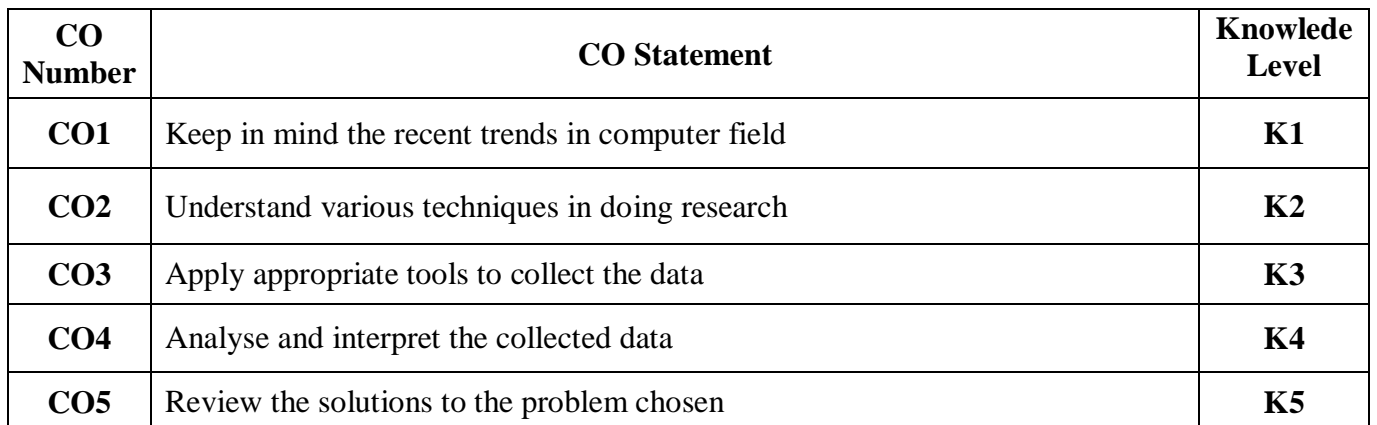

#### **Mapping**

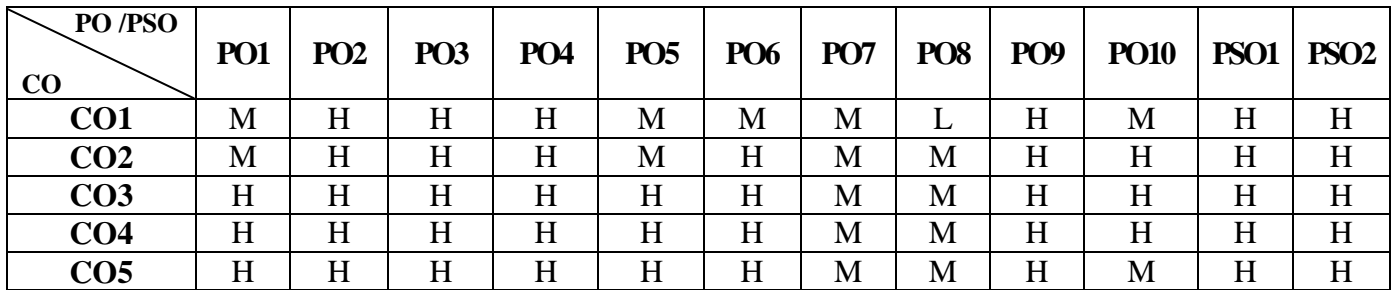

### **Instructions**

- Individual Project
- Project topic can be related to applications of computer in business
- Student Evaluation: Internal and External Examiner

### **Pedagogy and Assessment Methods:**

Power point Presentations, Group discussions, Seminar ,Quiz, Assignment, Experience Discussion

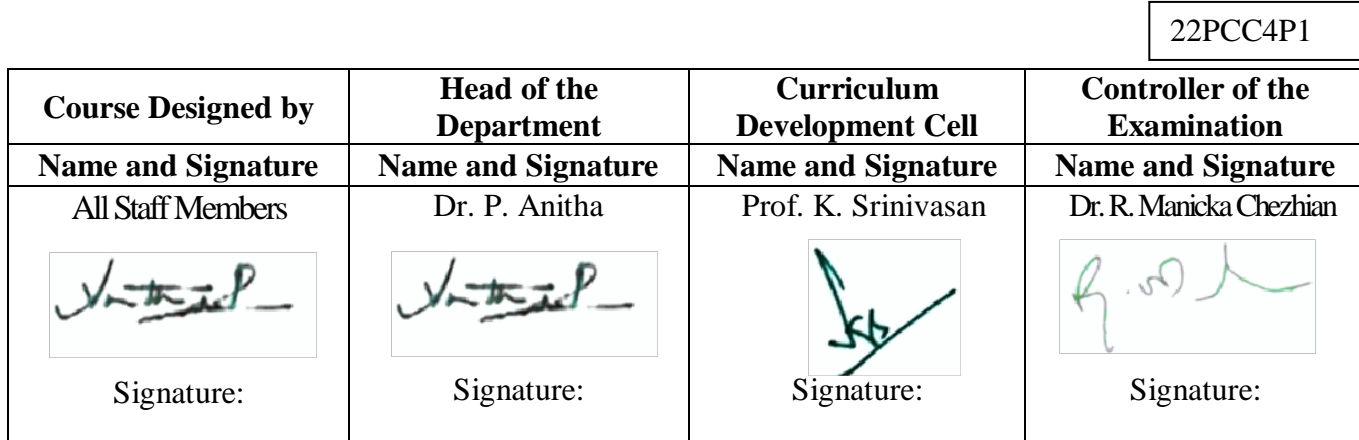

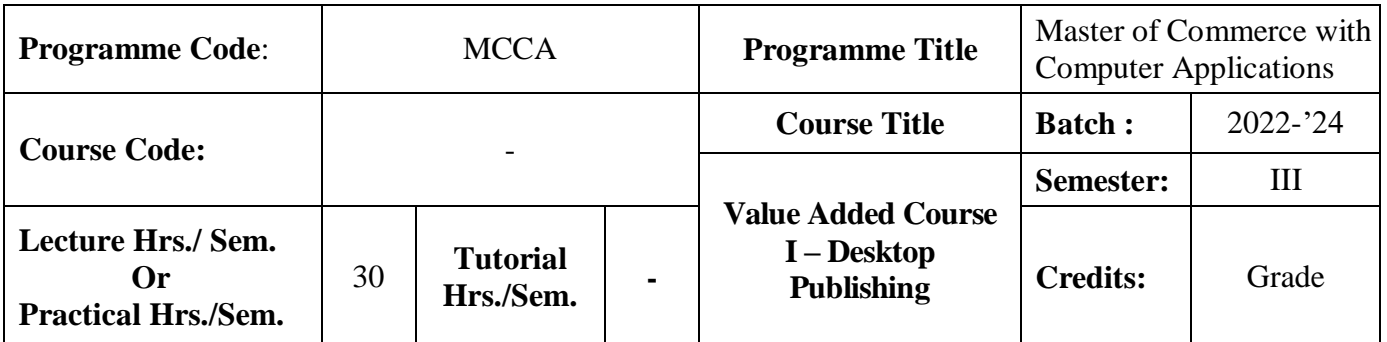

## **Course Objective**

To promote the students' designing skills through Photoshop and PageMaker

# **Course Outcomes (CO)**

On the successful completion of the course, students will be able to

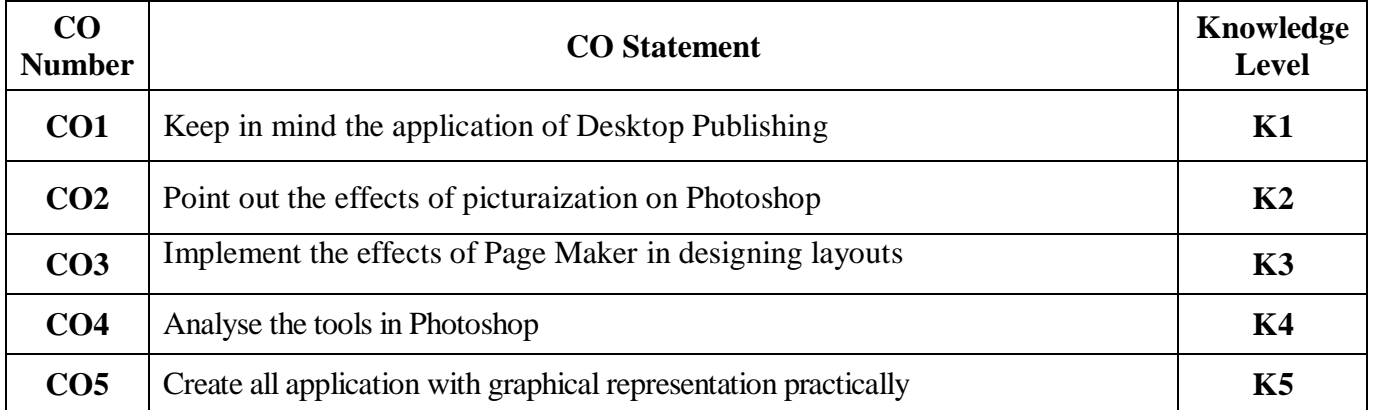

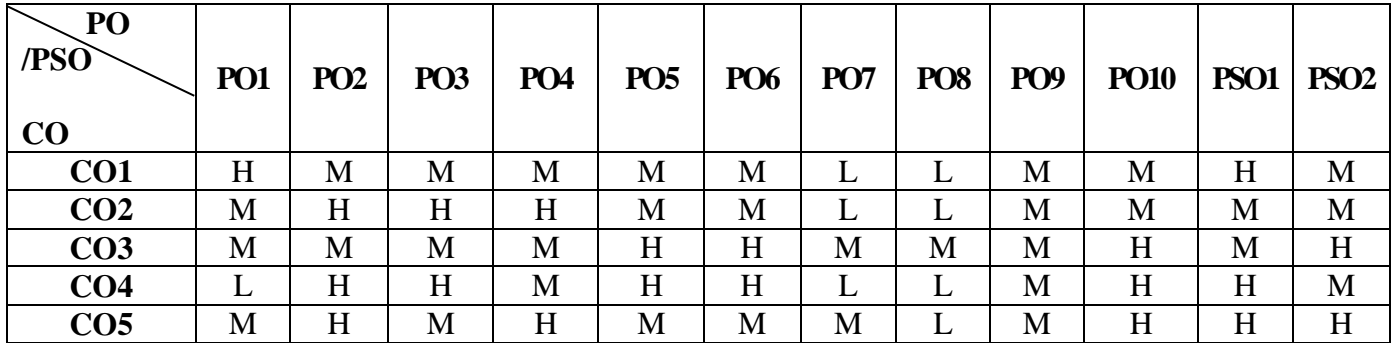

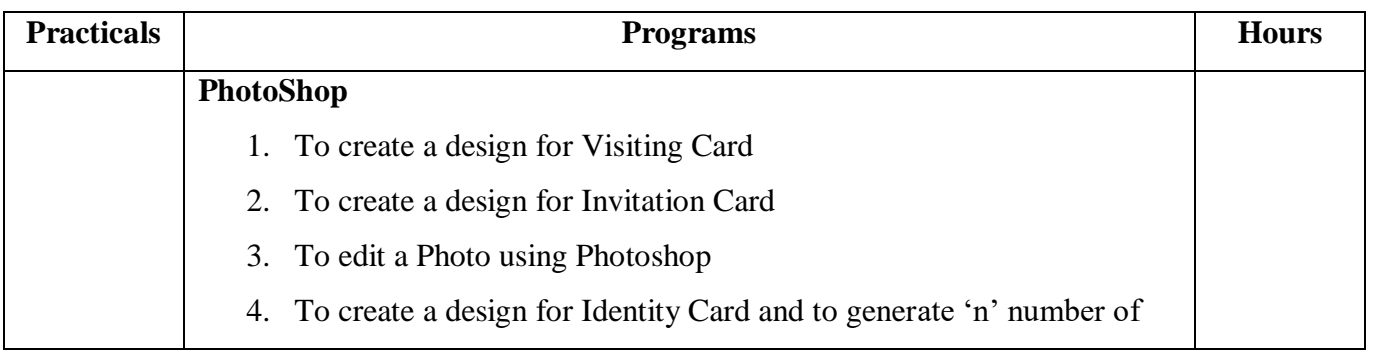

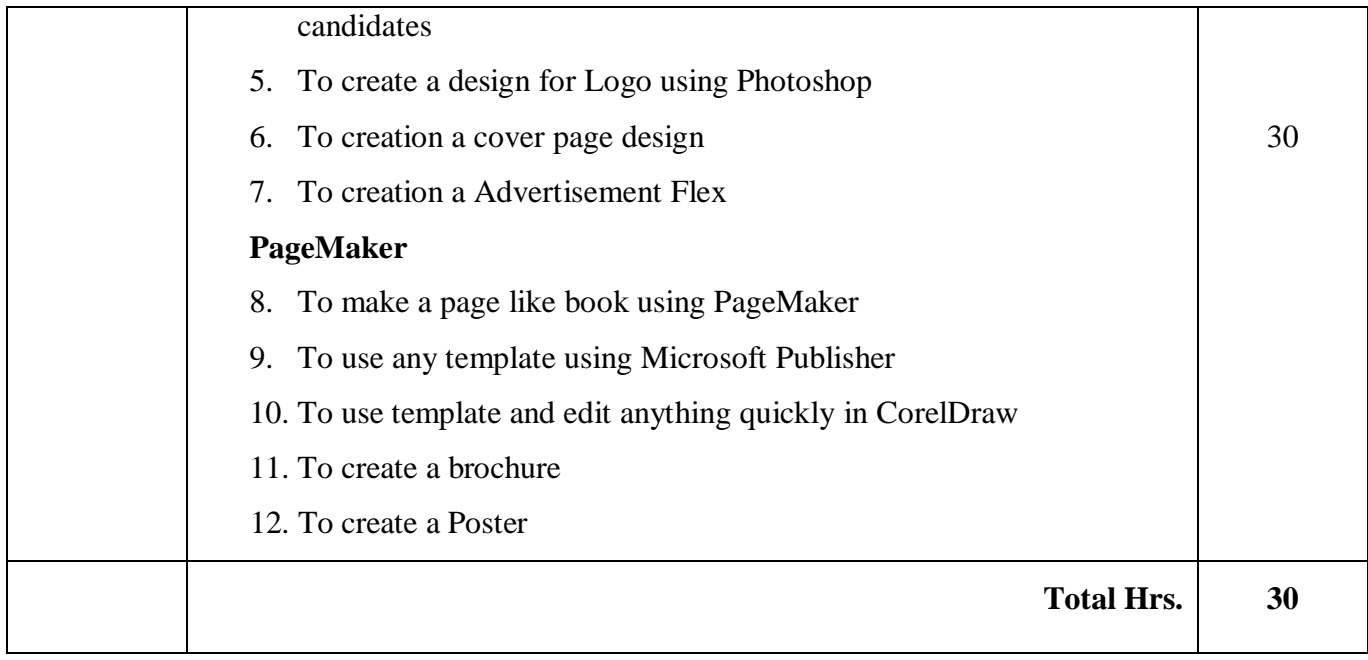

# **Pedagogy and Assessment Methods**

Power point Presentations, Assignment

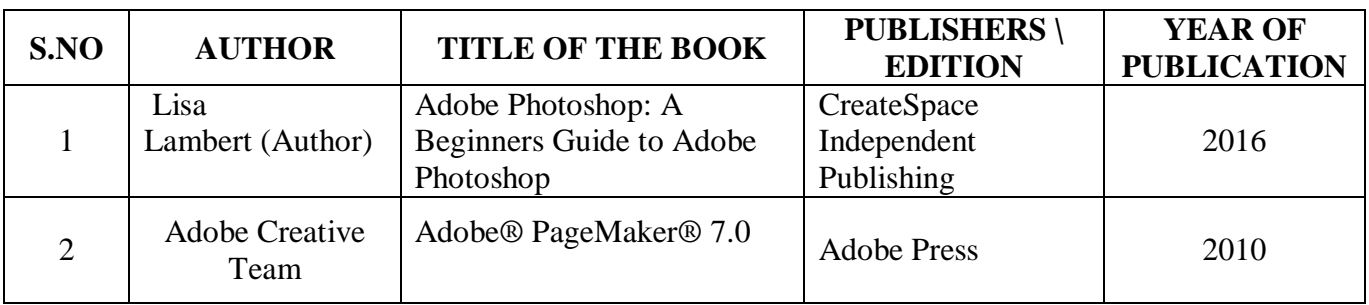

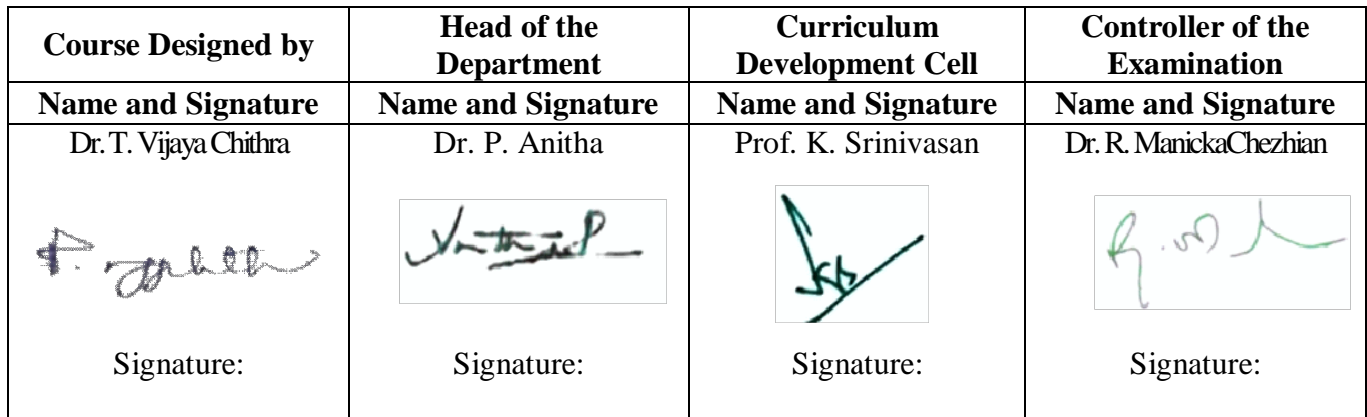

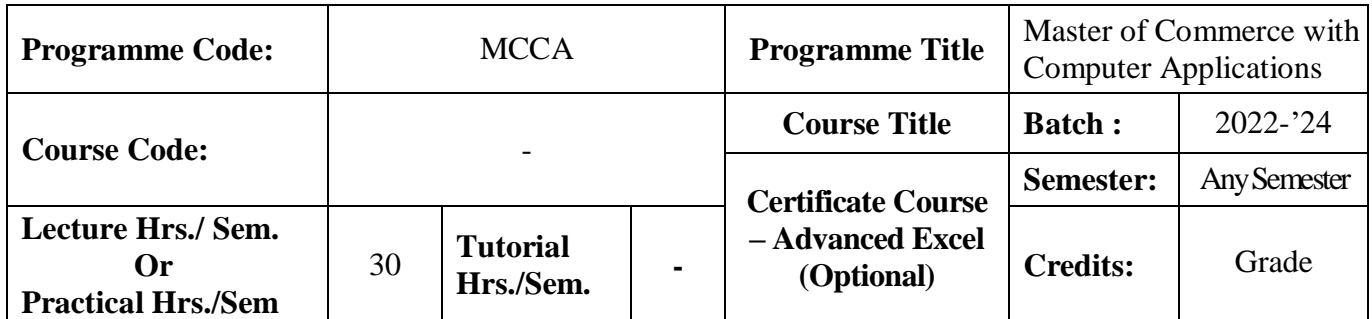

## **Course Objective**

To enrich students' practical knowledge in Advanced Excel and prepare them for job market

### **Course Outcomes (CO)**

On the successful completion of the course, students will be able to

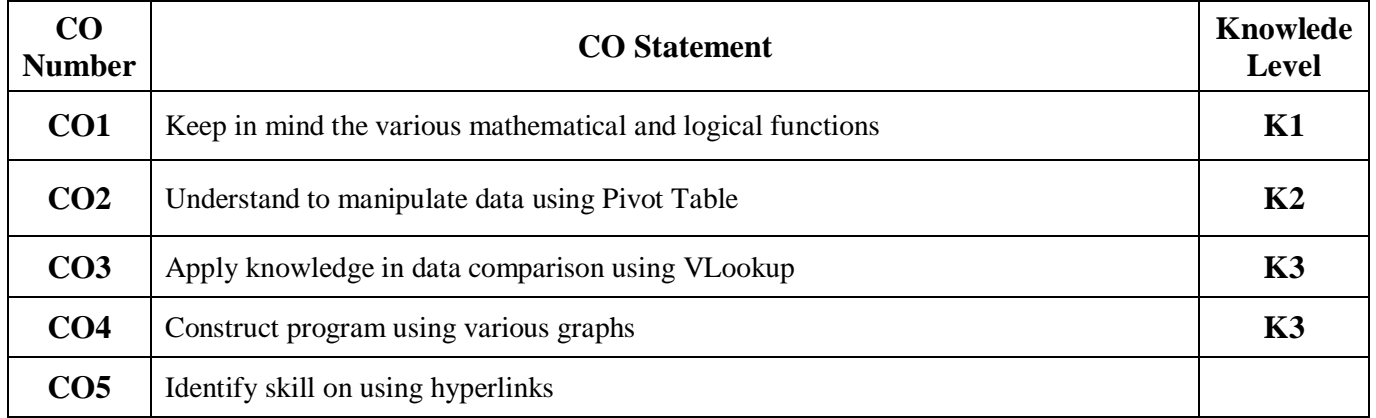

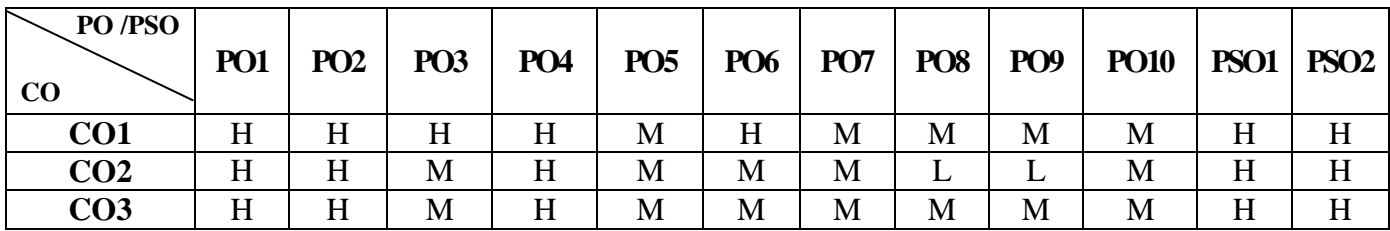

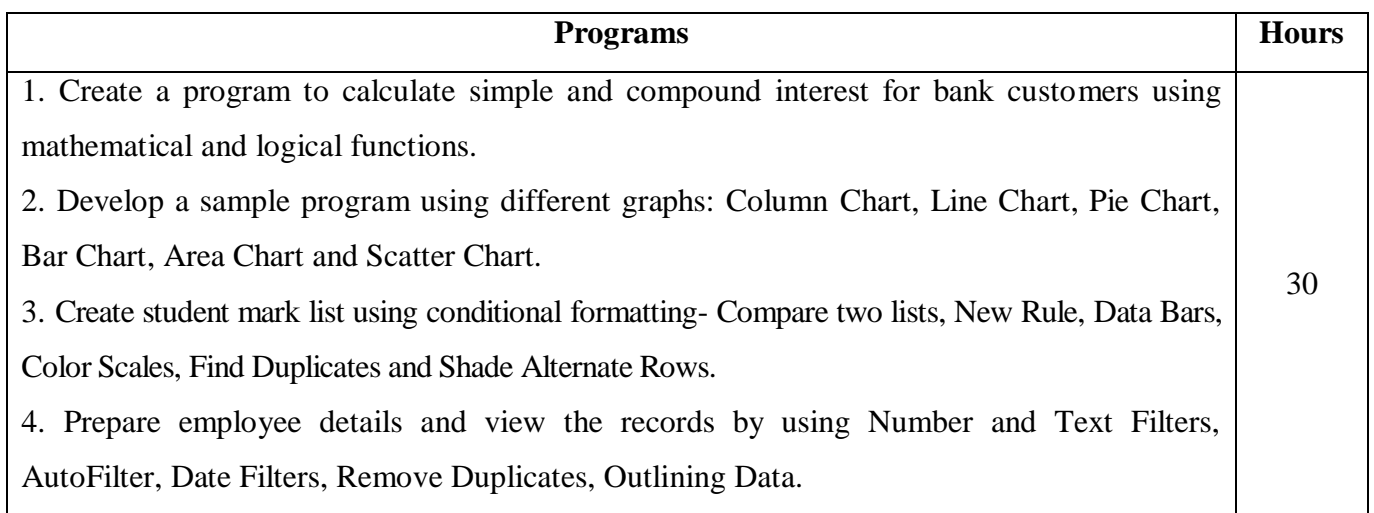

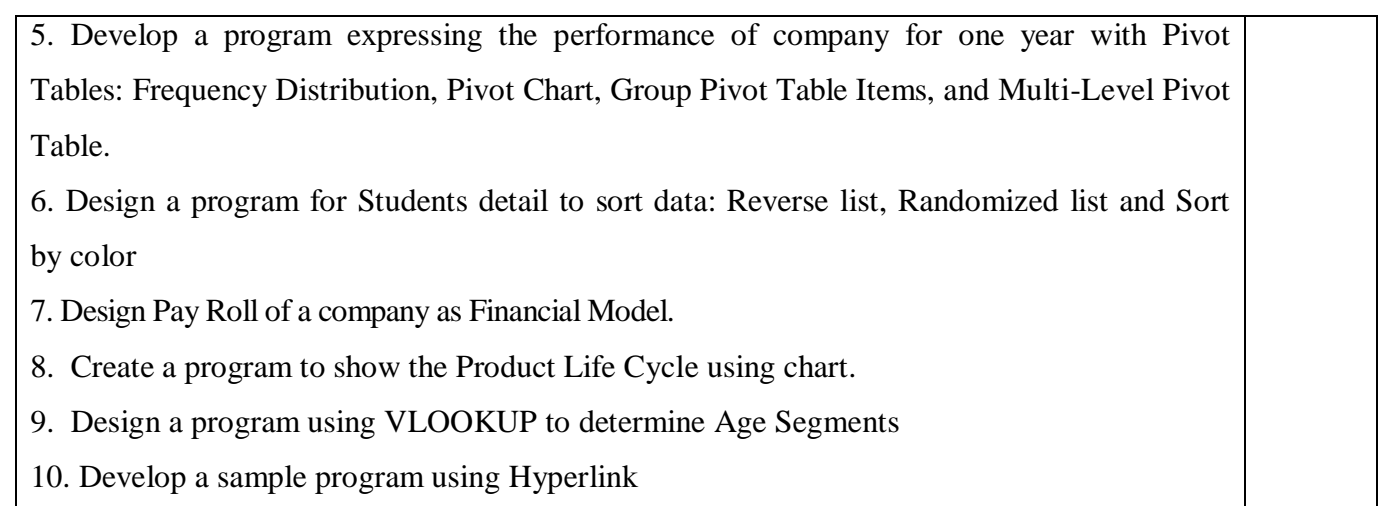

# **Pedagogy and Assessment Methods:**

Power point Presentations, Group discussions, Seminar ,Quiz, Assignment, Experience Discussion

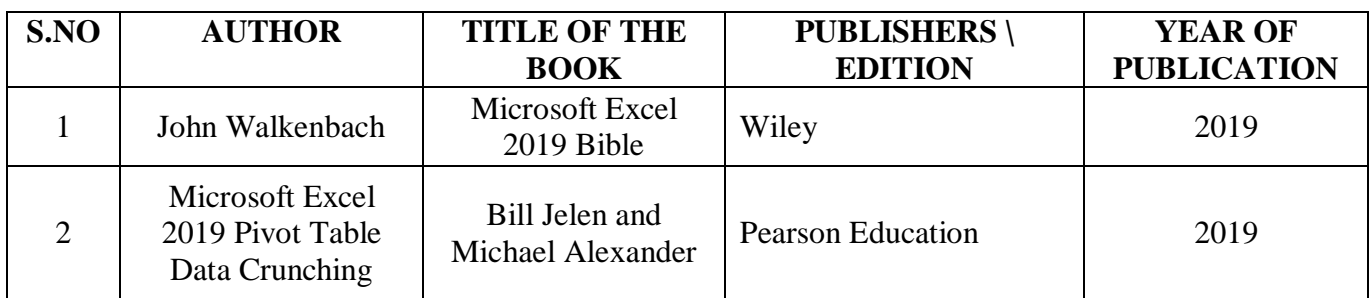

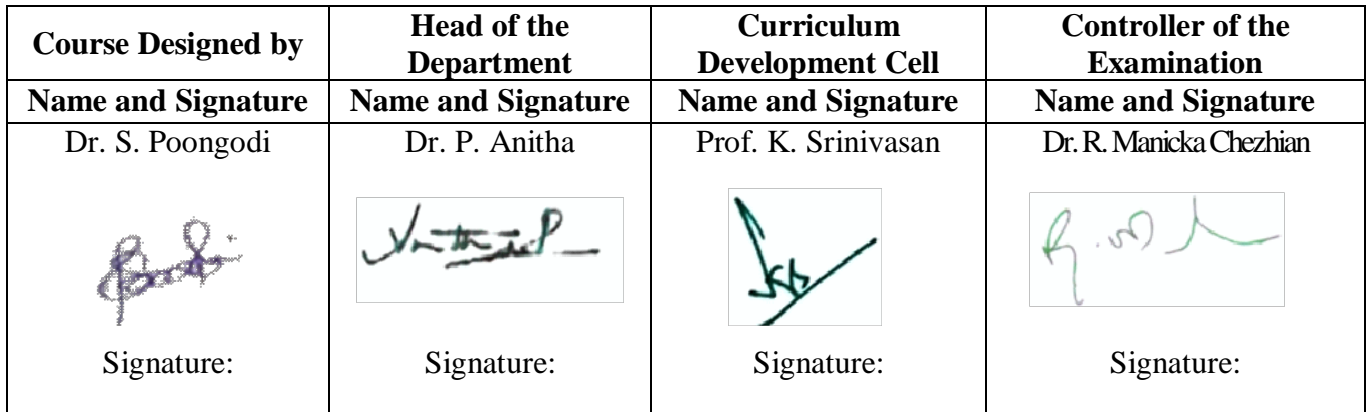

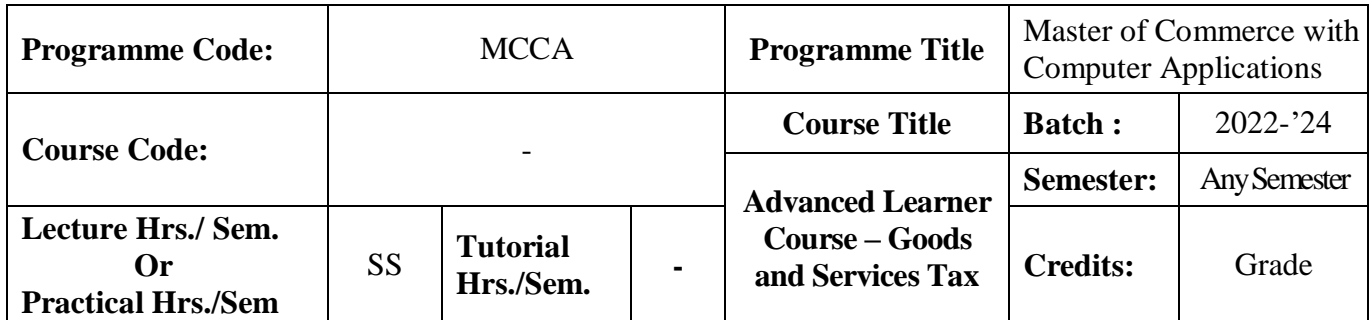

# **Course Objective**

To provide basic knowledge to the students on GST and to make them as a GST Practitioner

### **Course Outcomes (CO)**

On the successful completion of the course, students will be able to

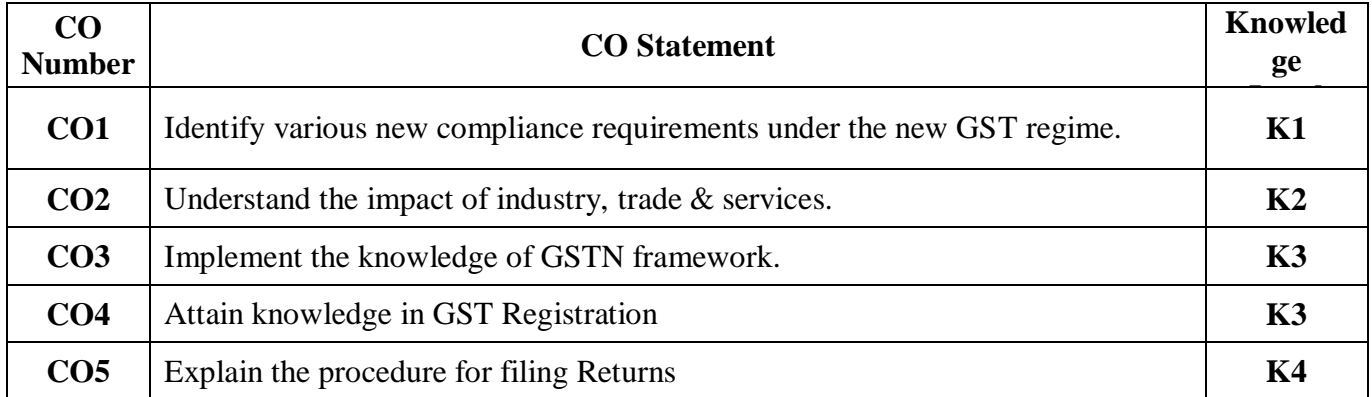

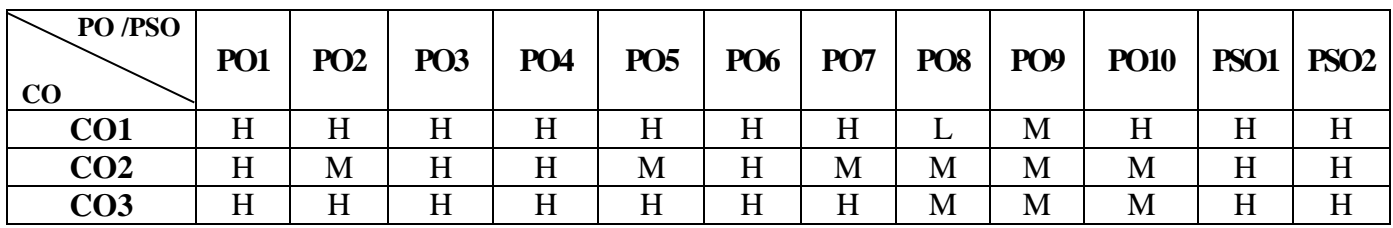

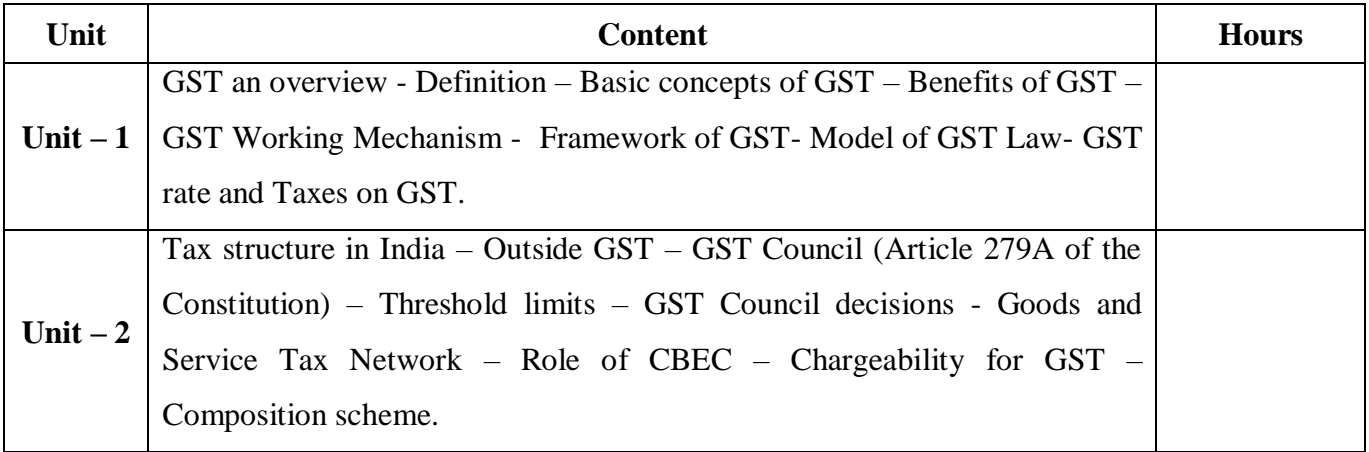

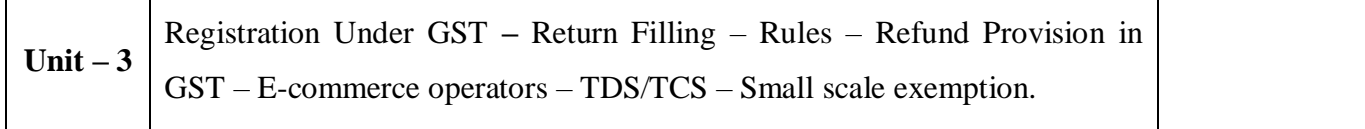

## **Pedagogy and Assessment Methods:**

Power point Presentations, Seminar and Assignment

# **Text Book**

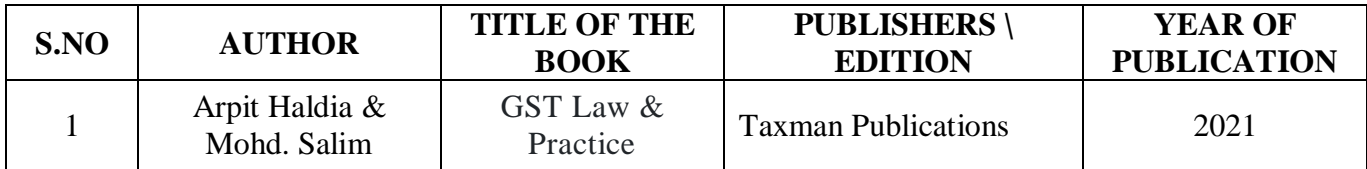

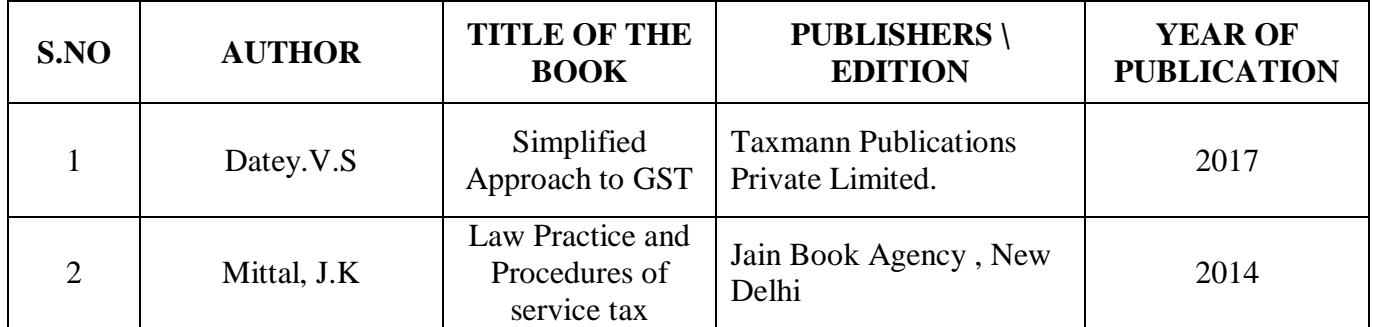

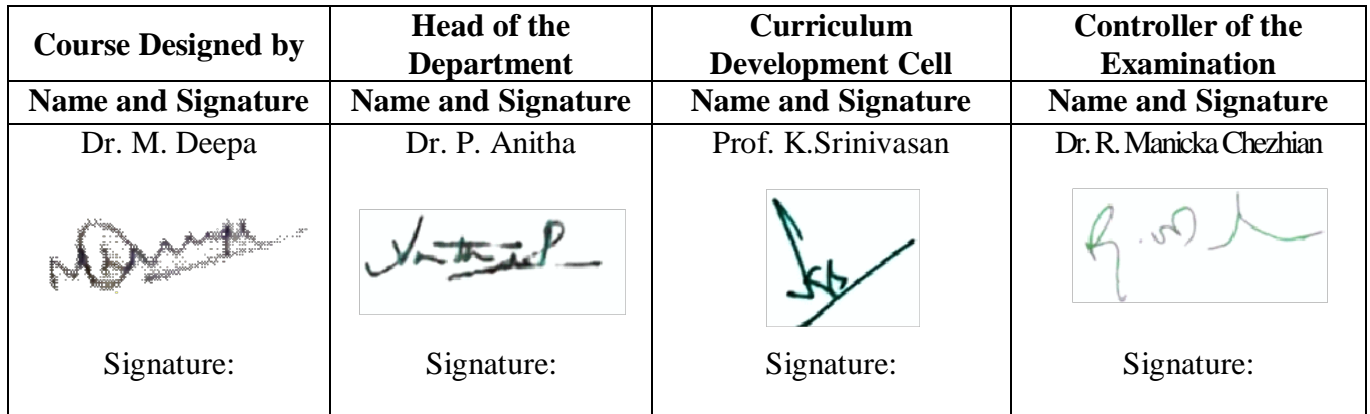